### **TSG-RAN Meeting #13 RP-010545 Beijing, China, 18 - 21 September 2001**

**Title: Agreed CRs (Release '99 and Rel-4 category A) to TS 25.331 (2)** 

**Source: TSG-RAN WG2** 

#### **Agenda item: 8.2.3**

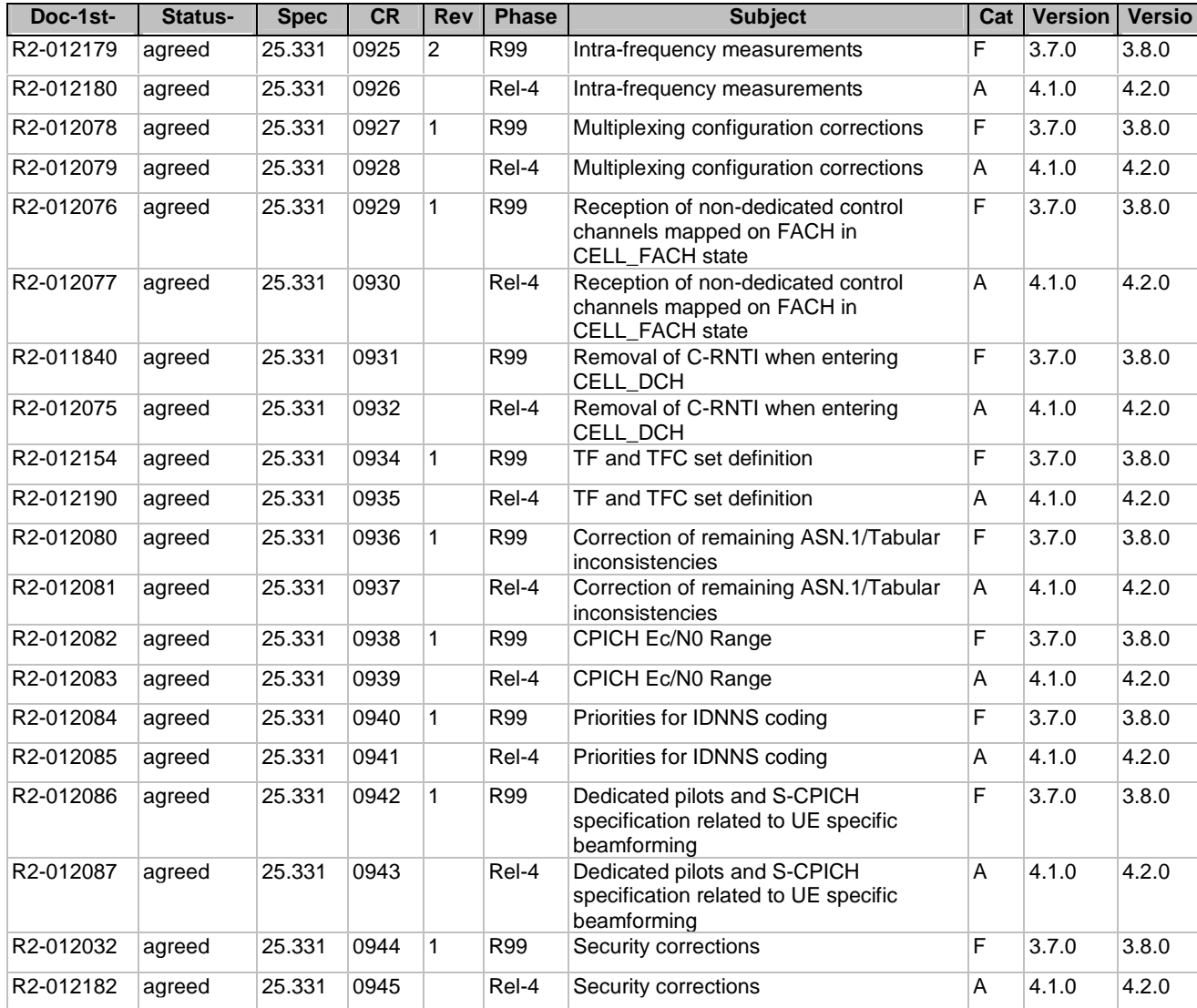

R97 (Release 1997) R98 (Release 1998)<br>R99 (Release 1999) (Release 1999)

 $(Release 5)$ 

### **l3GPP TSG-RAN WG2 Meeting #23 Tdoc R2-012179 Helsinki, Finland, August 27th-31th, 2001**

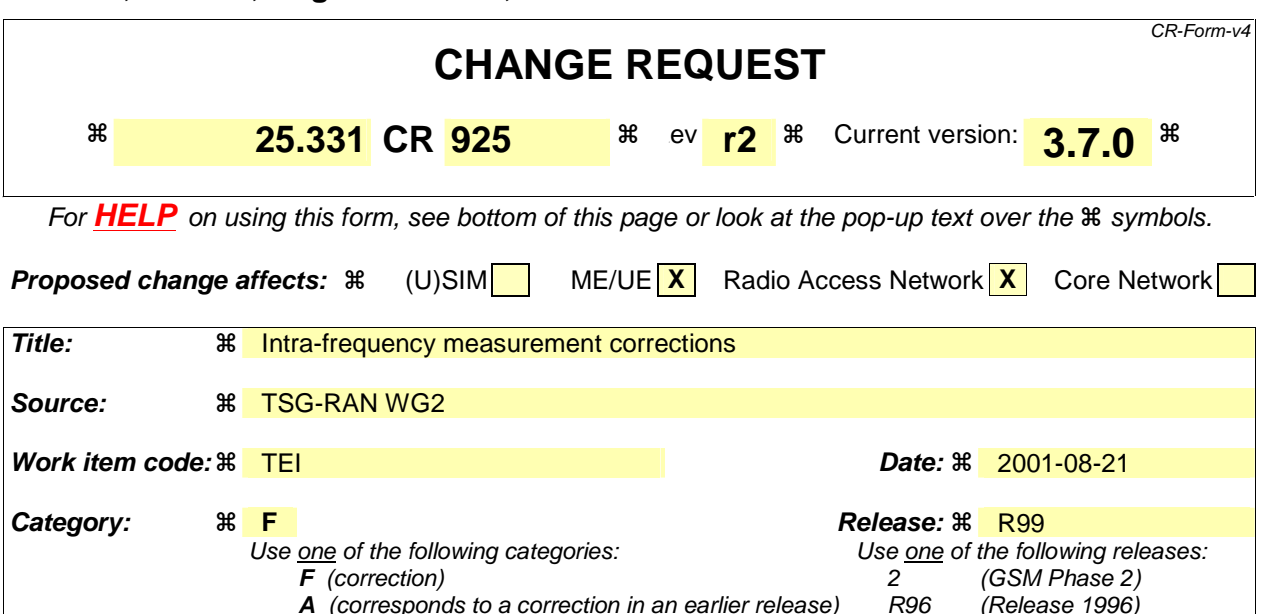

- 
- **B** (addition of feature),
- **C** (functional modification of feature)

**D** (editorial modification)

Detailed explanations of the above categories can be found in 3GPP TR 21.900. REL-4 (Release 4)<br>REL-5 (Release 5)

Reason for change:  $\frac{1}{2}$  Some inconsistencies in the description of the events needed to be corrected. The use of the variables "TRIGGERED\_1A\_EVENT"… needed also to be clarified in case several 1a… events are configured.

**Summary of change:**  $\frac{a}{b}$  **Introduction of new IE "Periodical Reporting running" in TRIGGERED\_1A\_EVENT and** TRIGGERED\_1C\_EVENT to describe that during periodical reporting phase no further reports are to be sent due to trigger Clarification on inclusion of elements in "intra-frequency measurement event results"

10.3.7.38: UTRA carrier RSSI cannot be used as measurement quantity in any of the 1x events. It is therefore proposed not to allow for it to be specified as measurement quantity when configuring an intra-frequency measurement.

- 13.4.27a-13.4.27b: it is clarified that there is one variable of type "TRIGGERED\_1A\_EVENT" per 1a event configured in the UE. The singular form was used instead of the plural in the names of the variables, since such a variable contains information related to one configured event.

- 14.1.1: Ec/Io is said to be a measurement quantity, while in the tabular, as well as in 25.215, 25.225, Ec/No is the measurement quantity that is considered. The text is changed, and a reference to those two specifications is added regarding the description of the measurement quantities.

14.1.2.1, 14.1.2.2, 14.1.2.3, 14.1.2.5, 14.1.2.6: in the leaving triggering conditions, the ≥ (resp.  $\leq$ ) are changed to  $>(resp. <)$ , in order for those conditions to be the exact complementary of the triggering conditions.

- 14.1.2.1 and 14.1.2.3: at two places, it reads "reporting interval" where it should read "amount of reporting". This is corrected. Moreover, the text "if the value of "Reporting deactivations threshold" for this event is greater than the current number of cells in the active set or equal to 0" is changed to "if the value of "Reporting deactivations threshold"

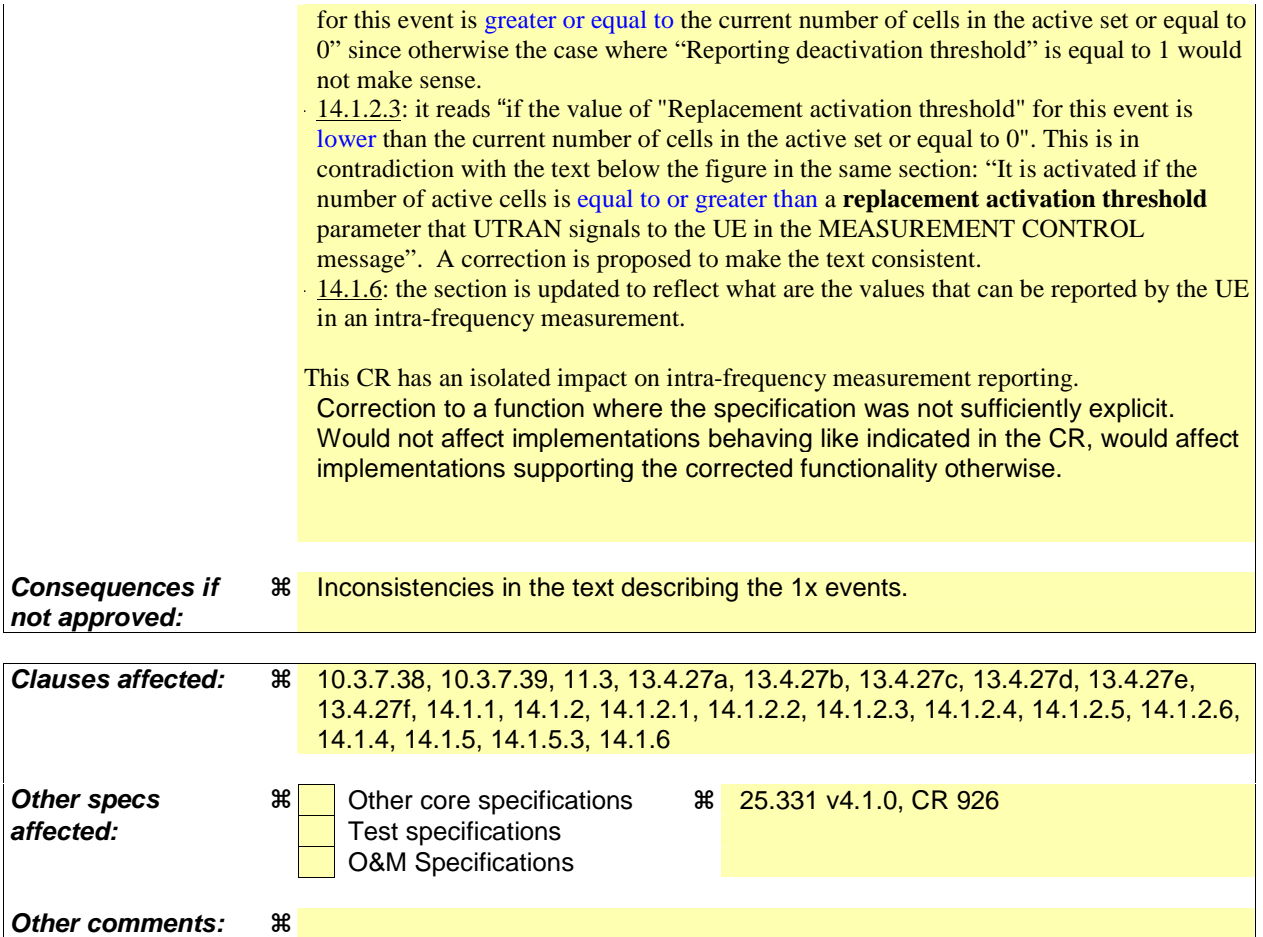

#### **How to create CRs using this form:**

Comprehensive information and tips about how to create CRs can be found at: http://www.3gpp.org/3G\_Specs/CRs.htm. Below is a brief summary:

- 1) Fill out the above form. The symbols above marked  $\frac{1}{2}$  contain pop-up help information about the field that they are closest to.
- 2) Obtain the latest version for the release of the specification to which the change is proposed. Use the MS Word "revision marks" feature (also known as "track changes") when making the changes. All 3GPP specifications can be downloaded from the 3GPP server under ftp://ftp.3gpp.org/specs/ For the latest version, look for the directory name with the latest date e.g. 2001-03 contains the specifications resulting from the March 2001 TSG meetings.
- 3) With "track changes" disabled, paste the entire CR form (use CTRL-A to select it) into the specification just in front of the clause containing the first piece of changed text. Delete those parts of the specification which are not relevant to the change request.

#### 10.3.7.38 Intra-frequency measurement quantity

The quantity the UE shall measure in case of intra-frequency measurement. It also includes the filtering of the measurements.

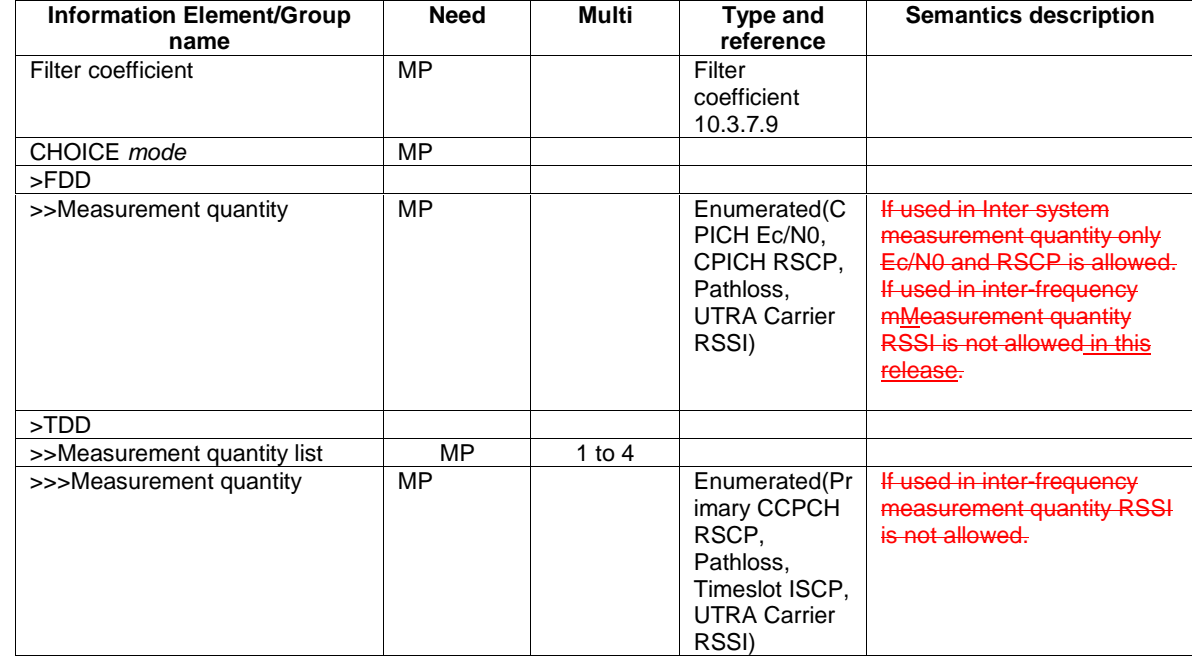

#### 10.3.7.39 Intra-frequency measurement reporting criteria

The triggering of the event-triggered reporting for an intra-frequency measurement. All events concerning intra-frequency measurements are labelled 1x where x is a, b, c….

Event 1a: A Primary CPICH enters the Reporting Range (FDD only).

Event 1b: A Primary CPICH leaves the Reporting Range (FDD only).

Event 1c: A Non-active Primary CPICH becomes better than an active Primary CPICH (FDD only).

Event 1d: Change of best cell [Note 1] (FDD only).

Event 1e: A Primary CPICH becomes better than an absolute threshold (FDD only).

Event 1f: A Primary CPICH becomes worse than an absolute threshold (FDD only).

Event 1g: Change of best cell in TDD.

Event 1h: Timeslot ISCP below a certain threshold (TDD only).

Event 1i: Timeslot ISCP above a certain threshold (TDD only).

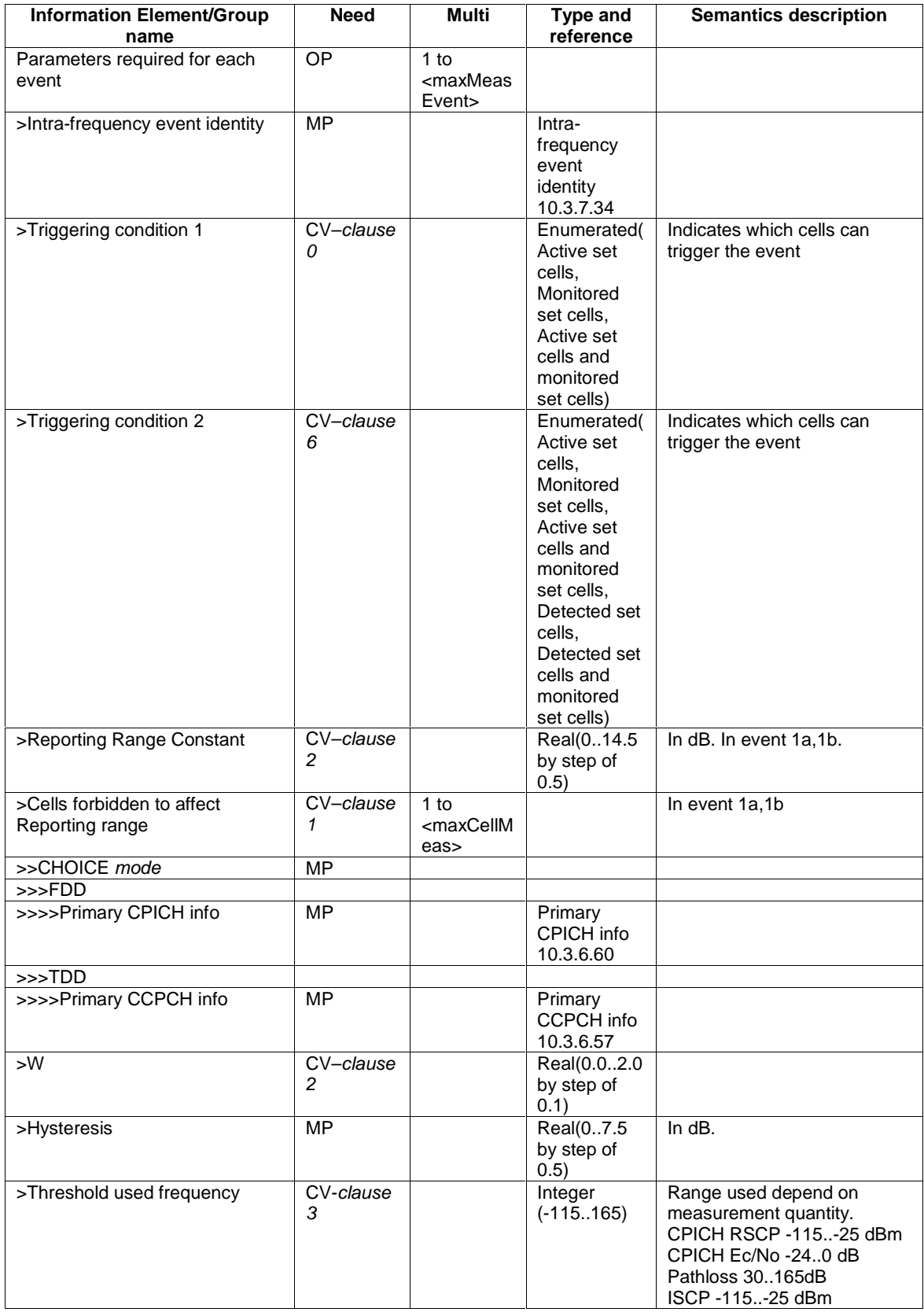

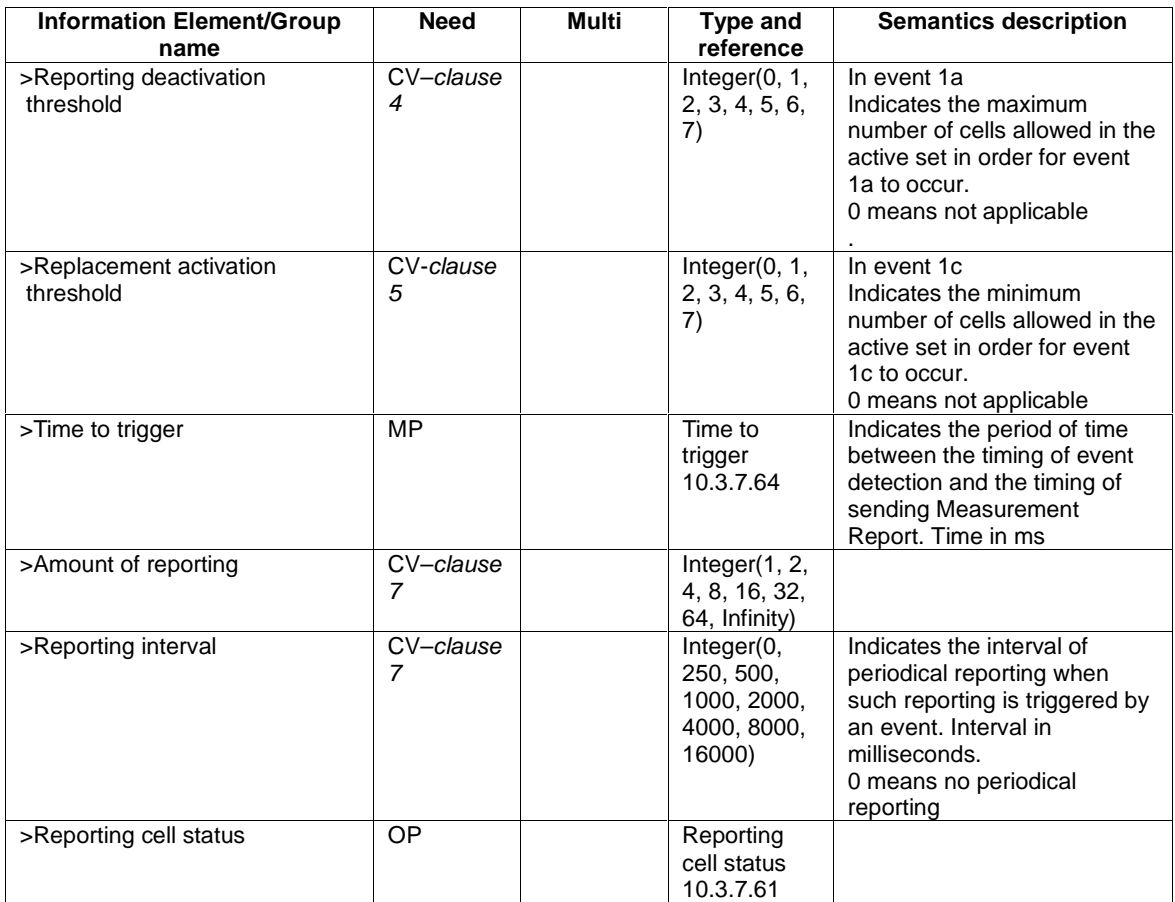

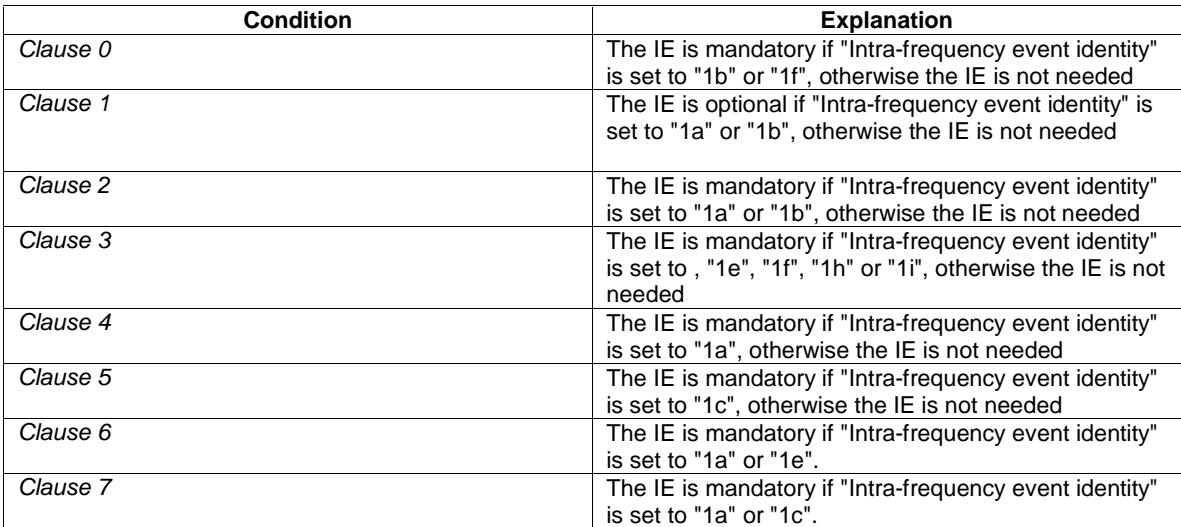

# 11.3 Information element definitions

IntraFreqMeasQuantity-FDD ::= ENUMERATED { cpich-Ec-N0, cpich-RSCP, pathloss, utra-CarrierRSSI } If used in InterRATMeasQuantity only cpich-Ec-N0 and cpich-RSCP is allowed. If used in InterFreqMeasQuantity utra-CarrierRSSI is not allowed. IntraFreqMeasQuantity-TDD ::= ENUMERATED { primaryCCPCH-RSCP, pathloss,<br>timeslotISCP, timeslotISCP, utra-CarrierRSSI } -- If used in InterFreqMeasQuantity utra-CarrierRSSI is not allowed.

# 13.4.27a TRIGGERED\_1A\_EVENTS

This variable contains information about a 1a events that hasve been triggered in the UE. There is one such variable per 1a event configured in the UE.

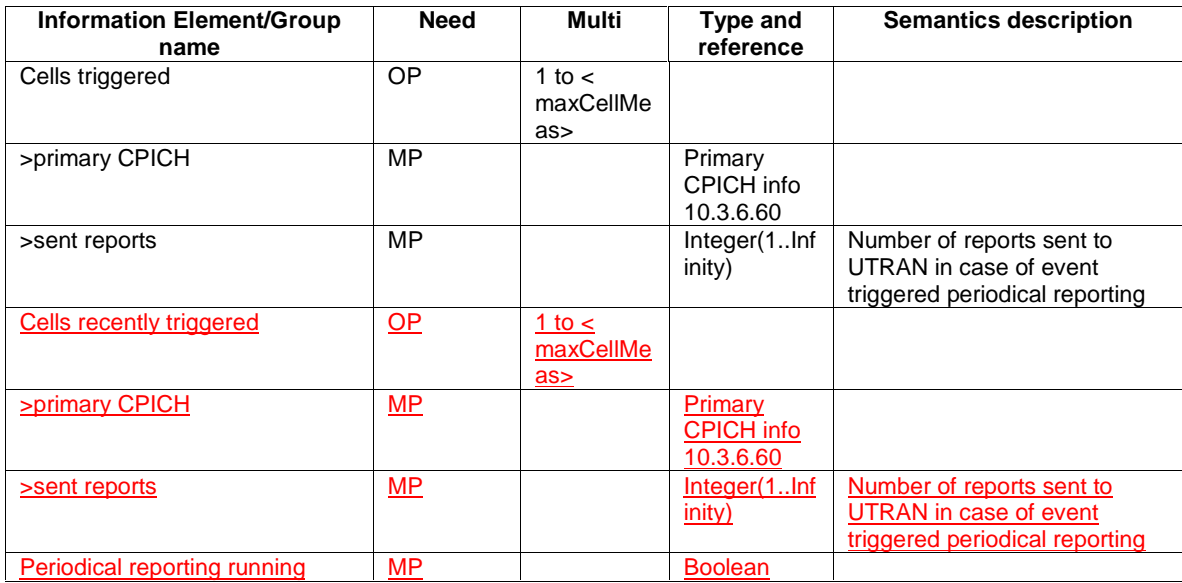

## 13.4.27b TRIGGERED\_1B\_EVENTS

This variable contains information about a 1b events that hasve been triggered in the UE. There is one such variable per 1b event configured in the UE.

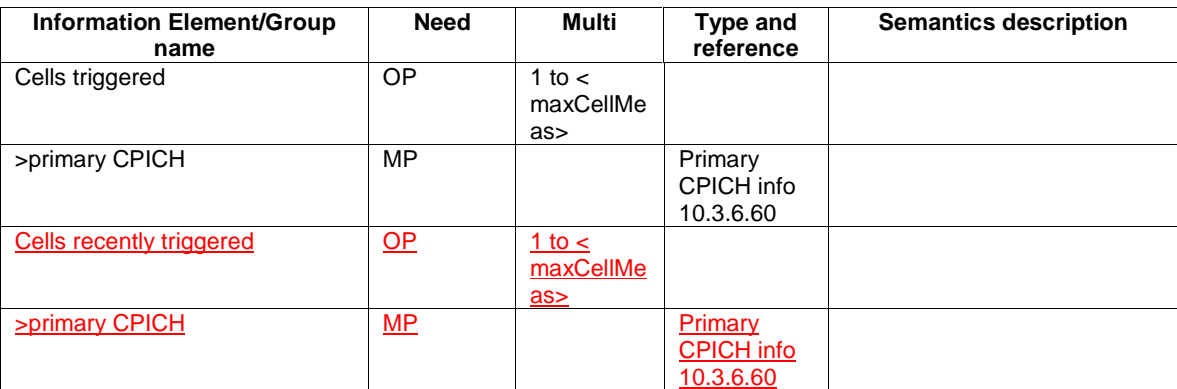

## 13.4.27c TRIGGERED\_1C\_EVENTS

This variable contains information about a 1b events that hasve been triggered in the UE. There is one such variable per 1c event configured in the UE.

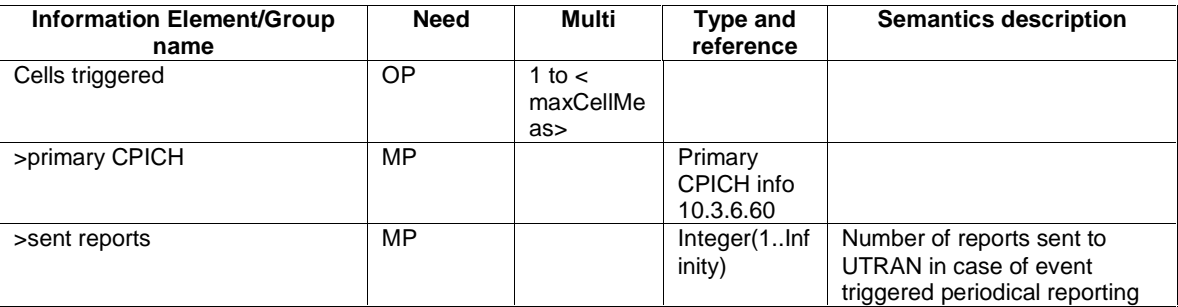

### 13.4.27d BEST\_CELL\_1D\_EVENT

This variable contains information about  $\underline{a}$  1d events that hasve been triggered in the UE. There is one such variable per 1d event configured in the UE.

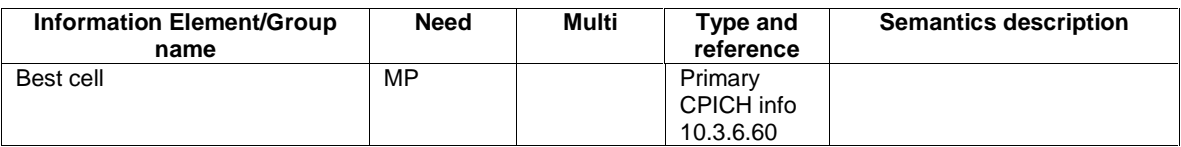

# 13.4.27e TRIGGERED\_1E\_EVENTS

This variable contains information about a 1e events that hasve been triggered in the UE. There is one such variable per 1e event configured in the UE.

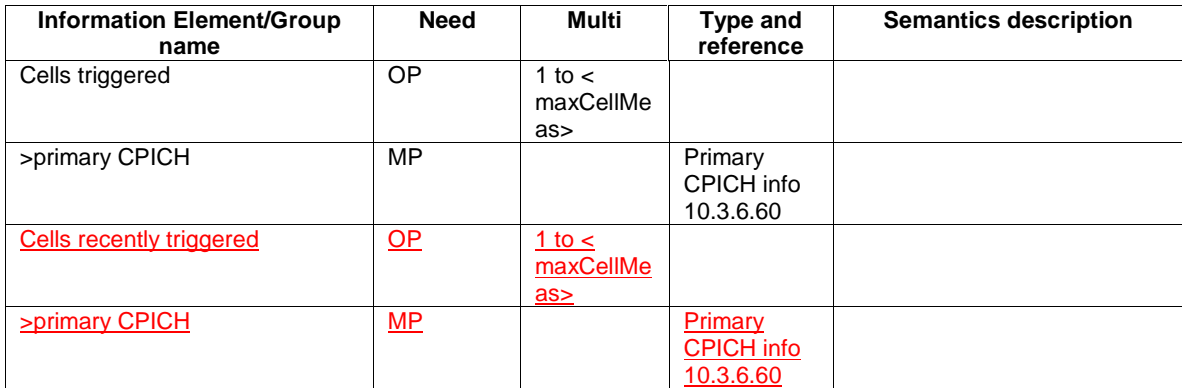

# 13.4.27f TRIGGERED\_1F\_EVENTS

This variable contains information about a 1f events that hasve been triggered in the UE. There is one such variable per 1f event configured in the UE.

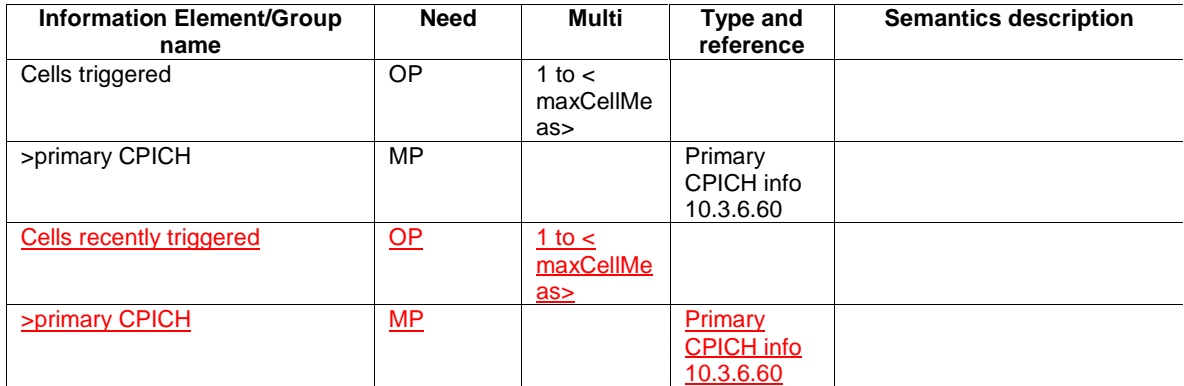

### 14.1 Intra-frequency measurements

### 14.1.1 Intra-frequency measurement quantities

A measurement quantity is used to evaluate whether an intra-frequency event has occurred or not. It can be:

- 1 Downlink  $E_c/N_0 E_e/I_0$  (chip energy per total received channel power density).
- 2 Downlink path loss.

For FDD:

Pathloss in dB = Primary CPICH Tx power - CPICH RSCP.

For Primary CPICH Tx power the IE "Primary CPICH Tx power" shall be used. The unit is dBm.

CPICH RSCP is the result of the CPICH RSCP measurement. The unit is dBm.

#### For TDD:

Pathloss in dB = Primary CCPCH TX power - Primary CCPCH RSCP.

- For Primary CCPCH TX power the IE "Primary CCPCH TX Power" shall be used. The unit is dBm.
- Primary CCPCH RSCP is the result of the Primary CCPCH RSCP measurement. The unit is dBm.

If necessary Pathloss shall be rounded up to the next higher integer. Results higher than 158 shall be reported as 158. Results lower than 46 shall be reported as 46.

3 Downlink received signal code power (RSCP) after despreading.

4 ISCP measured on Timeslot basis.

A description of those values can be found in [7] and [8].

### 14.1.2 Intra-frequency reporting events for FDD

Within the measurement reporting criteria field in the Measurement Control message the UTRAN notifies the UE which events should trigger a measurement report. The listed events are the toolbox from which the UTRAN can choose the reporting events that are needed for the implemented handover evaluation function, or other radio network functions.

All the illustrated specified events are measured with respect to any of the measurement quantities given in subclause 14.1.1. The measurement objects quantities are measured on are the monitored primary common pilot channels (CPICH) of the cell defined in the measurement object.

Special mechanisms for the events are illustrated in section 14.1.4 and 14.1.5.

NOTE: The events below are numbered 1A, 1B, 1C,... since all intra-frequency reporting events would be labelled 1X, inter-frequency reporting events would be labelled 2X, and so on for the other measurement types.

#### 14.1.2.1 Reporting event 1A: A Primary CPICH enters the reporting range

When event 1A is configured in the UE, the UE shall:

- if "Measurement quantity" is "pathloss" and Equation 1 below is fulfilled for aone or more primary CPICHs, or if "Measurement quantity" is "CPICH Ec/N0" or "CPICH RSCP", and Equation 2 below is fulfilled for aone or more primary CPICHs do the following for each of these primary CPICHs:
	- if the equations have been fulfilled during the time "Time to trigger", and if that primary CPICH is part of cells allowed to trigger the event according to "Triggering condition 2", and if that primary CPICH is not included in the "cells triggered" in the variable TRIGGERED\_1A\_EVENTS:
		- include that primary CPICH in the "cells recently triggered" in the variable TRIGGERED\_1A\_EVENTS;
- if the value of "Reporting deactivations threshold" for this event is greater than or equal to than the current number of cells in the active set or equal to 0 and any primary CPICHs are stored in the "cells recently triggered" in the variable TRIGGERED\_1A\_EVENT:
	- if "Reporting interval" for this event is not equal to 0:
		- if the IE "Periodical reporting running" in the variable TRIGGERED\_1A\_EVENT is set to **FALSE** 
			- start a timer for that primary CPICH with the value of "Reporting interval" for this event;
		- set "sent reports" for that the primary CPICHs in "cells recently triggered" in the variable TRIGGERED\_1A\_EVENTS to 1;
		- send a measurement report with IEs set as below:
			- in "intra-frequency measurement event results": "Intrafrequency event identity" to "1a" and in "cell measurement event results"the first entry to the IE "Primary CPICH info" of the primary CPICH that triggered the report; and
				- include this for each 1a event that is triggered without a report being sent;all entries of the "cells recently triggered" in the variable TRIGGERED 1A\_EVENT that are not part of the active set in descending order according to the configured measurement quantity
			- the IE "measured results" and **possible** the IE "additional measured results" according to 8.4.2;
			- move all entries from "cells recently triggered" to "cells triggered" in the variable TRIGGERED\_1A\_EVENT

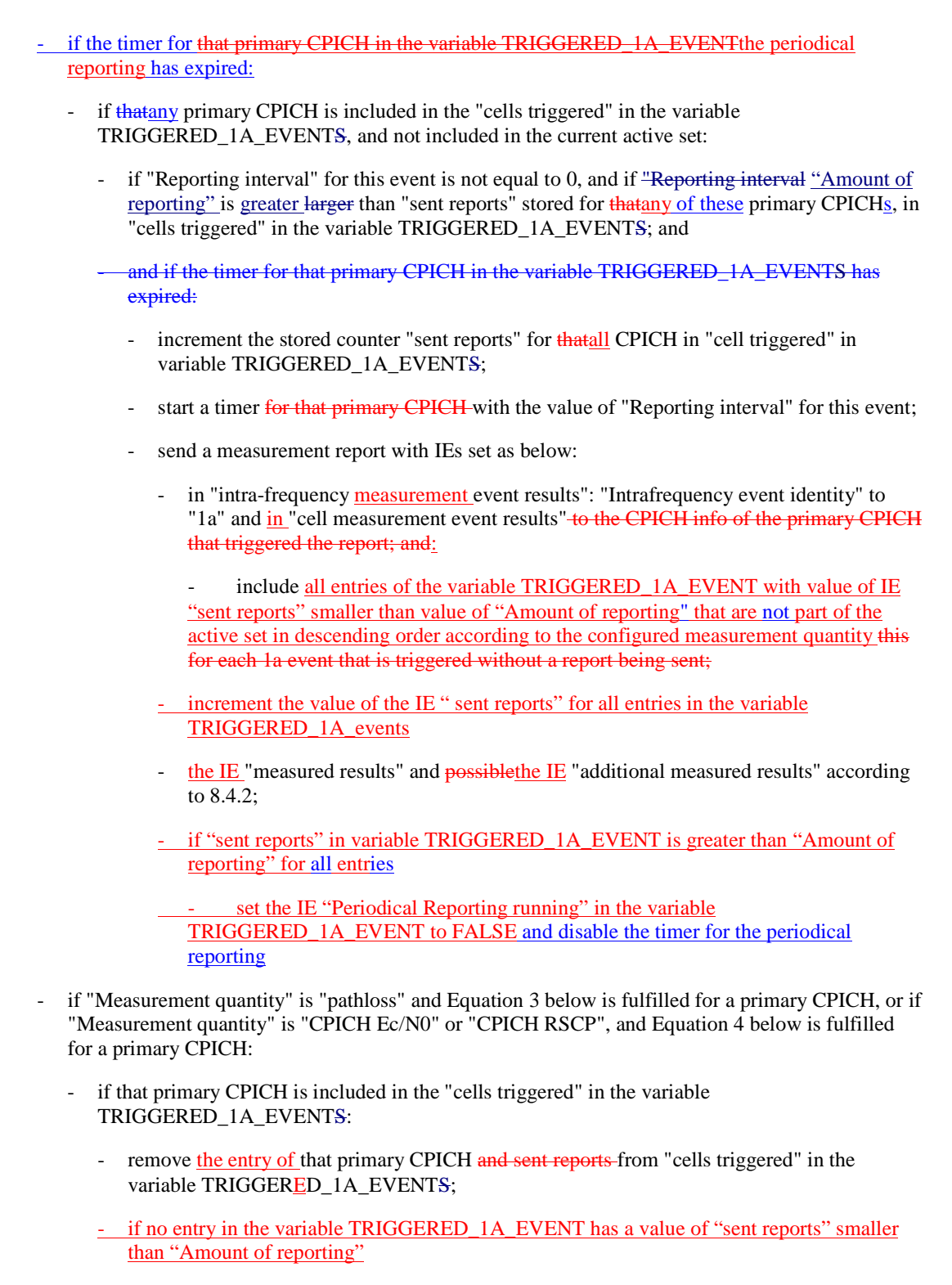

- stop the reporting interval timers related to that primary CPICH.

set the IE "Periodical reporting running" in the variable TRIGGERED 1A EVENT to FALSE

Upon transition to CELL\_DCH the UE shall:

- Include the primary CPICH of all cells in the current active set into the "cells triggered" in the variable TRIGGERED\_1A\_EVENTS.

Equation 1 (Triggering condition for pathloss)

$$
10 \cdot Log M_{\text{New}} \leq W \cdot 10 \cdot Log \left( 1/\sum_{i=1}^{N_A} (1/M_i) \right) + (1-W) \cdot 10 \cdot Log M_{\text{Best}} + (R_{1a} - H_{1a}/2),
$$

Equation 2 (Triggering condition for all the other measurement quantities)

$$
10 \cdot Log M_{New} \ge W \cdot 10 \cdot Log \left(\sum_{i=1}^{N_A} M_i\right) + (1 - W) \cdot 10 \cdot Log M_{Best} - (R_{1a} - H_{1a}/2),
$$

Equation 3 (Leaving triggering condition for pathloss)

$$
10 \cdot LogM_{New} > W \cdot 10 \cdot Log\left(1/\sum_{i=1}^{N_A} (1/M_i)\right) + (1-W) \cdot 10 \cdot LogM_{Best} + (R_{1a} + H_{1a}/2), \text{ } \geq \text{in the formula changed to } \geq \text{ } 10 \cdot LogM_{New}
$$

Equation 4 (Leaving triggering condition for all the other measurement quantities)

$$
10 \cdot Log M_{_{New}} < W \cdot 10 \cdot Log \left(\sum_{i=1}^{N_A} M_i\right) + (1 - W) \cdot 10 \cdot Log M_{_{Best}} - (R_{_{1a}} + H_{_{1a}}/2), \frac{\leq in the formula changed to < \leq \leq N}{_{\leq in the formulaed}}
$$

The variables in the formula are defined as follows:

 $M_{New}$  is the measurement result of the cell entering the reporting range.

 $M_i$  is a measurement result of a cell in the active set.

 $N_A$  is the number of cells in the current active set.

For pathloss

*M<sub>Best</sub>* is the measurement result of the cell in the active set with the lowest measurement result.

for other measurements quantities.

*M<sub>Best</sub>* is the measurement result of the cell in the active set with the highest measurement result.

- *W* is a parameter sent from UTRAN to UE.
- $R_{1a}$  is the reporting range constant.
- $H_{1a}$  is the hysteresis parameter for the event 1a.
- If the measurement results are pathloss or CPICH-Ec/No then  $M_{New}$ ,  $M_i$  and  $M_{Best}$  are expressed as ratios.

If the measurement result is CPICH-RSCP then  $M_{New}$ ,  $M_i$  and  $M_{Best}$  are expressed in [mW].

The addition window of cells in event 1A is configured with the **reporting range constant** parameter (*R1a*) with an additional **hysteresis** parameter  $(H_{1a})$ .<br>The occurrence of event 1.4 is conditional on a

**The occurrence of event 1A is conditional on a report deactivation threshold** parameter. Event 1A may be enhanced with an addition timer, which is configured with the **time-to-trigger** parameter

 $\frac{1}{2}$  subclause 14.1.5.2). If a time-to-trigger value is used, a cell must continuously stay within the reporting range for the given time period, before the UE shall send a measurement report. Event 1A may be used for triggering a measurement report, which includes cells, which the UE has

detected without having received a neighbour cell list.

If more than one cell triggers event 1A within the UE internal event evaluation period (defined in [19]) and fulfils the reporting criteria after the addition timer has elapsed , the UE shall report all of the triggering cells in the event results. The triggering cells shall be sorted in descending order according to the measured quantity.

#### 14.1.2.2 Reporting event 1B: A primary CPICH leaves the reporting range

When event 1B is configures in the UE, the UE shall:

- if "Measurement quantity" is "pathloss" and Equation 1 below is fulfilled for aone or more primary CPICH, or if "Measurement quantity" is "CPICH Ec/N0" or "CPICH RSCP", and Equation 2 below is fulfilled for aone or more primary CPICHs do the following for each of these primary CPICHs:
	- if the equations have been fulfilled during the time "Time to trigger", and if that primary CPICH is part of cells allowed to trigger the event according to "Triggering condition 1", and if that primary CPICH is not included in the "cells triggered" in the variable TRIGGERED\_1B\_EVENTS:
		- include that primary CPICH in the "cells recently triggered" in the variable TRIGGERED\_1B\_EVENTS;
- if any primary CPICHs are stored in the "cells recently triggered" in the variable TRIGGERED\_1B\_EVENT

- send a measurement report with IEs set as below:

- in "intra-frequency measurement event results": "Intrafrequency event identity" to "1b" and "cell measurement event results" to the CPICH info of the primary CPICH that triggered the report; and
- -include all entries of "cells recently triggered" in the variable TRIGGERED\_1B\_EVENT that are part of the active setthis for each 1b event that is triggered without a report being sent;
- the IE "measured results" and possiblethe IE "additional measured results" according to 8.4.2.
- move all entries from IE "cells recently triggered" to "cells triggered" in the variable TRIGGERED\_1B\_EVENT
- if "Measurement quantity" is "pathloss" and Equation 3 below is fulfilled for a primary CPICH, or if "Measurement quantity" is "CPICH Ec/N0" or "CPICH RSCP", and Equation 4 below is fulfilled for a primary CPICH:
	- if that primary CPICH is included in the "cells triggered" in the variable TRIGGERED\_1B\_EVENTS:
		- remove the entry of that primary CPICH and sent reports from "cells triggered" in the variable TRIGGERED\_1B\_EVENTS;

Equation 1 (Triggering condition for pathloss)

 $10 \cdot Log M_{old} \ge W \cdot 10 \cdot Log \left( \frac{1}{\sum_{i=1}^{N} (1/M_i)} \right) + (1-W) \cdot 10 \cdot Log M_{Best} + (R + H_{1b}/2),$ *N*  $LogM_{old} \geq W \cdot 10 \cdot Log \left( \frac{1}{\sum_{i=1}^{N_A} (1/M_i)} \right) + (1-W) \cdot 10 \cdot LogM_{Best} + (R+H)$  $\overline{1}$  $\lambda$  $\overline{\phantom{a}}$  $\cdot Log M_{old} \geq W \cdot 10 \cdot Log \left( 1 / \sum_{i=1}^{N_A} \right)$ 

Equation 2 (Triggering condition for all the other measurement quantities)

 $10 \cdot Log M_{\text{old}} \leq W \cdot 10 \cdot Log \Big| \sum_{i=1}^{n} M_i \Big| + (1-W) \cdot 10 \cdot Log M_{\text{Best}} - (R + H_{\text{lb}}/2),$ *N*  $LogM_{old} \leq W \cdot 10 \cdot Log \left( \sum_{i=1}^{N_A} M_i \right) + (1-W) \cdot 10 \cdot Log M_{Best} - (R+H)$  $\overline{1}$ Ì I  $\cdot Log M_{old} \leq W \cdot 10 \cdot Log \left( \sum_{i=1}^{N_A} \right)$ 

Equation 3 (Leaving triggering condition for pathloss)

$$
10 \cdot LogM_{\text{old}} < W \cdot 10 \cdot Log\left(1/\sum_{i=1}^{N_A} (1/M_i)\right) + (1-W) \cdot 10 \cdot LogM_{\text{Best}} + (R - H_{1b}/2), \text{[} \leq \text{in the formula changed to } \leq \text{]}
$$

Equation 4 (Leaving triggering condition for all the other measurement quantities)

$$
10 \cdot LogM_{\text{old}} > W \cdot 10 \cdot Log\left(\sum_{i=1}^{N_A} M_i\right) + (1 - W) \cdot 10 \cdot LogM_{\text{Best}} - (R - H_{\text{lb}}/2), \text{ } \geq \text{ in the formula changed to } \geq \text{ }
$$

The variables in the formula are defined as follows:

 $M_{OM}$  is the measurement result of the cell leaving the reporting range.

 $M_i$  is a measurement result of a cell in the active set.

 $N_A$  is the number of cells in the current active set.

For pathloss

*M<sub>Best</sub>* is the measurement result of the cell in the active set with the lowest measurement result.

for other measurements quantities.

*M<sub>Best</sub>* is the measurement result of the cell in the active set with the highest measurement result.

*W* is a parameter sent from UTRAN to UE.

 $R_{1ba}$  is the reporting range constant.

 $H_{1b}$  is the hysteresis parameter for the event 1b.

If the measurement results are pathloss or CPICH-Ec/No then  $M_{New}$ ,  $M_i$  and  $M_{Best}$  are expressed as ratios.

If the measurement result is CPICH-RSCP then  $M_{New}$ ,  $M_i$  and  $M_{Best}$  are expressed in [mW].

The drop window of cells in event 1B is configured with the **reporting range constant** parameter  $(R_{\mu})$ with an additional **hysteresis** parameter (*H1b*).

Event 1B may be enhanced with a drop timer, which is configured with the **time-to-trigger** parameter. If the timer is used, the weakening cell must continuously stay below the reporting range for the given time period before the UE may send a measurement report.

If more than one cell triggers event 1B within the UE internal event evaluation period (defined in [19]) and fulfils the reporting criteria after the drop timer has elapsed, the UE shall report all of the triggering cells in the event results. The triggering cells shall be sorted in descending order according to the measured quantity.

#### 14.1.2.3 Reporting event 1C: A non-active primary CPICH becomes better than an active primary CPICH

When event 1C is configured in the UE, the UE shall:

- if "Measurement quantity" is "pathloss" and Equation 1 below is fulfilled for a primary CPICH, or if "Measurement quantity" is "CPICH Ec/N0" or "CPICH RSCP", and Equation 2 below is fulfilled for a primary CPICH:
	- if the equations have been fulfilled during the time "Time to trigger", and if the primary CPICH that is better is not included in the active set but the other primary CPICH is any of the primary

CPICHs included in the active set, and if that primary CPICH is not included in the "cells triggered" in the variable TRIGGERED\_1C\_EVENTS:

- include that primary CPICH in the "cells triggered" in the variable TRIGGERED\_1C\_EVENTS;
- if the value of "Replacement activation threshold" for this event is less lower than or equal to the current number of cells in the active set or equal to 0:
	- if "Reporting interval" for this event is not equal to 0:
		- start a timer for that primary CPICH with the value of "Reporting interval" for this event;
- set "sent reports" for that primary CPICH in the variable TRIGGERED\_1C\_EVENTS to 1;
- send a measurement report with IEs set as below:
	- in "intra-frequency measurement event results": "Intrafrequency event identity" to "1c" and in the first entry in "cell measurement event results" to the IE "Primary CPICH info" ofto the primary CPICH not in the active set that triggered the report; and
	- the second entry in "cell measurement event results" to the CPICH info of the primary CPICH in the active set that now is worse than the new primary CPICH and has the best measured value (lowest measured result for pathloss and highest measured result for other measurements); and
	- the rest of the entries to other primary CPICHs that are now worse than this new primary CPICH in the order of their measured value;
- the IE "measured results" and possible "additional measured results" according to 8.4.2;
- if that primary CPICH is included in the "cells triggered" in the variable TRIGGERED 1C\_EVENTS, and not included in the current active set:
	- if "Reporting interval" for this event is not equal to 0, and if "Reporting interval "Amount of reporting" is greater larger than "sent reports" stored for that primary CPICH, in "cells triggered" in the variable TRIGGERED\_1C\_EVENTS; and
		- if the timer for that primary CPICH in the variable TRIGGERED\_1C\_EVENTS has expired:
			- increment the stored counter "sent reports" for that CPICH in "cell triggered" in variable TRIGGERED\_1C\_EVENTS;
			- start a timer for that primary CPICH with the value of "Reporting interval" for this event;
			- send a measurement report with IEs set as below:
				- in "intra-frequency event results": "Intrafrequency event identity" to "1c" and the first entry in "cell measurement event results" to the CPICH info of the primary CPICH not in the active set that triggered the report; and
				- the second entry in "cell measurement event results" to the CPICH info of the primary CPICH in the active set that now is worse than the new primary CPICH and has the best measured value (lowest measured result for pathloss and highest measured result for other measurements); and
- the rest of the entries to other primary CPICHs that is now worse than this new primary CPICH in the order of their measured value;
- the IE "measured results" and possible "additional measured results" according to 8.4.2;
- if "Measurement quantity" is "pathloss" and Equation 3 below is fulfilled for a primary CPICH, or if "Measurement quantity" is "CPICH Ec/N0" or "CPICH RSCP", and Equation 4 below is fulfilled for a primary CPICH:
	- if that primary CPICH is included in the "cells triggered" in the variable TRIGGERED\_1C\_EVENTS:
		- remove that primary CPICH and sent reports from "cells triggered" in the variable TRIGGERED\_1C\_EVENTS;
		- stop the reporting interval timers related to that primary CPICH.

Equation 1 (Triggering condition for pathloss)  $M_{\text{New}}$ ≤ $M_{\text{max}}$ − $H_{\text{lc}}$ /2,

Equation 2 (Triggering condition for all the other measurement quantities)  $M_{\text{New}} \geq M_{\text{max}} + H_{\text{L}}/2$ 

Equation 3 (Leaving triggering condition for pathloss)  $M_{\text{New}} > M_{\text{max}} + H_{\text{L}}/2$  [ $\geq$  in the formula changed to  $>$ ]

Equation 4 (Leaving triggering condition for all the other measurement quantities)  $M_{\text{New}} < M_{\text{max}} - H_c/2$  [≤ in the formula changed to <]

The variables in the formula are defined as follows:  $M_{New}$  is the measurement result of the cell not included in the active set.

 $M_{InAS}$  is the measurement result of a cell in the active set.

 $H_{1c}$  is the hysteresis parameter for the event 1c.

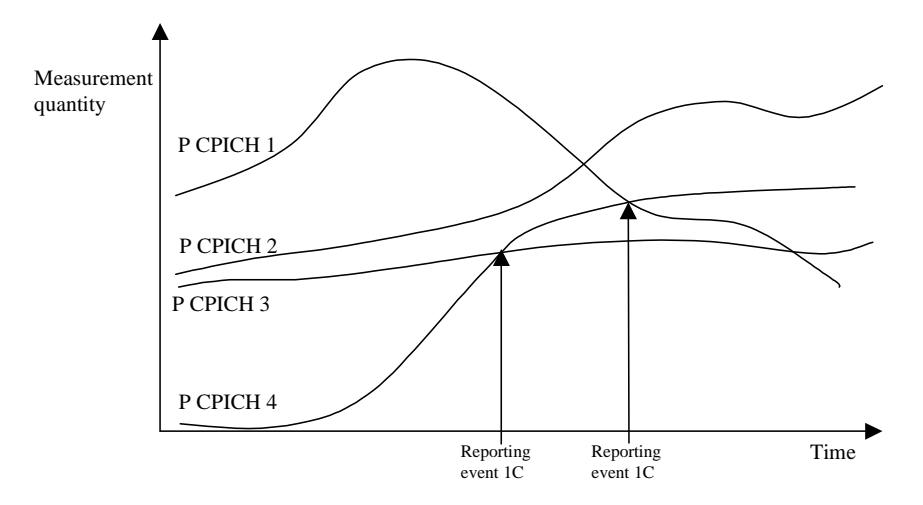

#### **Figure 63: A primary CPICH that is not included in the active set becomes better than a primary CPICH that is in the active set**

In this example the cells belonging to primary CPICH 1, 2 and 3 are supposed to be in the active set, but the cell transmitting primary CPICH  $\overline{4}$  is not (yet) in the active set.

If a primary CPICH that is not included in the active set becomes better than a primary CPICH that is in the active set, and event 1C has been ordered by UTRAN, this event shall trigger a report to be sent from the UE.

This event may be used for replacing cells in the active set. It is activated if the number of active cells is equal to or greater than a **replacement activation threshold** parameter that UTRAN signals to the UE in the MEASUREMENT CONTROL message. This parameter indicates the minimum number of cells required in the active set for measurement reports triggered by event 1C to be transmitted.

#### 14.1.2.4 Reporting event 1D: Change of best cell

When event 1D is configured in the UE, the UE shall:

- if "Measurement quantity" is "pathloss" and Equation 1 below is fulfilled for a primary CPICH that is not stored in "Best cell" in variable BEST\_CELL\_1D\_EVENT, or if "Measurement quantity" is "CPICH Ec/N0" or "CPICH RSCP", and Equation 2 below is fulfilled for a primary CPICH that is not stored in "Best cell" in variable BEST\_CELL\_1D\_EVENT:
	- if the equations have been fulfilled during the time "Time to trigger":
		- set "best cell" in the variable BEST\_CELL\_1D\_EVENT to that primary CPICH that triggered the event;
		- send a measurement report with IEs set as below:
			- in "intra-frequency measurement event results"; "Intrafrequency event identity" to "1d" and "cell measurement event results" to the CPICH info of the primary CPICH that triggered the report.
			- the IE "measured results" and possible the IE "additional measured results" according to 8.4.2;

Upon transition to CELL\_DCH the UE shall:

set "best cell" in the variable BEST\_CELL\_1D\_EVENT to the best cell of the primary CPICHs included in the active set.

Equation 1 (Triggering condition for pathloss)  $M_{NotBest} ≤ M_{Best} − H_{1d}/2,$ 

Equation 2 (Triggering condition for all the other measurement quantities)  $M_{\text{NotBest}} \geq M_{\text{Best}} + H_{\text{Id}}/2$ 

The variables in the formula are defined as follows:

 $M_{NotBest}$  is the measurement result of a cell not stored in "best cell" in the variable BEST\_CELL\_1D\_EVENT.

*M<sub>Best</sub>* is the measurement result of the cell stored in "best cell" in variable BEST\_CELL\_1D\_EVENT.

 $H_{1d}$  is the hysteresis parameter for the event 1d.

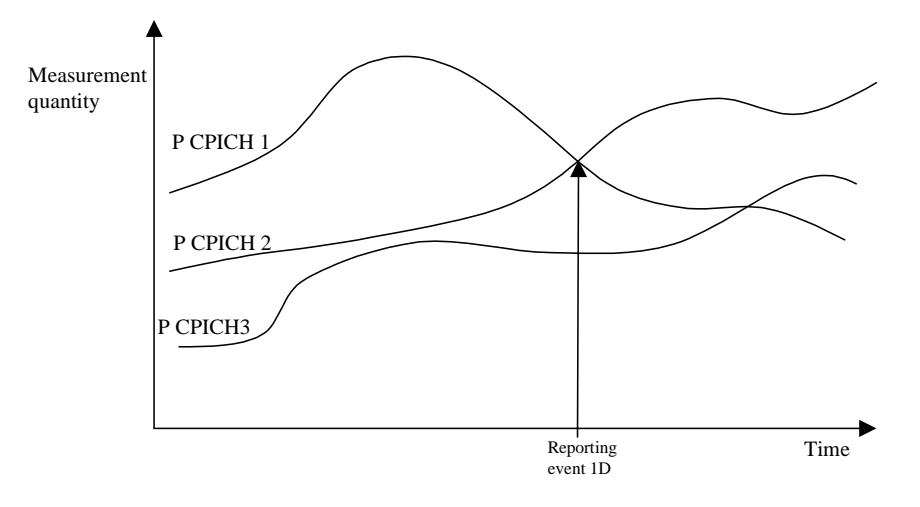

#### **Figure 64: A primary CPICH becomes better than the previously best primary CPICH**

#### 14.1.2.5 Reporting event 1E: A Primary CPICH becomes better than an absolute threshold

When event 1E is configured in the UE, the UE shall:

- if "Measurement quantity" is "pathloss" and Equation 1 below is fulfilled for a primary CPICH, or if "Measurement quantity" is "CPICH Ec/N0" or "CPICH RSCP", and Equation 2 below is fulfilled for aone or more primary CPICHs do the following for each of these primary CPICHs:
	- if the equations have been fulfilled during the time "Time to trigger", and if that primary CPICH is part of cells allowed to trigger the event according to "Triggering condition 2", and that primary CPICH is not included in the "cells triggered" in the variable TRIGGERED\_1E\_EVENTS:
		- include that primary CPICH in the "cells **recently** triggered" in the variable TRIGGERED\_1E\_EVENTS;
- if any primary CPICHs are stored in the "cells recently triggered" in the variable TRIGGERED\_1E\_EVENT
	- send a measurement report with IEs set as below:
		- in "intra-frequency measurement event results": "Intrafrequency event identity" to "1e" and in "cell measurement event results" to the CPICH info of the primary CPICH that triggered the report; and
- all entries of the "cells recently triggered" in the variable TRIGGERED\_1E\_EVENT that are not part of the active set in descending order according to the configured measurement quantity include this for each 1e event that is triggered without a report being sent;
- the IE "measured results" and possible the IE "additional measured results" according to 8.4.2;
- move all entries from "cells recently triggered" to "cells triggered" in the variable TRIGGERED\_1E\_EVENT
- if "Measurement quantity" is "pathloss" and Equation 3 below is fulfilled for a primary CPICH, or if "Measurement quantity" is "CPICH Ec/N0" or "CPICH RSCP", and Equation 4 below is fulfilled for a primary CPICH:
	- if that primary CPICH is included in the "cells triggered" in the variable TRIGGERED\_1E\_EVENTS:
		- remove that primary CPICH and sent reports from "cells triggered" in the variable TRIGGERED\_1E\_EVENTS.

Upon transition to CELL\_DCH the UE shall:

include the primary CPICH of all cells in the current active set that fulfil the equations 1 or 2 according to the "Measurement quantity" of event 1e into the "cells triggered" in the variable TRIGGERED\_1E\_EVENTS.

Equation 1 (Triggering condition for pathloss)  $M_{\text{New}} \leq T_{1e} - H_{1e}/2$ 

Equation 2 (Triggering condition for all the other measurement quantities)  $M_{\text{New}}\geq T_{1e} + H_{1e}/2$ 

Equation 3 (Leaving triggering condition for pathloss)  $M_{\text{New}} > T_{\text{1e}} + H_{\text{1e}} / 2$  [ $\geq$  in the formula changed to  $>$ ]

Equation 4 (Leaving triggering condition for all the other measurement quantities)  $M_{New} < T_e - H_e / 2$  [ $\leq$  in the formula changed to  $\leq$ ]

The variables in the formula are defined as follows:

 $M_{New}$  is the measurement result of a cell that becomes better than an absolute threshold.

 $T_{1e}$  is an absolute threshold.

 $H_{1e}$  is the hysteresis parameter for the event 1e.

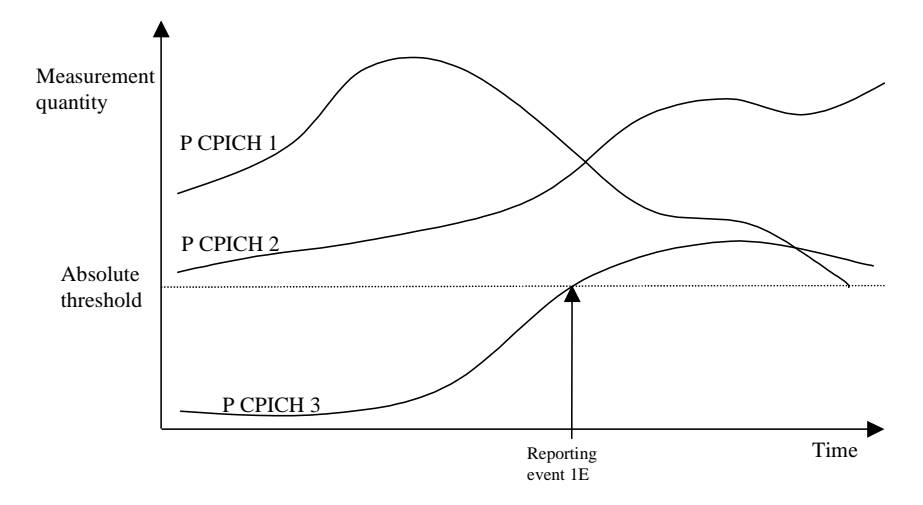

#### **Figure 65: Event-triggered report when a Primary CPICH becomes better than an absolute threshold**

Event 1E may be used for triggering a measurement report, which includes cells, which the UE has ehbour cell list.

#### 14.1.2.6 Reporting event 1F**:** A Primary CPICH becomes worse than an absolute threshold

When event 1F is configured in the UE, the UE shall:

- if "Measurement quantity" is "pathloss" and Equation 1 below is fulfilled for aone or more primary CPICH, or if "Measurement quantity" is "CPICH Ec/N0" or "CPICH RSCP", and Equation 2 below is fulfilled for aone or more primary CPICHs do the following for each of these primary CPICHs:
	- if the equations have been fulfilled during the time "Time to trigger", and if that primary CPICH is part of cells allowed to trigger the event according to "Triggering condition 1", and that primary CPICH is not included in the "cells triggered" in the variable TRIGGERED\_1F\_EVENTS:
		- include that primary CPICH in the "cells recently triggered" in the variable TRIGGERED\_1F\_EVENTS;

#### - if any primary CPICHs are stored in the "cells recently triggered" in the variable TRIGGERED\_1F\_EVENT

- send a measurement report with IEs set as below:
	- in "intra-frequency measurement event results": "Intrafrequency event identity" to "1f" and in "cell measurement event results" to all entries of the "cells recently triggered" in the variable TRIGGERED\_1F\_EVENT that are part of the active set in descending order according to the configured measurement quantitythe CPICH info of the primary CPICH that triggered the report; and
	- lude this for each 1f event that is triggered without a report being sent;
	- the IE "measured results" and possible "additional measured results" according to 8.4.2;

move all entries from "cells recently triggered" to "cells triggered" in the variable TRIGGERED\_1F\_EVENT

- if "Measurement quantity" is "pathloss" and Equation 3 below is fulfilled for a primary CPICH, or if "Measurement quantity" is "CPICH Ec/N0" or "CPICH RSCP", and Equation 4 below is fulfilled for a primary CPICH:
	- if that primary CPICH is included in the "cells triggered" in the variable TRIGGERED\_1F\_EVENTS:
		- remove that primary CPICH and sent reports from "cells triggered" in the variable TRIGGERED\_1F\_EVENTS.

Upon transition to CELL\_DCH the UE shall:

include the primary CPICH of all cells that fulfil the equations 1 or 2 according to the "Measurement quantity" of event 1f into the "cells triggered" in the variable TRIGGERED\_1F\_EVENTS.

Equation 1 (Triggering condition for pathloss)  $M_{\text{New}} \geq T_{1f} + H_{1f}/2$ 

Equation 2 (Triggering condition for all the other measurement quantities)  $M_{N_{\text{e}}}\leq T_{1f} - H_{1f}/2$ 

Equation 3 (Leaving triggering condition for pathloss)  $M_{\text{New}} < T_{\text{lf}} - H_{\text{lf}} / 2$  [ $\leq$  in the formula changed to  $\leq$ ]

Equation 4 (Leaving triggering condition for all the other measurement quantities)  $M_{New}$  $\geq T_{1f} + H_{1f} / 2$  [ $\geq$  in the formula changed to  $\geq$ ]

The variables in the formula are defined as follows:  $M_{New}$  is the measurement result of a cell that becomes worse than an absolute threshold

*T1f* is an absolute threshold

 $H_{1f}$  is the hysteresis parameter for the event 1f.

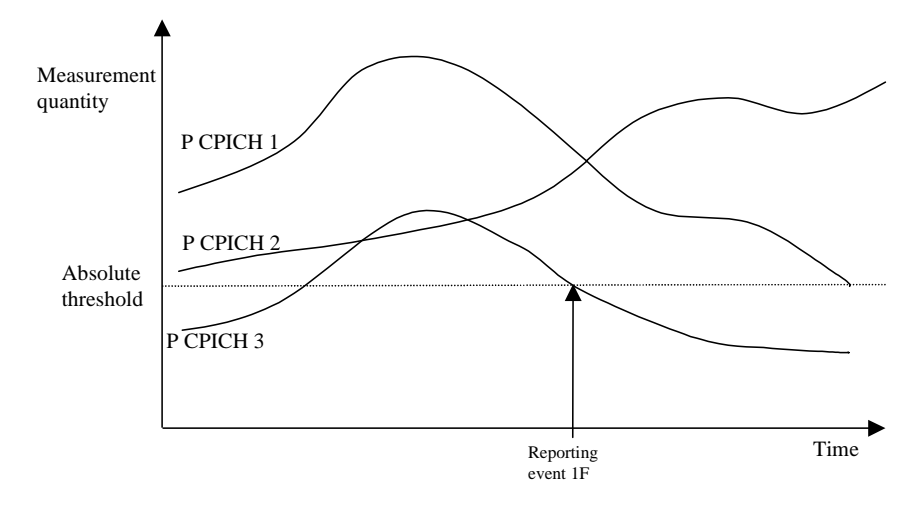

**Figure 66: Event-triggered report when a Primary CPICH becomes worse than an absolute threshold** 

- 14.1.4 Event-triggered periodic intra-frequency measurement reports (informative)
- 14.1.4.1 Cell addition failure (FDD only)

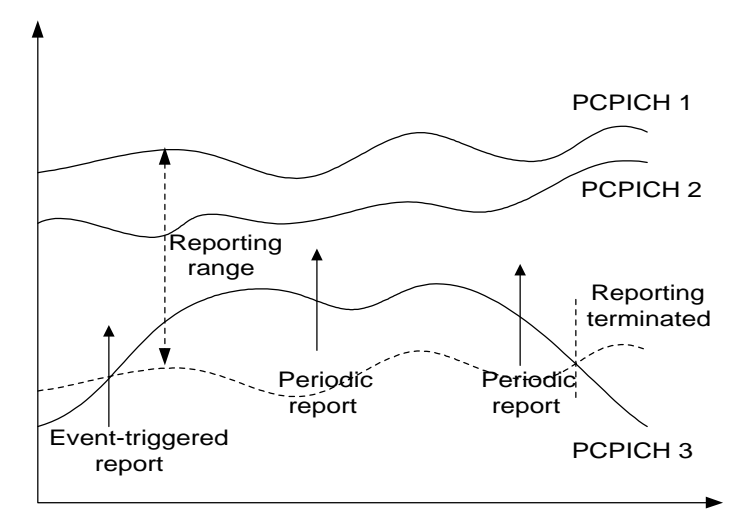

**Figure 70: Periodic reporting triggered by event 1A** 

When a cell enters the reporting range and triggers event 1A, the UE shall transmit a MEASUREMENT REPORT to the UTRAN and typically this may result in an update of the active set. However, in some situations the UTRAN may be unable to add a strong cell to the active set typically due to capacity shortage for example.

The UE shall continue reporting after the initial report by reverting to periodical measurement reporting if the reported cell is not added to the active set. This is illustrated in Figure 70. During periodic reporting the UE shall transmit MEASUREMENT REPORT messages to the UTRAN at predefined intervals. The reports shall include reporting information of the cells in the current active set and of the monitored cell(s) in the reporting range.

Event-triggered periodic measurement reporting shall be terminated if:

- there are no longer any monitored cell(s) within the reporting range; or
- the UTRAN has added cells to the active set so that it includes the maximum number of cells (defined by the **reporting deactivation threshold** parameter), which are allowed for event 1A to be triggered; or
- the UE has sent the maximum number of MEASUREMENT REPORT messages (defined by the **amount of reporting** parameter).

The reporting period is assigned by the UTRAN (with the **Reporting interval** parameter). If the reporting interval is set to zero event-triggered measurement reporting shall not be applied.

#### 14.1.4.2 Cell replacement failure (FDD only)

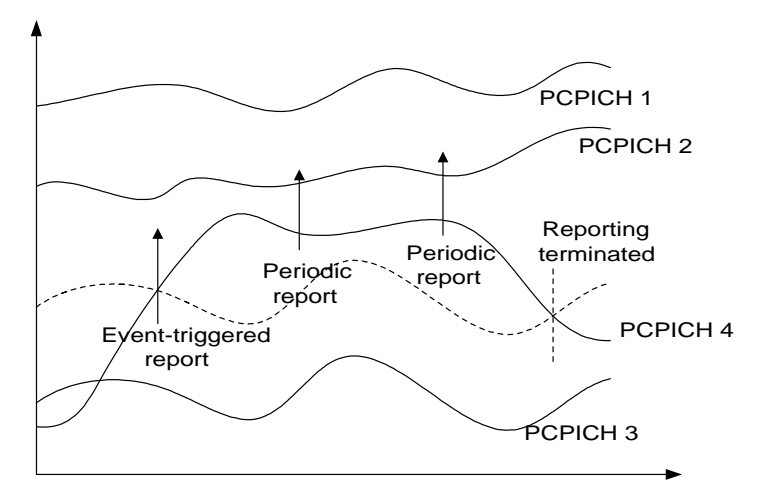

**Figure 71: Periodic reporting triggered by event 1C** 

When a cell enters the replacement range and triggers event 1C, the UE shall transmit a MEASUREMENT REPORT to the UTRAN and typically this may result in the replacement of the weakest active cell. If the UTRAN is unable to replace the cell due to for example capacity shortage, it is beneficial to receive continuous reports in this case as well.

The UE shall revert to periodical measurement reporting if the UTRAN does not update the active set after the transmission of the measurement report. This is illustrated in Figure 71. During periodic reporting the UE shall transmit MEASUREMENT REPORT messages to the UTRAN at predefined intervals. The reports shall include reporting information of the cells in the current active set and of the monitored cell(s) in the replacement range.

Event-triggered periodic measurement reporting shall be terminated if:

- there are no longer any monitored cell(s) within the replacement range; or
- the UTRAN has removed cells from the active set so that there are no longer the minimum amount of active cells for event 1C to be triggered (as defined by the **replacement activation threshold** parameter); or
- the UE has sent the maximum number of MEASUREMENT REPORT messages (defined by the **amount of reporting** parameter).

The reporting period is assigned by the UTRAN (with the **Reporting interval** parameter). If the reporting interval is set to zero, event-triggered measurement reporting shall not be applied.

### 14.1.5 Mechanisms available for modifying intra-frequency measurement reporting behaviour (informative)

#### 14.1.5.1 Hysteresis

To limit the amount of event-triggered reports, a hysteresis parameter may be connected with each reporting event given above. The value of the hysteresis is given to the UE in the Reporting criteria field of the Measurement Control message.

In the example in Figure 72, the hysteresis ensures that the event 1D (FDD) or IG(TDD) (primary CPICH(FDD)/CCPCH(TDD) 2 becomes the best cell) is not reported until the difference is equal to the hysteresis value. The fact that primary CPICH(FDD)/CCPCH(TDD) 1 becomes best afterwards is not reported at all in the example since the primary CPICH(FDD)/CCPCH(TDD) 1 does not become sufficiently better than the primary CPICH(FDD)/CCPCH(TDD) 2.

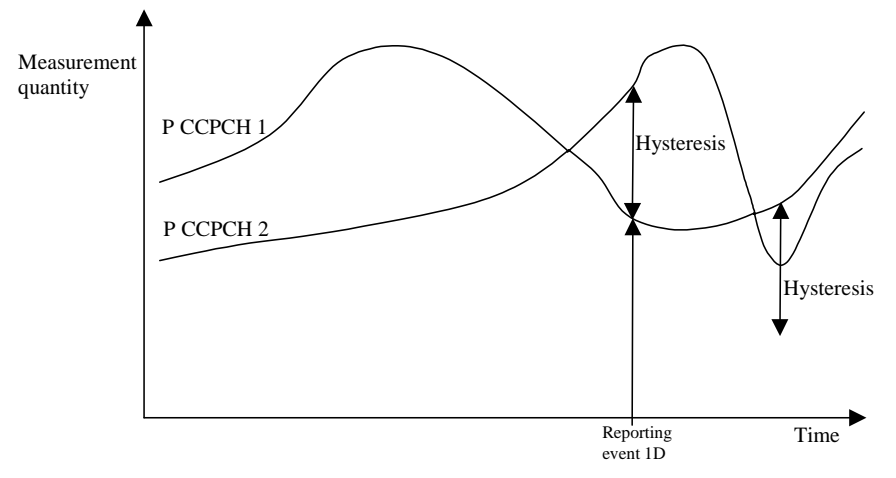

**Figure 72: Hysteresis limits the amount of measurement reports** 

#### 14.1.5.2 Time-to-trigger

To limit the measurement signalling load, a time-to-trigger parameter could be connected with each reporting event given above. The value of the time-to-trigger is given to the UE in the Reporting criteria field of the Measurement Control message.

The effect of the time-to-trigger is that the report is triggered only after the conditions for the event have existed for the specified time-to-trigger. In the following FDD example in Figure 73, the use of time-totrigger means that the event (primary CPICH 3 enters the reporting range) is not reported until is has been within the range for the time given by the time-to-trigger parameter.

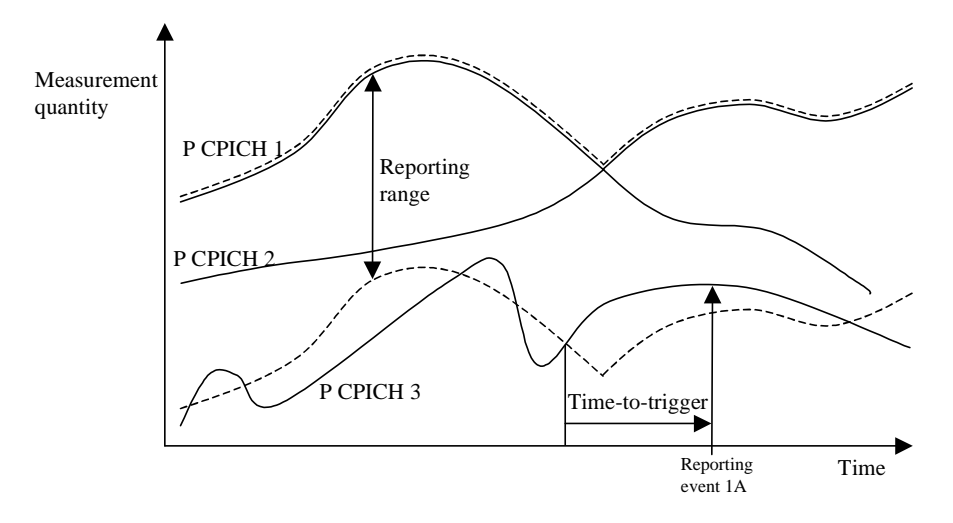

**Figure 73: Time-to-trigger limits the amount of measurement reports** 

In the following TDD example in Figure 74, the use of time-to-trigger means that the event (Timeslot ISCP upon certain threshold) is not reported until it has been upon the threshold for the time given by the time-to trigger parameter.

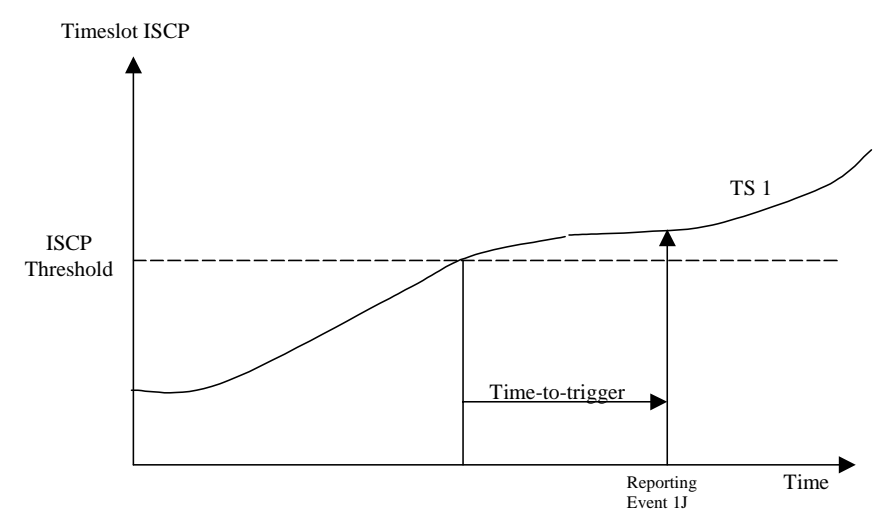

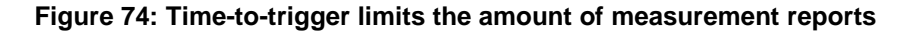

NOTE: The time-to-trigger could be combined with hysteresis, i.e. a hysteresis value is added to the measurement quantity before evaluating if the time-to-trigger timer should be started.

#### 14.1.5.3 Cell individual offsets

For each cell that is monitored, an offset can be assigned with inband signalling. The offset can be either positive or negative. The offset is added to the measurement quantity before the UE evaluates if an event has occurred. The UE receives the cell individual offsets for each primary CPICH(FDD)/CCPCH(TDD) in the IE "Cell individual offset" included in the IE "Cell info" associated with each measurement object field of included in the MEASUREMENT CONTROL message.

For the FDD example, in Figure 75, since an offset is added to primary CPICH 3, it is the dotted curve that is used to evaluate if an event occurs. Hence, this means that measurement reports from UE to UTRAN are triggered when primary CPICH plus the corresponding offset, i.e. the dotted curve, leaves and enters the

reporting range and when it gets better than primary CPICH 1 (if these events have been ordered by UTRAN). This offset mechanism provides the network with an efficient tool to change the reporting of an individual primary CPICH.

By applying a positive offset, as in Figure 75, the UE will send measurement reports as if the primary CPICH is offset  $x$  dB better than what it really is. This could be useful if the operator knows that a specific cell is interesting to monitor more carefully, even though it is not so good for the moment. In the example in Figure 75, the operator might know by experience that in this area primary CPICH 3 can become good very quickly (e.g. due to street corners) and therefore that it is worth reporting more intensively. Depending on the implemented handover evaluation algorithm, this may result in the cell with primary CPICH 3 being included in the active set earlier than would have been the case without the positive offset.

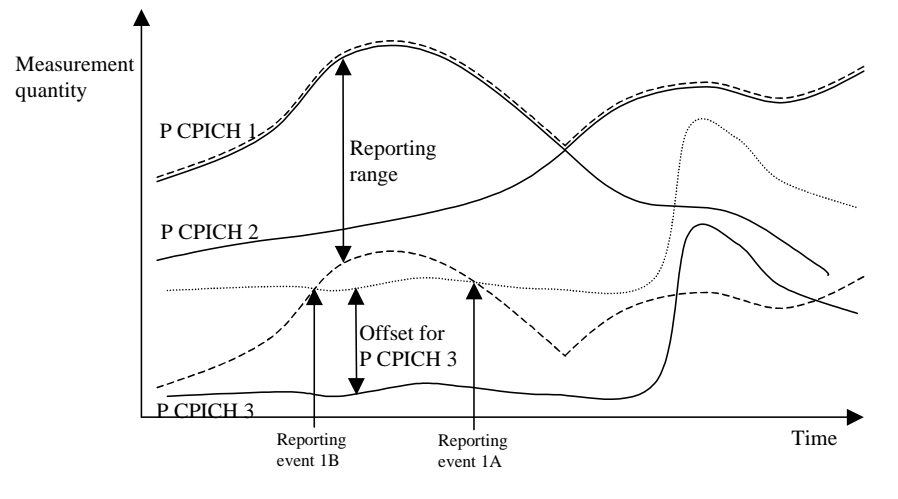

#### **Figure 75: A positive offset is applied to primary CPICH 3 before event evaluation in the UE**

For the TDD example, in Figure 76, an offset is added to primary CCPCH2, it is the dotted curve that is used to evaluate if the primary CCPCH2 becomes better than primary CCPCH1 (ordered by the UTRAN).

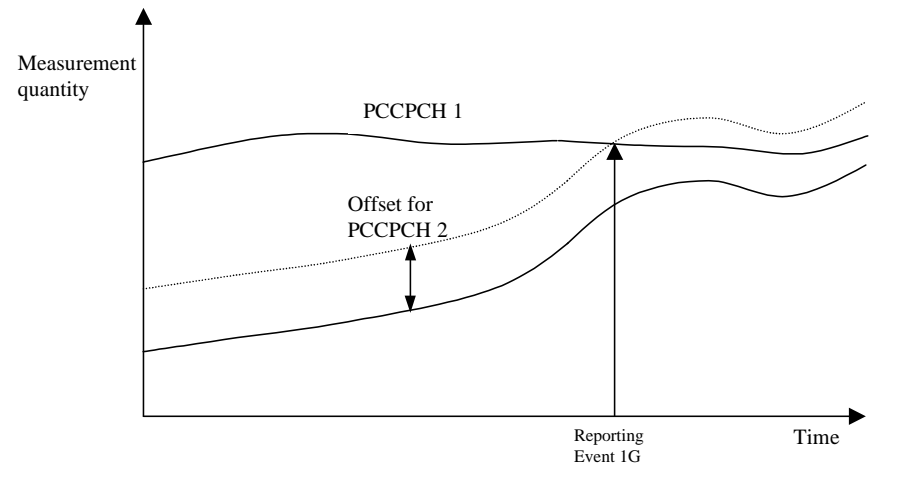

**Figure 76: A positive offset is applied to primary CCPCH 2** 

Correspondingly, the operator can choose to apply a negative offset to a primary CCPCH. Then the reporting on that primary CCPCH is limited and the corresponding cell may be, at least temporarily excluded from the active set or as a target cell for handover.

The cell individual offset can be seen as a tool to move the cell border. It is important to note that the offset is added before triggering events, i.e. the offset is added by the UE before evaluating if a measurement

report should be sent as opposed to offsets that are applied in the network and used for the actual handover evaluation.

#### 14.1.5.4 Forbid a Primary CPICH to affect the reporting range (FDD only)

The reporting range affects the reporting events 1A and 1B presented above. The reporting range is defined as a function of all the Primary CPICHs in the active set (see 14.1.2.1 and 14.1.2.2). If the parameter W is set to 0, the reporting range is defined relative to the best Primary CPICH. However, there could be cases where it is good to forbid a specific Primary CPICH to affect the reporting range. For example in Figure 77 the network has requested the UE to not let Primary CPICH 3 affect the reporting range. This mechanism could be effective if the operator knows by experience that the quality of Primary CPICH 3 is very unstable in a specific area and therefore should not affect the reporting of the other Primary CPICHs. The UE shall ignore that a Primary CPICH is forbidden to affect the reporting range if all of the following conditions are fulfilled:

- the Primary CPICH is included in active set; and
- all cells in active set are defined as Primary CPICHs forbidden to affect the reporting range.

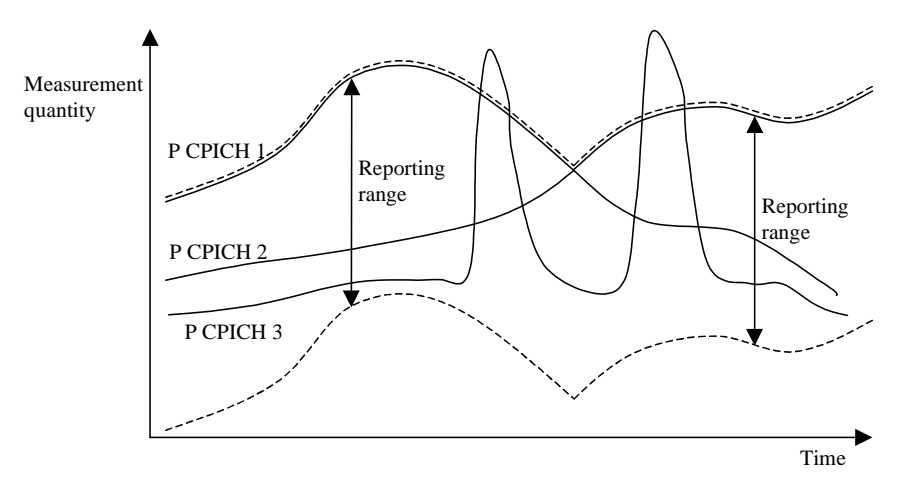

**Figure 77: Primary CPICH 3 is forbidden to affect the reporting range** 

### 14.1.6 Report quantities in intra-frequency measurements

The quantities that the UE shall report to UTRAN when the event is triggered for an intra-frequency measurement are given by the "Intra-frequency reporting quantity" IE stored for this measurement and can be the following:

- SFN-SFN observed time difference
- 2 Cell synchronisation information
- 3 Cell Identity
- 4 Downlink  $E_c/N_0$  (FDD).
- 5 Downlink path loss.

For FDD: Pathloss in dB = Primary CPICH Tx power - CPICH RSCP. For Primary CPICH Tx power the IE "Primary CPICH Tx power" shall be used. The unit is dBm.

CPICH RSCP is the result of the CPICH RSCP measurement. The unit is dBm.

#### For TDD:

Pathloss in dB = Primary CCPCH TX power - Primary CCPCH RSCP.

For Primary CCPCH TX power the IE "Primary CCPCH TX Power" shall be used. The unit is dBm.

Primary CCPCH RSCP is the result of the Primary CCPCH RSCP measurement. The unit is dBm.

If necessary Pathloss shall be rounded up to the next higher integer. Results higher than 158 shall be reported as 158. Results lower than 46 shall be reported as 46.

- 5 Downlink received signal code power (RSCP) after despreading (of a primary CPICH for FDD, and of a primary CCPCH for TDD).
- 6 ISCP measured on Timeslot basis. (TDD)
- 7 Proposed TGSN (TDD)

A description of those values can be found in [7] and [8].

In the event-triggered measurement reports, mandatory information connected to the events is always reported. For instance, at the event "a primary CPICH(FDD)/CCPCH(TDD) enters the reporting range" the corresponding report identifies the primary CPICH(FDD)/CCPCH(TDD) that entered the range. However, besides this mandatory information, UTRAN should be able to optionally require additional measurement information in the report to support the radio network functions in UTRAN. Furthermore, it will allow the UTRAN to use the UE as a general tool for radio network optimisation if necessary. Examples of report quantities that may be appended to the measurement reports are:

**Downlink transport channel block error rate.** 

- Downlink E<sub>c</sub>/I<sub>0</sub> on primary CPICH(FDD)/CCPCH(TDD) (e.g. used for initial DL power setting on new radio links).
- Time difference between the received primary CPICH(FDD)/CCPCH(TDD) frame-timing from the target cell and the earliest received existing DPCH path. [Note: This measurement is identified in  $[26]$  (denoted  $T_m$  in clause 7).
- UE transmit power.
- UE position.

### **l3GPP TSG-RAN WG2 Meeting #23 Tdoc R2-012180 Helsinki, Finland, August 27th-31th, 2001**

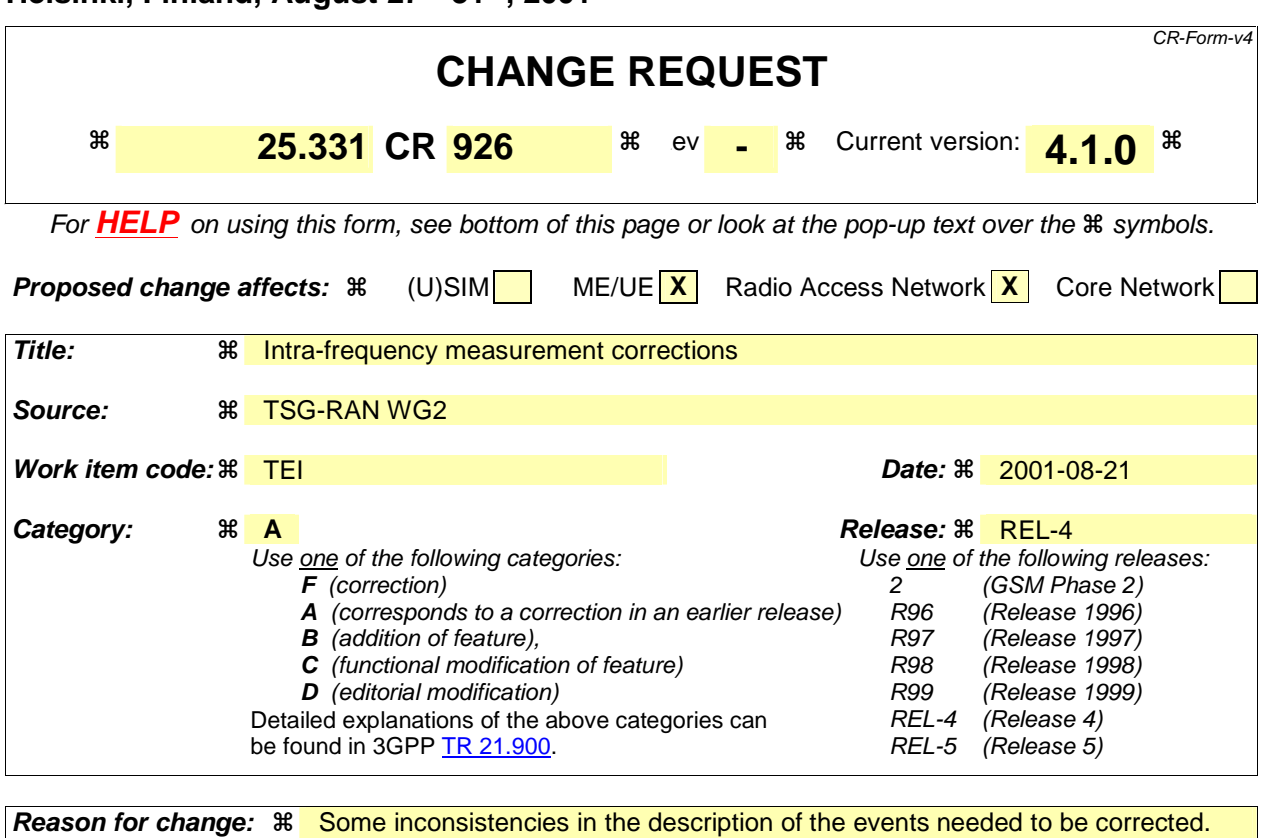

The use of the variables "TRIGGERED\_1A\_EVENT"… needed also to be clarified in case several 1a… events are configured. **Summary of change:**  $\frac{a}{b}$  Introduction of new IE "Periodical Reporting running" in TRIGGERED 1A EVENT and TRIGGERED\_1C\_EVENT to describe that during periodical reporting phase no further reports are to be sent due to trigger Clarification on inclusion of elements in "intra-frequency measurement event results" - 10.3.7.38: UTRA carrier RSSI cannot be used as measurement quantity in any of the 1x events. It is therefore proposed not to allow for it to be specified as measurement quantity when configuring an intra-frequency measurement. 13.4.27a-13.4.27b: it is clarified that there is one variable of type

"TRIGGERED\_1A\_EVENT" per 1a event configured in the UE. The singular form was used instead of the plural in the names of the variables, since such a variable contains information related to one configured event.

- 14.1.1: Ec/Io is said to be a measurement quantity, while in the tabular, as well as in 25.215, 25.225, Ec/No is the measurement quantity that is considered. The text is changed, and a reference to those two specifications is added regarding the description of the measurement quantities.

14.1.2.1, 14.1.2.2, 14.1.2.3, 14.1.2.5, 14.1.2.6: in the leaving triggering conditions, the ≥ (resp.  $\leq$ ) are changed to  $>(resp. <)$ , in order for those conditions to be the exact complementary of the triggering conditions.

- 14.1.2.1 and 14.1.2.3: at two places, it reads "reporting interval" where it should read "amount of reporting". This is corrected. Moreover, the text "if the value of "Reporting deactivations threshold" for this event is greater than the current number of cells in the active set or equal to 0" is changed to "if the value of "Reporting deactivations threshold"

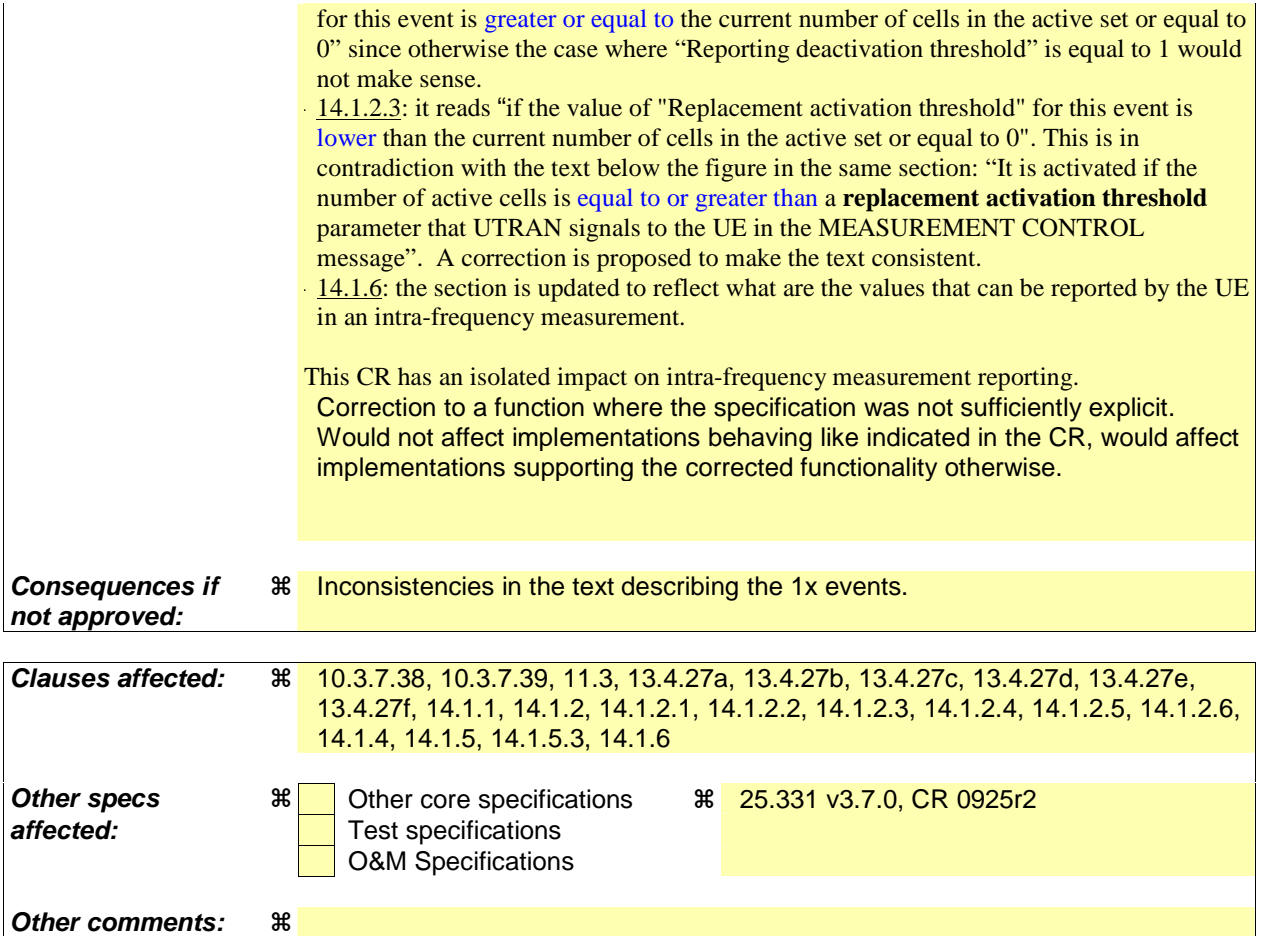

#### **How to create CRs using this form:**

Comprehensive information and tips about how to create CRs can be found at: http://www.3gpp.org/3G\_Specs/CRs.htm. Below is a brief summary:

- 1) Fill out the above form. The symbols above marked  $\frac{1}{2}$  contain pop-up help information about the field that they are closest to.
- 2) Obtain the latest version for the release of the specification to which the change is proposed. Use the MS Word "revision marks" feature (also known as "track changes") when making the changes. All 3GPP specifications can be downloaded from the 3GPP server under ftp://ftp.3gpp.org/specs/ For the latest version, look for the directory name with the latest date e.g. 2001-03 contains the specifications resulting from the March 2001 TSG meetings.
- 3) With "track changes" disabled, paste the entire CR form (use CTRL-A to select it) into the specification just in front of the clause containing the first piece of changed text. Delete those parts of the specification which are not relevant to the change request.

#### 10.3.7.38 Intra-frequency measurement quantity

The quantity the UE shall measure in case of intra-frequency measurement. It also includes the filtering of the measurements.

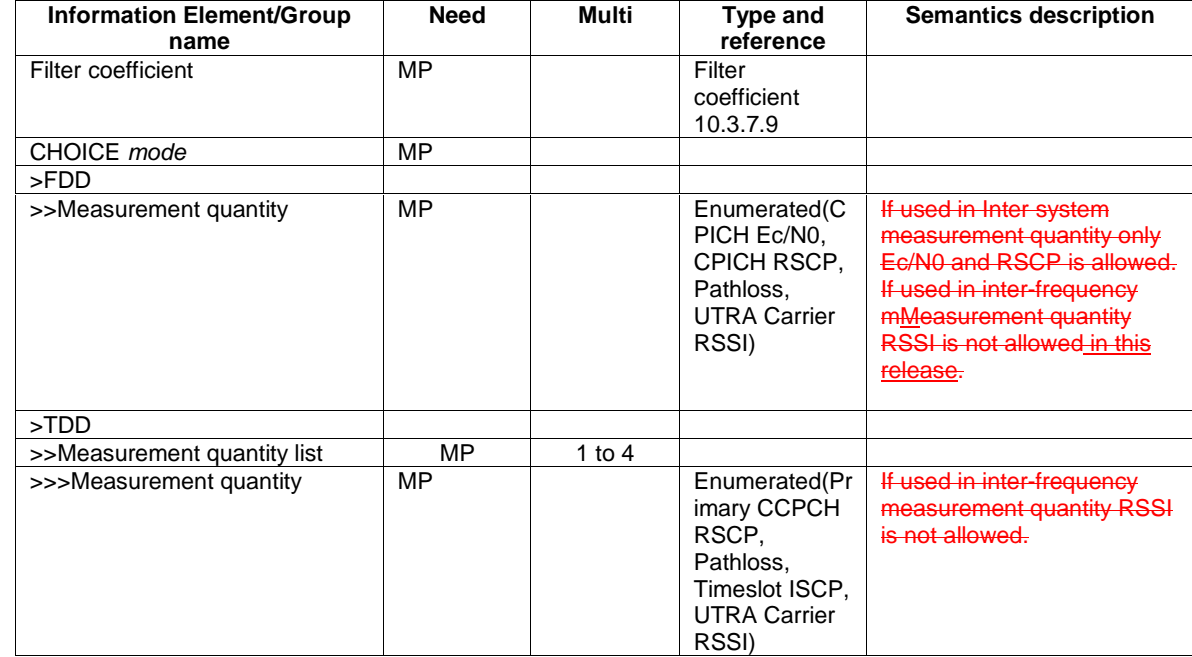

#### 10.3.7.39 Intra-frequency measurement reporting criteria

The triggering of the event-triggered reporting for an intra-frequency measurement. All events concerning intra-frequency measurements are labelled 1x where x is a, b, c….

Event 1a: A Primary CPICH enters the Reporting Range (FDD only).

Event 1b: A Primary CPICH leaves the Reporting Range (FDD only).

Event 1c: A Non-active Primary CPICH becomes better than an active Primary CPICH (FDD only).

Event 1d: Change of best cell [Note 1] (FDD only).

Event 1e: A Primary CPICH becomes better than an absolute threshold (FDD only).

Event 1f: A Primary CPICH becomes worse than an absolute threshold (FDD only).

Event 1g: Change of best cell in TDD.

Event 1h: Timeslot ISCP below a certain threshold (TDD only).

Event 1i: Timeslot ISCP above a certain threshold (TDD only).

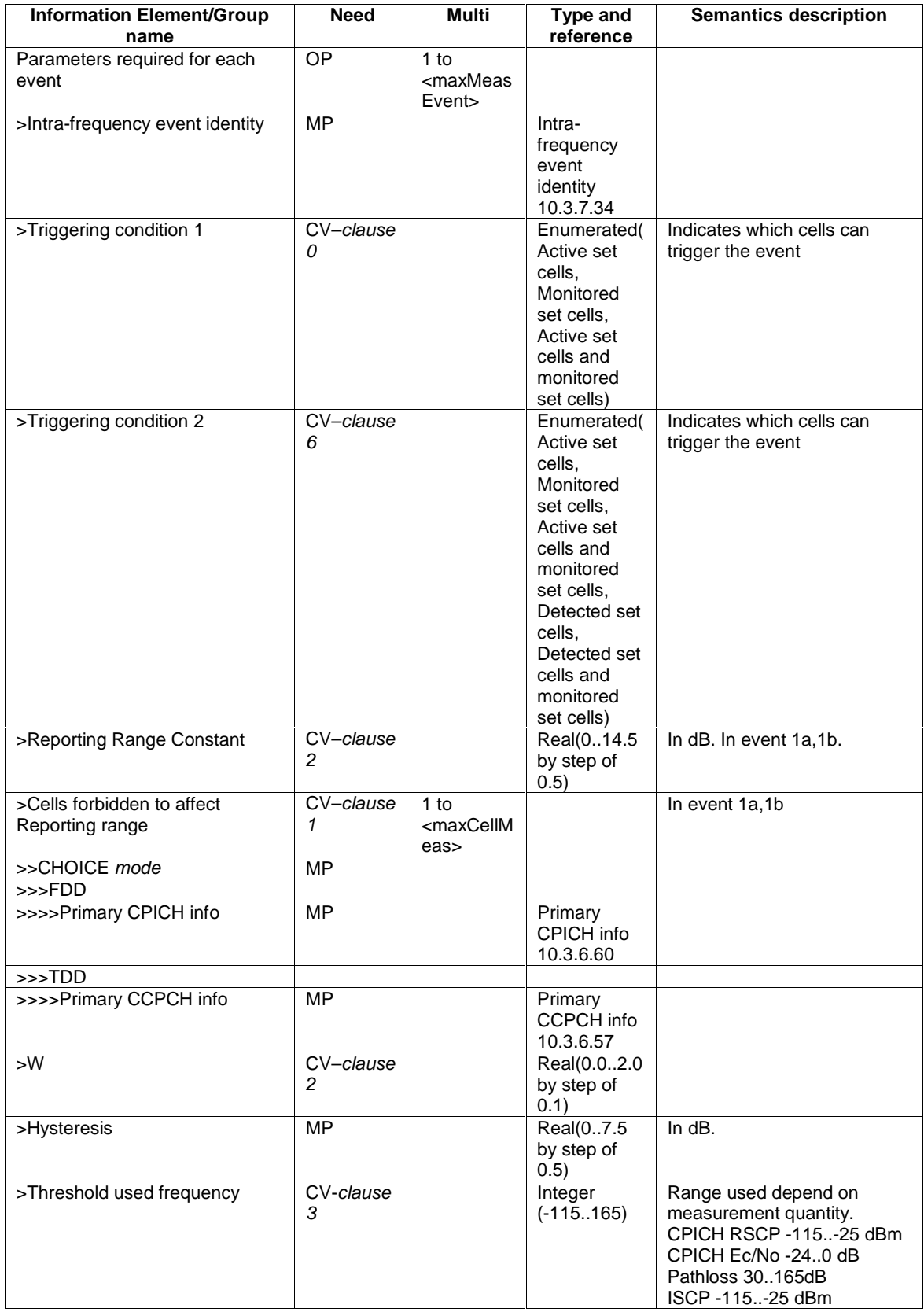

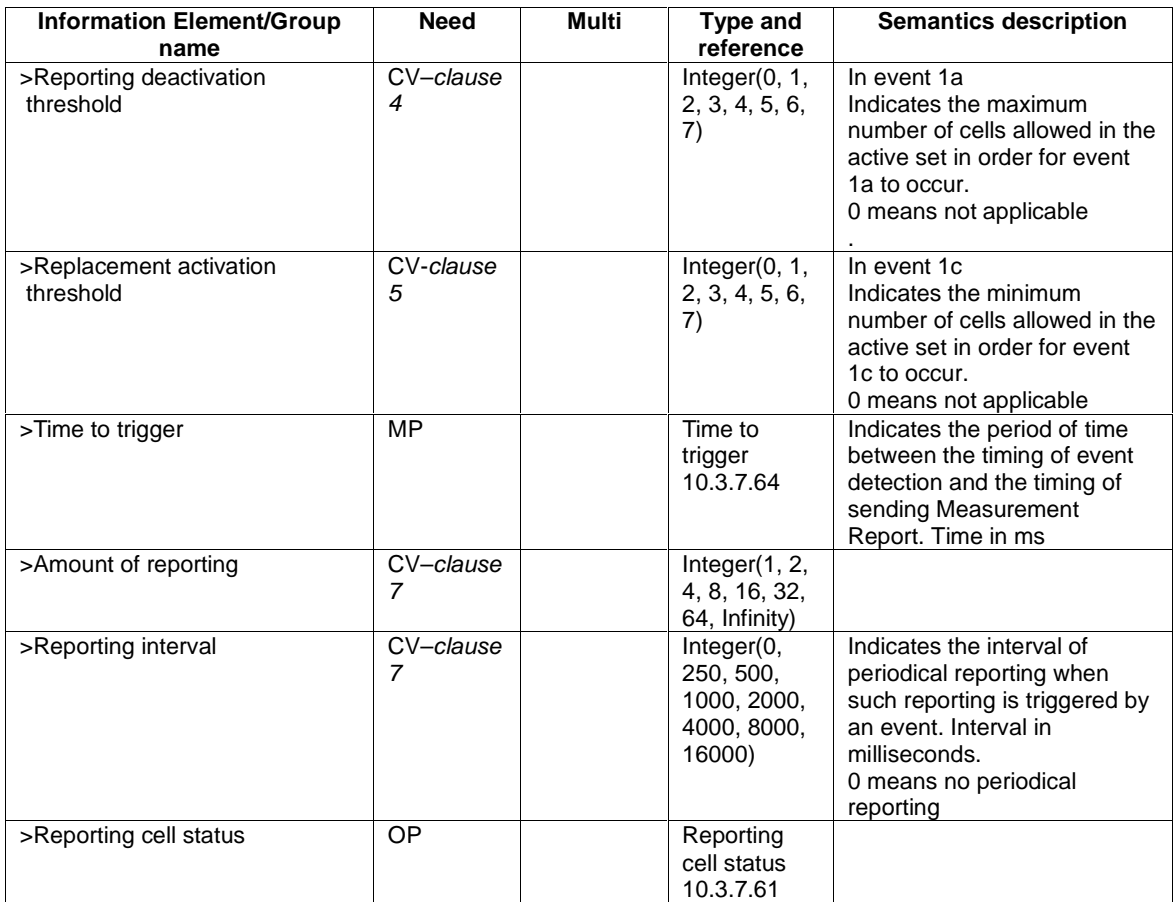

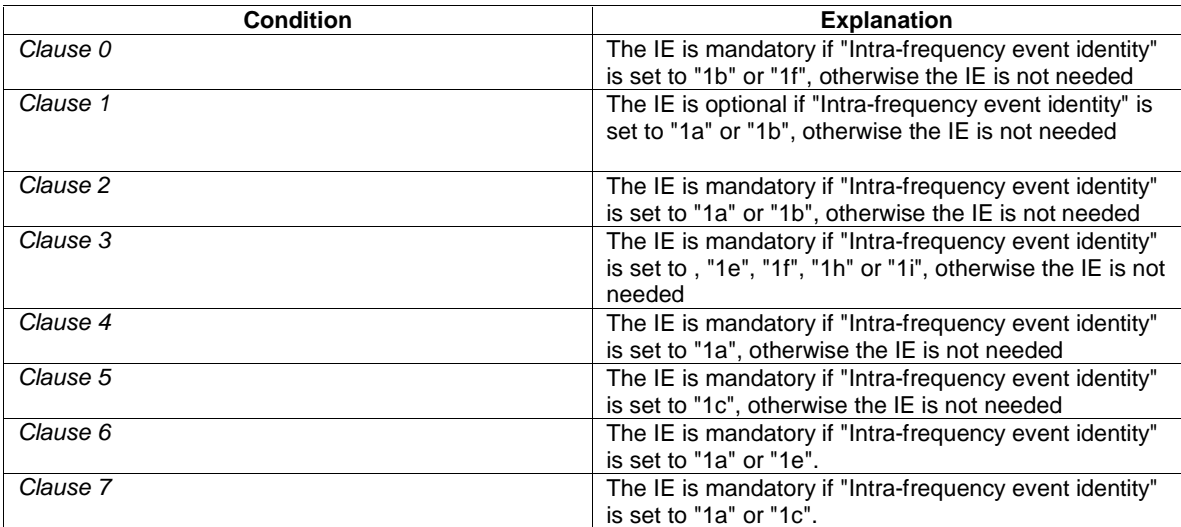

# 11.3 Information element definitions

IntraFreqMeasQuantity-FDD ::= ENUMERATED { cpich-Ec-N0, cpich-RSCP, pathloss, utra-CarrierRSSI } If used in InterRATMeasQuantity only cpich-Ec-N0 and cpich-RSCP is allowed. If used in InterFreqMeasQuantity utra-CarrierRSSI is not allowed. IntraFreqMeasQuantity-TDD ::= ENUMERATED { primaryCCPCH-RSCP, pathloss,<br>timeslotISCP, timeslotISCP, utra-CarrierRSSI } -- If used in InterFreqMeasQuantity utra-CarrierRSSI is not allowed.

# 13.4.27a TRIGGERED\_1A\_EVENTS

This variable contains information about a 1a events that hasve been triggered in the UE. There is one such variable per 1a event configured in the UE.

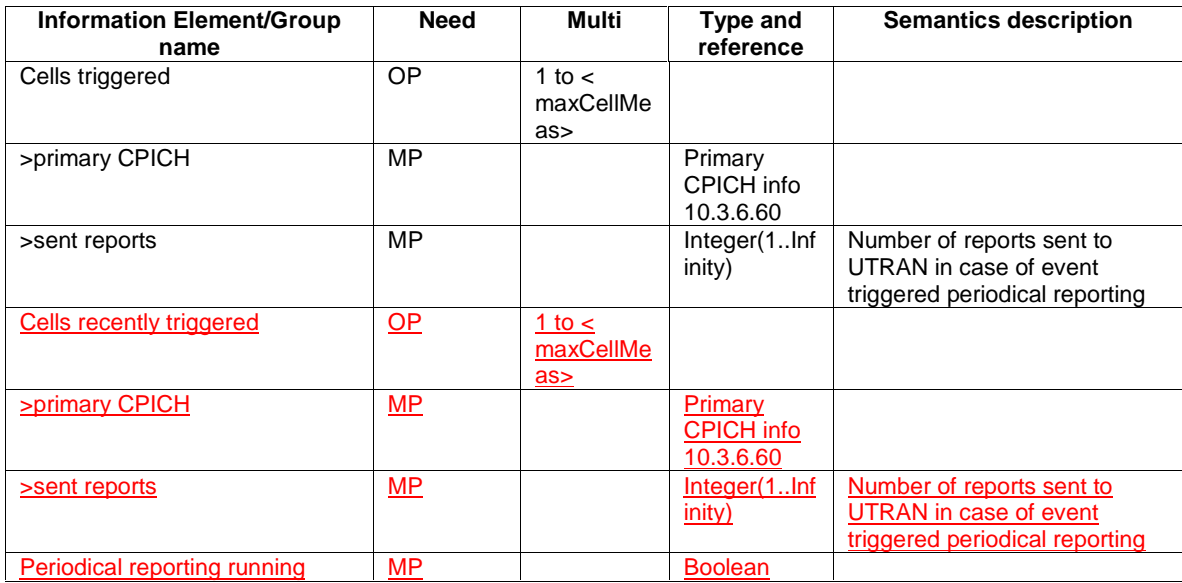

## 13.4.27b TRIGGERED\_1B\_EVENTS

This variable contains information about a 1b events that hasve been triggered in the UE. There is one such variable per 1b event configured in the UE.

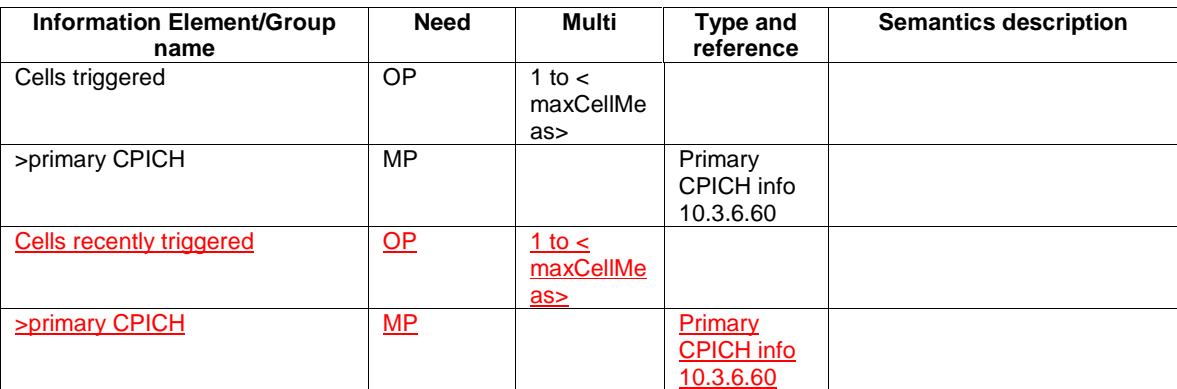

## 13.4.27c TRIGGERED\_1C\_EVENTS

This variable contains information about a 1b events that hasve been triggered in the UE. There is one such variable per 1c event configured in the UE.
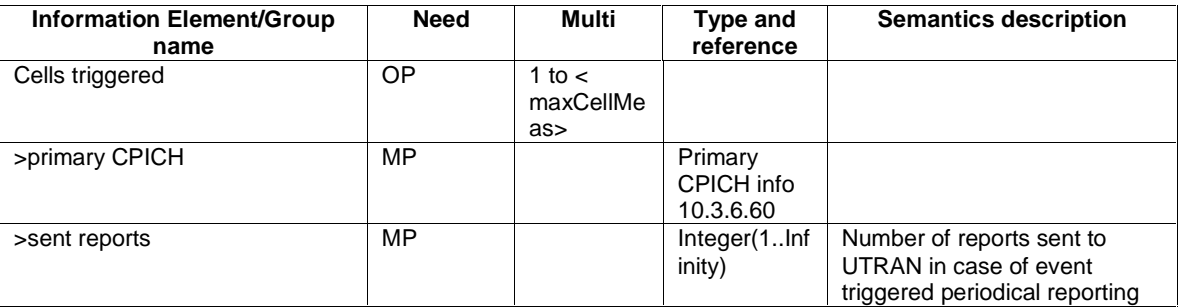

## 13.4.27d BEST\_CELL\_1D\_EVENT

This variable contains information about  $\underline{a}$  1d events that hasve been triggered in the UE. There is one such variable per 1d event configured in the UE.

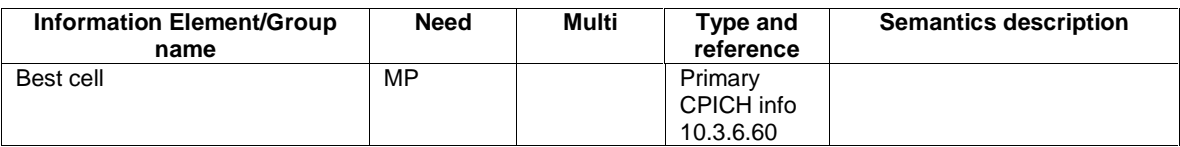

# 13.4.27e TRIGGERED\_1E\_EVENTS

This variable contains information about a 1e events that hasve been triggered in the UE. There is one such variable per 1e event configured in the UE.

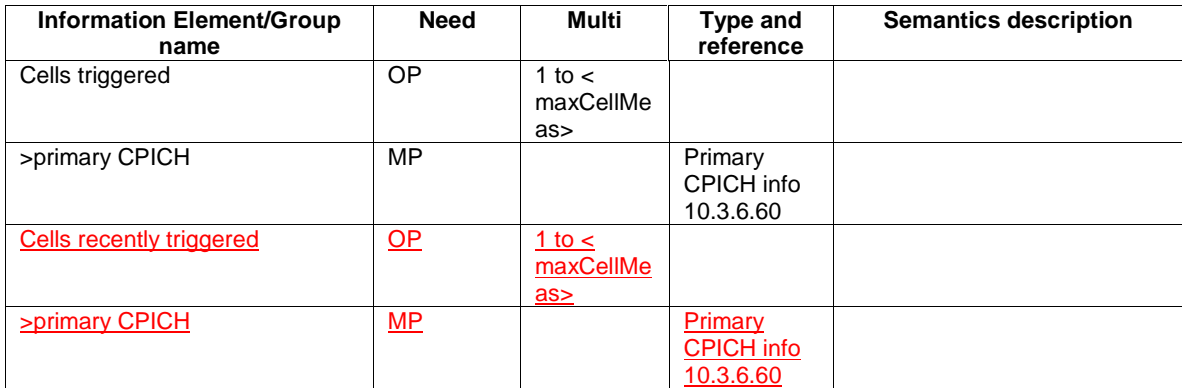

# 13.4.27f TRIGGERED\_1F\_EVENTS

This variable contains information about a 1f events that hasve been triggered in the UE. There is one such variable per 1f event configured in the UE.

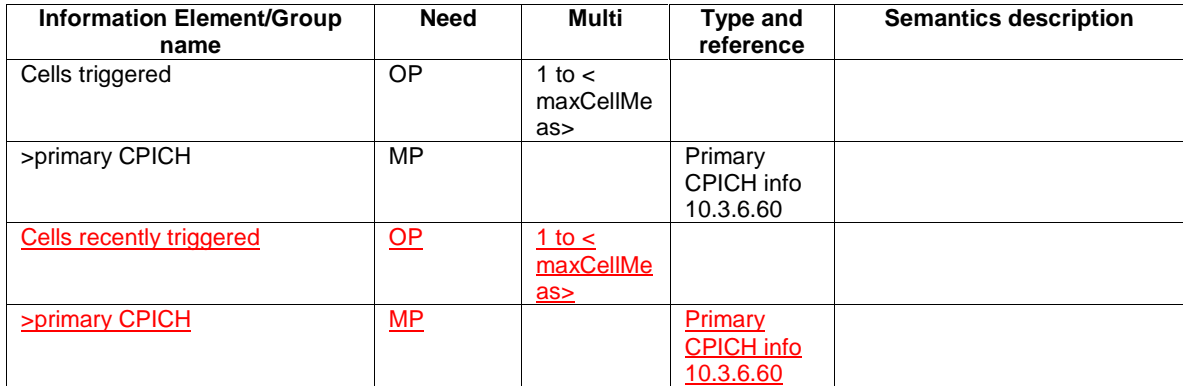

## 14.1 Intra-frequency measurements

## 14.1.1 Intra-frequency measurement quantities

A measurement quantity is used to evaluate whether an intra-frequency event has occurred or not. It can be:

- 1 Downlink  $\underline{E}_c/N_0 E_e/I_0$  (chip energy per total received channel power density).
- 2 Downlink path loss.

For FDD:

Pathloss in dB = Primary CPICH Tx power - CPICH RSCP.

For Primary CPICH Tx power the IE "Primary CPICH Tx power" shall be used. The unit is dBm.

CPICH RSCP is the result of the CPICH RSCP measurement. The unit is dBm.

#### For TDD:

Pathloss in dB = Primary CCPCH TX power - Primary CCPCH RSCP.

- For Primary CCPCH TX power the IE "Primary CCPCH TX Power" shall be used. The unit is dBm.
- Primary CCPCH RSCP is the result of the Primary CCPCH RSCP measurement. The unit is dBm.

If necessary Pathloss shall be rounded up to the next higher integer. Results higher than 158 shall be reported as 158. Results lower than 46 shall be reported as 46.

3 Downlink received signal code power (RSCP) after despreading.

4 ISCP measured on Timeslot basis.

A description of those values can be found in [7] and [8].

## 14.1.2 Intra-frequency reporting events for FDD

Within the measurement reporting criteria field in the Measurement Control message the UTRAN notifies the UE which events should trigger a measurement report. The listed events are the toolbox from which the UTRAN can choose the reporting events that are needed for the implemented handover evaluation function, or other radio network functions.

All the illustrated specified events are measured with respect to any of the measurement quantities given in subclause 14.1.1. The measurement objects quantities are measured on are the monitored primary common pilot channels (CPICH) of the cell defined in the measurement object.

Special mechanisms for the events are illustrated in section 14.1.4 and 14.1.5.

NOTE: The events below are numbered 1A, 1B, 1C,... since all intra-frequency reporting events would be labelled 1X, inter-frequency reporting events would be labelled 2X, and so on for the other measurement types.

### 14.1.2.1 Reporting event 1A: A Primary CPICH enters the reporting range

When event 1A is configured in the UE, the UE shall:

- if "Measurement quantity" is "pathloss" and Equation 1 below is fulfilled for aone or more primary CPICHs, or if "Measurement quantity" is "CPICH Ec/N0" or "CPICH RSCP", and Equation 2 below is fulfilled for aone or more primary CPICHs do the following for each of these primary CPICHs:
	- if the equations have been fulfilled during the time "Time to trigger", and if that primary CPICH is part of cells allowed to trigger the event according to "Triggering condition 2", and if that primary CPICH is not included in the "cells triggered" in the variable TRIGGERED\_1A\_EVENTS:
		- include that primary CPICH in the "cells recently triggered" in the variable TRIGGERED\_1A\_EVENTS;
- if the value of "Reporting deactivations threshold" for this event is greater than or equal to than the current number of cells in the active set or equal to 0 and any primary CPICHs are stored in the "cells recently triggered" in the variable TRIGGERED\_1A\_EVENT:
	- if "Reporting interval" for this event is not equal to 0:
		- if the IE "Periodical reporting running" in the variable TRIGGERED\_1A\_EVENT is set to FALSE
			- start a timer for that primary CPICH with the value of "Reporting interval" for this event;
		- set "sent reports" for that the primary CPICHs in "cells recently triggered" in the variable TRIGGERED\_1A\_EVENTS to 1;
		- send a measurement report with IEs set as below:
			- in "intra-frequency measurement event results": "Intrafrequency event identity" to "1a" and in "cell measurement event results"the first entry to the IE "Primary CPICH info" of the primary CPICH that triggered the report; and
				- include this for each 1a event that is triggered without a report being sent;all entries of the "cells recently triggered" in the variable TRIGGERED 1A\_EVENT that are not part of the active set in descending order according to the configured measurement quantity
			- the IE "measured results" and **possible** the IE "additional measured results" according to 8.4.2;
			- move all entries from "cells recently triggered" to "cells triggered" in the variable TRIGGERED\_1A\_EVENT

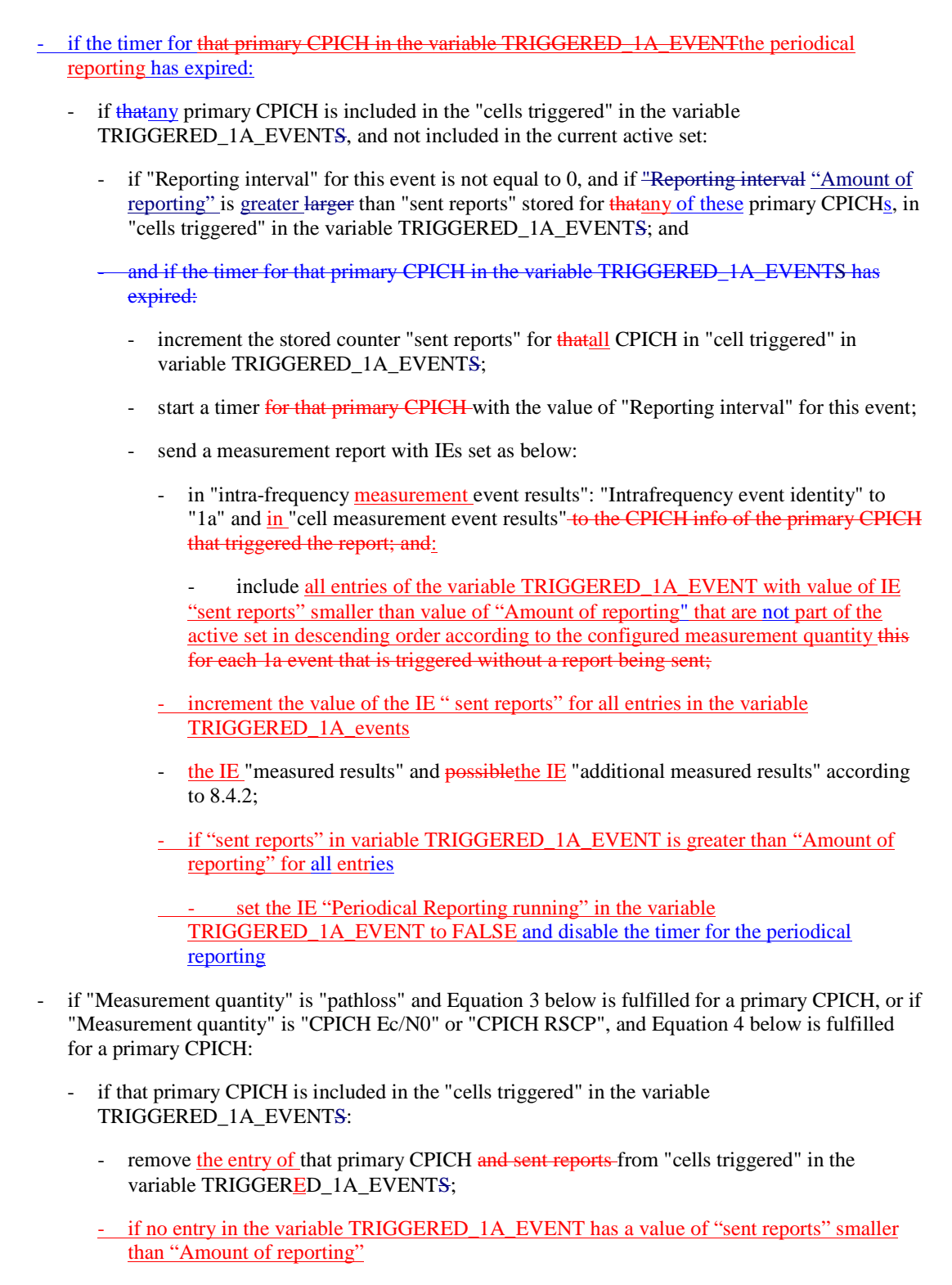

- stop the reporting interval timers related to that primary CPICH.

set the IE "Periodical reporting running" in the variable TRIGGERED 1A EVENT to FALSE

Upon transition to CELL\_DCH the UE shall:

- Include the primary CPICH of all cells in the current active set into the "cells triggered" in the variable TRIGGERED\_1A\_EVENTS.

Equation 1 (Triggering condition for pathloss)

$$
10 \cdot Log M_{\text{New}} \leq W \cdot 10 \cdot Log \left( 1/\sum_{i=1}^{N_A} (1/M_i) \right) + (1-W) \cdot 10 \cdot Log M_{\text{Best}} + (R_{1a} - H_{1a}/2),
$$

Equation 2 (Triggering condition for all the other measurement quantities)

$$
10 \cdot Log M_{New} \ge W \cdot 10 \cdot Log \left(\sum_{i=1}^{N_A} M_i\right) + (1 - W) \cdot 10 \cdot Log M_{Best} - (R_{1a} - H_{1a}/2),
$$

Equation 3 (Leaving triggering condition for pathloss)

$$
10 \cdot LogM_{New} > W \cdot 10 \cdot Log\left(1/\sum_{i=1}^{N_A} (1/M_i)\right) + (1-W) \cdot 10 \cdot LogM_{Best} + (R_{1a} + H_{1a}/2), \text{[} \geq \text{in the formula changed to } \geq \text{]}
$$

Equation 4 (Leaving triggering condition for all the other measurement quantities)

$$
10 \cdot Log M_{_{New}} < W \cdot 10 \cdot Log \left(\sum_{i=1}^{N_A} M_i\right) + (1 - W) \cdot 10 \cdot Log M_{_{Best}} - (R_{_{1a}} + H_{_{1a}}/2), \frac{\leq in the formula changed to < \leq N}{_{\leq}}
$$

The variables in the formula are defined as follows:

 $M_{New}$  is the measurement result of the cell entering the reporting range.

 $M_i$  is a measurement result of a cell in the active set.

 $N_A$  is the number of cells in the current active set.

For pathloss

*M<sub>Best</sub>* is the measurement result of the cell in the active set with the lowest measurement result.

for other measurements quantities.

*M<sub>Best</sub>* is the measurement result of the cell in the active set with the highest measurement result.

- *W* is a parameter sent from UTRAN to UE.
- $R_{1a}$  is the reporting range constant.
- $H_{1a}$  is the hysteresis parameter for the event 1a.
- If the measurement results are pathloss or CPICH-Ec/No then  $M_{New}$ ,  $M_i$  and  $M_{Best}$  are expressed as ratios.

If the measurement result is CPICH-RSCP then  $M_{New}$ ,  $M_i$  and  $M_{Best}$  are expressed in [mW].

The addition window of cells in event 1A is configured with the **reporting range constant** parameter (*R1a*) with an additional **hysteresis** parameter  $(H_{1a})$ .<br>The occurrence of event 1.4 is conditional on a

**The occurrence of event 1A is conditional on a report deactivation threshold** parameter. Event 1A may be enhanced with an addition timer, which is configured with the **time-to-trigger** parameter

 $\frac{1}{2}$  subclause 14.1.5.2). If a time-to-trigger value is used, a cell must continuously stay within the reporting range for the given time period, before the UE shall send a measurement report.

Event 1A may be used for triggering a measurement report, which includes cells, which the UE has detected without having received a neighbour cell list.

If more than one cell triggers event 1A within the UE internal event evaluation period (defined in [19]) and fulfils the reporting criteria after the addition timer has elapsed , the UE shall report all of the triggering cells in the event results. The triggering cells shall be sorted in descending order according to the measured quantity.

### 14.1.2.2 Reporting event 1B: A primary CPICH leaves the reporting range

When event 1B is configures in the UE, the UE shall:

- if "Measurement quantity" is "pathloss" and Equation 1 below is fulfilled for aone or more primary CPICH, or if "Measurement quantity" is "CPICH Ec/N0" or "CPICH RSCP", and Equation 2 below is fulfilled for aone or more primary CPICHs do the following for each of these primary CPICHs:
	- if the equations have been fulfilled during the time "Time to trigger", and if that primary CPICH is part of cells allowed to trigger the event according to "Triggering condition 1", and if that primary CPICH is not included in the "cells triggered" in the variable TRIGGERED\_1B\_EVENTS:
		- include that primary CPICH in the "cells recently triggered" in the variable TRIGGERED\_1B\_EVENTS;
- if any primary CPICHs are stored in the "cells recently triggered" in the variable TRIGGERED\_1B\_EVENT

- send a measurement report with IEs set as below:

- in "intra-frequency measurement event results": "Intrafrequency event identity" to "1b" and "cell measurement event results" to the CPICH info of the primary CPICH that triggered the report; and
- -include all entries of "cells recently triggered" in the variable TRIGGERED\_1B\_EVENT that are part of the active setthis for each 1b event that is triggered without a report being sent;
- the IE "measured results" and possiblethe IE "additional measured results" according to 8.4.2.
- move all entries from IE "cells recently triggered" to "cells triggered" in the variable TRIGGERED\_1B\_EVENT
- if "Measurement quantity" is "pathloss" and Equation 3 below is fulfilled for a primary CPICH, or if "Measurement quantity" is "CPICH Ec/N0" or "CPICH RSCP", and Equation 4 below is fulfilled for a primary CPICH:
	- if that primary CPICH is included in the "cells triggered" in the variable TRIGGERED\_1B\_EVENTS:
		- remove the entry of that primary CPICH and sent reports from "cells triggered" in the variable TRIGGERED\_1B\_EVENTS;

Equation 1 (Triggering condition for pathloss)

 $10 \cdot Log M_{old} \ge W \cdot 10 \cdot Log \left( \frac{1}{\sum_{i=1}^{N} (1/M_i)} \right) + (1-W) \cdot 10 \cdot Log M_{Best} + (R + H_{1b}/2),$ *N*  $LogM_{old} \geq W \cdot 10 \cdot Log \left( \frac{1}{\sum_{i=1}^{N_A} (1/M_i)} \right) + (1-W) \cdot 10 \cdot LogM_{Best} + (R+H)$  $\overline{1}$  $\lambda$  $\overline{\phantom{a}}$  $\cdot Log M_{old} \geq W \cdot 10 \cdot Log \left( 1 / \sum_{i=1}^{N_A} \right)$ 

Equation 2 (Triggering condition for all the other measurement quantities)

 $10 \cdot Log M_{\text{old}} \leq W \cdot 10 \cdot Log \Big| \sum_{i=1}^{n} M_i \Big| + (1-W) \cdot 10 \cdot Log M_{\text{Best}} - (R + H_{\text{lb}}/2),$ *N*  $LogM_{old} \leq W \cdot 10 \cdot Log \left( \sum_{i=1}^{N_A} M_i \right) + (1-W) \cdot 10 \cdot Log M_{Best} - (R+H)$  $\overline{1}$ Ì I  $\cdot Log M_{old} \leq W \cdot 10 \cdot Log \left( \sum_{i=1}^{N_A} \right)$ 

Equation 3 (Leaving triggering condition for pathloss)

$$
10 \cdot LogM_{\text{old}} < W \cdot 10 \cdot Log\left(1/\sum_{i=1}^{N_A} (1/M_i)\right) + (1-W) \cdot 10 \cdot LogM_{\text{Best}} + (R - H_{1b}/2), \text{[} \leq \text{in the formula changed to } \leq \text{]}
$$

Equation 4 (Leaving triggering condition for all the other measurement quantities)

$$
10 \cdot LogM_{\text{old}} > W \cdot 10 \cdot Log\left(\sum_{i=1}^{N_A} M_i\right) + (1 - W) \cdot 10 \cdot LogM_{\text{Best}} - (R - H_{\text{lb}}/2), \text{ } \geq \text{ in the formula changed to } \geq \text{ } 10 \cdot LogM_{\text{old}} \text{ with } \geq \text{ } 10 \cdot LogM_{\text{old}} \text{ with } \geq \text{ } 10 \cdot LogM_{\text{
$$

The variables in the formula are defined as follows:

 $M_{OM}$  is the measurement result of the cell leaving the reporting range.

 $M_i$  is a measurement result of a cell in the active set.

 $N_A$  is the number of cells in the current active set.

For pathloss

*M<sub>Best</sub>* is the measurement result of the cell in the active set with the lowest measurement result.

for other measurements quantities.

*M<sub>Best</sub>* is the measurement result of the cell in the active set with the highest measurement result.

*W* is a parameter sent from UTRAN to UE.

 $R_{1ba}$  is the reporting range constant.

 $H_{1b}$  is the hysteresis parameter for the event 1b.

If the measurement results are pathloss or CPICH-Ec/No then  $M_{New}$ ,  $M_i$  and  $M_{Best}$  are expressed as ratios.

If the measurement result is CPICH-RSCP then  $M_{New}$ ,  $M_i$  and  $M_{Best}$  are expressed in [mW].

The drop window of cells in event 1B is configured with the **reporting range constant** parameter  $(R_{\mu})$ with an additional **hysteresis** parameter (*H1b*).

Event 1B may be enhanced with a drop timer, which is configured with the **time-to-trigger** parameter. If the timer is used, the weakening cell must continuously stay below the reporting range for the given time period before the UE may send a measurement report.

If more than one cell triggers event 1B within the UE internal event evaluation period (defined in [19]) and fulfils the reporting criteria after the drop timer has elapsed, the UE shall report all of the triggering cells in the event results. The triggering cells shall be sorted in descending order according to the measured quantity.

### 14.1.2.3 Reporting event 1C: A non-active primary CPICH becomes better than an active primary CPICH

When event 1C is configured in the UE, the UE shall:

- if "Measurement quantity" is "pathloss" and Equation 1 below is fulfilled for a primary CPICH, or if "Measurement quantity" is "CPICH Ec/N0" or "CPICH RSCP", and Equation 2 below is fulfilled for a primary CPICH:
	- if the equations have been fulfilled during the time "Time to trigger", and if the primary CPICH that is better is not included in the active set but the other primary CPICH is any of the primary

CPICHs included in the active set, and if that primary CPICH is not included in the "cells triggered" in the variable TRIGGERED\_1C\_EVENTS:

- include that primary CPICH in the "cells triggered" in the variable TRIGGERED\_1C\_EVENTS;
- if the value of "Replacement activation threshold" for this event is less lower than or equal to the current number of cells in the active set or equal to 0:
	- if "Reporting interval" for this event is not equal to 0:
		- start a timer for that primary CPICH with the value of "Reporting interval" for this event;
- set "sent reports" for that primary CPICH in the variable TRIGGERED\_1C\_EVENTS to 1;
- send a measurement report with IEs set as below:
	- in "intra-frequency measurement event results": "Intrafrequency event identity" to "1c" and in the first entry in "cell measurement event results" to the IE "Primary CPICH info" ofto the primary CPICH not in the active set that triggered the report; and
	- the second entry in "cell measurement event results" to the CPICH info of the primary CPICH in the active set that now is worse than the new primary CPICH and has the best measured value (lowest measured result for pathloss and highest measured result for other measurements); and
	- the rest of the entries to other primary CPICHs that are now worse than this new primary CPICH in the order of their measured value;
- the IE "measured results" and possible "additional measured results" according to 8.4.2;
- if that primary CPICH is included in the "cells triggered" in the variable TRIGGERED 1C\_EVENTS, and not included in the current active set:
	- if "Reporting interval" for this event is not equal to 0, and if "Reporting interval "Amount of reporting" is greater larger than "sent reports" stored for that primary CPICH, in "cells triggered" in the variable TRIGGERED\_1C\_EVENTS; and
		- if the timer for that primary CPICH in the variable TRIGGERED\_1C\_EVENTS has expired:
			- increment the stored counter "sent reports" for that CPICH in "cell triggered" in variable TRIGGERED\_1C\_EVENTS;
			- start a timer for that primary CPICH with the value of "Reporting interval" for this event;
			- send a measurement report with IEs set as below:
				- in "intra-frequency event results": "Intrafrequency event identity" to "1c" and the first entry in "cell measurement event results" to the CPICH info of the primary CPICH not in the active set that triggered the report; and
				- the second entry in "cell measurement event results" to the CPICH info of the primary CPICH in the active set that now is worse than the new primary CPICH and has the best measured value (lowest measured result for pathloss and highest measured result for other measurements); and
- the rest of the entries to other primary CPICHs that is now worse than this new primary CPICH in the order of their measured value;
- the IE "measured results" and possible "additional measured results" according to 8.4.2;
- if "Measurement quantity" is "pathloss" and Equation 3 below is fulfilled for a primary CPICH, or if "Measurement quantity" is "CPICH Ec/N0" or "CPICH RSCP", and Equation 4 below is fulfilled for a primary CPICH:
	- if that primary CPICH is included in the "cells triggered" in the variable TRIGGERED\_1C\_EVENTS:
		- remove that primary CPICH and sent reports from "cells triggered" in the variable TRIGGERED\_1C\_EVENTS;
		- stop the reporting interval timers related to that primary CPICH.

Equation 1 (Triggering condition for pathloss)  $M_{\text{New}}$ ≤ $M_{\text{max}}$ − $H_{\text{lc}}$ /2,

Equation 2 (Triggering condition for all the other measurement quantities)  $M_{\text{New}} \geq M_{\text{max}} + H_{\text{L}}/2$ 

Equation 3 (Leaving triggering condition for pathloss)  $M_{\text{New}} > M_{\text{max}} + H_{\text{L}}/2$  [ $\geq$  in the formula changed to  $>$ ]

Equation 4 (Leaving triggering condition for all the other measurement quantities)  $M_{\text{New}} < M_{\text{max}} - H_c/2$  [≤ in the formula changed to <]

The variables in the formula are defined as follows:  $M_{New}$  is the measurement result of the cell not included in the active set.

 $M_{InAS}$  is the measurement result of a cell in the active set.

 $H_{1c}$  is the hysteresis parameter for the event 1c.

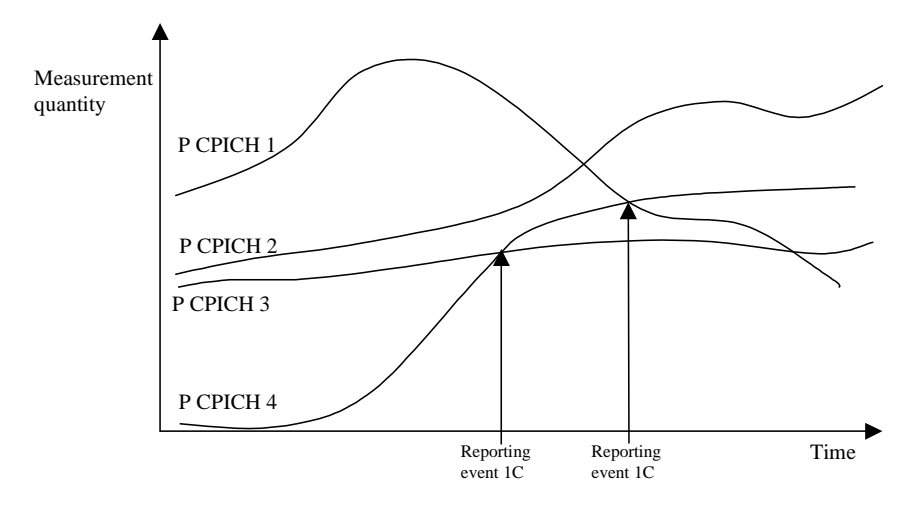

#### **Figure 63: A primary CPICH that is not included in the active set becomes better than a primary CPICH that is in the active set**

In this example the cells belonging to primary CPICH 1, 2 and 3 are supposed to be in the active set, but the cell transmitting primary CPICH  $\overline{4}$  is not (yet) in the active set.

If a primary CPICH that is not included in the active set becomes better than a primary CPICH that is in the active set, and event 1C has been ordered by UTRAN, this event shall trigger a report to be sent from the UE.

This event may be used for replacing cells in the active set. It is activated if the number of active cells is equal to or greater than a **replacement activation threshold** parameter that UTRAN signals to the UE in the MEASUREMENT CONTROL message. This parameter indicates the minimum number of cells required in the active set for measurement reports triggered by event 1C to be transmitted.

### 14.1.2.4 Reporting event 1D: Change of best cell

When event 1D is configured in the UE, the UE shall:

- if "Measurement quantity" is "pathloss" and Equation 1 below is fulfilled for a primary CPICH that is not stored in "Best cell" in variable BEST\_CELL\_1D\_EVENT, or if "Measurement quantity" is "CPICH Ec/N0" or "CPICH RSCP", and Equation 2 below is fulfilled for a primary CPICH that is not stored in "Best cell" in variable BEST\_CELL\_1D\_EVENT:
	- if the equations have been fulfilled during the time "Time to trigger":
		- set "best cell" in the variable BEST\_CELL\_1D\_EVENT to that primary CPICH that triggered the event;
		- send a measurement report with IEs set as below:
			- in "intra-frequency measurement event results"; "Intrafrequency event identity" to "1d" and "cell measurement event results" to the CPICH info of the primary CPICH that triggered the report.
			- the IE "measured results" and possible the IE "additional measured results" according to 8.4.2;

Upon transition to CELL\_DCH the UE shall:

set "best cell" in the variable BEST\_CELL\_1D\_EVENT to the best cell of the primary CPICHs included in the active set.

Equation 1 (Triggering condition for pathloss)  $M_{NotBest} ≤ M_{Best} − H_{1d}/2,$ 

Equation 2 (Triggering condition for all the other measurement quantities)  $M_{\text{NotBest}} \geq M_{\text{Best}} + H_{\text{Id}}/2$ 

The variables in the formula are defined as follows:

 $M_{NotBest}$  is the measurement result of a cell not stored in "best cell" in the variable BEST\_CELL\_1D\_EVENT.

*M<sub>Best</sub>* is the measurement result of the cell stored in "best cell" in variable BEST\_CELL\_1D\_EVENT.

 $H_{1d}$  is the hysteresis parameter for the event 1d.

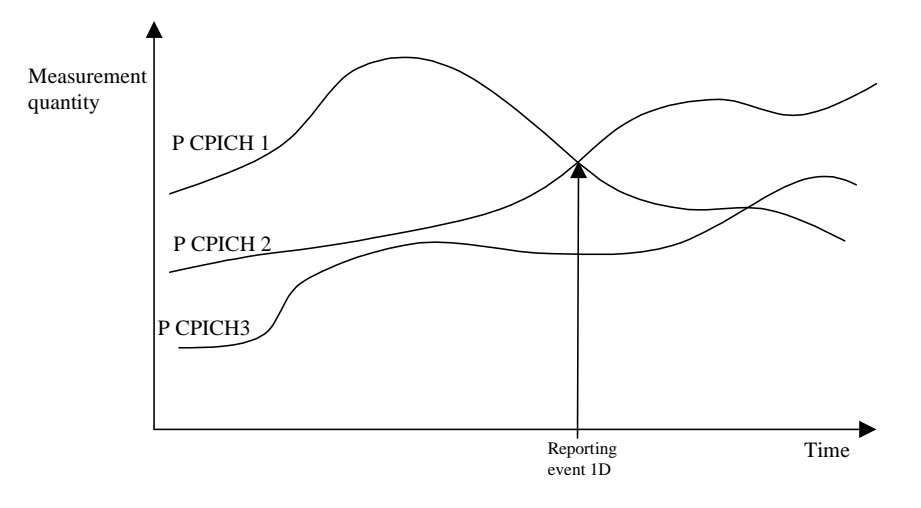

#### **Figure 64: A primary CPICH becomes better than the previously best primary CPICH**

### 14.1.2.5 Reporting event 1E: A Primary CPICH becomes better than an absolute threshold

When event 1E is configured in the UE, the UE shall:

- if "Measurement quantity" is "pathloss" and Equation 1 below is fulfilled for a primary CPICH, or if "Measurement quantity" is "CPICH Ec/N0" or "CPICH RSCP", and Equation 2 below is fulfilled for aone or more primary CPICHs do the following for each of these primary CPICHs:
	- if the equations have been fulfilled during the time "Time to trigger", and if that primary CPICH is part of cells allowed to trigger the event according to "Triggering condition 2", and that primary CPICH is not included in the "cells triggered" in the variable TRIGGERED\_1E\_EVENTS:
		- include that primary CPICH in the "cells **recently** triggered" in the variable TRIGGERED\_1E\_EVENTS;
- if any primary CPICHs are stored in the "cells recently triggered" in the variable TRIGGERED\_1E\_EVENT
	- send a measurement report with IEs set as below:
		- in "intra-frequency measurement event results": "Intrafrequency event identity" to "1e" and in "cell measurement event results" to the CPICH info of the primary CPICH that triggered the report; and
- all entries of the "cells recently triggered" in the variable TRIGGERED\_1E\_EVENT that are not part of the active set in descending order according to the configured measurement quantity include this for each 1e event that is triggered without a report being sent;
- the IE "measured results" and possible the IE "additional measured results" according to 8.4.2;
- move all entries from "cells recently triggered" to "cells triggered" in the variable TRIGGERED\_1E\_EVENT
- if "Measurement quantity" is "pathloss" and Equation 3 below is fulfilled for a primary CPICH, or if "Measurement quantity" is "CPICH Ec/N0" or "CPICH RSCP", and Equation 4 below is fulfilled for a primary CPICH:
	- if that primary CPICH is included in the "cells triggered" in the variable TRIGGERED\_1E\_EVENTS:
		- remove that primary CPICH and sent reports from "cells triggered" in the variable TRIGGERED\_1E\_EVENTS.

Upon transition to CELL\_DCH the UE shall:

include the primary CPICH of all cells in the current active set that fulfil the equations 1 or 2 according to the "Measurement quantity" of event 1e into the "cells triggered" in the variable TRIGGERED\_1E\_EVENTS.

Equation 1 (Triggering condition for pathloss)  $M_{\text{New}} \leq T_{1e} - H_{1e}/2$ 

Equation 2 (Triggering condition for all the other measurement quantities)  $M_{\text{New}}\geq T_{1e} + H_{1e}/2$ 

Equation 3 (Leaving triggering condition for pathloss)  $M_{\text{New}} > T_{\text{1e}} + H_{\text{1e}} / 2$  [ $\geq$  in the formula changed to  $>$ ]

Equation 4 (Leaving triggering condition for all the other measurement quantities)  $M_{New} < T_e - H_e / 2$  [ $\leq$  in the formula changed to  $\leq$ ]

The variables in the formula are defined as follows:

 $M_{New}$  is the measurement result of a cell that becomes better than an absolute threshold.

 $T_{1e}$  is an absolute threshold.

 $H_{1e}$  is the hysteresis parameter for the event 1e.

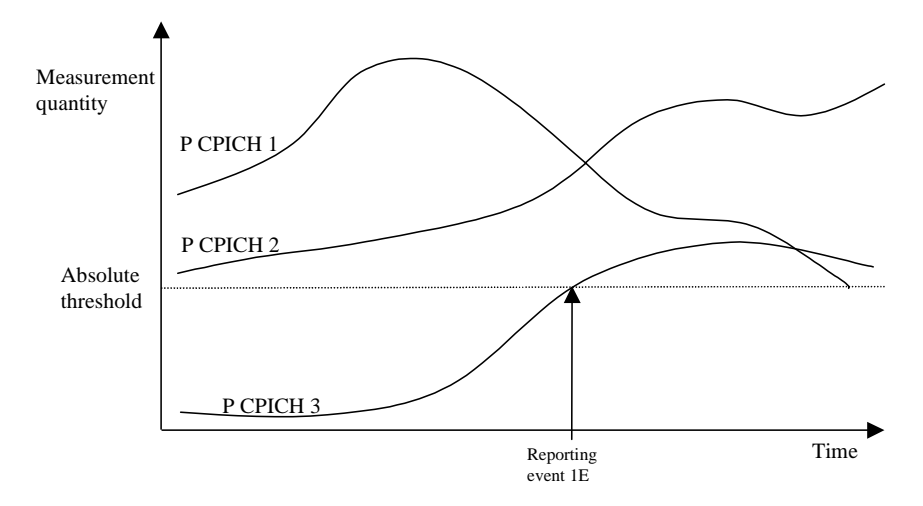

### **Figure 65: Event-triggered report when a Primary CPICH becomes better than an absolute threshold**

Event 1E may be used for triggering a measurement report, which includes cells, which the UE has ehbour cell list.

### 14.1.2.6 Reporting event 1F**:** A Primary CPICH becomes worse than an absolute threshold

When event 1F is configured in the UE, the UE shall:

- if "Measurement quantity" is "pathloss" and Equation 1 below is fulfilled for aone or more primary CPICH, or if "Measurement quantity" is "CPICH Ec/N0" or "CPICH RSCP", and Equation 2 below is fulfilled for aone or more primary CPICHs do the following for each of these primary CPICHs:
	- if the equations have been fulfilled during the time "Time to trigger", and if that primary CPICH is part of cells allowed to trigger the event according to "Triggering condition 1", and that primary CPICH is not included in the "cells triggered" in the variable TRIGGERED\_1F\_EVENTS:
		- include that primary CPICH in the "cells recently triggered" in the variable TRIGGERED\_1F\_EVENTS;

#### - if any primary CPICHs are stored in the "cells recently triggered" in the variable TRIGGERED\_1F\_EVENT

- send a measurement report with IEs set as below:
	- in "intra-frequency measurement event results": "Intrafrequency event identity" to "1f" and in "cell measurement event results" to all entries of the "cells recently triggered" in the variable TRIGGERED\_1F\_EVENT that are part of the active set in descending order according to the configured measurement quantitythe CPICH info of the primary CPICH that triggered the report; and
	- lude this for each 1f event that is triggered without a report being sent;
	- the IE "measured results" and possible "additional measured results" according to 8.4.2;

move all entries from "cells recently triggered" to "cells triggered" in the variable TRIGGERED\_1F\_EVENT

- if "Measurement quantity" is "pathloss" and Equation 3 below is fulfilled for a primary CPICH, or if "Measurement quantity" is "CPICH Ec/N0" or "CPICH RSCP", and Equation 4 below is fulfilled for a primary CPICH:
	- if that primary CPICH is included in the "cells triggered" in the variable TRIGGERED\_1F\_EVENTS:
		- remove that primary CPICH and sent reports from "cells triggered" in the variable TRIGGERED\_1F\_EVENTS.

Upon transition to CELL\_DCH the UE shall:

include the primary CPICH of all cells that fulfil the equations 1 or 2 according to the "Measurement quantity" of event 1f into the "cells triggered" in the variable TRIGGERED\_1F\_EVENTS.

Equation 1 (Triggering condition for pathloss)  $M_{\text{New}} \geq T_{1f} + H_{1f}/2$ 

Equation 2 (Triggering condition for all the other measurement quantities)  $M_{N_{\text{e}}}\leq T_{1f} - H_{1f}/2$ 

Equation 3 (Leaving triggering condition for pathloss)  $M_{\text{New}} < T_{\text{lf}} - H_{\text{lf}} / 2$  [ $\leq$  in the formula changed to  $\leq$ ]

Equation 4 (Leaving triggering condition for all the other measurement quantities)  $M_{New}$  $\geq T_{1f} + H_{1f} / 2$  [ $\geq$  in the formula changed to  $\geq$ ]

The variables in the formula are defined as follows:  $M_{New}$  is the measurement result of a cell that becomes worse than an absolute threshold

*T1f* is an absolute threshold

 $H_{1f}$  is the hysteresis parameter for the event 1f.

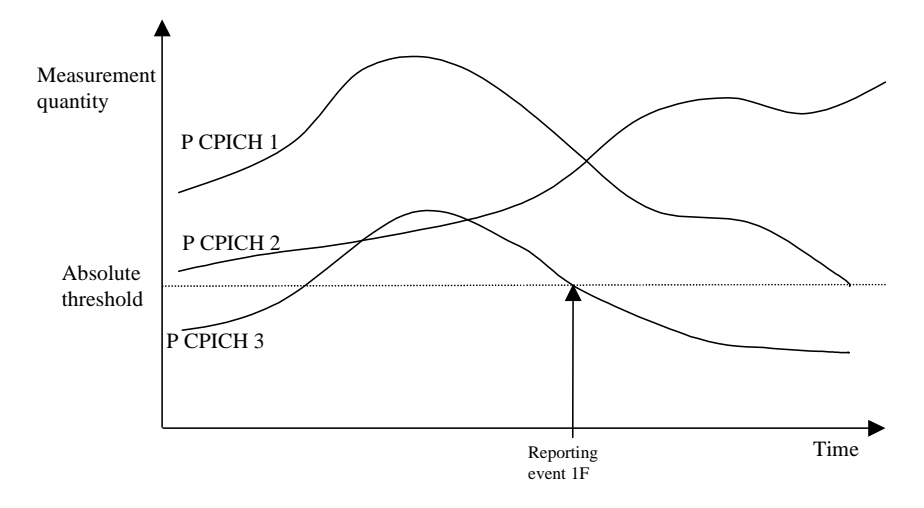

**Figure 66: Event-triggered report when a Primary CPICH becomes worse than an absolute threshold** 

- 14.1.4 Event-triggered periodic intra-frequency measurement reports (informative)
- 14.1.4.1 Cell addition failure (FDD only)

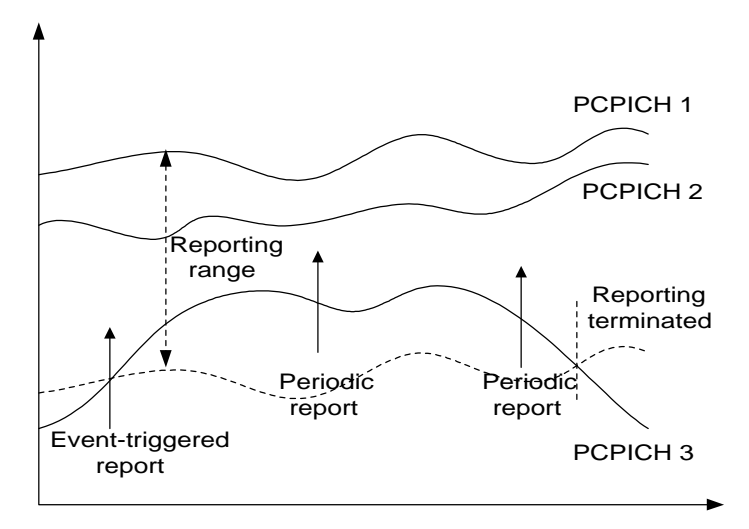

**Figure 70: Periodic reporting triggered by event 1A** 

When a cell enters the reporting range and triggers event 1A, the UE shall transmit a MEASUREMENT REPORT to the UTRAN and typically this may result in an update of the active set. However, in some situations the UTRAN may be unable to add a strong cell to the active set typically due to capacity shortage for example.

The UE shall continue reporting after the initial report by reverting to periodical measurement reporting if the reported cell is not added to the active set. This is illustrated in Figure 70. During periodic reporting the UE shall transmit MEASUREMENT REPORT messages to the UTRAN at predefined intervals. The reports shall include reporting information of the cells in the current active set and of the monitored cell(s) in the reporting range.

Event-triggered periodic measurement reporting shall be terminated if:

- there are no longer any monitored cell(s) within the reporting range; or
- the UTRAN has added cells to the active set so that it includes the maximum number of cells (defined by the **reporting deactivation threshold** parameter), which are allowed for event 1A to be triggered; or
- the UE has sent the maximum number of MEASUREMENT REPORT messages (defined by the **amount of reporting** parameter).

The reporting period is assigned by the UTRAN (with the **Reporting interval** parameter). If the reporting interval is set to zero event-triggered measurement reporting shall not be applied.

### 14.1.4.2 Cell replacement failure (FDD only)

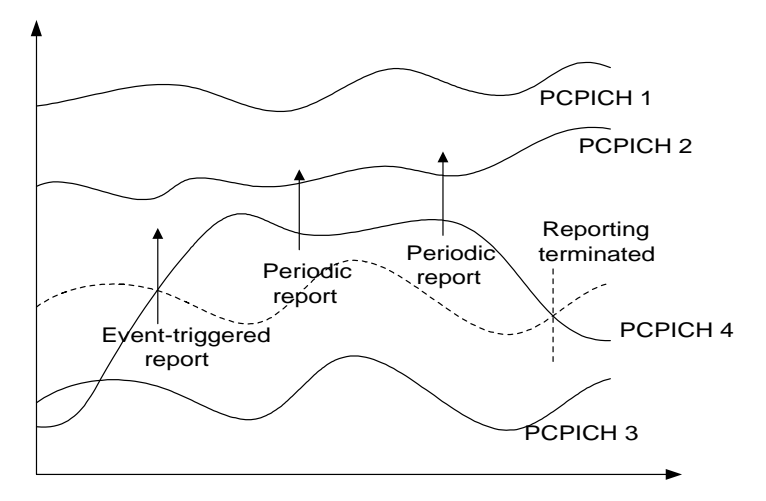

**Figure 71: Periodic reporting triggered by event 1C** 

When a cell enters the replacement range and triggers event 1C, the UE shall transmit a MEASUREMENT REPORT to the UTRAN and typically this may result in the replacement of the weakest active cell. If the UTRAN is unable to replace the cell due to for example capacity shortage, it is beneficial to receive continuous reports in this case as well.

The UE shall revert to periodical measurement reporting if the UTRAN does not update the active set after the transmission of the measurement report. This is illustrated in Figure 71. During periodic reporting the UE shall transmit MEASUREMENT REPORT messages to the UTRAN at predefined intervals. The reports shall include reporting information of the cells in the current active set and of the monitored cell(s) in the replacement range.

Event-triggered periodic measurement reporting shall be terminated if:

- there are no longer any monitored cell(s) within the replacement range; or
- the UTRAN has removed cells from the active set so that there are no longer the minimum amount of active cells for event 1C to be triggered (as defined by the **replacement activation threshold** parameter); or
- the UE has sent the maximum number of MEASUREMENT REPORT messages (defined by the **amount of reporting** parameter).

The reporting period is assigned by the UTRAN (with the **Reporting interval** parameter). If the reporting interval is set to zero, event-triggered measurement reporting shall not be applied.

## 14.1.5 Mechanisms available for modifying intra-frequency measurement reporting behaviour (informative)

### 14.1.5.1 Hysteresis

To limit the amount of event-triggered reports, a hysteresis parameter may be connected with each reporting event given above. The value of the hysteresis is given to the UE in the Reporting criteria field of the Measurement Control message.

In the example in Figure 72, the hysteresis ensures that the event 1D (FDD) or IG(TDD) (primary CPICH(FDD)/CCPCH(TDD) 2 becomes the best cell) is not reported until the difference is equal to the hysteresis value. The fact that primary CPICH(FDD)/CCPCH(TDD) 1 becomes best afterwards is not reported at all in the example since the primary CPICH(FDD)/CCPCH(TDD) 1 does not become sufficiently better than the primary CPICH(FDD)/CCPCH(TDD) 2.

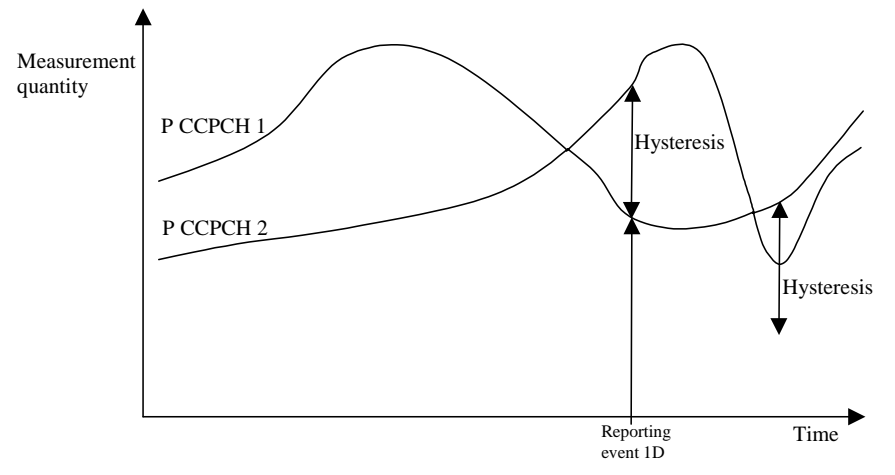

**Figure 72: Hysteresis limits the amount of measurement reports** 

### 14.1.5.2 Time-to-trigger

To limit the measurement signalling load, a time-to-trigger parameter could be connected with each reporting event given above. The value of the time-to-trigger is given to the UE in the Reporting criteria field of the Measurement Control message.

The effect of the time-to-trigger is that the report is triggered only after the conditions for the event have existed for the specified time-to-trigger. In the following FDD example in Figure 73, the use of time-totrigger means that the event (primary CPICH 3 enters the reporting range) is not reported until is has been within the range for the time given by the time-to-trigger parameter.

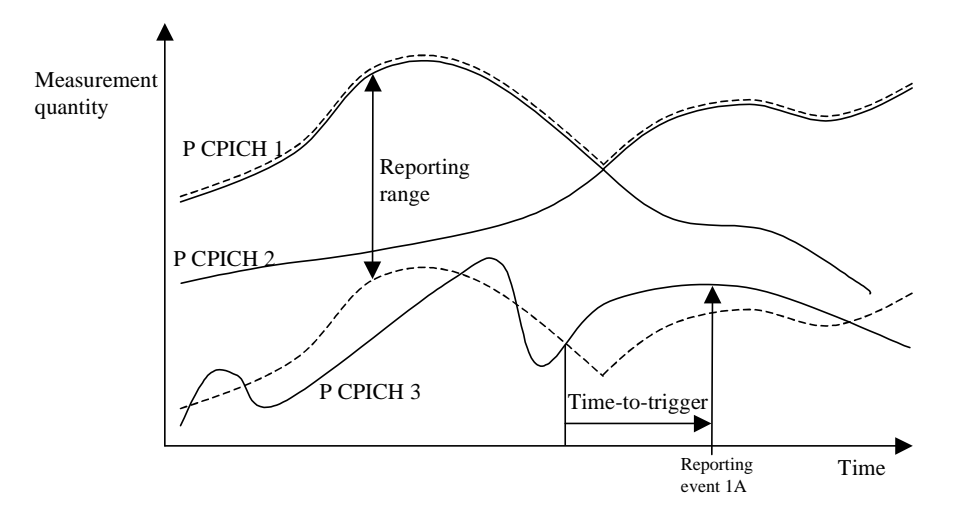

**Figure 73: Time-to-trigger limits the amount of measurement reports** 

In the following TDD example in Figure 74, the use of time-to-trigger means that the event (Timeslot ISCP upon certain threshold) is not reported until it has been upon the threshold for the time given by the time-to trigger parameter.

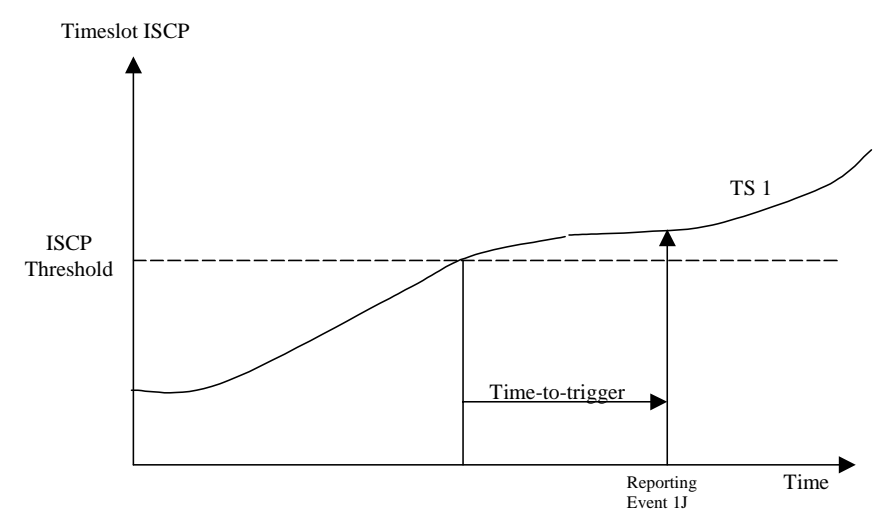

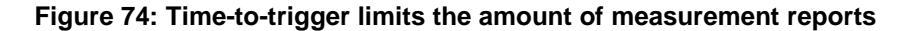

NOTE: The time-to-trigger could be combined with hysteresis, i.e. a hysteresis value is added to the measurement quantity before evaluating if the time-to-trigger timer should be started.

### 14.1.5.3 Cell individual offsets

For each cell that is monitored, an offset can be assigned with inband signalling. The offset can be either positive or negative. The offset is added to the measurement quantity before the UE evaluates if an event has occurred. The UE receives the cell individual offsets for each primary CPICH(FDD)/CCPCH(TDD) in the IE "Cell individual offset" included in the IE "Cell info" associated with each measurement object field of included in the MEASUREMENT CONTROL message.

For the FDD example, in Figure 75, since an offset is added to primary CPICH 3, it is the dotted curve that is used to evaluate if an event occurs. Hence, this means that measurement reports from UE to UTRAN are triggered when primary CPICH plus the corresponding offset, i.e. the dotted curve, leaves and enters the

reporting range and when it gets better than primary CPICH 1 (if these events have been ordered by UTRAN). This offset mechanism provides the network with an efficient tool to change the reporting of an individual primary CPICH.

By applying a positive offset, as in Figure 75, the UE will send measurement reports as if the primary CPICH is offset  $x$  dB better than what it really is. This could be useful if the operator knows that a specific cell is interesting to monitor more carefully, even though it is not so good for the moment. In the example in Figure 75, the operator might know by experience that in this area primary CPICH 3 can become good very quickly (e.g. due to street corners) and therefore that it is worth reporting more intensively. Depending on the implemented handover evaluation algorithm, this may result in the cell with primary CPICH 3 being included in the active set earlier than would have been the case without the positive offset.

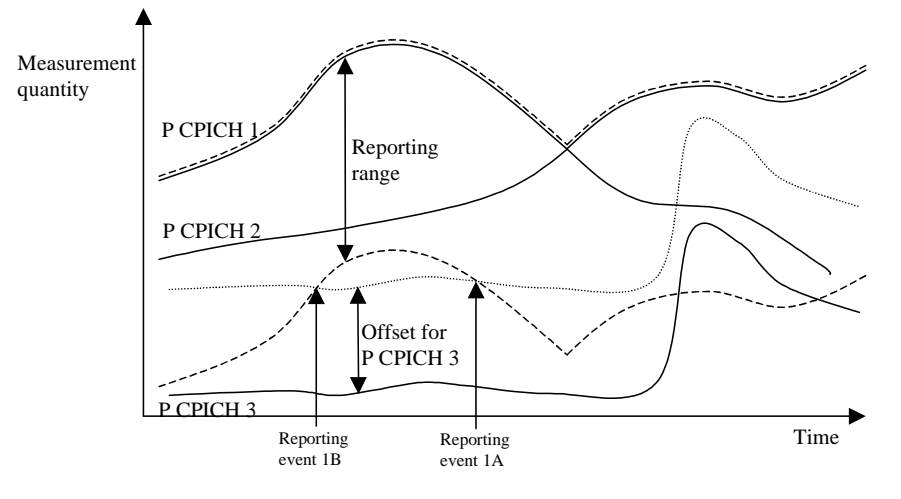

#### **Figure 75: A positive offset is applied to primary CPICH 3 before event evaluation in the UE**

For the TDD example, in Figure 76, an offset is added to primary CCPCH2, it is the dotted curve that is used to evaluate if the primary CCPCH2 becomes better than primary CCPCH1 (ordered by the UTRAN).

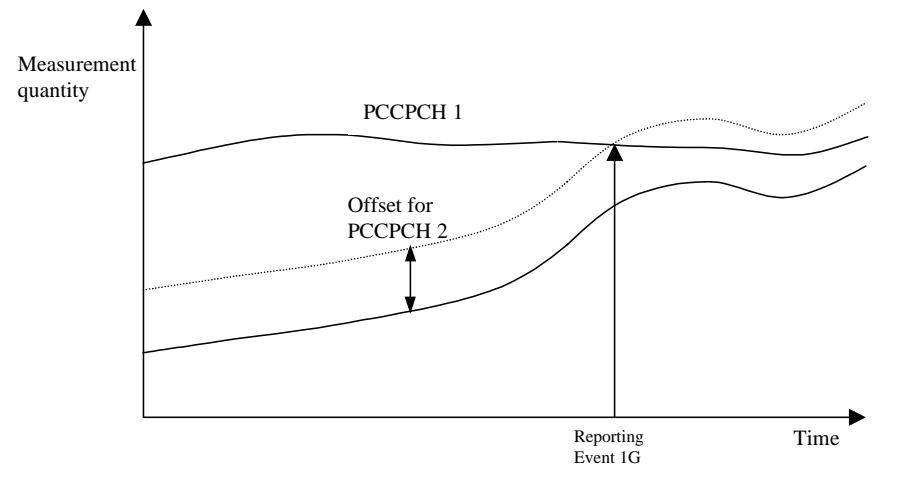

**Figure 76: A positive offset is applied to primary CCPCH 2** 

Correspondingly, the operator can choose to apply a negative offset to a primary CCPCH. Then the reporting on that primary CCPCH is limited and the corresponding cell may be, at least temporarily excluded from the active set or as a target cell for handover.

The cell individual offset can be seen as a tool to move the cell border. It is important to note that the offset is added before triggering events, i.e. the offset is added by the UE before evaluating if a measurement

report should be sent as opposed to offsets that are applied in the network and used for the actual handover evaluation.

### 14.1.5.4 Forbid a Primary CPICH to affect the reporting range (FDD only)

The reporting range affects the reporting events 1A and 1B presented above. The reporting range is defined as a function of all the Primary CPICHs in the active set (see 14.1.2.1 and 14.1.2.2). If the parameter W is set to 0, the reporting range is defined relative to the best Primary CPICH. However, there could be cases where it is good to forbid a specific Primary CPICH to affect the reporting range. For example in Figure 77 the network has requested the UE to not let Primary CPICH 3 affect the reporting range. This mechanism could be effective if the operator knows by experience that the quality of Primary CPICH 3 is very unstable in a specific area and therefore should not affect the reporting of the other Primary CPICHs. The UE shall ignore that a Primary CPICH is forbidden to affect the reporting range if all of the following conditions are fulfilled:

- the Primary CPICH is included in active set; and
- all cells in active set are defined as Primary CPICHs forbidden to affect the reporting range.

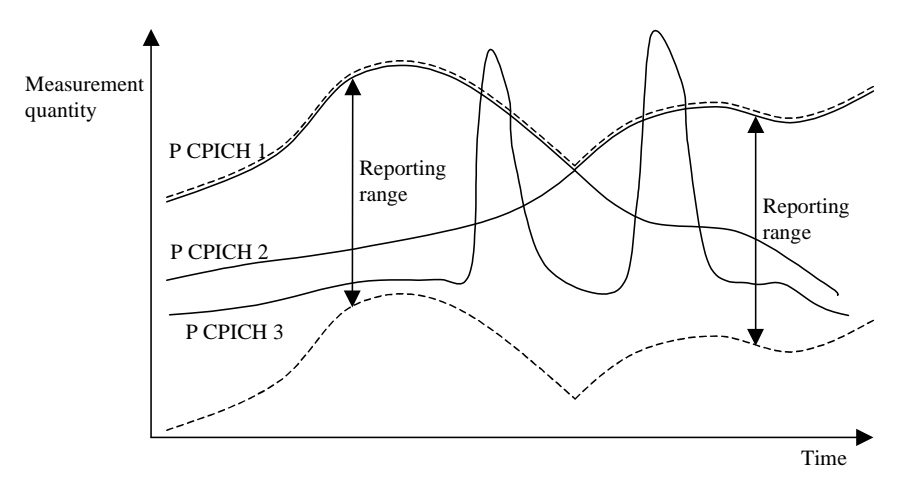

**Figure 77: Primary CPICH 3 is forbidden to affect the reporting range** 

## 14.1.6 Report quantities in intra-frequency measurements

The quantities that the UE shall report to UTRAN when the event is triggered for an intra-frequency measurement are given by the "Intra-frequency reporting quantity" IE stored for this measurement and can be the following:

- SFN-SFN observed time difference
- 2 Cell synchronisation information
- 3 Cell Identity
- 4 Downlink  $E_c/N_0$  (FDD).
- 5 Downlink path loss.

For FDD: Pathloss in dB = Primary CPICH Tx power - CPICH RSCP. For Primary CPICH Tx power the IE "Primary CPICH Tx power" shall be used. The unit is dBm.

CPICH RSCP is the result of the CPICH RSCP measurement. The unit is dBm.

### For TDD:

Pathloss in dB = Primary CCPCH TX power - Primary CCPCH RSCP.

For Primary CCPCH TX power the IE "Primary CCPCH TX Power" shall be used. The unit is dBm.

Primary CCPCH RSCP is the result of the Primary CCPCH RSCP measurement. The unit is dBm.

If necessary Pathloss shall be rounded up to the next higher integer. Results higher than 158 shall be reported as 158. Results lower than 46 shall be reported as 46.

- 5 Downlink received signal code power (RSCP) after despreading (of a primary CPICH for FDD, and of a primary CCPCH for TDD).
- 6 ISCP measured on Timeslot basis. (TDD)
- 7 Proposed TGSN (TDD)

A description of those values can be found in [7] and [8].

In the event-triggered measurement reports, mandatory information connected to the events is always reported. For instance, at the event "a primary CPICH(FDD)/CCPCH(TDD) enters the reporting range" the corresponding report identifies the primary CPICH(FDD)/CCPCH(TDD) that entered the range. However, besides this mandatory information, UTRAN should be able to optionally require additional measurement information in the report to support the radio network functions in UTRAN. Furthermore, it will allow the UTRAN to use the UE as a general tool for radio network optimisation if necessary. Examples of report quantities that may be appended to the measurement reports are:

- Downlink transport channel block error rate.

- Downlink E<sub>c</sub>/I<sub>0</sub> on primary CPICH(FDD)/CCPCH(TDD) (e.g. used for initial DL power setting on new radio links).
- Time difference between the received primary CPICH(FDD)/CCPCH(TDD) frame-timing from the target cell and the earliest received existing DPCH path. [Note: This measurement is identified in  $[26]$  (denoted  $T_m$  in clause 7).
- UE transmit power.
- UE position.

## **3GPP TSG-RAN WG2 Meeting #23 Tdoc R2-012078 Helsinki, Finland, August 27th-31th 2001**

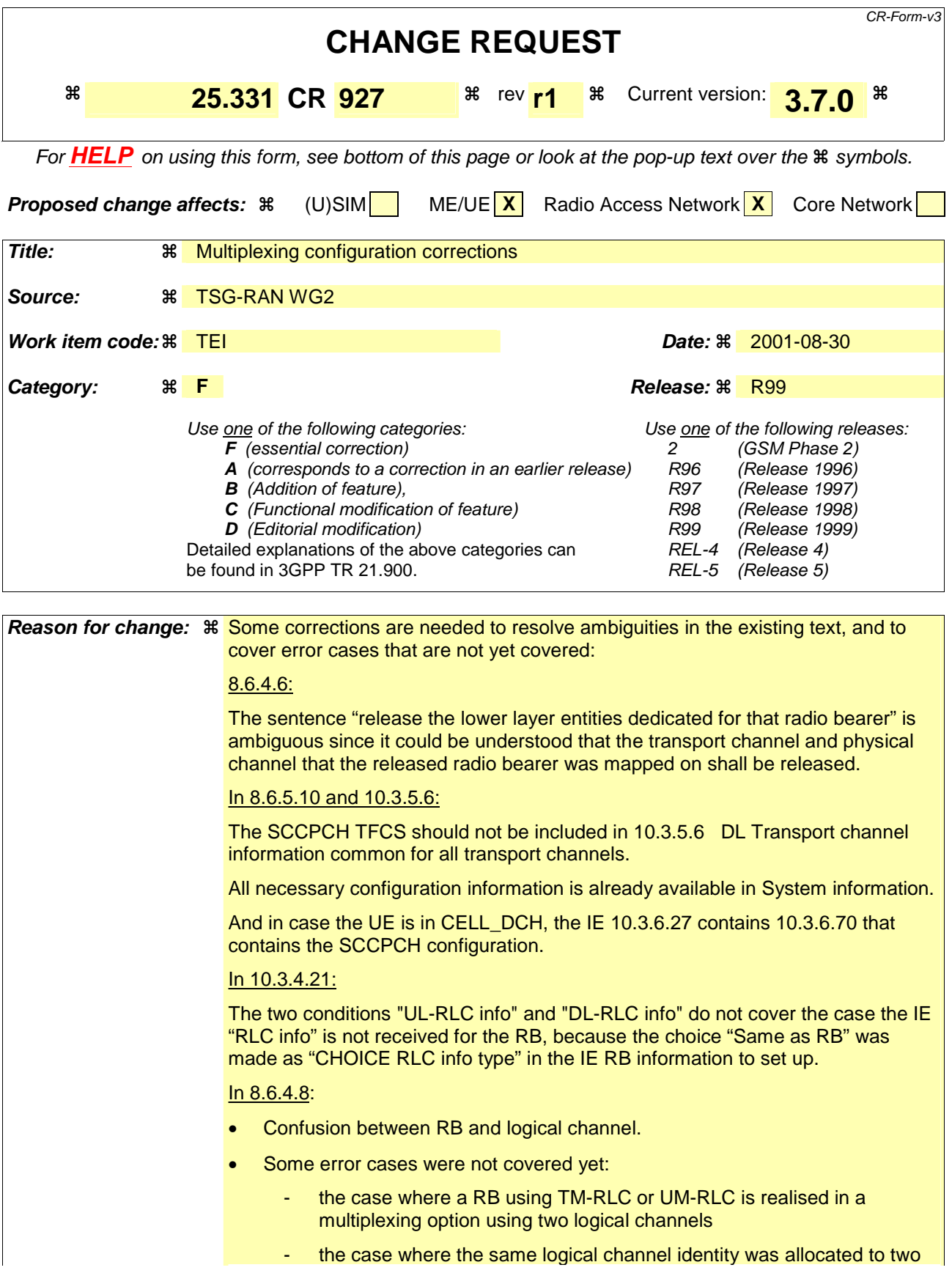

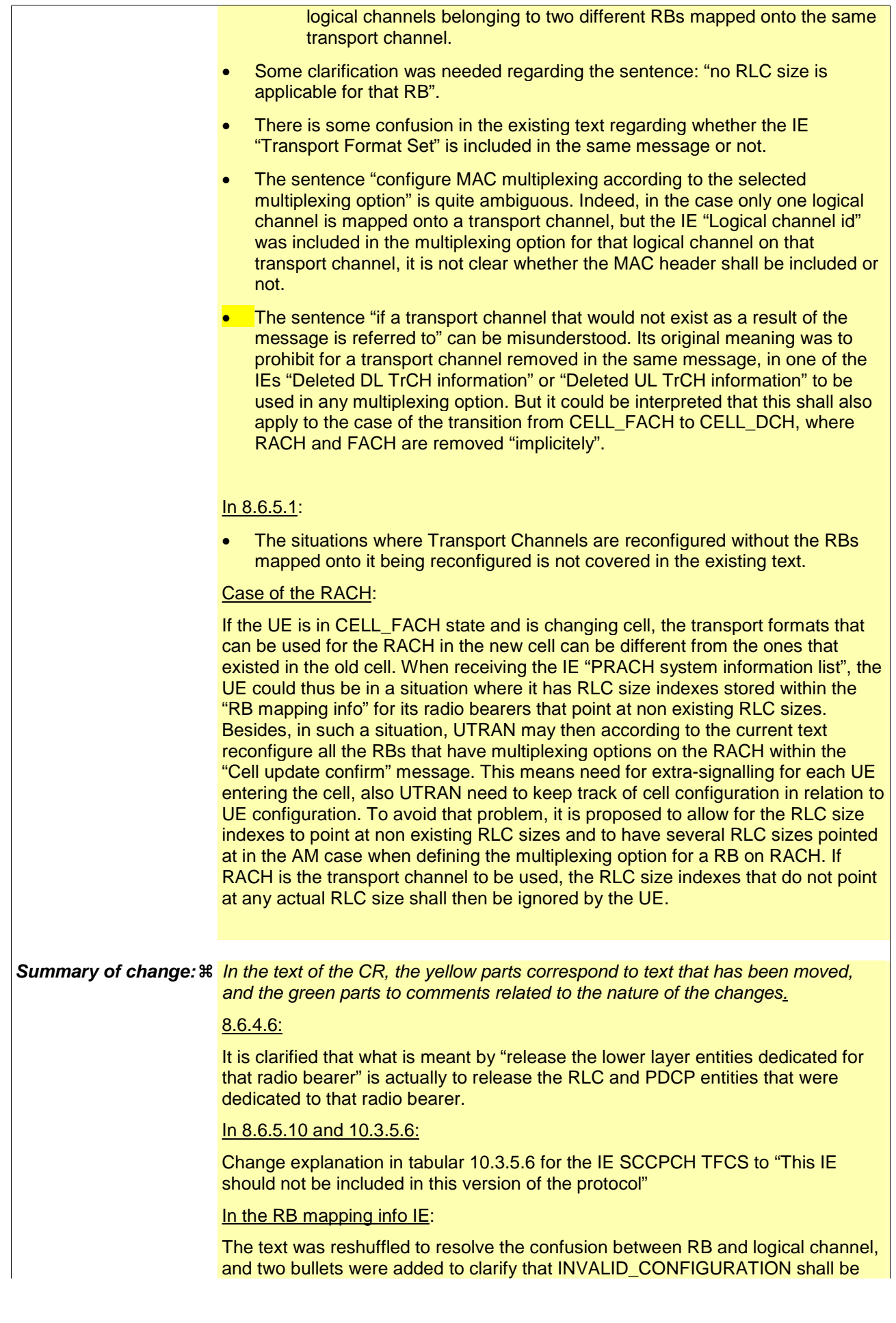

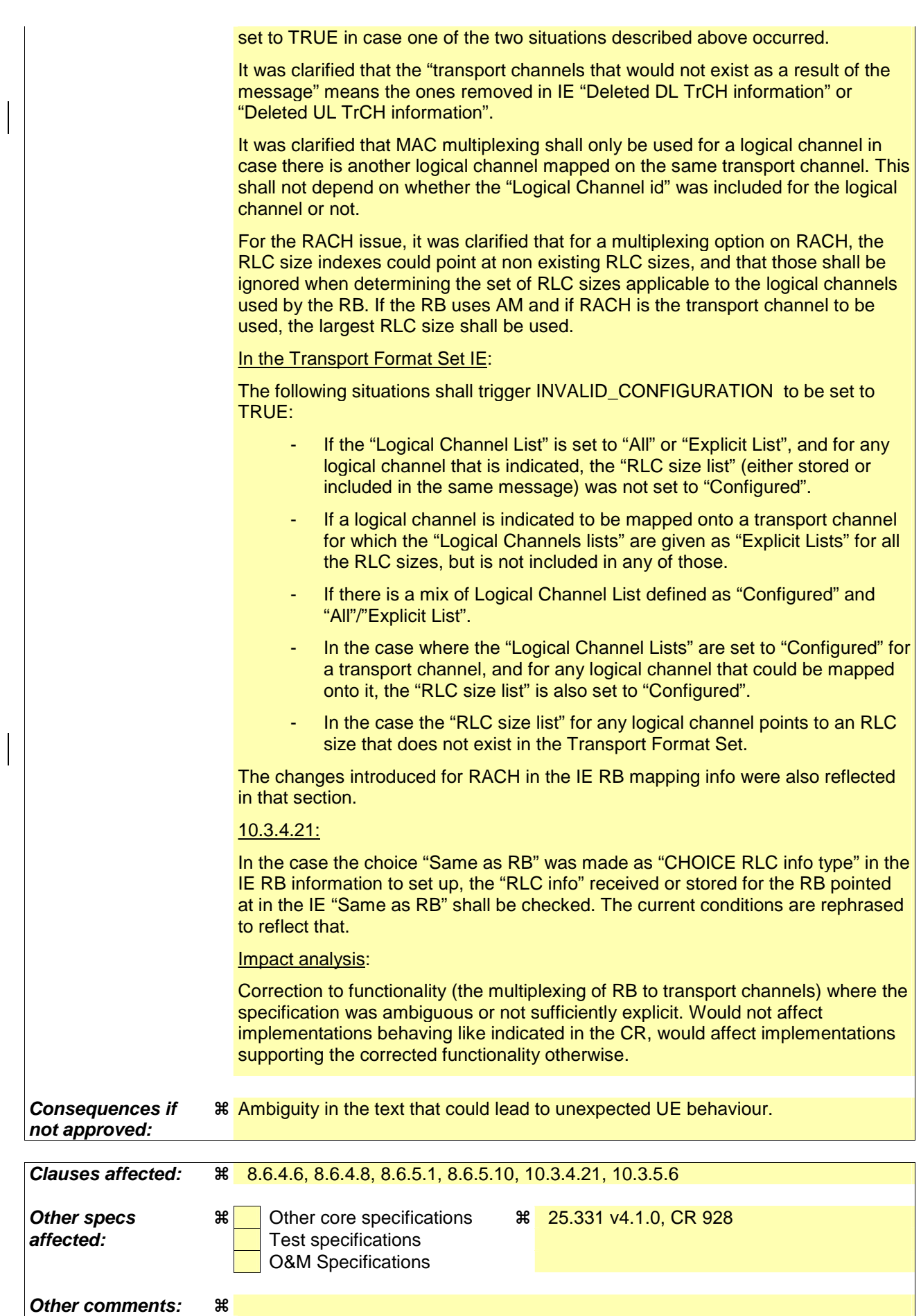

#### **How to create CRs using this form:**

Comprehensive information and tips about how to create CRs can be found at: http://www.3gpp.org/3G\_Specs/CRs.htm. Below is a brief summary:

- 1) Fill out the above form. The symbols above marked  $\#$  contain pop-up help information about the field that they are closest to.
- 2) Obtain the latest version for the release of the specification to which the change is proposed. Use the MS Word "revision marks" feature (also known as "track changes") when making the changes. All 3GPP specifications can be downloaded from the 3GPP server under ftp://www.3gpp.org/specs/ For the latest version, look for the directory name with the latest date e.g. 2000-09 contains the specifications resulting from the September 2000 TSG meetings.
- 3) With "track changes" disabled, paste the entire CR form (use CTRL-A to select it) into the specification just in front of the clause containing the first piece of changed text. Delete those parts of the specification which are not relevant to the change request.

## 8.6.4.6 RB information to release

If the IE "RB information to release" is included, the UE shall apply the following actions on the radio bearer identified with the value of the IE "RB identity". The UE shall:

- release the entities in lower layers PDCP and RLC entities dedicated for that radio bearer;
- if the information about the radio bearer is stored in the variable ESTABLISHED RABS:
	- indicate release of the RAB subflow associated with the radio bearer to upper layers;
	- delete the information about the radio bearer from the variable ESTABLISHED\_RABS;
	- when all radio bearers belonging to the same radio access bearer have been released:
		- indicate release of the radio access bearer to upper layers providing the "CN domain identity" together with the "RAB identity" stored in the variable ESTABLISHED\_RABS;
		- delete all information about the radio access bearer from the variable ESTABLISHED\_RABS.

## 8.6.4.8 RB mapping info

If the IE "RB mapping info" is included, the UE shall, for each multiplexing option of that RB:

- -for each multiplexing option of the RB: if a transport channel that would not exist as a result of the message (i.e. removed in the same message in IE "Deleted DL TrCH information" and IE "Deleted UL TrCH information") is referred to: set the variable INVALID\_CONFIGURATION to TRUE; if a multiplexing option that maps a logical channel corresponding to a TM-RLC entity onto RACH, CPCH, FACH or DSCH is included: set the variable INVALID\_CONFIGURATION to TRUE; if the multiplexing option realises the radio bearer on the uplink (resp. on the downlink) using two logical channels with different values of the IE "Uplink transport channel type" (resp. of the IE "Downlink transport channel type"): [text slightly changed to fit here: it read:"if a multiplexing option that realises the radio bearer…] set the variable INVALID\_CONFIGURATION to TRUE; if that RB is using TM and the IE "Segmentation indication" is set to TRUE and, based on the multiplexing configuration resulting from this message, the logical channel corresponding to it is mapped onto the same transport channel as another logical channel:[text slightly changed to resolve the confusion between RB and logical channel: it read: "…it is mapped onto the same transport channel as another RB] set the variable INVALID\_CONFIGURATION to TRUE; if the transport channel considered in that multiplexing option is different from RACH and if that RB is using AM and the set of RLC sizes applicable to the logical channel transferring data PDUs has more than one element: set the variable INVALID\_CONFIGURATION to TRUE;
	- if that RB is using UM or TM and the multiplexing option realises it using two logical channels:
- set the variable INVALID\_CONFIGURATION to TRUE;
- for each logical channel in that multiplexing option:
	- if the value of the IE "RLC size list" is set to "Explicit list": [indent increased two levels]
		- if a "Transport format set" for that the transport channel this logical channel is mapped on in this multiplexing option is included in the same message, and the value (index) of any IE "RLC size index" in the IE "RLC size index list" does not correspond to an "RLC size" in the IE transport format set of that transport channel given in the message; or indent increased two levels]
		- if the transport channel this logical channel is mapped on in this multiplexing option is different from RACH, and if a "Transport format set" for that transport channel is not included in the same message, and the value (index) of any IE "RLC size index" in the IE "RLC size index list" does not correspond to an "RLC size" in the stored transport format set of that transport channel or **[indent increased two levels**]
		- if a "Transport format set" for that the transport channel this logical channel is mapped on in this multiplexing option is included in the same message, and the value of any IE "Logical channel list" in the transport format set is not set to "Configured"; or [indent increased two levels]
		- if a "Transport format set" for that the transport channel this logical channel is mapped on in this multiplexing option is not included in the same message, and the value of any IE "Logical channel list" in the stored transport format set of that transport channel is not set to "Configured"; [indent increased two levels]
			- set the variable INVALID\_CONFIGURATION to TRUE; **[indent increased two** levels]
	- if the value of the IE "RLC size list" is set to "All": **[indent increased two levels**]
		- if a "Transport format set" for that the transport channel this logical channel is mapped on in this multiplexing option is included in the same message, and the value of any IE "Logical channel list" in the transport format set is not set to "Configured"; or [indent increased two levels]
		- if a "Transport format set" for that the transport channel this logical channel is mapped on in this multiplexing option is not included in the same message, and the value of any IE "Logical channel list" in the stored transport format set of that transport channel is not set to "Configured"; [indent increased two levels]
			- set the variable INVALID\_CONFIGURATION to TRUE; **[indent increased two** levels]
	- if the value of the IE "RLC size list" is set to "Configured": **[indent increased two levels**]
		- if a "Transport format set" for that the transport channel this logical channel is mapped on in this multiplexing option is included in the same message, and the IE "Logical channel list" in the transport format set indicates that no "RLC size" is applicable for that RB for none of the RLC sizes defined for that transport channel in the "Transport format set", the "Logical Channel List" is set to "All" or given as an "Explicit List" which contains this logical channel; or **[indent increased two levels**]
		- if a "Transport format set" for that the transport channel this logical channel is mapped on in this multiplexing option is not included in the same message, and the IE "Logical channel list" in the stored transport format set of that transport channel indicates that no "RLC size" is applicable for that RB; for none of the RLC sizes defined in the transport format set stored for that transport channel, the "Logical Channel List" is set to "All" or given as an "Explicit List" which contains this logical channel; [indent increased two levels]

set the variable INVALID\_CONFIGURATION to TRUE; [indent increased two levels<sup>[1]</sup>

if that RB is using TM and the IE "Segmentation indication" is set to TRUE and, based on the multiplexing configuration resulting from this message, it is mapped onto the same transport channel as another RB:

set the variable INVALID CONFIGURATION to true; [moved up]

#### - else:

if, as a result of the message this IE is included in, several radio bearers can be mapped onto the same transport channel, and the IE "Logical Channel Identity" was not included in the RB mapping info of any of those radio bearers for a multiplexing option on that transport channel or the same "Logical Channel Identity" was used more than once in the RB mapping info of those radio bearers for the multiplexing options on that transport channel:

set the variable INVALID\_CONFIGURATION to TRUE:

delete all previously stored multiplexing options for that radio bearer; **[indent decreased one** level]

store each new multiplexing option for that radio bearer; **[indent decreased one level]** 

- select and configure the multiplexing options applicable for the transport channels to be used; [indent decreased one level]
- if the IE "Uplink transport channel type" is set to the value "RACH": *[indent decreased one* level]

 $\blacksquare$  refer the IE "RLC size index" to the RACH Transport Format Set of the first PRACH received in the IE "PRACH system information list" received in SIB5 or SIB6; *[indent*] decreased one level]

- determine the sets of RLC sizes that apply to the logical channels used by that RB, based on the "RLC size list" IEs and/or the "Logical Channel List" IEs included in the applicable "Transport format set" (either the ones received in the same message or the ones stored if none was were received); in case the selected multiplexing option is a multiplexing option on RACH, the UE shall ignore the RLC size indexes that do not correspond to any RLC size within the Transport Format Set stored for RACH. **[indent decreased one level]** 

if that RB is using AM and the set of RLC sizes applicable to the logical channel transferring data PDUs has more than one element:

set the variable INVALID\_CONFIGURATION to true. [moved up]

- if RACH is the transport channel to be used on the uplink, if that RB has a multiplexing option on RACH and if it is using AM, the RLC size (or RLC sizes in case the RB is realised using two logical channels) that shall apply for the corresponding RLC entity is the largest one amongst the ones derived according to the previous bullet.
- if that RB is using AM and the RLC size applicable to the logical channel transporting data PDUs is different from the one derived from the previously stored configuration: [indent] decreased one level]
	- re-establish the corresponding RLC entity; **[indent decreased one level]**
	- configure the corresponding RLC entity with the new RLC size; **[indent decreased one level]**
	- if the variable CIPHERING STATUS is set to "Started": [indent decreased one level]
		- if this IE was included in system information: **[indent decreased one level]**

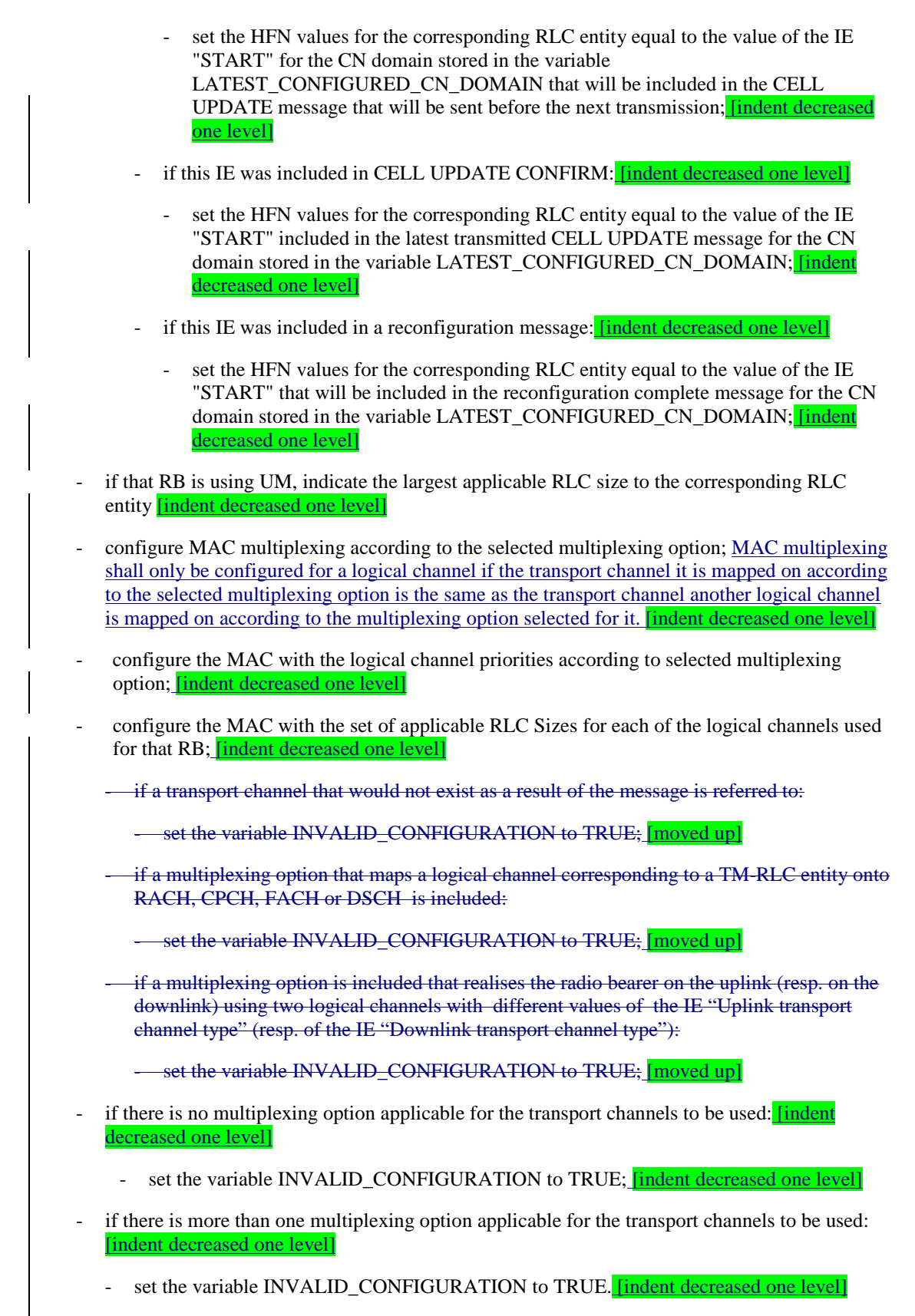

In case IE "RB mapping info" includes IE "Downlink RLC logical channel info" but IE "Number of downlink RLC logical channels" is absent, the parameter values are exactly the same as for the corresponding UL logical channels. In case two multiplexing options are specified for the UL, the first options shall be used as default for the DL. As regards the IE "Channel type", the following rule should be applied to derive the DL channel type from the UL channel included in the IE:

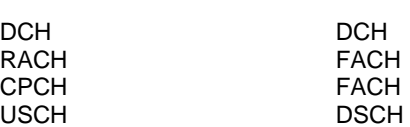

**Channel used in UL DL channel type implied by "same as"** 

## 8.6.5.1 Transport Format Set

If the IE "Transport format set" is included, the UE shall:

- if the transport format set is a RACH TFS received in System Information Block type 5 or 6, and CHOICE "Logical Channel List" has the value "Explicit List":
	- ignore that System Information Block:
- if the transport format set for a downlink transport channel is received in a System Information Block, and CHOICE "Logical Channel List" has a value different from 'ALL':
	- ignore that System Information Block;
- if the transport format set for a downlink transport channel is received in a message on a DCCH, and CHOICE "Logical Channel List" has a value different from 'ALL':
	- keep the transport format set if this exists for that transport channel;
	- set the variable INVALID\_CONFIGURATION to TRUE;
- if the value of any IE "RB identity" (and "Logical Channel" for RBs using two UL logical channels) in the IE "Logical channel list" does not correspond to a logical channel indicated to be mapped onto this transport channel in any RB multiplexing option (either included in the same message or previously stored and not changed by this message) or:
- if the "Logical Channel List" for any of the RLC sizes defined for that transport channel is set to "Configured" while it is set to "All" or given as an "Explicit List" for any other RLC size, or:
- if the "Logical Channel List" for any of the RLC sizes defined for that transport channel is set to "All" and for any logical channel mapped to this transport channel, the value of the "RLC size list" (either provided in the "RB mapping info" IE if included in the same message, or stored) is not set to "Configured" or:
- if the "Logical Channel List" for any of the RLC sizes defined for that transport channel is given as an "Explicit List" that contains a logical channel for which the value of the "RLC size list" (either provided in the "RB mapping info" IE if included in the same message, or stored) is not set to "Configured" or:
- if the "Logical Channel List" for all the RLC sizes defined for that transport channel are given as "Explicit List" and if one of the logical channels mapped onto this transport channel is not included in any of those lists, or:
- if the "Logical Channel List" for the RLC sizes defined for that transport channel is set to "Configured" and for any logical channel mapped onto that transport channel, the value of the "RLC size list" (either provided in the "RB mapping info" IE if included in the same message, or stored) is also set to "Configured" or:
- if the IE "Transport Format Set" was not received within the IE "PRACH system information list" and if the "Logical Channel List" for the RLC sizes defined for that transport channel is set to "Configured" and for any logical channel mapped onto that transport channel, the "RLC size list" (either provided in the "RB mapping info" IE if included in the same message, or stored ) is given as an "Explicit List" that includes an "RLC size index" that does not correspond to any RLC size in this "Transport Format Set":
	- keep the transport format set if this exists for that transport channel;
	- set the variable INVALID\_CONFIGURATION to TRUE;
- if the total number of configured transport formats for the transport channel exceeds maxTF:
	- keep the transport format set if this exists for that transport channel:
	- set the variable INVALID\_CONFIGURATION to TRUE;
- if the IE "Transport format set" is considered as valid according to the rules above:
	- remove a previously stored transport format set if this exists for that transport channel;
	- store the transport format set for that transport channel;
	- consider the first instance of the parameter *Number of TBs and TTI List* within the *Dynamic transport format information* to correspond to transport format 0 for this transport channel, the second to transport format 1 and so on;
	- if the IE "Transport format Set" has the choice "Transport channel type" set to "Dedicated transport channel":
		- calculate the transport block size for all transport formats in the TFS using the following

$$
TB size = RLC size + MAC header size,
$$

where:

- MAC header size is calculated according to [15] if MAC multiplexing is used. Otherwise it is 0 bits;
- 'RLC size' reflects the RLC PDU size.
- if the IE "Transport format Set" has the choice "Transport channel type" set to "Common transport channel":
	- calculate the transport block size for all transport formats in the TFS using the following:

$$
TB size = RLC size
$$

- if the IE "Number of Transport blocks"  $\langle 0 \rangle$  and IE "RLC size" = 0, no RLC PDU data exists but only parity bits exist for that transport format;
- if the IE "Number of Transport blocks"  $= 0$ , neither RLC PDU neither data nor parity bits exist for that transport format;
- configure the MAC with the new transport format set (with computed transport block sizes) for that transport channel;
- if the RB multiplexing option for a RB mapped onto that transport channel (based on the stored RB multiplexing option) is not modified by this message:
	- determine the sets of RLC sizes that apply to the logical channels used by that RB, based on the IE "Logical Channel List" and/or the IE "RLC Size List" from the previously stored RB multiplexing option; if the IE "Transport Format Set" was received within the IE "PRACH system information list", the UE shall ignore the RLC size indexes in the stored RB multiplexing option that do not correspond to any RLC size in the received Transport Format Set.
	- if the IE "Transport Format Set" was received within the IE "PRACH system information list", if that RB is using AM and if RACH is the transport channel to be used on the uplink, the RLC size (or RLC sizes in case the RB is realised using two logical channels) that shall apply for the corresponding RLC entity is the largest one amongst the ones derived according to the previous bullet.
	- if the IE "Transport Format Set" was not received within the IE "PRACH system information list", and if that RB is using AM and the set of RLC sizes applicable to the logical channel transferring data PDUs has more than one element:
		- set the variable INVALID\_CONFIGURATION to true;
	- if that RB is using AM and the RLC size applicable to the logical channel transporting data PDUs is different from the one derived from the previously stored configuration:
- re-establish the corresponding RLC entity;
- configure the corresponding RLC entity with the new RLC size;
- if this IE was included in system information and if the variable CIPHERING\_STATUS is set to "Started":
	- set the HFN values for the corresponding RLC entity equal to the value of the IE "START" for the CN domain stored in the variable LATEST\_CONFIGURED\_CN\_DOMAIN that will be included in the CELL UPDATE message that will be sent before the next transmission;
- if this IE was included in CELL UPDATE CONFIRM and if the variable CIPHERING\_STATUS is set to "Started":
	- set the HFN values for the corresponding RLC entity equal to the value of the IE "START" included in the latest transmitted CELL UPDATE message for the CN domain stored in the variable LATEST\_CONFIGURED\_CN\_DOMAIN;
- if this IE was included in a reconfiguration message and if the variable CIPHERING\_STATUS is set to "Started":
	- set the HFN values for the corresponding RLC entity equal to the value of the IE "START" that will be included in the reconfiguration complete message for the CN domain stored in the variable LATEST\_CONFIGURED\_CN\_DOMAIN;
- if this IE was included in ACTIVE SET UPDATE and if the variable CIPHERING\_STATUS is set to "Started":
	- set the HFN values for the corresponding RLC entity equal to the value of the IE "START" that will be included in the ACTIVE SET UPDATE COMPLETE message for the CN domain stored in the variable LATEST\_CONFIGURED\_CN\_DOMAIN;
- if that RB is using UM:
	- indicate the largest applicable RLC size to the corresponding RLC entity;
- configure MAC with the set of applicable RLC Sizes for each of the logical channels used for that RB.

For configuration restrictions on Blind Transport Format Detection, see [27].

### 8.6.5.10 DL Transport channel information common for all transport channels

If the IE "DL Transport channel information common for all transport channels" is included the UE shall:

if the IE "SCCPCH TFCS" is included:

perform actions for the TFCS of the selected SCCPCH as specified in subclause 8.6.5.2;

- set the variable INVALID\_CONFIGURATION to TRUE;

- if the IE choice "mode" is set to FDD:
	- if the choice "DL parameters" is set to 'Independent':
		- if the IE "DL DCH TFCS" is included:
			- if the IE "SCCPCH TFCS" is included and the state the UE enters after handling the received information is other than CELL\_DCH:
				- ignore the received IE "DL DCH TFCS";
- NOTE: the IE "DL Transport channel information common for all transport channels" always includes a DL DCH TFCS configuration, either by including the IE "DL DCH TFCS " or by specifying that the TFCS is the same as in UL. If UTRAN does not require the reconfiguration of the concerned parameters, UTRAN may replace one TFC with the value that is already assigned for this IE.
	- else:
		- perform actions as specified in subclause 8.6.5.2;
- if the IE choice "mode" is set to TDD:
	- if the IE "Individual DL CCTRCH information" is included:
		- for each DL TFCS identified by the IE "DL TFCS identity":
			- if the IE choice "DL parameters" is set to 'independent':
				- perform actions for the IE "DL TFCS" as specified in subclause 8.6.5.2;
			- if the IE choice "DL parameters" is set to 'same as UL':
				- if the IE "UL DCH TFCS identity" indicates an existing or a new UL TFCS:
					- store for that DL TFCS the TFCS identified by the IE "UL DCH TFCS identity";
				- else:
					- set the variable INVALID\_CONFIGURATION to TRUE.

### 10.3.4.21 RB mapping info

A multiplexing option for each possible transport channel this RB can be multiplexed on.

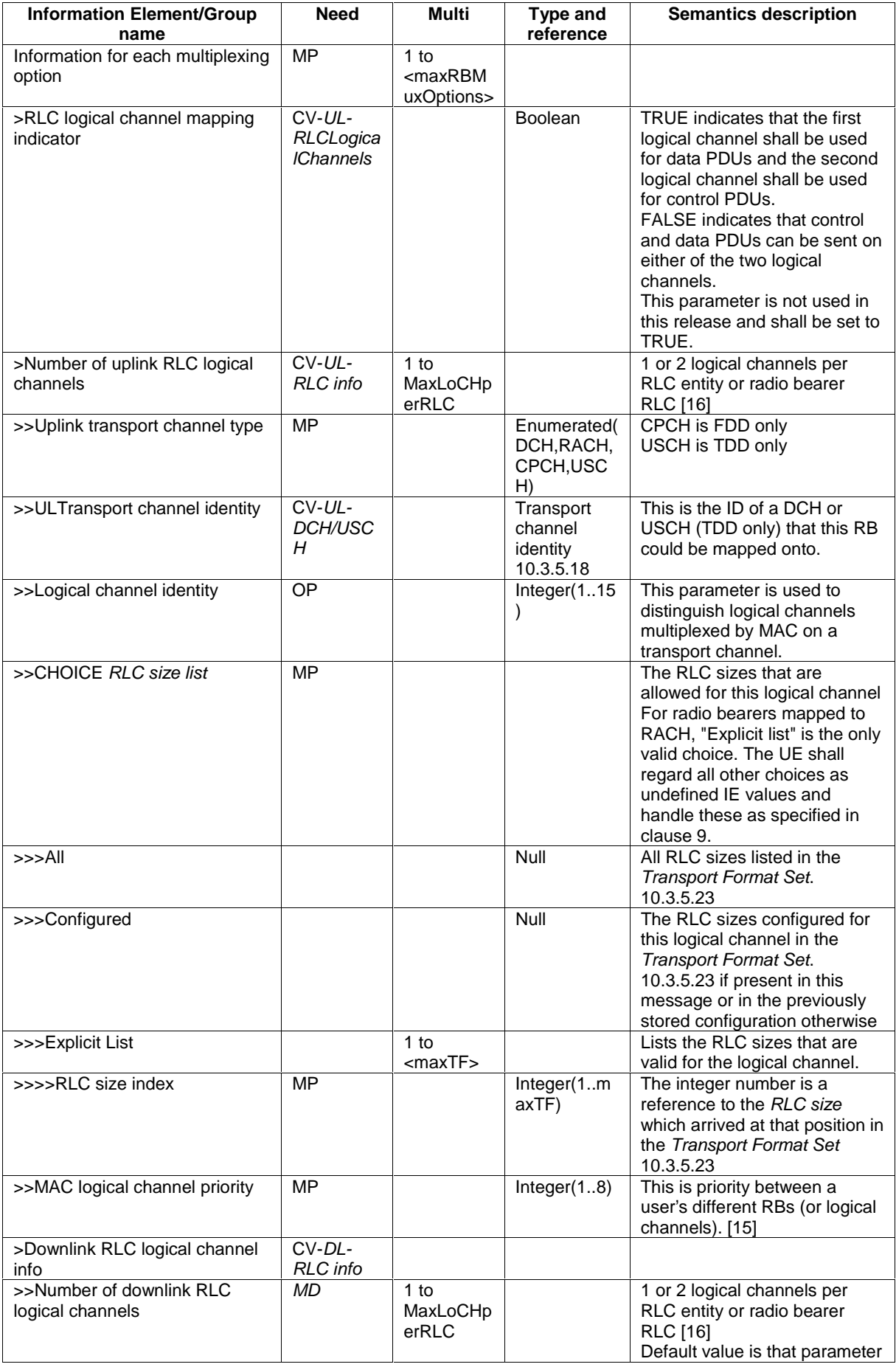

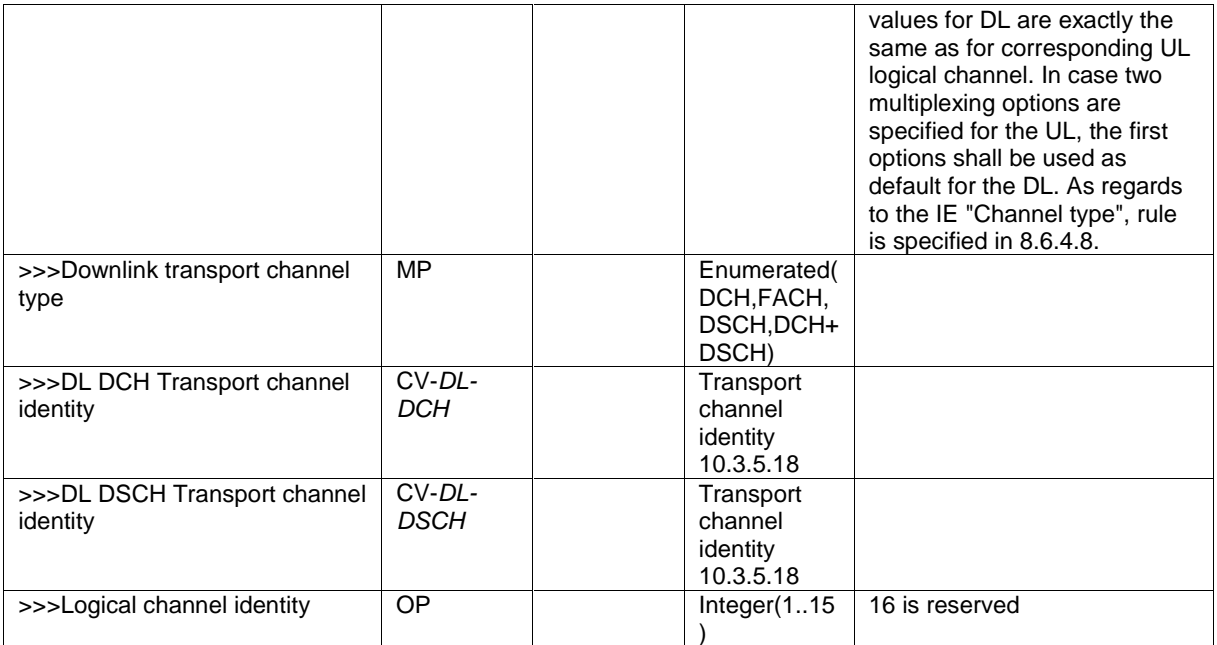

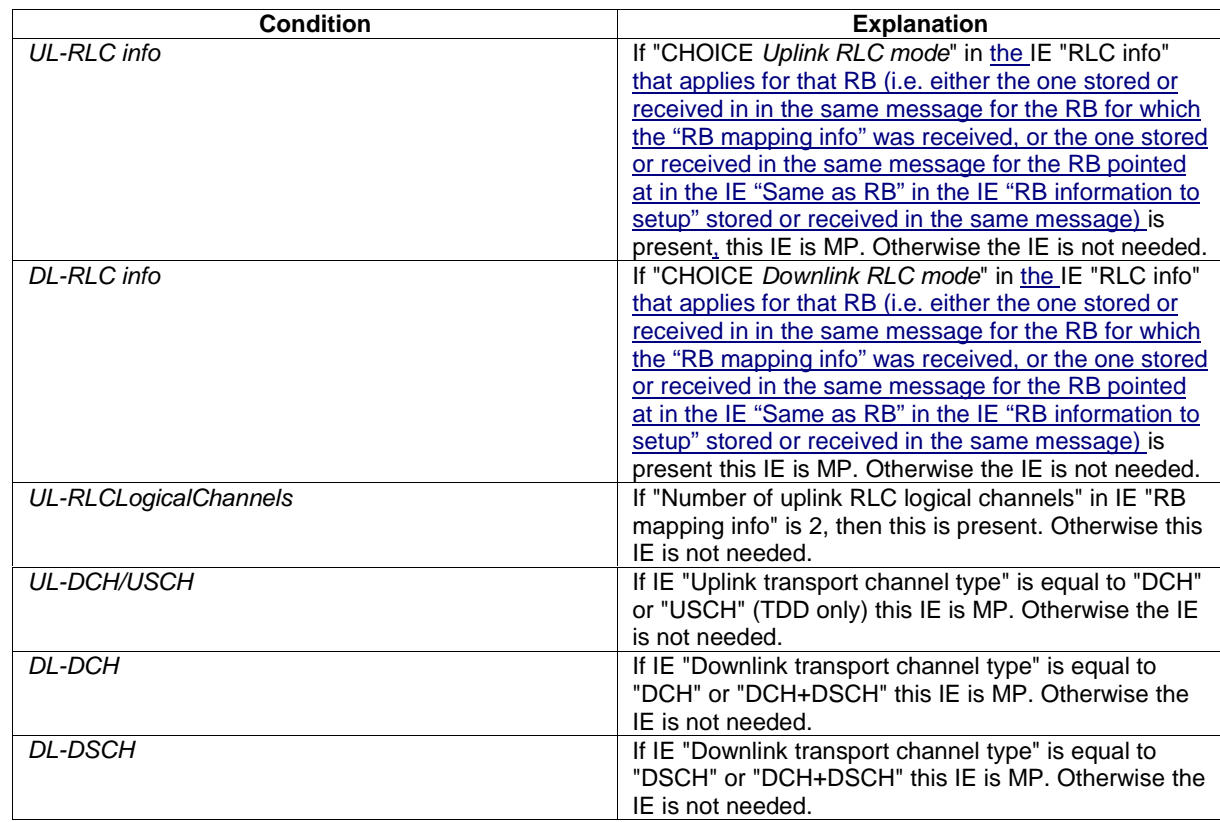
# 10.3.5.6 DL Transport channel information common for all transport channels

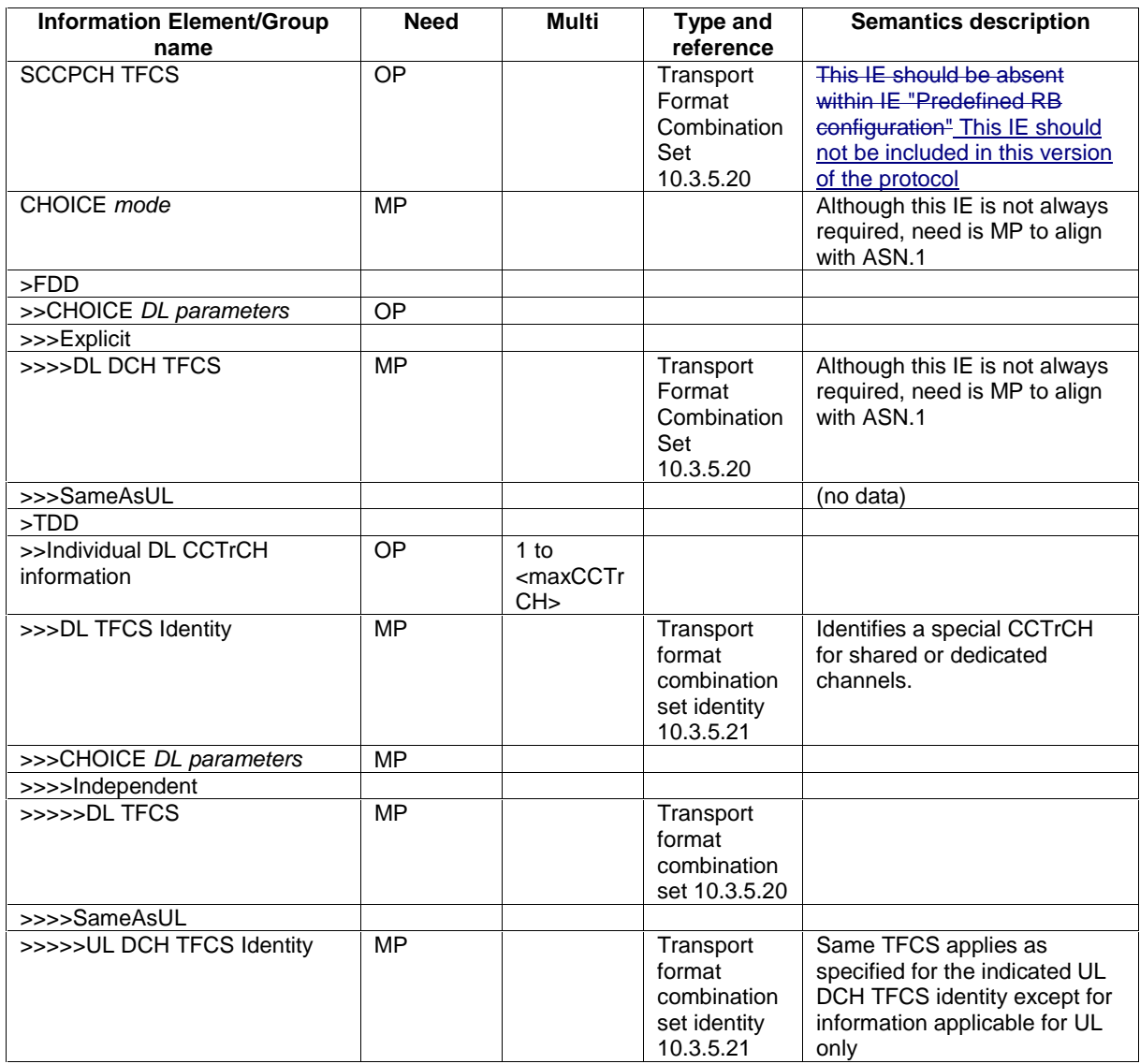

NOTE This information element is included within IE "Predefined TrCh configuration"

**3GPP TSG-RAN WG2 Meeting #23 Tdoc R2-012079 Helsinki, Finland, August 27th-31th 2001** 

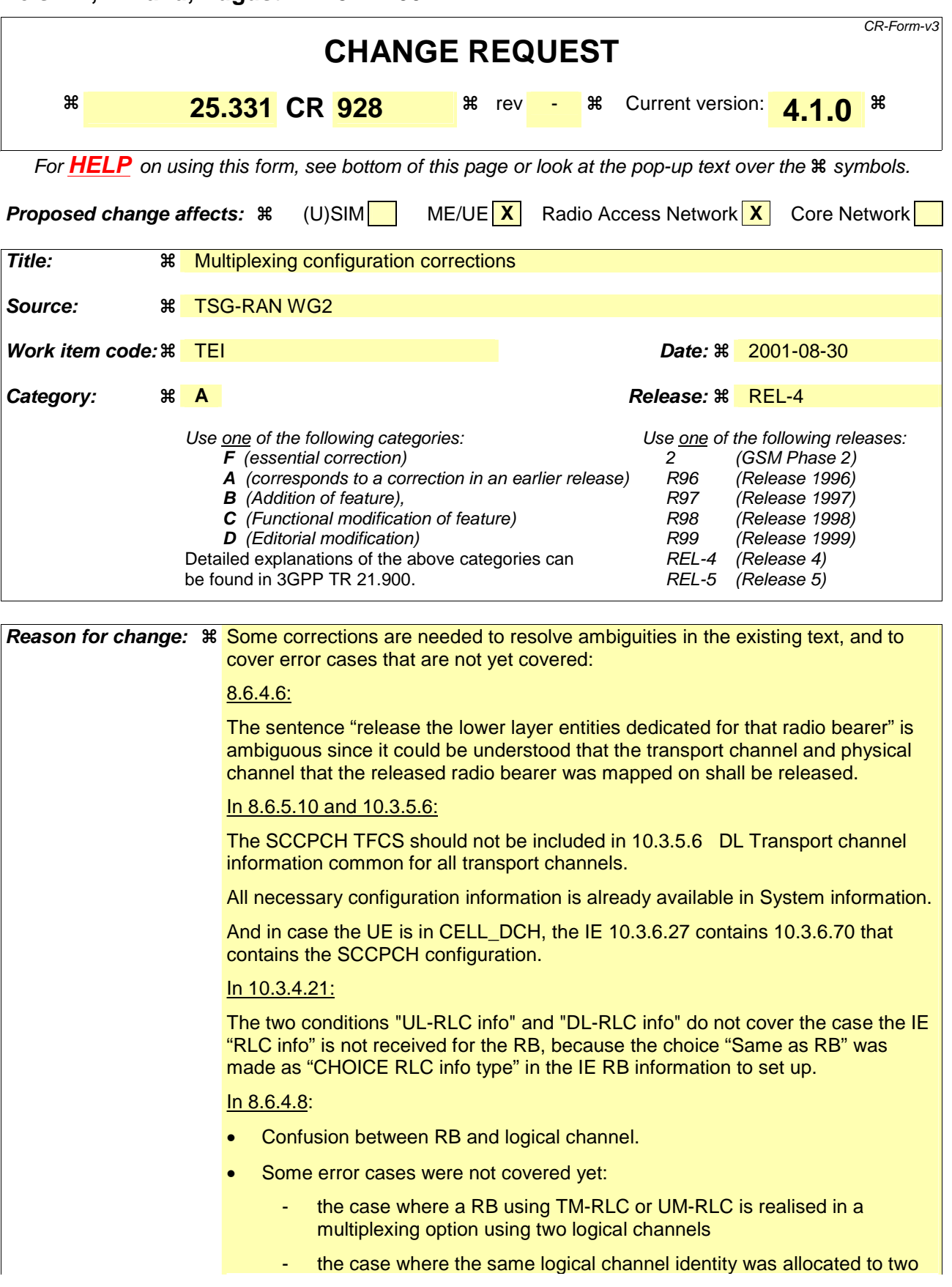

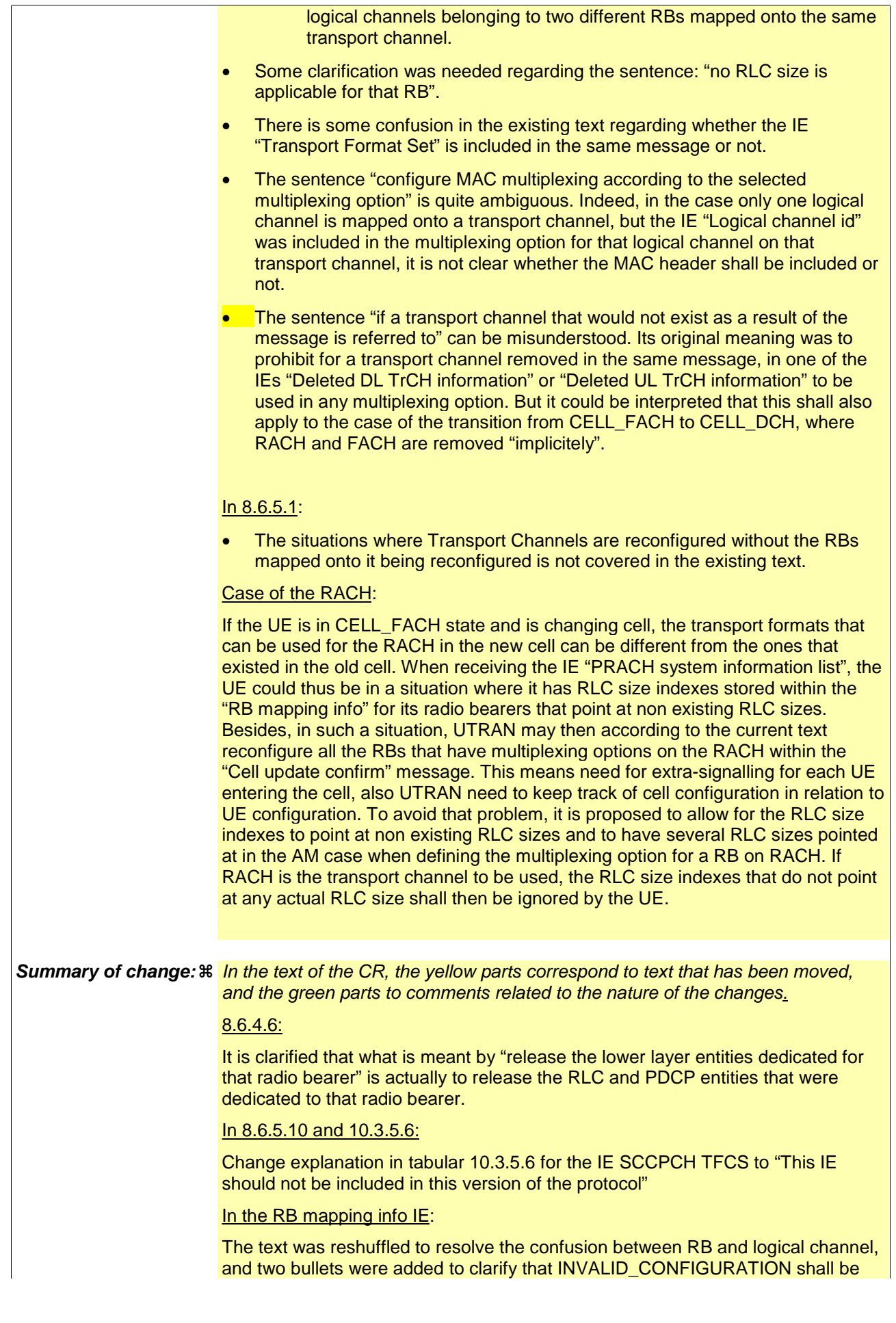

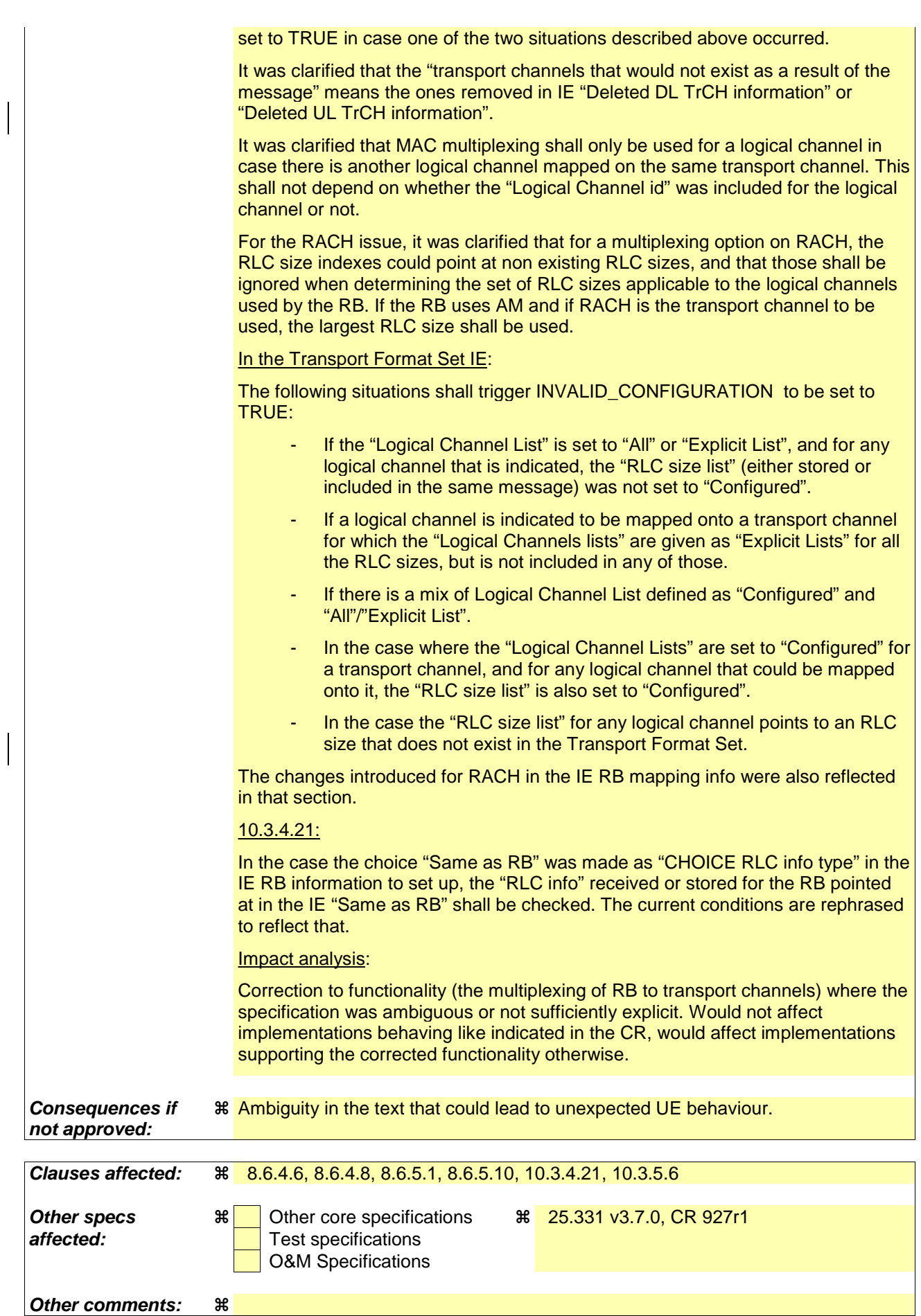

#### **How to create CRs using this form:**

Comprehensive information and tips about how to create CRs can be found at: http://www.3gpp.org/3G\_Specs/CRs.htm. Below is a brief summary:

- 1) Fill out the above form. The symbols above marked  $\#$  contain pop-up help information about the field that they are closest to.
- 2) Obtain the latest version for the release of the specification to which the change is proposed. Use the MS Word "revision marks" feature (also known as "track changes") when making the changes. All 3GPP specifications can be downloaded from the 3GPP server under ftp://www.3gpp.org/specs/ For the latest version, look for the directory name with the latest date e.g. 2000-09 contains the specifications resulting from the September 2000 TSG meetings.
- 3) With "track changes" disabled, paste the entire CR form (use CTRL-A to select it) into the specification just in front of the clause containing the first piece of changed text. Delete those parts of the specification which are not relevant to the change request.

## 8.6.4.6 RB information to release

If the IE "RB information to release" is included, the UE shall apply the following actions on the radio bearer identified with the value of the IE "RB identity". The UE shall:

- release the entities in lower layers PDCP and RLC entities dedicated for that radio bearer;
- if the information about the radio bearer is stored in the variable ESTABLISHED RABS:
	- indicate release of the RAB subflow associated with the radio bearer to upper layers;
	- delete the information about the radio bearer from the variable ESTABLISHED\_RABS;
	- when all radio bearers belonging to the same radio access bearer have been released:
		- indicate release of the radio access bearer to upper layers providing the "CN domain identity" together with the "RAB identity" stored in the variable ESTABLISHED\_RABS;
		- delete all information about the radio access bearer from the variable ESTABLISHED\_RABS.

## 8.6.4.8 RB mapping info

If the IE "RB mapping info" is included, the UE shall, for each multiplexing option of that RB:

- -for each multiplexing option of the RB: if a transport channel that would not exist as a result of the message (i.e. removed in the same message in IE "Deleted DL TrCH information" and IE "Deleted UL TrCH information") is referred to: set the variable INVALID\_CONFIGURATION to TRUE; if a multiplexing option that maps a logical channel corresponding to a TM-RLC entity onto RACH, CPCH, FACH or DSCH is included: set the variable INVALID\_CONFIGURATION to TRUE; if the multiplexing option realises the radio bearer on the uplink (resp. on the downlink) using two logical channels with different values of the IE "Uplink transport channel type" (resp. of the IE "Downlink transport channel type"): [text slightly changed to fit here: it read:"if a multiplexing option that realises the radio bearer…] set the variable INVALID\_CONFIGURATION to TRUE; if that RB is using TM and the IE "Segmentation indication" is set to TRUE and, based on the multiplexing configuration resulting from this message, the logical channel corresponding to it is mapped onto the same transport channel as another logical channel:[text slightly changed to resolve the confusion between RB and logical channel: it read: "…it is mapped onto the same transport channel as another RB] set the variable INVALID\_CONFIGURATION to TRUE; if the transport channel considered in that multiplexing option is different from RACH and if that RB is using AM and the set of RLC sizes applicable to the logical channel transferring data PDUs has more than one element: set the variable INVALID\_CONFIGURATION to TRUE;
	- if that RB is using UM or TM and the multiplexing option realises it using two logical channels:
- set the variable INVALID\_CONFIGURATION to TRUE;
- for each logical channel in that multiplexing option:
	- if the value of the IE "RLC size list" is set to "Explicit list": [indent increased two levels]
		- if a "Transport format set" for that the transport channel this logical channel is mapped on in this multiplexing option is included in the same message, and the value (index) of any IE "RLC size index" in the IE "RLC size index list" does not correspond to an "RLC size" in the IE transport format set of that transport channel given in the message; or indent increased two levels]
		- if the transport channel this logical channel is mapped on in this multiplexing option is different from RACH, and if a "Transport format set" for that transport channel is not included in the same message, and the value (index) of any IE "RLC size index" in the IE "RLC size index list" does not correspond to an "RLC size" in the stored transport format set of that transport channel or **[indent increased two levels**]
		- if a "Transport format set" for that the transport channel this logical channel is mapped on in this multiplexing option is included in the same message, and the value of any IE "Logical channel list" in the transport format set is not set to "Configured"; or [indent increased two levels]
		- if a "Transport format set" for that the transport channel this logical channel is mapped on in this multiplexing option is not included in the same message, and the value of any IE "Logical channel list" in the stored transport format set of that transport channel is not set to "Configured"; [indent increased two levels]
			- set the variable INVALID\_CONFIGURATION to TRUE; **[indent increased two** levels]
	- if the value of the IE "RLC size list" is set to "All": **[indent increased two levels**]
		- if a "Transport format set" for that the transport channel this logical channel is mapped on in this multiplexing option is included in the same message, and the value of any IE "Logical channel list" in the transport format set is not set to "Configured"; or [indent increased two levels]
		- if a "Transport format set" for that the transport channel this logical channel is mapped on in this multiplexing option is not included in the same message, and the value of any IE "Logical channel list" in the stored transport format set of that transport channel is not set to "Configured"; [indent increased two levels]
			- set the variable INVALID\_CONFIGURATION to TRUE; **[indent increased two** levels]
	- if the value of the IE "RLC size list" is set to "Configured": **[indent increased two levels**]
		- if a "Transport format set" for that the transport channel this logical channel is mapped on in this multiplexing option is included in the same message, and the IE "Logical channel list" in the transport format set indicates that no "RLC size" is applicable for that RB for none of the RLC sizes defined for that transport channel in the "Transport format set", the "Logical Channel List" is set to "All" or given as an "Explicit List" which contains this logical channel; or **[indent increased two levels**]
		- if a "Transport format set" for that the transport channel this logical channel is mapped on in this multiplexing option is not included in the same message, and the IE "Logical channel list" in the stored transport format set of that transport channel indicates that no "RLC size" is applicable for that RB; for none of the RLC sizes defined in the transport format set stored for that transport channel, the "Logical Channel List" is set to "All" or given as an "Explicit List" which contains this logical channel; [indent increased two levels]

set the variable INVALID\_CONFIGURATION to TRUE; [indent increased two levels<sup>[1]</sup>

if that RB is using TM and the IE "Segmentation indication" is set to TRUE and, based on the multiplexing configuration resulting from this message, it is mapped onto the same transport channel as another RB:

set the variable INVALID CONFIGURATION to true; [moved up]

#### - else:

if, as a result of the message this IE is included in, several radio bearers can be mapped onto the same transport channel, and the IE "Logical Channel Identity" was not included in the RB mapping info of any of those radio bearers for a multiplexing option on that transport channel or the same "Logical Channel Identity" was used more than once in the RB mapping info of those radio bearers for the multiplexing options on that transport channel:

set the variable INVALID\_CONFIGURATION to TRUE:

delete all previously stored multiplexing options for that radio bearer; **[indent decreased one** level]

store each new multiplexing option for that radio bearer; **[indent decreased one level]** 

- select and configure the multiplexing options applicable for the transport channels to be used; [indent decreased one level]
- if the IE "Uplink transport channel type" is set to the value "RACH": *[indent decreased one* level]

 $\blacksquare$  refer the IE "RLC size index" to the RACH Transport Format Set of the first PRACH received in the IE "PRACH system information list" received in SIB5 or SIB6; *[indent*] decreased one level]

- determine the sets of RLC sizes that apply to the logical channels used by that RB, based on the "RLC size list" IEs and/or the "Logical Channel List" IEs included in the applicable "Transport format set" (either the ones received in the same message or the ones stored if none was were received); in case the selected multiplexing option is a multiplexing option on RACH, the UE shall ignore the RLC size indexes that do not correspond to any RLC size within the Transport Format Set stored for RACH. **[indent decreased one level]** 

if that RB is using AM and the set of RLC sizes applicable to the logical channel transferring data PDUs has more than one element:

set the variable INVALID\_CONFIGURATION to true. [moved up]

- if RACH is the transport channel to be used on the uplink, if that RB has a multiplexing option on RACH and if it is using AM, the RLC size (or RLC sizes in case the RB is realised using two logical channels) that shall apply for the corresponding RLC entity is the largest one amongst the ones derived according to the previous bullet.
- if that RB is using AM and the RLC size applicable to the logical channel transporting data PDUs is different from the one derived from the previously stored configuration: [indent] decreased one level]
	- re-establish the corresponding RLC entity; **[indent decreased one level]**
	- configure the corresponding RLC entity with the new RLC size; **[indent decreased one level]**
	- if the variable CIPHERING STATUS is set to "Started": [indent decreased one level]
		- if this IE was included in system information: **[indent decreased one level]**

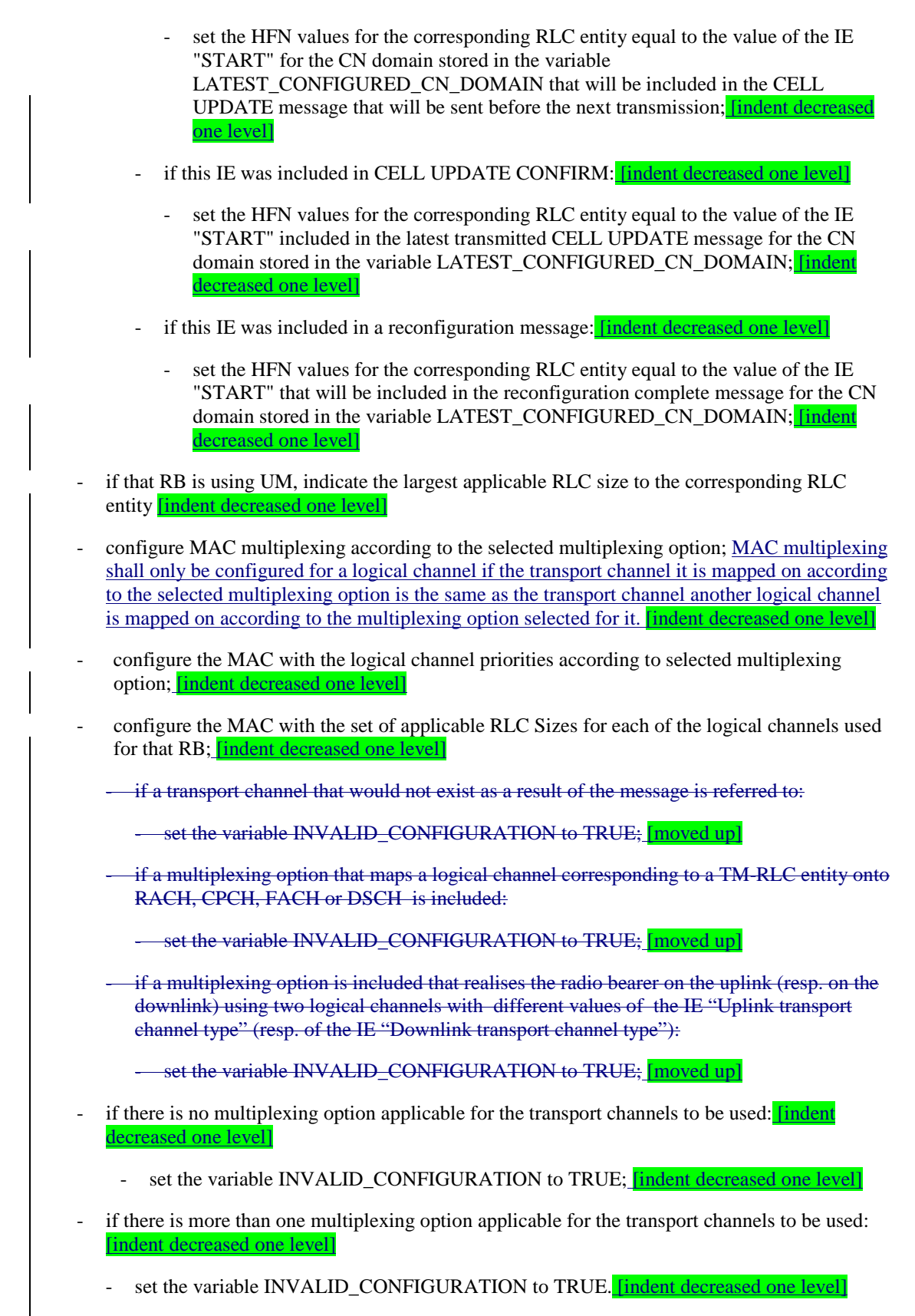

In case IE "RB mapping info" includes IE "Downlink RLC logical channel info" but IE "Number of downlink RLC logical channels" is absent, the parameter values are exactly the same as for the corresponding UL logical channels. In case two multiplexing options are specified for the UL, the first options shall be used as default for the DL. As regards the IE "Channel type", the following rule should be applied to derive the DL channel type from the UL channel included in the IE:

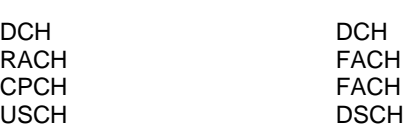

**Channel used in UL DL channel type implied by "same as"** 

## 8.6.5.1 Transport Format Set

If the IE "Transport format set" is included, the UE shall:

- if the transport format set is a RACH TFS received in System Information Block type 5 or 6, and CHOICE "Logical Channel List" has the value "Explicit List":
	- ignore that System Information Block:
- if the transport format set for a downlink transport channel is received in a System Information Block, and CHOICE "Logical Channel List" has a value different from 'ALL':
	- ignore that System Information Block;
- if the transport format set for a downlink transport channel is received in a message on a DCCH, and CHOICE "Logical Channel List" has a value different from 'ALL':
	- keep the transport format set if this exists for that transport channel;
	- set the variable INVALID\_CONFIGURATION to TRUE;
- if the value of any IE "RB identity" (and "Logical Channel" for RBs using two UL logical channels) in the IE "Logical channel list" does not correspond to a logical channel indicated to be mapped onto this transport channel in any RB multiplexing option (either included in the same message or previously stored and not changed by this message) or:
- if the "Logical Channel List" for any of the RLC sizes defined for that transport channel is set to "Configured" while it is set to "All" or given as an "Explicit List" for any other RLC size, or:
- if the "Logical Channel List" for any of the RLC sizes defined for that transport channel is set to "All" and for any logical channel mapped to this transport channel, the value of the "RLC size list" (either provided in the "RB mapping info" IE if included in the same message, or stored) is not set to "Configured" or:
- if the "Logical Channel List" for any of the RLC sizes defined for that transport channel is given as an "Explicit List" that contains a logical channel for which the value of the "RLC size list" (either provided in the "RB mapping info" IE if included in the same message, or stored) is not set to "Configured" or:
- if the "Logical Channel List" for all the RLC sizes defined for that transport channel are given as "Explicit List" and if one of the logical channels mapped onto this transport channel is not included in any of those lists, or:
- if the "Logical Channel List" for the RLC sizes defined for that transport channel is set to "Configured" and for any logical channel mapped onto that transport channel, the value of the "RLC size list" (either provided in the "RB mapping info" IE if included in the same message, or stored) is also set to "Configured" or:
- if the IE "Transport Format Set" was not received within the IE "PRACH system information list" and if the "Logical Channel List" for the RLC sizes defined for that transport channel is set to "Configured" and for any logical channel mapped onto that transport channel, the "RLC size list" (either provided in the "RB mapping info" IE if included in the same message, or stored ) is given as an "Explicit List" that includes an "RLC size index" that does not correspond to any RLC size in this "Transport Format Set":
	- keep the transport format set if this exists for that transport channel;
	- set the variable INVALID\_CONFIGURATION to TRUE;
- if the total number of configured transport formats for the transport channel exceeds maxTF:
	- keep the transport format set if this exists for that transport channel:
	- set the variable INVALID\_CONFIGURATION to TRUE;
- if the IE "Transport format set" is considered as valid according to the rules above:
	- remove a previously stored transport format set if this exists for that transport channel;
	- store the transport format set for that transport channel;
	- consider the first instance of the parameter *Number of TBs and TTI List* within the *Dynamic transport format information* to correspond to transport format 0 for this transport channel, the second to transport format 1 and so on;
	- if the IE "Transport format Set" has the choice "Transport channel type" set to "Dedicated transport channel":
		- calculate the transport block size for all transport formats in the TFS using the following

$$
TB size = RLC size + MAC header size,
$$

where:

- MAC header size is calculated according to [15] if MAC multiplexing is used. Otherwise it is 0 bits;
- 'RLC size' reflects the RLC PDU size.
- if the IE "Transport format Set" has the choice "Transport channel type" set to "Common transport channel":
	- calculate the transport block size for all transport formats in the TFS using the following:

$$
TB size = RLC size
$$

- if the IE "Number of Transport blocks"  $\langle 0 \rangle$  and IE "RLC size" = 0, no RLC PDU data exists but only parity bits exist for that transport format;
- if the IE "Number of Transport blocks"  $= 0$ , neither RLC PDU neither data nor parity bits exist for that transport format;
- configure the MAC with the new transport format set (with computed transport block sizes) for that transport channel;
- if the RB multiplexing option for a RB mapped onto that transport channel (based on the stored RB multiplexing option) is not modified by this message:
	- determine the sets of RLC sizes that apply to the logical channels used by that RB, based on the IE "Logical Channel List" and/or the IE "RLC Size List" from the previously stored RB multiplexing option; if the IE "Transport Format Set" was received within the IE "PRACH system information list", the UE shall ignore the RLC size indexes in the stored RB multiplexing option that do not correspond to any RLC size in the received Transport Format Set.
	- if the IE "Transport Format Set" was received within the IE "PRACH system information list", if that RB is using AM and if RACH is the transport channel to be used on the uplink, the RLC size (or RLC sizes in case the RB is realised using two logical channels) that shall apply for the corresponding RLC entity is the largest one amongst the ones derived according to the previous bullet.
	- if the IE "Transport Format Set" was not received within the IE "PRACH system information list", and if that RB is using AM and the set of RLC sizes applicable to the logical channel transferring data PDUs has more than one element:
		- set the variable INVALID\_CONFIGURATION to true;
	- if that RB is using AM and the RLC size applicable to the logical channel transporting data PDUs is different from the one derived from the previously stored configuration:
- re-establish the corresponding RLC entity;
- configure the corresponding RLC entity with the new RLC size;
- if this IE was included in system information and if the variable CIPHERING\_STATUS is set to "Started":
	- set the HFN values for the corresponding RLC entity equal to the value of the IE "START" for the CN domain stored in the variable LATEST\_CONFIGURED\_CN\_DOMAIN that will be included in the CELL UPDATE message that will be sent before the next transmission;
- if this IE was included in CELL UPDATE CONFIRM and if the variable CIPHERING\_STATUS is set to "Started":
	- set the HFN values for the corresponding RLC entity equal to the value of the IE "START" included in the latest transmitted CELL UPDATE message for the CN domain stored in the variable LATEST\_CONFIGURED\_CN\_DOMAIN;
- if this IE was included in a reconfiguration message and if the variable CIPHERING\_STATUS is set to "Started":
	- set the HFN values for the corresponding RLC entity equal to the value of the IE "START" that will be included in the reconfiguration complete message for the CN domain stored in the variable LATEST\_CONFIGURED\_CN\_DOMAIN;
- if this IE was included in ACTIVE SET UPDATE and if the variable CIPHERING\_STATUS is set to "Started":
	- set the HFN values for the corresponding RLC entity equal to the value of the IE "START" that will be included in the ACTIVE SET UPDATE COMPLETE message for the CN domain stored in the variable LATEST\_CONFIGURED\_CN\_DOMAIN;
- if that RB is using UM:
	- indicate the largest applicable RLC size to the corresponding RLC entity;
- configure MAC with the set of applicable RLC Sizes for each of the logical channels used for that RB.

For configuration restrictions on Blind Transport Format Detection, see [27].

#### 8.6.5.10 DL Transport channel information common for all transport channels

If the IE "DL Transport channel information common for all transport channels" is included the UE shall:

if the IE "SCCPCH TFCS" is included:

perform actions for the TFCS of the selected SCCPCH as specified in subclause 8.6.5.2;

- set the variable INVALID\_CONFIGURATION to TRUE;

- if the IE choice "mode" is set to FDD:
	- if the choice "DL parameters" is set to 'Independent':
		- if the IE "DL DCH TFCS" is included:
			- if the IE "SCCPCH TFCS" is included and the state the UE enters after handling the received information is other than CELL\_DCH:
				- ignore the received IE "DL DCH TFCS";
- NOTE: the IE "DL Transport channel information common for all transport channels" always includes a DL DCH TFCS configuration, either by including the IE "DL DCH TFCS " or by specifying that the TFCS is the same as in UL. If UTRAN does not require the reconfiguration of the concerned parameters, UTRAN may replace one TFC with the value that is already assigned for this IE.
	- else:
		- perform actions as specified in subclause 8.6.5.2;
- if the IE choice "mode" is set to TDD:
	- if the IE "Individual DL CCTRCH information" is included:
		- for each DL TFCS identified by the IE "DL TFCS identity":
			- if the IE choice "DL parameters" is set to 'independent':
				- perform actions for the IE "DL TFCS" as specified in subclause 8.6.5.2;
			- if the IE choice "DL parameters" is set to 'same as UL':
				- if the IE "UL DCH TFCS identity" indicates an existing or a new UL TFCS:
					- store for that DL TFCS the TFCS identified by the IE "UL DCH TFCS identity";
				- else:
					- set the variable INVALID\_CONFIGURATION to TRUE.

#### 10.3.4.21 RB mapping info

A multiplexing option for each possible transport channel this RB can be multiplexed on.

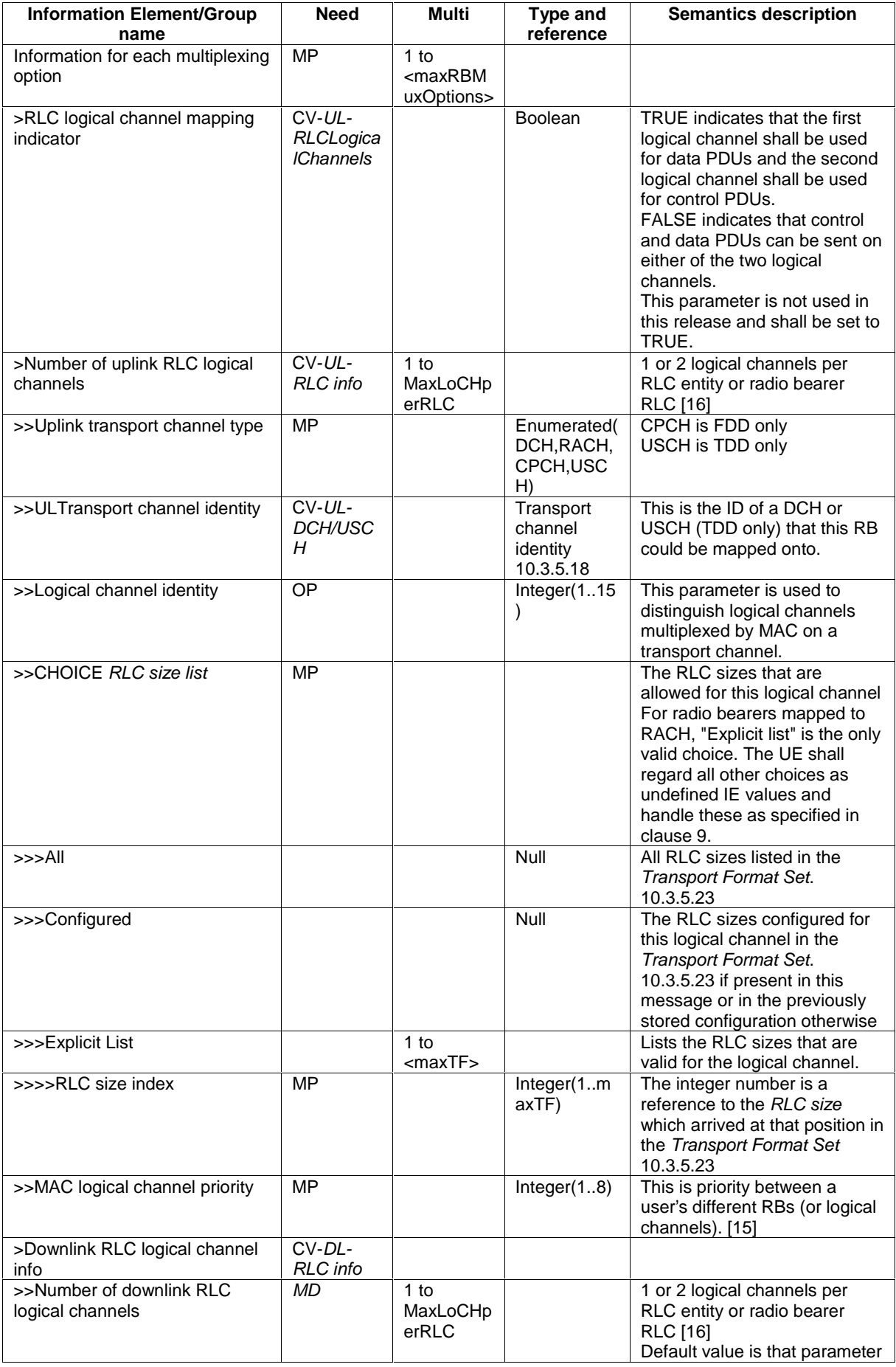

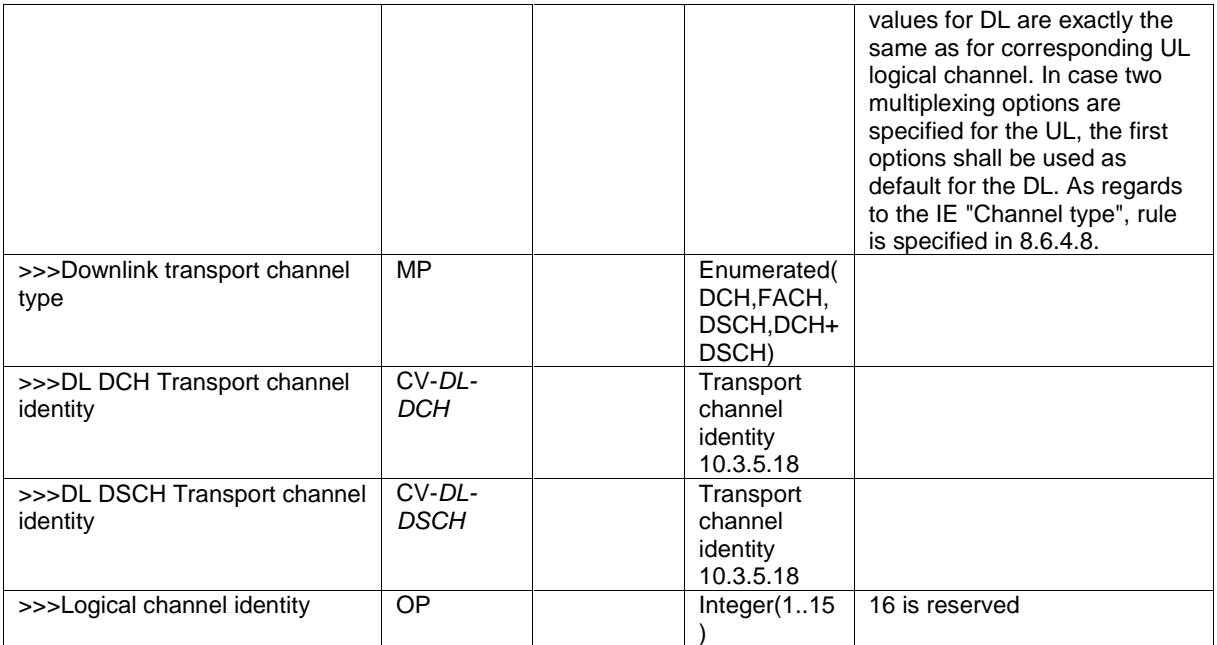

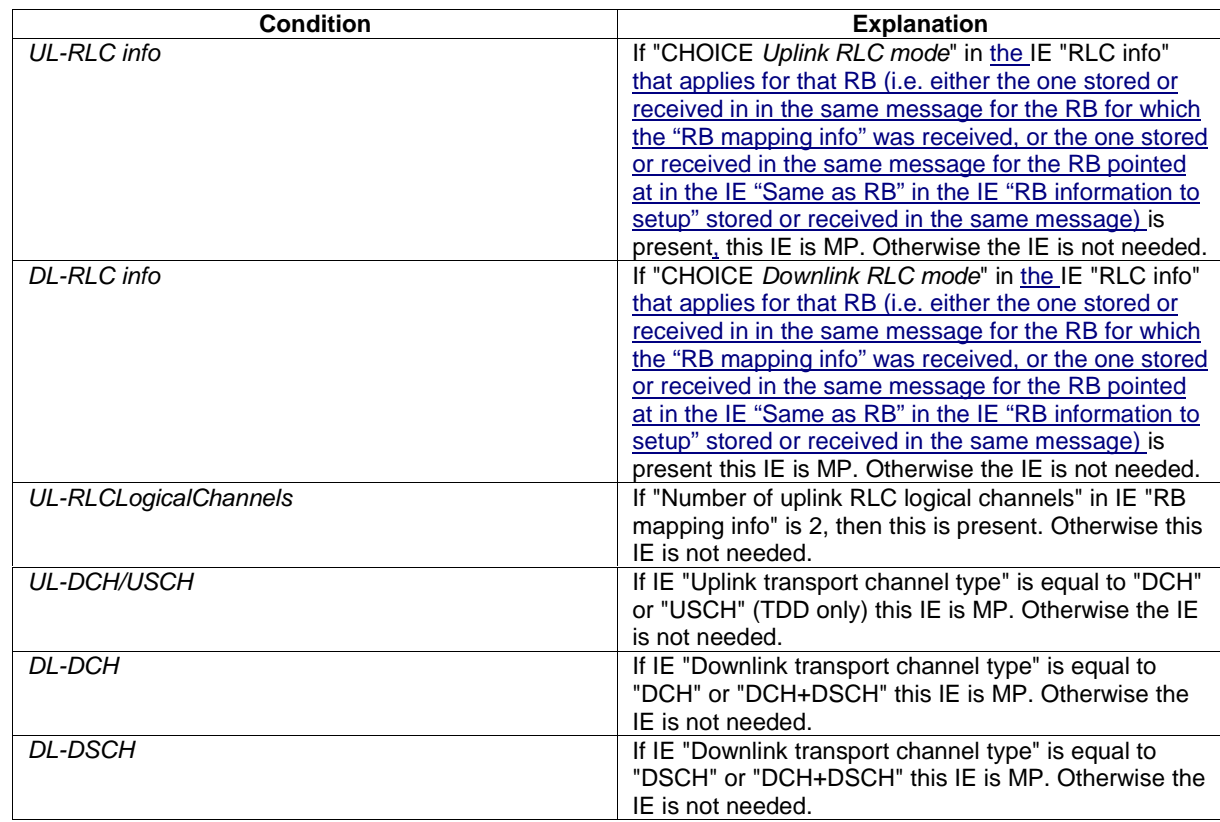

# 10.3.5.6 DL Transport channel information common for all transport channels

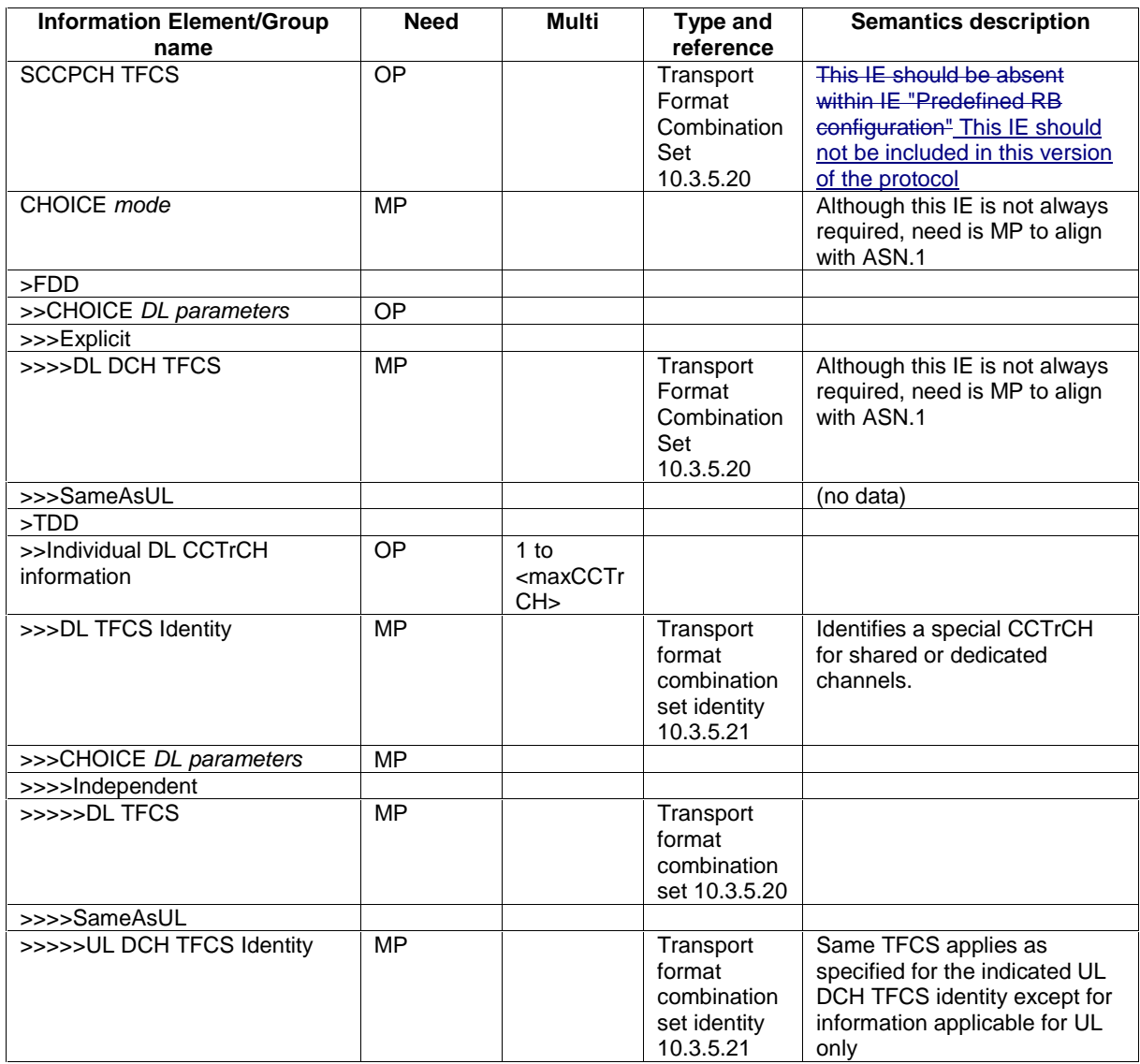

NOTE This information element is included within IE "Predefined TrCh configuration"

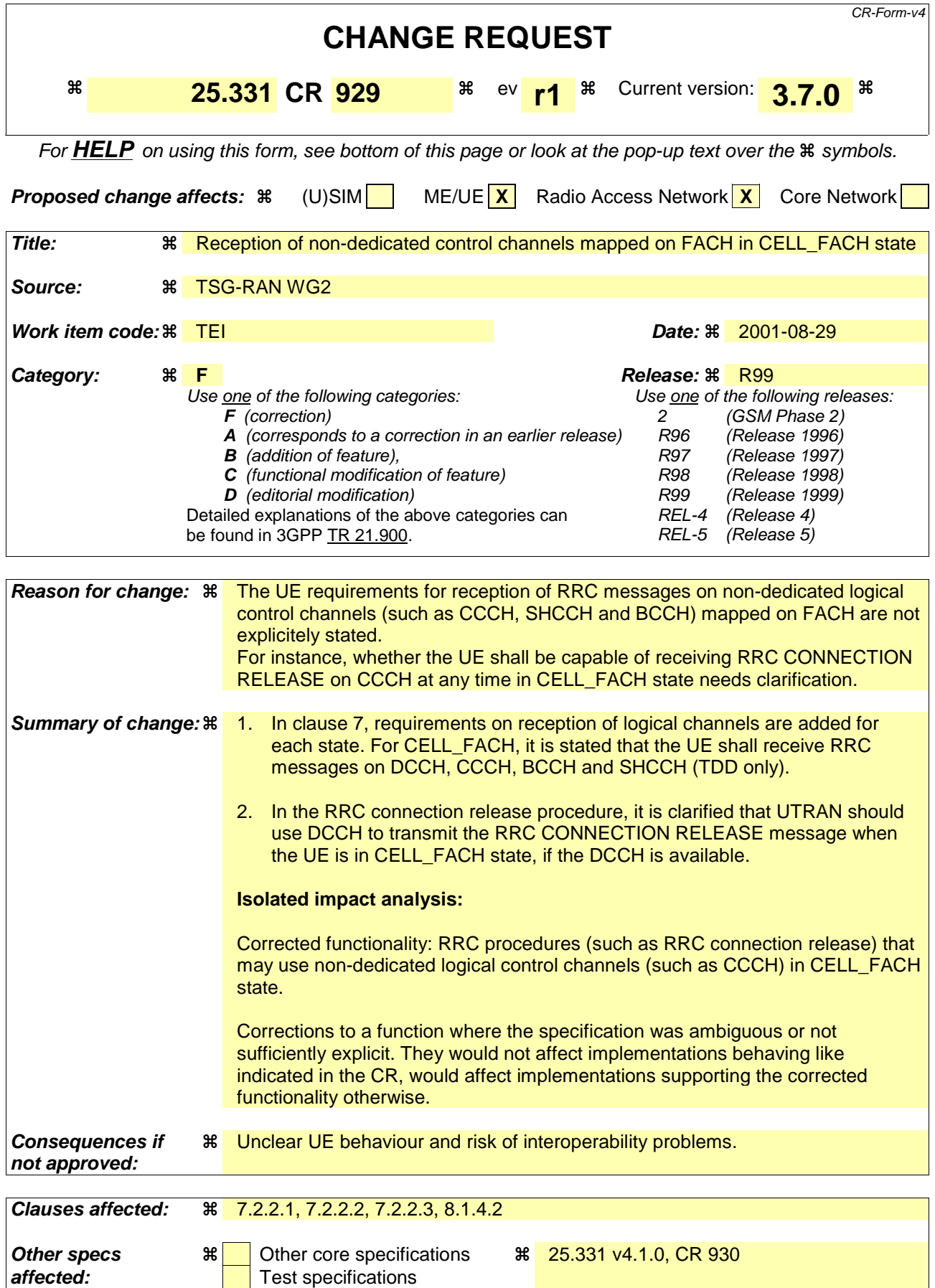

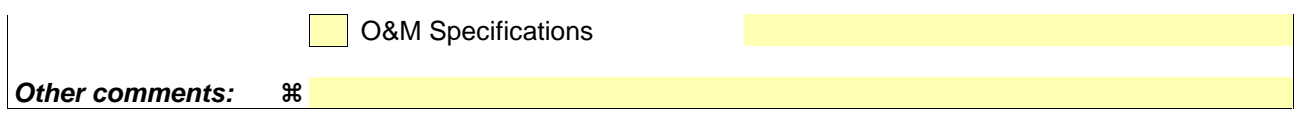

#### **How to create CRs using this form:**

Comprehensive information and tips about how to create CRs can be found at: http://www.3gpp.org/3G\_Specs/CRs.htm. Below is a brief summary:

- 1) Fill out the above form. The symbols above marked  $\frac{1}{2}$  contain pop-up help information about the field that they are closest to.
- 2) Obtain the latest version for the release of the specification to which the change is proposed. Use the MS Word "revision marks" feature (also known as "track changes") when making the changes. All 3GPP specifications can be downloaded from the 3GPP server under ftp://ftp.3gpp.org/specs/ For the latest version, look for the directory name with the latest date e.g. 2001-03 contains the specifications resulting from the March 2001 TSG meetings.
- 3) With "track changes" disabled, paste the entire CR form (use CTRL-A to select it) into the specification just in front of the clause containing the first piece of changed text. Delete those parts of the specification which are not relevant to the change request.

# 7.2.2.1 URA\_PCH or CELL\_PCH state

In the URA\_PCH or CELL\_PCH state the UE shall perform the following actions:

NOTE: Neither DCCH nor DTCH are available in these states.

- if the UE is "in service area":
	- maintain up-to-date system information as broadcast by the serving cell as specified in the sub-clause 8.1.1;
	- perform cell reselection process as specified in [4];
	- perform a periodic search for higher priority PLMNs as specified in [25];
	- monitor the paging occasions and PICH monitoring occasions determined according to subclause 8.6.3.1a and 8.6.3.2 and receive paging information on the PCH mapped on the S-CCPCH selected by the UE according to the procedure in subclause 8.5.19;
	- act on RRC messages received on PCCH and BCCH;
	- perform measurements process according to measurement control information as specified in subclause 8.4 and in subclause 14.4;
	- maintain up-to-date BMC data if it supports Cell Broadcast Service (CBS) as specified in [37];
	- run timer T305 for periodical URA update if the UE is in URA\_PCH or for periodical cell update if the UE is in CELL\_PCH;
- if the UE is "out of service area":
	- perform cell reselection process as specified in [4];
	- run timer T316;
	- run timer T305

# 7.2.2.2 CELL\_FACH state

In the CELL FACH state the UE shall perform the following actions:

if the UE is "in service area":

- maintain up-to-date system information as broadcast by the serving cell as specified in the sub-clause 8.1.1;
- perform cell reselection process as specified in [4];
- perform measurements process according to measurement control information as specified in subclause 8.4 and in subclause 14.4;
- run timer T305 (periodical cell update);
- listen to all FACH transport channels mapped on the S-CCPCH selected by the UE according to the procedure in subclause 8.5.19;
- act on RRC messages received on BCCH, CCCH and DCCH;
- act on RRC messages received on, if available, SHCCH (TDD only);
- if the UE is "out of service area":
	- perform cell reselection process as specified in [4];

NOTE:- DCCH and, if configured, DTCH are available in this state; [Note to Hans: Paragraph type changed to "NO"]

- run timers T305 (periodical cell update), and T317 (cell update when re-entering "in service") or T307 (transition to Idle mode)

## 7.2.2.3 CELL\_DCH state

In the CELL\_DCH state the UE shall perform the following actions:

- NOTE:- if DCCH and, if configured, DTCH are available in this state [Note to Hans: Paragraph type changed to "NO"]: read system information broadcast on FACH as specified in subclause 8.1.1.3 (applicable only to UEs with certain capabilities and in FDD mode); [Note to Hans: Indentation changed to B1]
- read the system information as specified in subclause 8.1.1 (for UEs in TDD mode); [Note to Hans: Indentation changed to B1]
- perform measurements process according to measurement control information as specified in subclause 8.4 and in clause 14; [Note to Hans: Indentation changed to B1]
- act on RRC messages received on DCCH;
- act on RRC messages received on BCCH (applicable only to UEs with certain capabilities and in FDD mode);
- act on RRC messages received on BCCH (TDD only) and, if available, SHCCH (TDD only);

## 8.1.4.2 Initiation

When the UE is in state CELL\_DCH or CELL\_FACH, the UTRAN may at anytime initiate an RRC connection release by transmitting an RRC CONNECTION RELEASE message using UM RLC.

When UTRAN transmits an RRC CONNECTION RELEASE message in response to a CELL UPDATE (subclause 8.3.1) or URA UPDATE (subclause 8.3.2) message from the UE, UTRAN should use the downlink CCCH to transmit the message. In all other cases the downlink DCCH should be used, if available. If the downlink DCCH is not available in UTRAN and the UE is in CELL\_FACH state, the downlink CCCH may be used.

UTRAN may transmit several RRC CONNECTION RELEASE messages to increase the probability of proper reception of the message by the UE. In such a case, the RRC SN for these repeated messages shall be the same. This shall also apply to the RRC CONNECTION RELEASE COMPLETE message. The number of repeated messages and the interval between the messages is a network option.

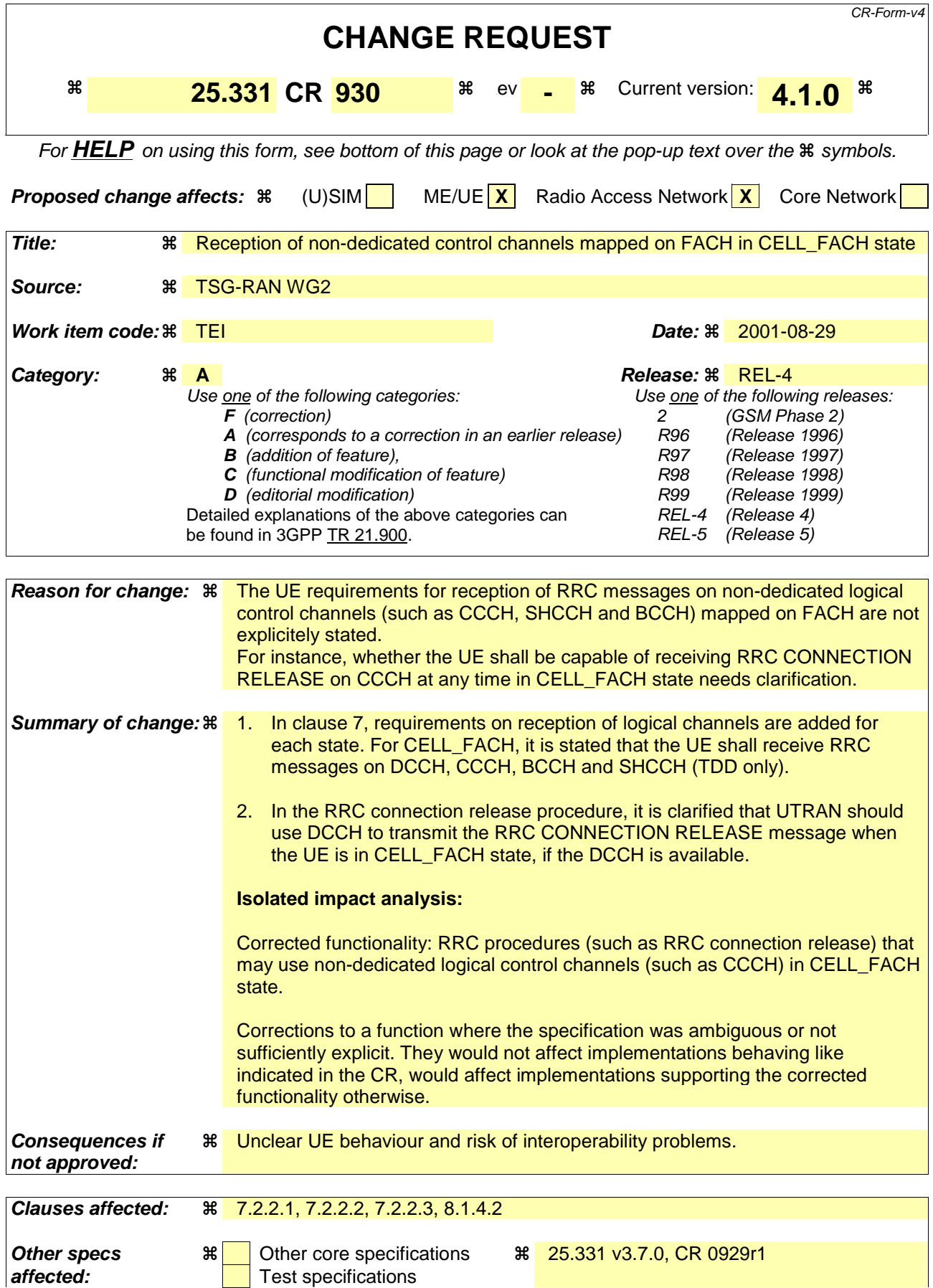

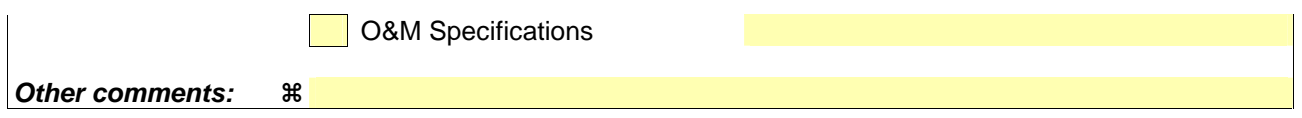

#### **How to create CRs using this form:**

Comprehensive information and tips about how to create CRs can be found at: http://www.3gpp.org/3G\_Specs/CRs.htm. Below is a brief summary:

- 1) Fill out the above form. The symbols above marked  $\frac{1}{2}$  contain pop-up help information about the field that they are closest to.
- 2) Obtain the latest version for the release of the specification to which the change is proposed. Use the MS Word "revision marks" feature (also known as "track changes") when making the changes. All 3GPP specifications can be downloaded from the 3GPP server under ftp://ftp.3gpp.org/specs/ For the latest version, look for the directory name with the latest date e.g. 2001-03 contains the specifications resulting from the March 2001 TSG meetings.
- 3) With "track changes" disabled, paste the entire CR form (use CTRL-A to select it) into the specification just in front of the clause containing the first piece of changed text. Delete those parts of the specification which are not relevant to the change request.

# 7.2.2.1 URA\_PCH or CELL\_PCH state

In the URA\_PCH or CELL\_PCH state the UE shall perform the following actions:

NOTE: Neither DCCH nor DTCH are available in these states.

- if the UE is "in service area":
	- maintain up-to-date system information as broadcast by the serving cell as specified in the sub-clause 8.1.1;
	- perform cell reselection process as specified in [4];
	- perform a periodic search for higher priority PLMNs as specified in [25];
	- monitor the paging occasions and PICH monitoring occasions determined according to subclause 8.6.3.1a and 8.6.3.2 and receive paging information on the PCH mapped on the S-CCPCH selected by the UE according to the procedure in subclause 8.5.19;
	- act on RRC messages received on PCCH and BCCH;
	- perform measurements process according to measurement control information as specified in subclause 8.4 and in subclause 14.4;
	- maintain up-to-date BMC data if it supports Cell Broadcast Service (CBS) as specified in [37];
	- run timer T305 for periodical URA update if the UE is in URA\_PCH or for periodical cell update if the UE is in CELL\_PCH;
- if the UE is "out of service area":
	- perform cell reselection process as specified in [4];
	- run timer T316;
	- run timer T305

# 7.2.2.2 CELL\_FACH state

In the CELL FACH state the UE shall perform the following actions:

if the UE is "in service area":

- maintain up-to-date system information as broadcast by the serving cell as specified in the sub-clause 8.1.1;
- perform cell reselection process as specified in [4];
- perform measurements process according to measurement control information as specified in subclause 8.4 and in subclause 14.4;
- run timer T305 (periodical cell update);
- listen to all FACH transport channels mapped on the S-CCPCH selected by the UE according to the procedure in subclause 8.5.19;
- act on RRC messages received on BCCH, CCCH and DCCH;
- act on RRC messages received on, if available, SHCCH (TDD only);
- if the UE is "out of service area":
	- perform cell reselection process as specified in [4];

NOTE:- DCCH and, if configured, DTCH are available in this state; [Note to Hans: Paragraph type changed to "NO"]

- run timers T305 (periodical cell update), and T317 (cell update when re-entering "in service") or T307 (transition to Idle mode)

## 7.2.2.3 CELL\_DCH state

In the CELL\_DCH state the UE shall perform the following actions:

- NOTE:- if DCCH and, if configured, DTCH are available in this state [Note to Hans: Paragraph type changed to "NO"]: read system information broadcast on FACH as specified in subclause 8.1.1.3 (applicable only to UEs with certain capabilities and in FDD mode); [Note to Hans: Indentation changed to B1]
- read the system information as specified in subclause 8.1.1 (for UEs in TDD mode); [Note to Hans: Indentation changed to B1]
- perform measurements process according to measurement control information as specified in subclause 8.4 and in clause 14; [Note to Hans: Indentation changed to B1]
- act on RRC messages received on DCCH;
- act on RRC messages received on BCCH (applicable only to UEs with certain capabilities and in FDD mode);
- act on RRC messages received on BCCH (TDD only) and, if available, SHCCH (TDD only);

## 8.1.4.2 Initiation

When the UE is in state CELL\_DCH or CELL\_FACH, the UTRAN may at anytime initiate an RRC connection release by transmitting an RRC CONNECTION RELEASE message using UM RLC.

When UTRAN transmits an RRC CONNECTION RELEASE message in response to a CELL UPDATE (subclause 8.3.1) or URA UPDATE (subclause 8.3.2) message from the UE, UTRAN should use the downlink CCCH to transmit the message. In all other cases the downlink DCCH should be used, if available. If the downlink DCCH is not available in UTRAN and the UE is in CELL\_FACH state, the downlink CCCH may be used.

UTRAN may transmit several RRC CONNECTION RELEASE messages to increase the probability of proper reception of the message by the UE. In such a case, the RRC SN for these repeated messages shall be the same. This shall also apply to the RRC CONNECTION RELEASE COMPLETE message. The number of repeated messages and the interval between the messages is a network option.

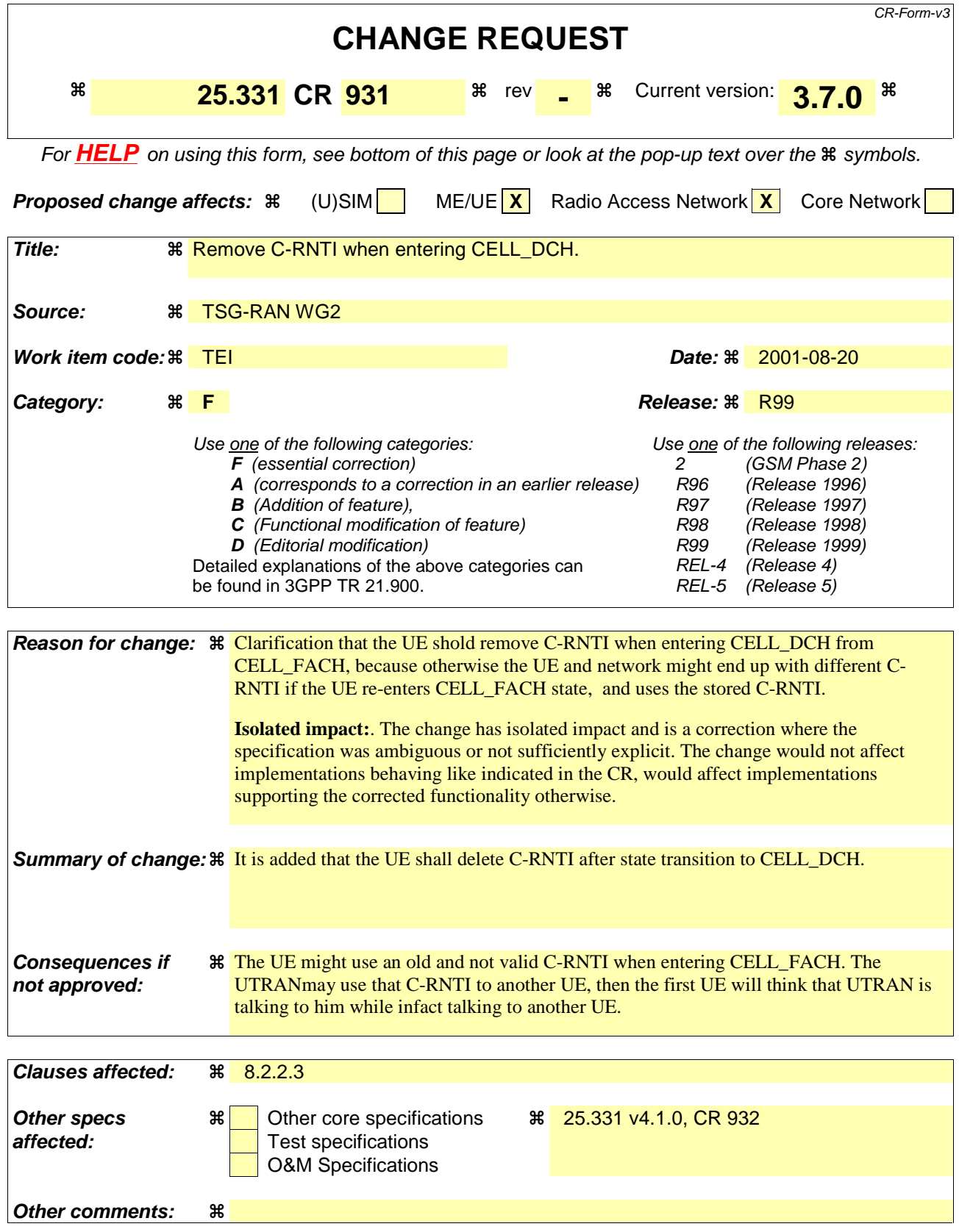

#### **How to create CRs using this form:**

Comprehensive information and tips about how to create CRs can be found at: http://www.3gpp.org/3G\_Specs/CRs.htm. Below is a brief summary:

- 1) Fill out the above form. The symbols above marked  $\frac{1}{2}$  contain pop-up help information about the field that they are closest to.
- 2) Obtain the latest version for the release of the specification to which the change is proposed. Use the MS Word "revision marks" feature (also known as "track changes") when making the changes. All 3GPP specifications can be downloaded from the 3GPP server under ftp://www.3gpp.org/specs/ For the latest version, look for the directory name with the latest date e.g. 2000-09 contains the specifications resulting from the September 2000 TSG meetings.
- 3) With "track changes" disabled, paste the entire CR form (use CTRL-A to select it) into the specification just in front of the clause containing the first piece of changed text. Delete those parts of the specification which are not relevant to the change request.

## 8.2.2.3 Reception of RADIO BEARER SETUP or RADIO BEARER RECONFIGURATION or RADIO BEARER RELEASE or TRANSPORT CHANNEL RECONFIGURATION or PHYSICAL CHANNEL RECONFIGURATION message by the UE

The UE shall be able to receive any of the following messages:

- RADIO BEARER SETUP message; or
- RADIO BEARER RECONFIGURATION message; or
- RADIO BEARER RELEASE message; or
- TRANSPORT CHANNEL RECONFIGURATION message; or
- PHYSICAL CHANNEL RECONFIGURATION message

and perform a hard handover, even if no prior UE measurements have been performed on the target cell and/or frequency.

If the UE receives:

- a RADIO BEARER SETUP message; or
- a RADIO BEARER RECONFIGURATION message; or
- a RADIO BEARER RELEASE message; or
- a TRANSPORT CHANNEL RECONFIGURATION message; or
- a PHYSICAL CHANNEL RECONFIGURATION message

it shall:

- set the variable ORDERED\_RECONFIGURATION to TRUE;
- perform the physical layer synchronisation procedure as specified in [29];
- act upon all received information elements as specified in subclause 8.6, unless specified in the following and perform the actions below.

The UE may first release the physical channel configuration used at reception of the reconfiguration message. The UE shall then:

- in FDD, if the IE "PDSCH code mapping" is included but the IE "PDSCH with SHO DCH Info" is not included and if the DCH has only one link in its active set:
	- act upon the IE "PDSCH code mapping" as specified in subclause 8.6 and:
	- infer that the PDSCH will be transmitted from the cell from which the downlink DPCH is transmitted;
- enter a state according to subclause 8.6.3.3.

In case the UE receives a RADIO BEARER RECONFIGURATION message including the IE "RB information to reconfigure" that only includes the IE "RB identity", the UE shall:

- handle the message as if IE "RB information to reconfigure" was absent.
- NOTE: The RADIO BEARER RECONFIGURATION message always includes the IE "RB information to reconfigure". UTRAN has to include it even if it does not require the reconfiguration of any RB.

If after state transition the UE enters CELL\_DCH state, the UE shall, after the state transistion:

remove any C-RNTI from MAC;

clear the variable C\_RNTI;

If the UE was in CELL\_DCH state upon reception of the reconfiguration message and remains in CELL\_DCH state, the UE shall:

- if the IE "UL DPCH Info" is absent, not change its current UL Physical channel configuration;
- if the IE "DL DPCH Info for each RL" is absent, not change its current DL Physical channel configuration.

If after state transition the UE enters CELL\_FACH state, the UE shall, after the state transition:

- if the IE "Frequency info" is included in the received reconfiguration message:
	- select a suitable UTRA cell according to [4] on that frequency;
- if the IE "Frequency info" is not included in the received reconfiguration message:
	- select a suitable UTRA cell according to [4];
- if the received reconfiguration message included the IE "Primary CPICH info" (for FDD) or "Primary CCPCH info" (for TDD), and the UE selects another cell than indicated by this IE or the received reconfiguration message did not include the IE "Primary CPICH info" (for FDD) or "Primary CCPCH info" (for TDD):
	- initiate a cell update procedure according to subclause 8.3.1 using the cause "Cell reselection";
	- when the cell update procedure completed successfully:
		- if the UE is in CELL\_PCH or URA\_PCH state:
			- initiate a cell update procedure according to subclause 8.3.1 using the cause "Uplink data transmission";
			- proceed as below;
- start timer T305 using its initial value if timer T305 is not running and if periodical update has been configured by T305 in the IE "UE Timers and constants in connected mode" set to any other value than "infinity" in system information block type 1;
- select PRACH according to subclause 8.5.17;
- select Secondary CCPCH according to subclause 8.5.19;
- use the transport format set given in system information;
- if the IE "UTRAN DRX cycle length coefficient" is included in the same message:
	- ignore that IE and stop using DRX;
- if the contents of the variable C\_RNTI is empty:
	- perform a cell update procedure according to subclause 8.3.1 using the cause "Cell reselection";
	- when the cell update procedure completed successfully:
		- if the UE is in CELL\_PCH or URA\_PCH state:
			- initiate a cell update procedure according to subclause 8.3.1 using the cause "Uplink data transmission";
			- proceed as below;

The UE shall transmit a response message as specified in subclause 8.2.2.4, setting the information elements as specified below. The UE shall:

- if the received reconfiguration message included the IE "Downlink counter synchronisation info":

- calculate the START value according to subclause 8.5.9;
- include the calculated START values for each CN domain in the IE "START list" in the IE "Uplink counter synchronisation info";
- if the received reconfiguration message did not include the IE "Downlink counter synchronisation info":
	- if the variable START\_VALUE\_TO\_TRANSMIT is set:
		- include and set the IE "START" to the value of that variable;
	- if the variable START\_VALUE\_TO\_TRANSMIT is not set and the IE "New U-RNTI" is included:
		- calculate the START value according to subclause 8.5.9;
		- include the calculated START values for each CN domain in the IE "START list" in the IE "Uplink counter synchronisation info";
- if the received reconfiguration message contained the IE "Ciphering mode info":
	- include and set the IE "Radio bearer uplink ciphering activation time info" to the value of the variable RB\_UPLINK\_CIPHERING\_ACTIVATION\_TIME\_INFO;
- if the received reconfiguration message contained the IE "Integrity protection mode info" with the IE "Integrity protection mode command" set to "Modify":
	- include and set the IE "Integrity protection activation info" to the value of the variable INTEGRITY\_PROTECTION\_ACTIVATION\_INFO;
- if the received reconfiguration message did not contain the IE "Ciphering activation time for DPCH" in IE "Ciphering mode info":
	- if prior to this procedure there exist no transparent mode RLC radio bearers:
		- if, at the conclusion of this procedure, the UE will be in CELL\_DCH state; and
		- if, at the conclusion of this procedure, at least one transparent mode RLC radio bearer exists:
			- include the IE "COUNT-C activation time" and specify a CFN value other than the default, "Now", for this IE;
	- if prior to this procedure there exists at least one transparent mode RLC radio bearer:
		- if, at the conclusion of this procedure, no transparent mode RLC radio bearers exist:
			- include the IE "COUNT-C activation time" in the response message and specify a CFN value other than the default, "Now", for this IE;
- set the IE "RRC transaction identifier" to the value of "RRC transaction identifier" in the entry for the received message in the table "Accepted transactions" in the variable TRANSACTIONS; and
- clear that entry;
- if the variable PDCP\_SN\_INFO is not empty:
	- include the IE "RB with PDCP information list" and set it to the value of the variable PDCP\_SN\_INFO;
- in TDD, if the procedure is used to perform a handover to a cell where timing advance is enabled, and the UE can calculate the timing advance value in the new cell (i.e. in a synchronous TDD network):
	- set the IE "Uplink Timing Advance" to the calculated value;
- if the IE "Integrity protection mode info" was present in the received reconfiguration message:
	- start applying the new integrity protection configuration in the uplink for signalling radio bearer RB 2 from and including the transmitted response message;

If after state transition the UE enters CELL\_PCH or URA\_PCH state, the UE shall, after the state transition and transmission of the response message:

- if the IE "Frequency info" is included in the received reconfiguration message:
	- select a suitable UTRA cell according to [4] on that frequency;
- if the IE "Frequency info" is not included in the received reconfiguration message:
	- select a suitable UTRA cell according to [4];
- prohibit periodical status transmission in RLC;
- remove any C-RNTI from MAC;
- clear the variable C\_RNTI;
- start timer T305 using its initial value if timer T305 is not running and if periodical update has been configured by T305 in the IE "UE Timers and constants in connected mode" set to any other value than "infinity" in system information block type 1;
- select Secondary CCPCH according to subclause 8.5.19;
- if the IE "UTRAN DRX cycle length coefficient" is included in the same message:
	- use the value in the IE "UTRAN DRX Cycle length coefficient" for calculating Paging occasion and PICH Monitoring Occasion as specified in subclause 8.6.3.2;
- if the UE enters CELL\_PCH state from CELL\_DCH state, and the received reconfiguration message included the IE "Primary CPICH info" (for FDD) or "Primary CCPCH info" (for TDD), and the UE selected another cell than indicated by this IE or the received reconfiguration message did not include the IE "Primary CPICH info" (for FDD) or "Primary CCPCH info" (for TDD):
	- initiate a cell update procedure according to subclause 8.3.1 using the cause "cell reselection";
	- when the cell update procedure completed successfully:
		- the procedure ends;
- if the UE enters CELL\_PCH state from CELL\_FACH state, and the received reconfiguration message included the IE "Primary CPICH info" (for FDD) or "Primary CCPCH info" (for TDD), and the UE selected another cell than indicated by this IE:
	- initiate a cell update procedure according to subclause 8.3.1 using the cause "cell reselection";
	- when the cell update procedure completed successfully:
		- the procedure ends;
- if the UE enters URA\_PCH state, and after cell selection the criteria for URA update caused by "URA reselection" according to subclause 8.3.1 is fulfilled:
	- initiate a URA update procedure according to subclause 8.3.1 using the cause "URA reselection";
	- when the URA update procedure completed:
		- the procedure ends.

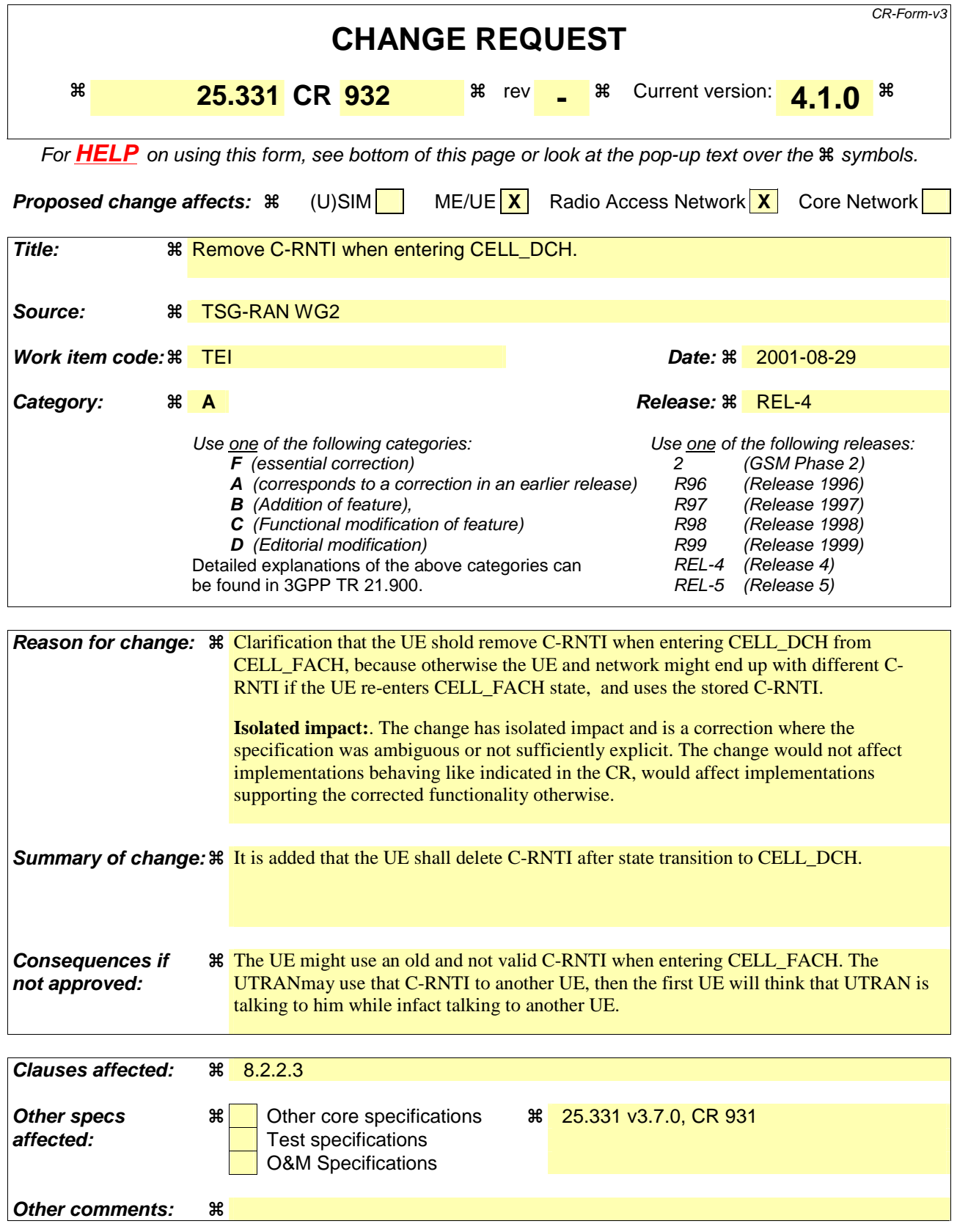

#### **How to create CRs using this form:**

Comprehensive information and tips about how to create CRs can be found at: http://www.3gpp.org/3G\_Specs/CRs.htm. Below is a brief summary:

- 1) Fill out the above form. The symbols above marked  $\frac{1}{2}$  contain pop-up help information about the field that they are closest to.
- 2) Obtain the latest version for the release of the specification to which the change is proposed. Use the MS Word "revision marks" feature (also known as "track changes") when making the changes. All 3GPP specifications can be downloaded from the 3GPP server under ftp://www.3gpp.org/specs/ For the latest version, look for the directory name with the latest date e.g. 2000-09 contains the specifications resulting from the September 2000 TSG meetings.
- 3) With "track changes" disabled, paste the entire CR form (use CTRL-A to select it) into the specification just in front of the clause containing the first piece of changed text. Delete those parts of the specification which are not relevant to the change request.

## 8.2.2.3 Reception of RADIO BEARER SETUP or RADIO BEARER RECONFIGURATION or RADIO BEARER RELEASE or TRANSPORT CHANNEL RECONFIGURATION or PHYSICAL CHANNEL RECONFIGURATION message by the UE

The UE shall be able to receive any of the following messages:

- RADIO BEARER SETUP message; or
- RADIO BEARER RECONFIGURATION message; or
- RADIO BEARER RELEASE message; or
- TRANSPORT CHANNEL RECONFIGURATION message; or
- PHYSICAL CHANNEL RECONFIGURATION message

and perform a hard handover, even if no prior UE measurements have been performed on the target cell and/or frequency.

If the UE receives:

- a RADIO BEARER SETUP message; or
- a RADIO BEARER RECONFIGURATION message; or
- a RADIO BEARER RELEASE message; or
- a TRANSPORT CHANNEL RECONFIGURATION message; or
- a PHYSICAL CHANNEL RECONFIGURATION message

it shall:

- set the variable ORDERED\_RECONFIGURATION to TRUE;
- perform the physical layer synchronisation procedure as specified in [29];
- act upon all received information elements as specified in subclause 8.6, unless specified in the following and perform the actions below.

The UE may first release the physical channel configuration used at reception of the reconfiguration message. The UE shall then:

- in FDD, if the IE "PDSCH code mapping" is included but the IE "PDSCH with SHO DCH Info" is not included and if the DCH has only one link in its active set:
	- act upon the IE "PDSCH code mapping" as specified in subclause 8.6 and:
	- infer that the PDSCH will be transmitted from the cell from which the downlink DPCH is transmitted;
- enter a state according to subclause 8.6.3.3.

In case the UE receives a RADIO BEARER RECONFIGURATION message including the IE "RB information to reconfigure" that only includes the IE "RB identity", the UE shall:

- handle the message as if IE "RB information to reconfigure" was absent.
- NOTE: The RADIO BEARER RECONFIGURATION message always includes the IE "RB information to reconfigure". UTRAN has to include it even if it does not require the reconfiguration of any RB.

If after state transition the UE enters CELL\_DCH state, the UE shall, after the state transistion:

remove any C-RNTI from MAC;
clear the variable C\_RNTI;

If the UE was in CELL\_DCH state upon reception of the reconfiguration message and remains in CELL\_DCH state, the UE shall:

- if the IE "UL DPCH Info" is absent, not change its current UL Physical channel configuration;
- if the IE "DL DPCH Info for each RL" is absent, not change its current DL Physical channel configuration.

If after state transition the UE enters CELL\_FACH state, the UE shall, after the state transition:

- if the IE "Frequency info" is included in the received reconfiguration message:
	- select a suitable UTRA cell according to [4] on that frequency;
- if the IE "Frequency info" is not included in the received reconfiguration message:
	- select a suitable UTRA cell according to [4];
- if the received reconfiguration message included the IE "Primary CPICH info" (for FDD) or "Primary CCPCH info" (for TDD), and the UE selects another cell than indicated by this IE or the received reconfiguration message did not include the IE "Primary CPICH info" (for FDD) or "Primary CCPCH info" (for TDD):
	- initiate a cell update procedure according to subclause 8.3.1 using the cause "Cell reselection";
	- when the cell update procedure completed successfully:
		- if the UE is in CELL\_PCH or URA\_PCH state:
			- initiate a cell update procedure according to subclause 8.3.1 using the cause "Uplink data transmission";
			- proceed as below;
- start timer T305 using its initial value if timer T305 is not running and if periodical update has been configured by T305 in the IE "UE Timers and constants in connected mode" set to any other value than "infinity" in system information block type 1;
- select PRACH according to subclause 8.5.17;
- select Secondary CCPCH according to subclause 8.5.19;
- use the transport format set given in system information;
- if the IE "UTRAN DRX cycle length coefficient" is included in the same message:
	- ignore that IE and stop using DRX;
- if the contents of the variable C\_RNTI is empty:
	- perform a cell update procedure according to subclause 8.3.1 using the cause "Cell reselection";
	- when the cell update procedure completed successfully:
		- if the UE is in CELL\_PCH or URA\_PCH state:
			- initiate a cell update procedure according to subclause 8.3.1 using the cause "Uplink data transmission";
			- proceed as below;

The UE shall transmit a response message as specified in subclause 8.2.2.4, setting the information elements as specified below. The UE shall:

- if the received reconfiguration message included the IE "Downlink counter synchronisation info":

- calculate the START value according to subclause 8.5.9;
- include the calculated START values for each CN domain in the IE "START list" in the IE "Uplink counter synchronisation info";
- if the received reconfiguration message did not include the IE "Downlink counter synchronisation info":
	- if the variable START\_VALUE\_TO\_TRANSMIT is set:
		- include and set the IE "START" to the value of that variable;
	- if the variable START\_VALUE\_TO\_TRANSMIT is not set and the IE "New U-RNTI" is included:
		- calculate the START value according to subclause 8.5.9;
		- include the calculated START values for each CN domain in the IE "START list" in the IE "Uplink counter synchronisation info";
- if the received reconfiguration message contained the IE "Ciphering mode info":
	- include and set the IE "Radio bearer uplink ciphering activation time info" to the value of the variable RB\_UPLINK\_CIPHERING\_ACTIVATION\_TIME\_INFO;
- if the received reconfiguration message contained the IE "Integrity protection mode info" with the IE "Integrity protection mode command" set to "Modify":
	- include and set the IE "Integrity protection activation info" to the value of the variable INTEGRITY\_PROTECTION\_ACTIVATION\_INFO;
- if the received reconfiguration message did not contain the IE "Ciphering activation time for DPCH" in IE "Ciphering mode info":
	- if prior to this procedure there exist no transparent mode RLC radio bearers:
		- if, at the conclusion of this procedure, the UE will be in CELL\_DCH state; and
		- if, at the conclusion of this procedure, at least one transparent mode RLC radio bearer exists:
			- include the IE "COUNT-C activation time" and specify a CFN value other than the default, "Now", for this IE;
	- if prior to this procedure there exists at least one transparent mode RLC radio bearer:
		- if, at the conclusion of this procedure, no transparent mode RLC radio bearers exist:
			- include the IE "COUNT-C activation time" in the response message and specify a CFN value other than the default, "Now", for this IE;
- set the IE "RRC transaction identifier" to the value of "RRC transaction identifier" in the entry for the received message in the table "Accepted transactions" in the variable TRANSACTIONS; and
- clear that entry;
- if the variable PDCP\_SN\_INFO is not empty:
	- include the IE "RB with PDCP information list" and set it to the value of the variable PDCP\_SN\_INFO;
- in TDD, if the procedure is used to perform a handover to a cell where timing advance is enabled, and the UE can calculate the timing advance value in the new cell (i.e. in a synchronous TDD network):
	- set the IE "Uplink Timing Advance" to the calculated value;
- if the IE "Integrity protection mode info" was present in the received reconfiguration message:
	- start applying the new integrity protection configuration in the uplink for signalling radio bearer RB 2 from and including the transmitted response message;

If after state transition the UE enters CELL\_PCH or URA\_PCH state, the UE shall, after the state transition and transmission of the response message:

- if the IE "Frequency info" is included in the received reconfiguration message:
	- select a suitable UTRA cell according to [4] on that frequency;
- if the IE "Frequency info" is not included in the received reconfiguration message:
	- select a suitable UTRA cell according to [4];
- prohibit periodical status transmission in RLC;
- remove any C-RNTI from MAC;
- clear the variable C\_RNTI;
- start timer T305 using its initial value if timer T305 is not running and if periodical update has been configured by T305 in the IE "UE Timers and constants in connected mode" set to any other value than "infinity" in system information block type 1;
- select Secondary CCPCH according to subclause 8.5.19;
- if the IE "UTRAN DRX cycle length coefficient" is included in the same message:
	- use the value in the IE "UTRAN DRX Cycle length coefficient" for calculating Paging occasion and PICH Monitoring Occasion as specified in subclause 8.6.3.2;
- if the UE enters CELL\_PCH state from CELL\_DCH state, and the received reconfiguration message included the IE "Primary CPICH info" (for FDD) or "Primary CCPCH info" (for TDD), and the UE selected another cell than indicated by this IE or the received reconfiguration message did not include the IE "Primary CPICH info" (for FDD) or "Primary CCPCH info" (for TDD):
	- initiate a cell update procedure according to subclause 8.3.1 using the cause "cell reselection";
	- when the cell update procedure completed successfully:
		- the procedure ends;
- if the UE enters CELL\_PCH state from CELL\_FACH state, and the received reconfiguration message included the IE "Primary CPICH info" (for FDD) or "Primary CCPCH info" (for TDD), and the UE selected another cell than indicated by this IE:
	- initiate a cell update procedure according to subclause 8.3.1 using the cause "cell reselection";
	- when the cell update procedure completed successfully:
		- the procedure ends;
- if the UE enters URA\_PCH state, and after cell selection the criteria for URA update caused by "URA reselection" according to subclause 8.3.1 is fulfilled:
	- initiate a URA update procedure according to subclause 8.3.1 using the cause "URA reselection";
	- when the URA update procedure completed:
		- the procedure ends.

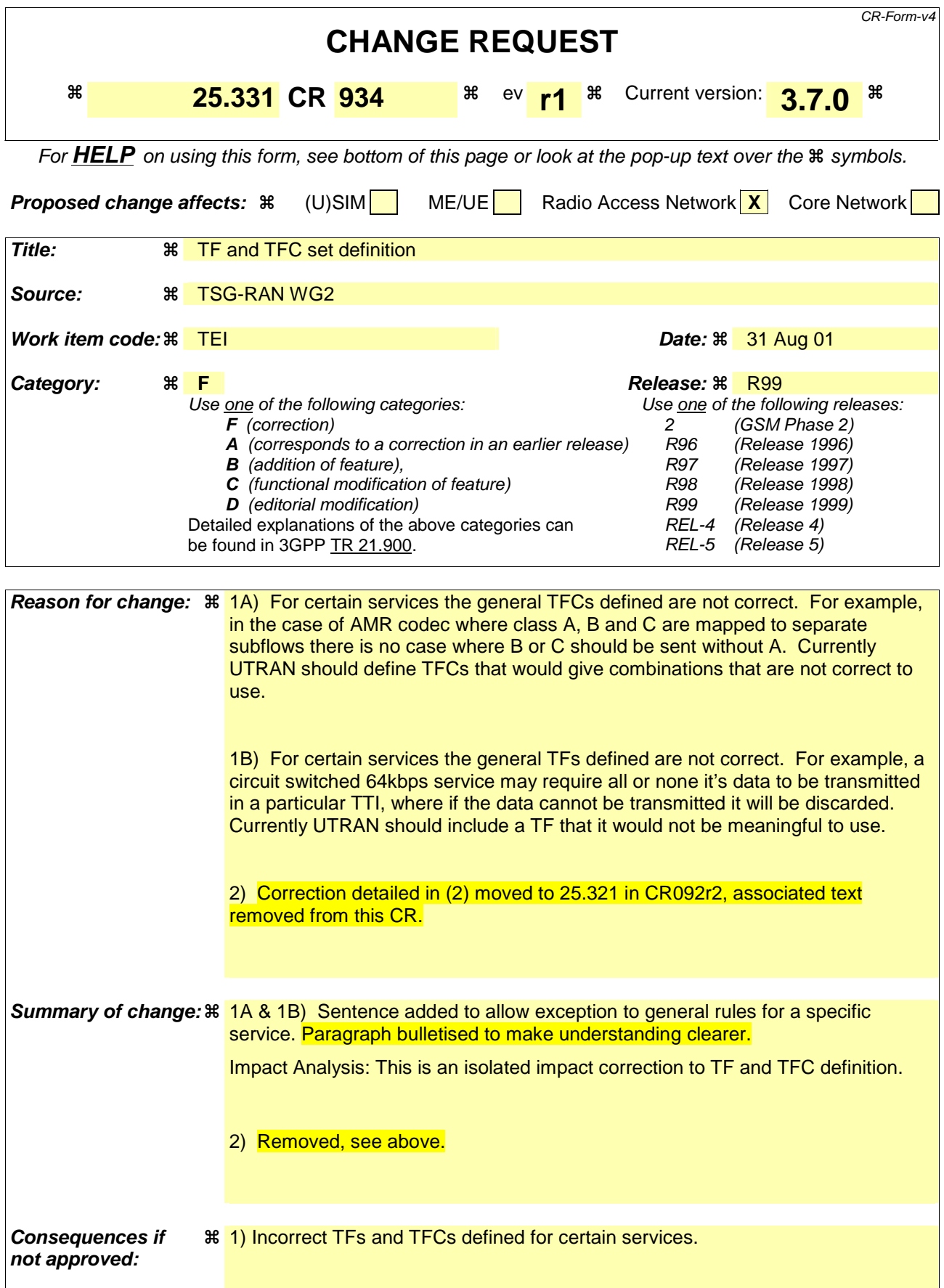

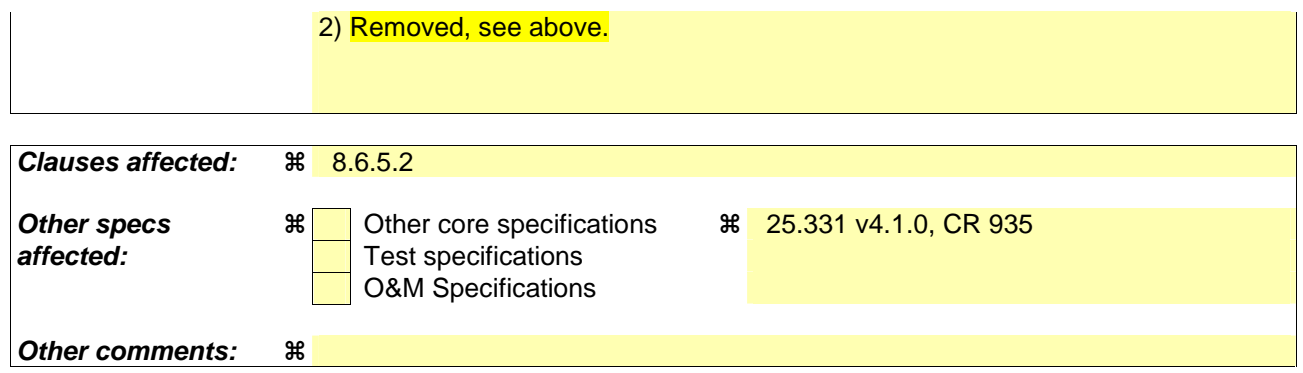

#### **How to create CRs using this form:**

Comprehensive information and tips about how to create CRs can be found at: http://www.3gpp.org/3G\_Specs/CRs.htm. Below is a brief summary:

- 1) Fill out the above form. The symbols above marked  $\frac{1}{2}$  contain pop-up help information about the field that they are closest to.
- 2) Obtain the latest version for the release of the specification to which the change is proposed. Use the MS Word "revision marks" feature (also known as "track changes") when making the changes. All 3GPP specifications can be downloaded from the 3GPP server under ftp://ftp.3gpp.org/specs/ For the latest version, look for the directory name with the latest date e.g. 2001-03 contains the specifications resulting from the March 2001 TSG meetings.
- 3) With "track changes" disabled, paste the entire CR form (use CTRL-A to select it) into the specification just in front of the clause containing the first piece of changed text. Delete those parts of the specification which are not relevant to the change request.

#### 8.6.5.2 Transport format combination set

If the IE "Transport format combination set" is included, the UE shall for that direction (uplink or downlink):

- store the new transport format combination set, or (if this exists) modify a previously stored transport format combination set according to IEs included in IE "Transport format combination set";
- start to respect those transport format combinations;
- if IE "Transport format combination subset" is received in this message:
	- perform the actions as specified in subsection 8.6.5.3;
- if IE "Transport format combination subset" is not received in this message:
	- clear the IE "Duration" in the variable TFC\_SUBSET;
	- set both the IE "Current TFC subset" and the IE "Default TFC subset" in the variable TFC SUBSET to the value indicating "full transport format combination set".

If the IE "Transport format combination set" is not included and if there is no addition, removal or reconfiguration of transport channels, the UE shall for that direction (uplink or downlink):

use a previously stored transport format combination set if this exists.

If the IE "Transport format combination set" is not included; and

- if no transport format combination set is stored in the UE; or
- if transport channels are added or removed in the message; or
- if any transport channel is reconfigured in the message such that the size of the transport format set is changed:

the UE shall:

set the variable INVALID\_CONFIGURATION to TRUE.

In the uplink TFCS the UTRAN should include the following minimum set of TFCs:

for each transport channel, a TFC with one transport block for this transport channel and empty TFs (see [34]) for all the others;

for each AM logical channel, a TFC with a minimum size compatible TF for the corresponding transport channel and empty TFs for all other transport channels;

for each TM logical channel and for each SDU size associated with it, a TFC with a minimum size compatible TF for the corresponding transport channel and empty TFs for all other transport channels;

- an "empty" TFC (see [34]).

For TDD, the TFCS of a CCTrCH should include those of the above combinations, which include a TF with one transport block for a transport channel used in that CCTrCH, and the "empty" TFC should be included in the TFCS of every CCTrCH.

The UTRAN may decide not to include TFs and or TFCs as specified above where they are not usable by a specific service.

The UTRAN should include in the TFCS, for each transport channel, a TFC with one transport block for this transport channel and empty TFs (see [34]) for all the others. Similarly, the UTRAN should include, for each AM logical channel, a TFC with a minimum size compatible TF for the corresponding transport channel and empty TFs for all other transport channels. Finally, the UTRAN should include, for each TM logical channel and for each SDU size associated with it, a TFC with a minimum size compatible TF for the corresponding transport channel and empty TFs for all other transport channels. For TDD, the TFCS of a CCTrCH should include those of the above combinations, which include a TF with one transport block for a transport channel used in that CCTrCH.

For AM-RLC logical channels, the minimum size compatible TF includes one transport block with "Configured RLC Size" equal to the RLC PDU size. For non-segmented mode TM-RLC logical channels, the minimum size compatible TF includes one transport block with "Configured RLC Size" equal to the RLC SDU size considered. For segmented mode TM-RLC, the minimum size compatible TF is any TF such that the number of transport blocks multiplied by the "Configured RLC Size" is equal to the RLC SDU size considered.

NOTE: The "Configured RLC Size" is defined as the transport block size minus the MAC header size.

Finally, UTRAN should include in the TFCS an "empty" TFC (see [34]). For TDD, the "empty" TFC should be included in the TFCS of every CCTrCH.

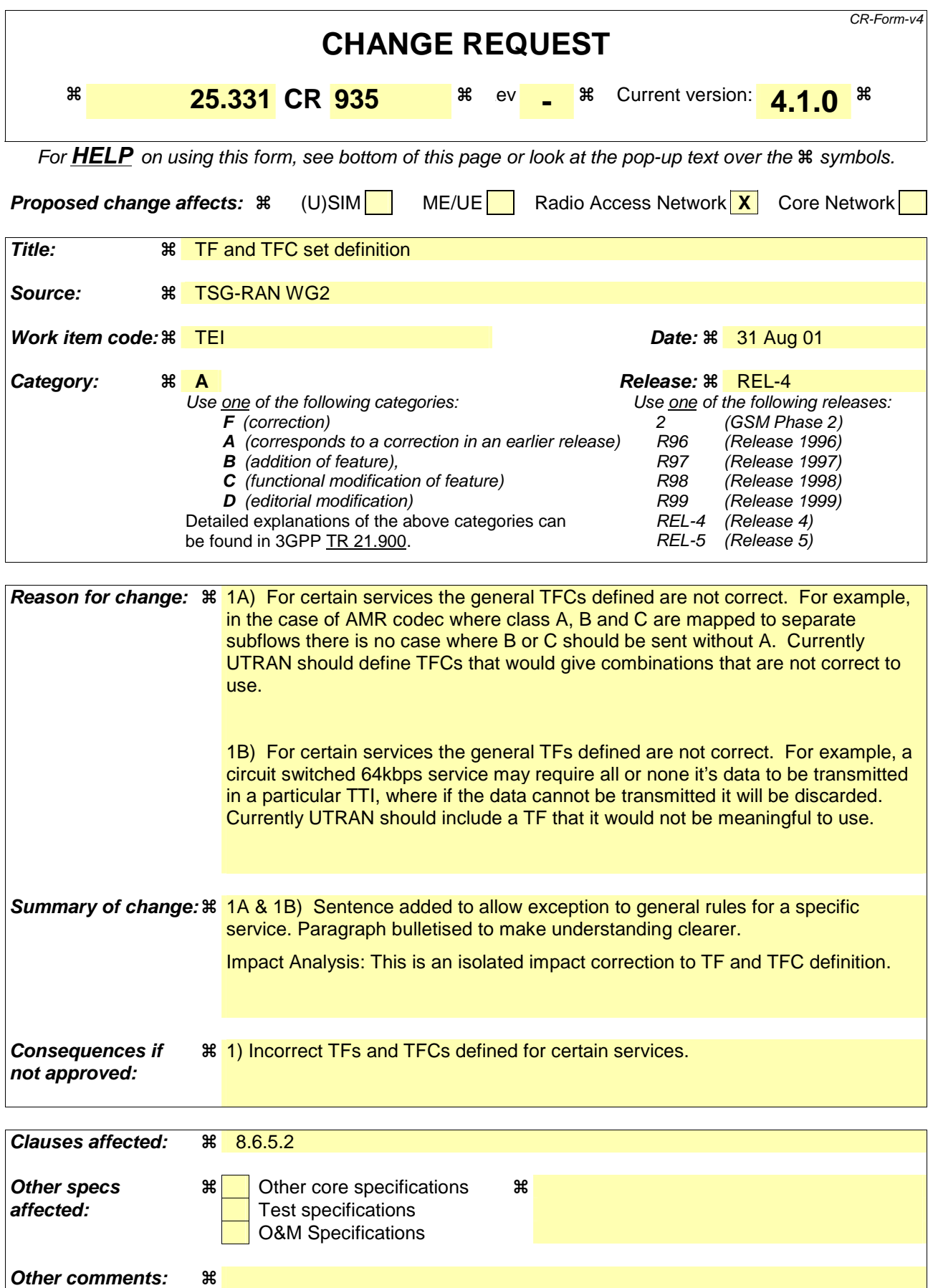

#### **How to create CRs using this form:**

Comprehensive information and tips about how to create CRs can be found at: http://www.3gpp.org/3G\_Specs/CRs.htm. Below is a brief summary:

- 1) Fill out the above form. The symbols above marked  $\#$  contain pop-up help information about the field that they are closest to.
- 2) Obtain the latest version for the release of the specification to which the change is proposed. Use the MS Word "revision marks" feature (also known as "track changes") when making the changes. All 3GPP specifications can be downloaded from the 3GPP server under ftp://ftp.3gpp.org/specs/ For the latest version, look for the directory name with the latest date e.g. 2001-03 contains the specifications resulting from the March 2001 TSG meetings.
- 3) With "track changes" disabled, paste the entire CR form (use CTRL-A to select it) into the specification just in front of the clause containing the first piece of changed text. Delete those parts of the specification which are not relevant to the change request.

#### 8.6.5.2 Transport format combination set

If the IE "Transport format combination set" is included, the UE shall for that direction (uplink or downlink):

- store the new transport format combination set, or (if this exists) modify a previously stored transport format combination set according to IEs included in IE "Transport format combination set";
- start to respect those transport format combinations;
- if IE "Transport format combination subset" is received in this message:
	- perform the actions as specified in subsection 8.6.5.3;
- if IE "Transport format combination subset" is not received in this message:
	- clear the IE "Duration" in the variable TFC\_SUBSET;
	- set both the IE "Current TFC subset" and the IE "Default TFC subset" in the variable TFC SUBSET to the value indicating "full transport format combination set".

If the IE "Transport format combination set" is not included and if there is no addition, removal or reconfiguration of transport channels, the UE shall for that direction (uplink or downlink):

use a previously stored transport format combination set if this exists.

If the IE "Transport format combination set" is not included; and

- if no transport format combination set is stored in the UE; or
- if transport channels are added or removed in the message; or
- if any transport channel is reconfigured in the message such that the size of the transport format set is changed:

the UE shall:

set the variable INVALID\_CONFIGURATION to TRUE.

In the uplink TFCS the UTRAN should include the following minimum set of TFCs:

for each transport channel, a TFC with one transport block for this transport channel and empty TFs (see [34]) for all the others;

for each AM logical channel, a TFC with a minimum size compatible TF for the corresponding transport channel and empty TFs for all other transport channels;

for each TM logical channel and for each SDU size associated with it, a TFC with a minimum size compatible TF for the corresponding transport channel and empty TFs for all other transport channels;

- an "empty" TFC (see [34]).

For TDD, the TFCS of a CCTrCH should include those of the above combinations, which include a TF with one transport block for a transport channel used in that CCTrCH, and the "empty" TFC should be included in the TFCS of every CCTrCH.

The UTRAN may decide not to include TFs and or TFCs as specified above where they are not usable by a specific service.

The UTRAN should include in the TFCS, for each transport channel, a TFC with one transport block for this transport channel and empty TFs (see [34]) for all the others. Similarly, the UTRAN should include, for each AM logical channel, a TFC with a minimum size compatible TF for the corresponding transport channel and empty TFs for all other transport channels. Finally, the UTRAN should include, for each TM logical channel and for each SDU size associated with it, a TFC with a minimum size compatible TF for the corresponding transport channel and empty TFs for all other transport channels. For TDD, the TFCS of a CCTrCH should include those of the above combinations, which include a TF with one transport block for a transport channel used in that CCTrCH.

For AM-RLC logical channels, the minimum size compatible TF includes one transport block with "Configured RLC Size" equal to the RLC PDU size. For non-segmented mode TM-RLC logical channels, the minimum size compatible TF includes one transport block with "Configured RLC Size" equal to the RLC SDU size considered. For segmented mode TM-RLC, the minimum size compatible TF is any TF such that the number of transport blocks multiplied by the "Configured RLC Size" is equal to the RLC SDU size considered.

NOTE: The "Configured RLC Size" is defined as the transport block size minus the MAC header size.

Finally, UTRAN should include in the TFCS an "empty" TFC (see [34]). For TDD, the "empty" TFC should be included in the TFCS of every CCTrCH.

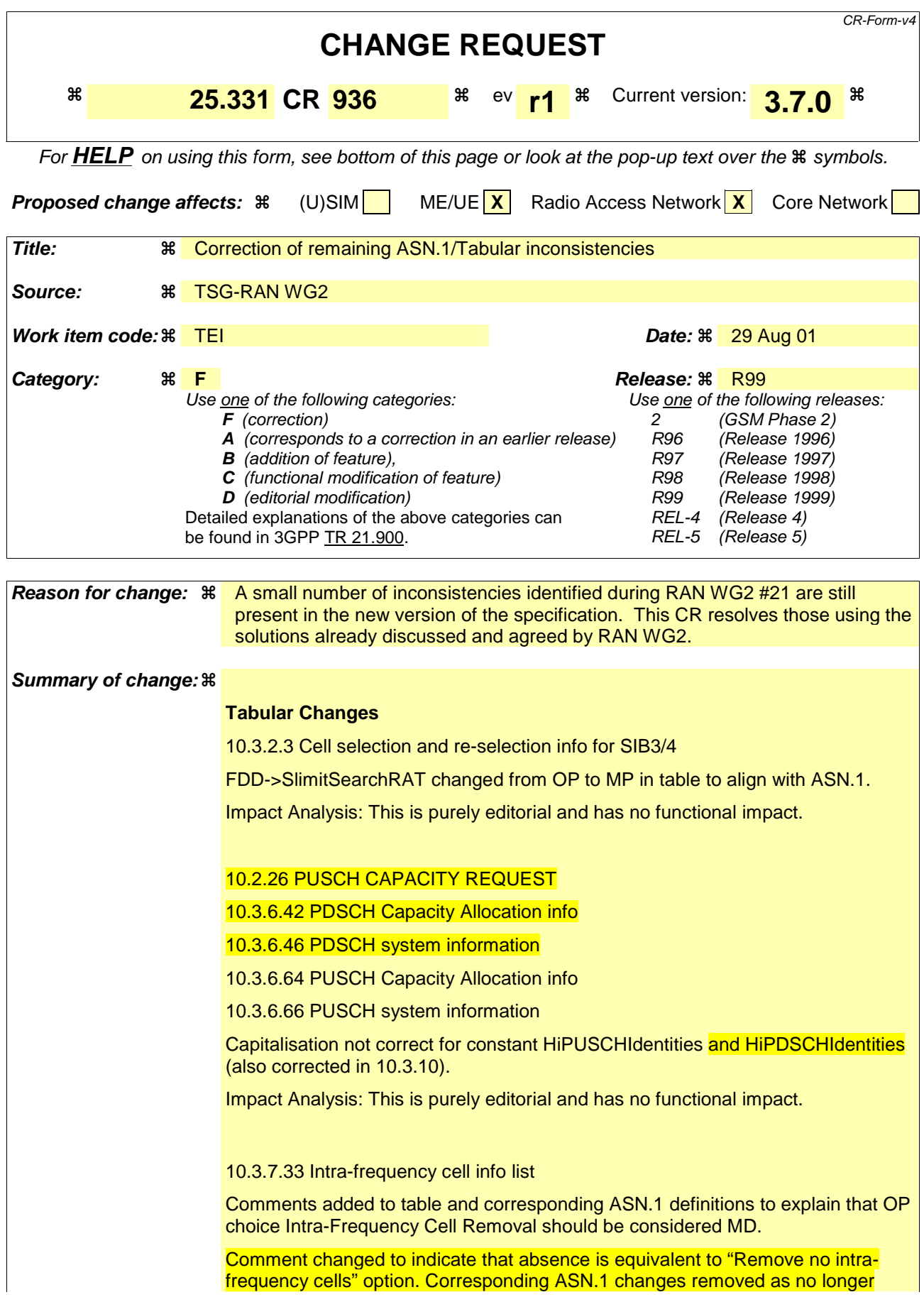

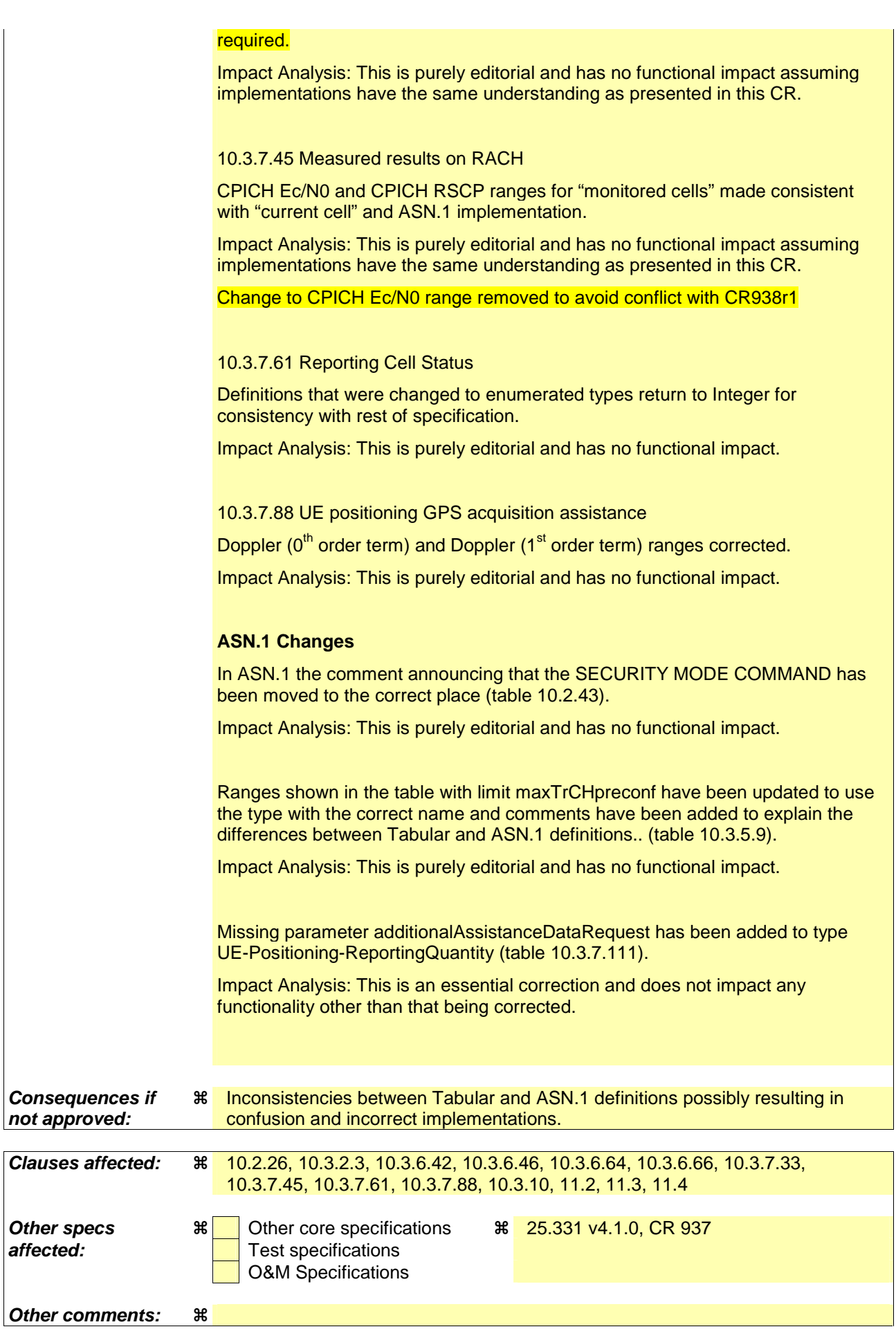

#### **How to create CRs using this form:**

Comprehensive information and tips about how to create CRs can be found at: http://www.3gpp.org/3G\_Specs/CRs.htm. Below is a brief summary:

- 1) Fill out the above form. The symbols above marked  $\#$  contain pop-up help information about the field that they are closest to.
- 2) Obtain the latest version for the release of the specification to which the change is proposed. Use the MS Word "revision marks" feature (also known as "track changes") when making the changes. All 3GPP specifications can be downloaded from the 3GPP server under ftp://ftp.3gpp.org/specs/ For the latest version, look for the directory name with the latest date e.g. 2001-03 contains the specifications resulting from the March 2001 TSG meetings.
- 3) With "track changes" disabled, paste the entire CR form (use CTRL-A to select it) into the specification just in front of the clause containing the first piece of changed text. Delete those parts of the specification which are not relevant to the change request.

# 10 Message and information element functional definition and content

## 10.2.26 PUSCH CAPACITY REQUEST

NOTE: Only for TDD.

This message is used by the UE for request of PUSCH resources to the UTRAN.

RLC-SAP: TM

Logical channel: SHCCH

Direction: UE  $\rightarrow$  UTRAN

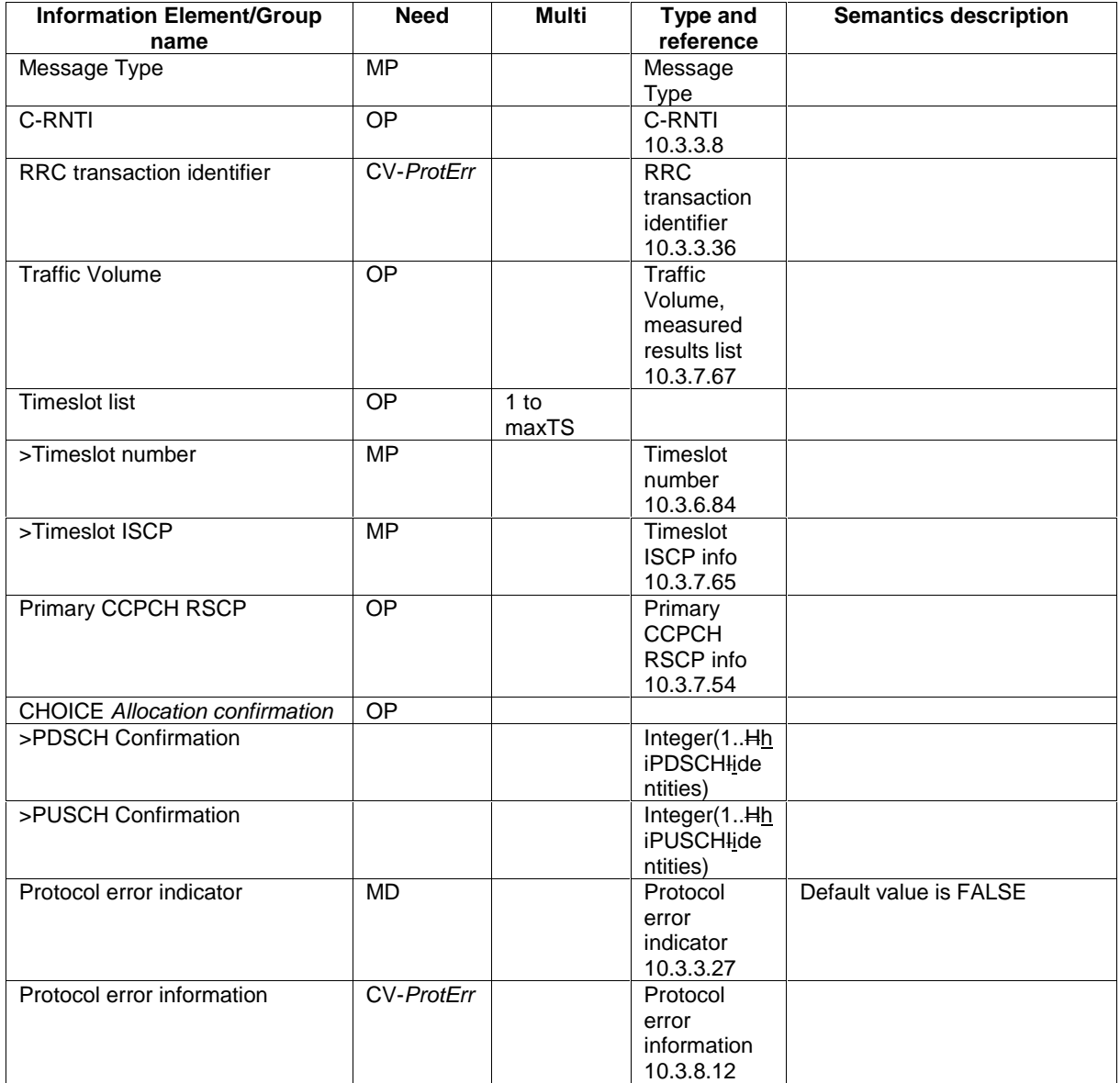

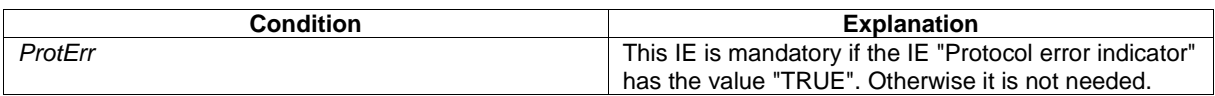

 $\overline{1}$ 

### 10.3.2.3 Cell selection and re-selection info for SIB3/4

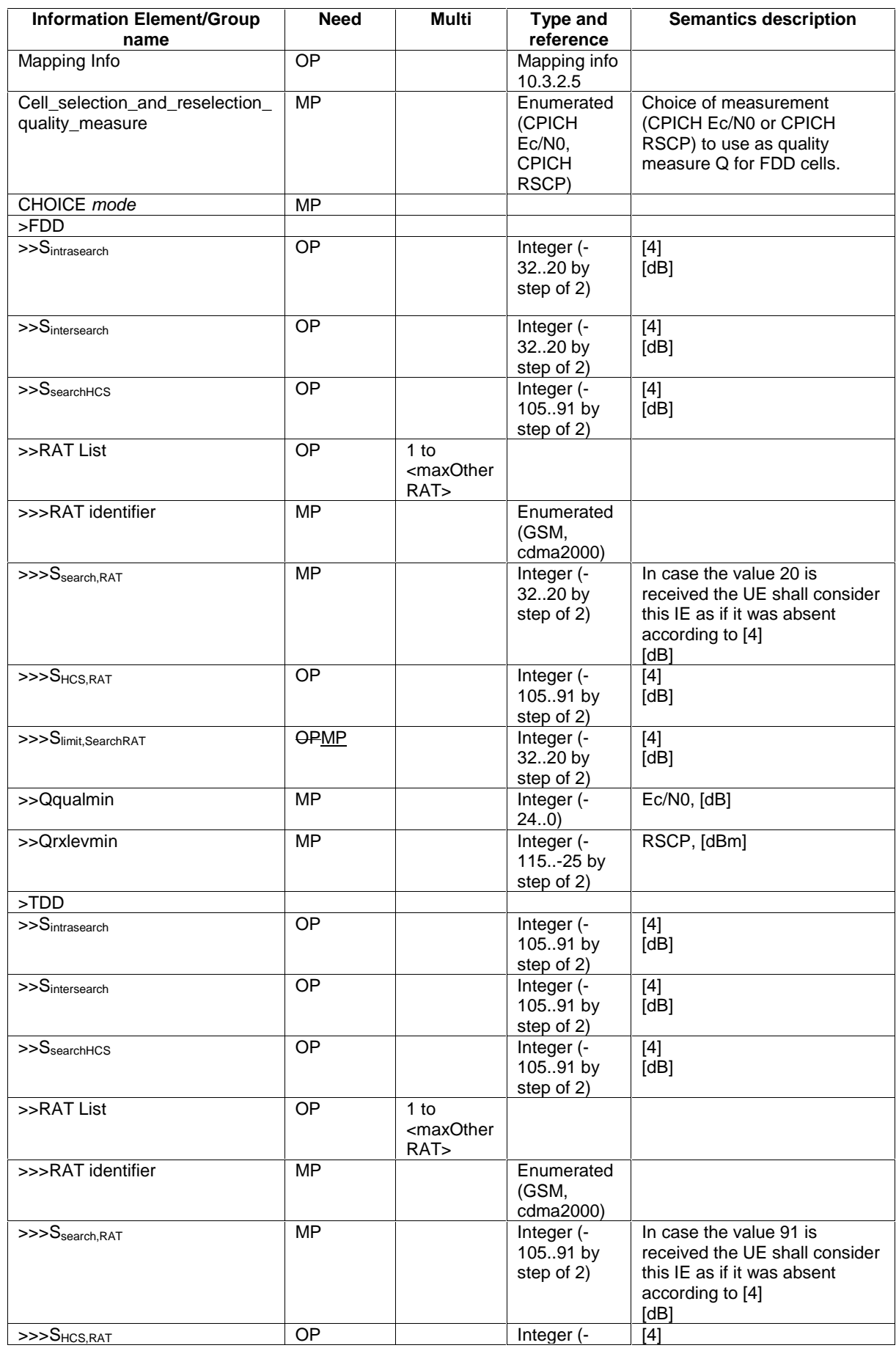

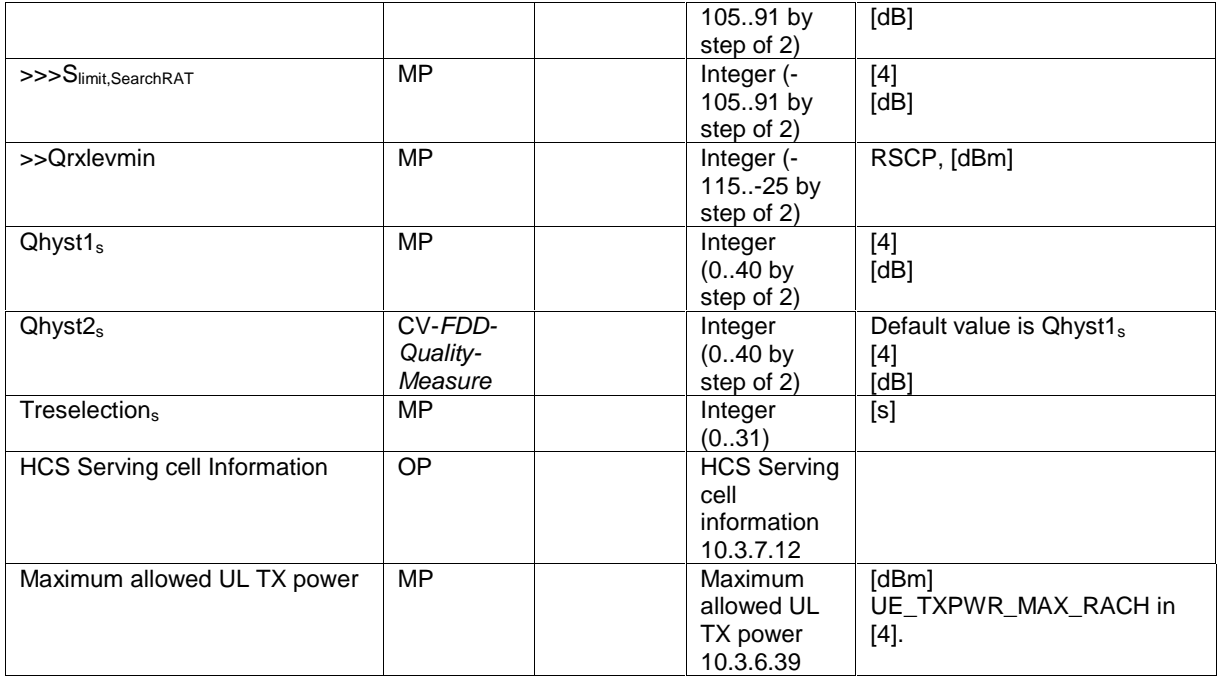

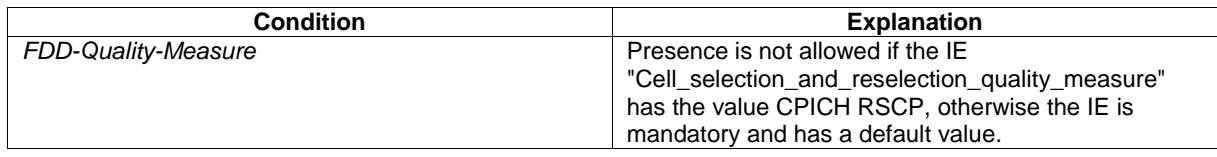

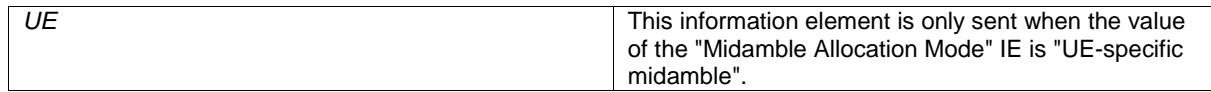

# 10.3.6.42 PDSCH Capacity Allocation info

NOTE: Only for TDD.

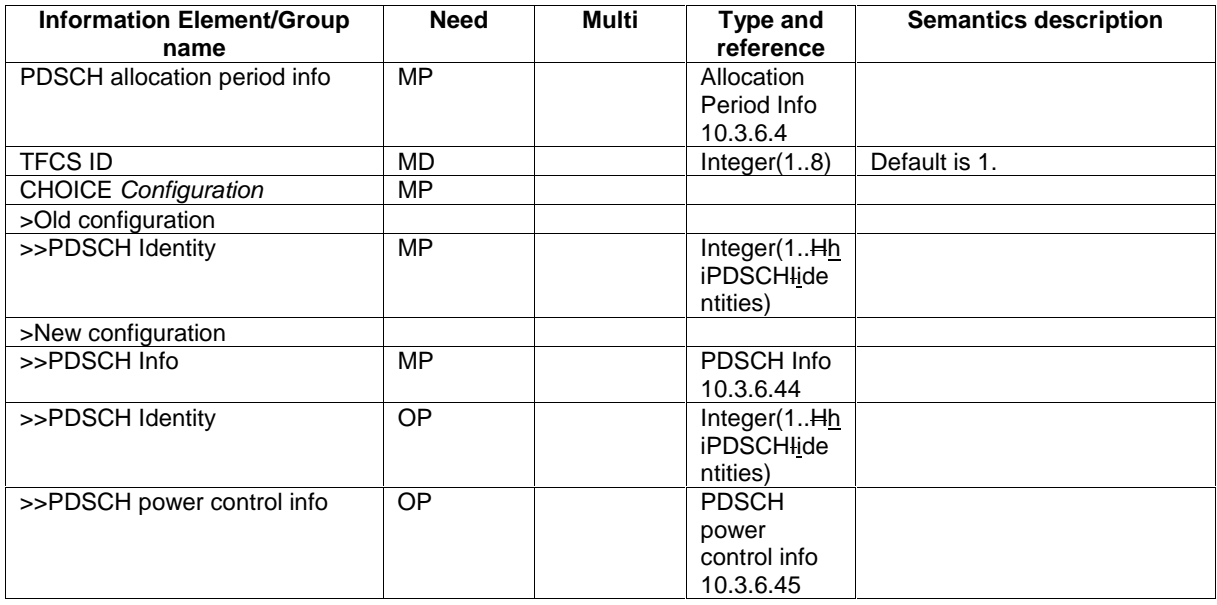

### 10.3.6.46 PDSCH system information

#### NOTE: Only for TDD.

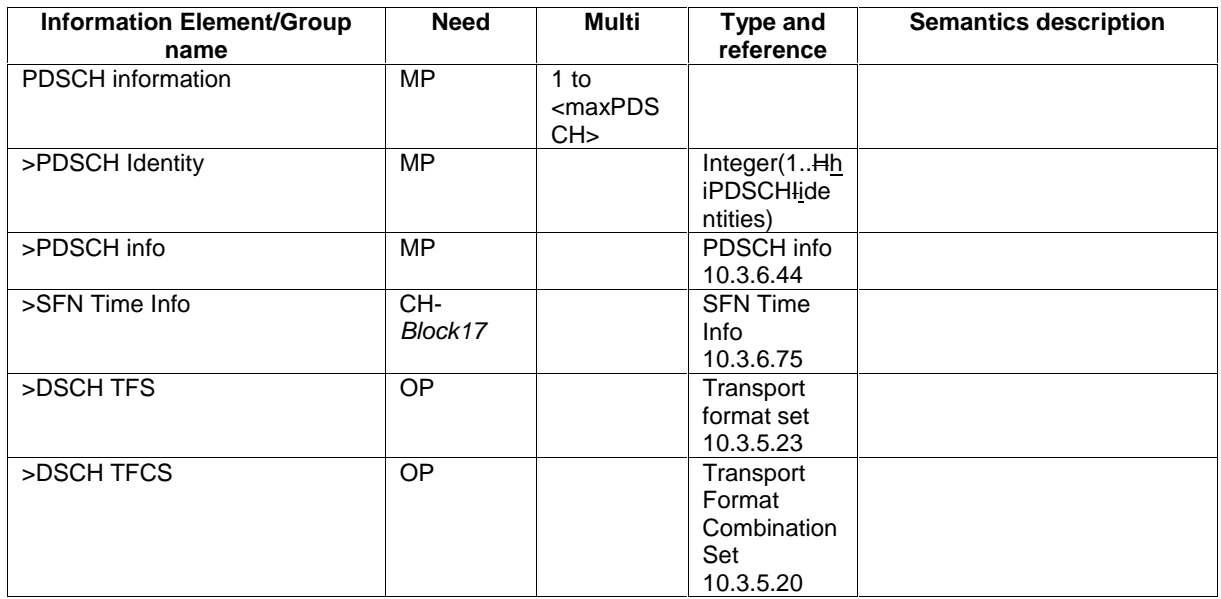

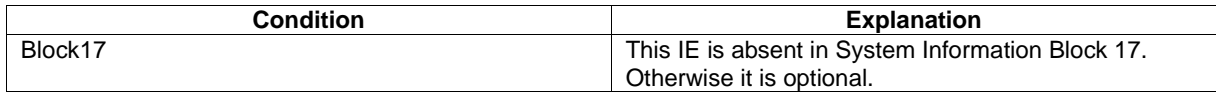

### 10.3.6.64 PUSCH Capacity Allocation info

#### NOTE: Only for TDD.

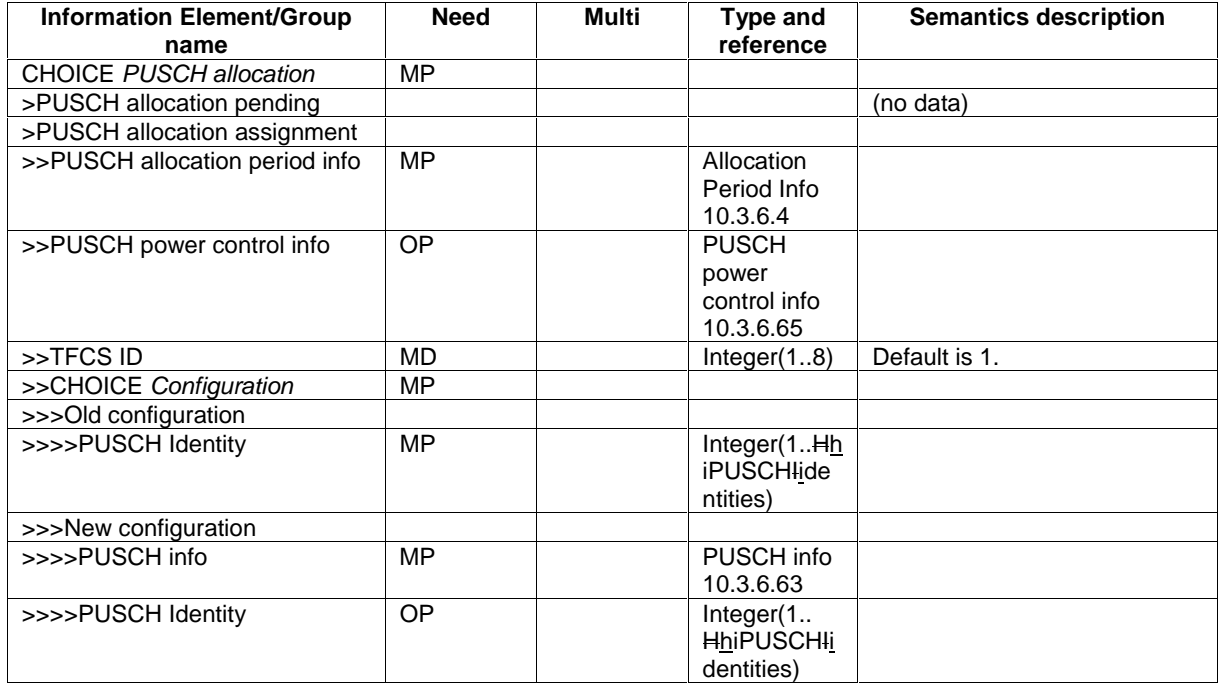

#### 10.3.6.66 PUSCH system information

NOTE: Only for TDD.

 $\overline{\phantom{a}}$ 

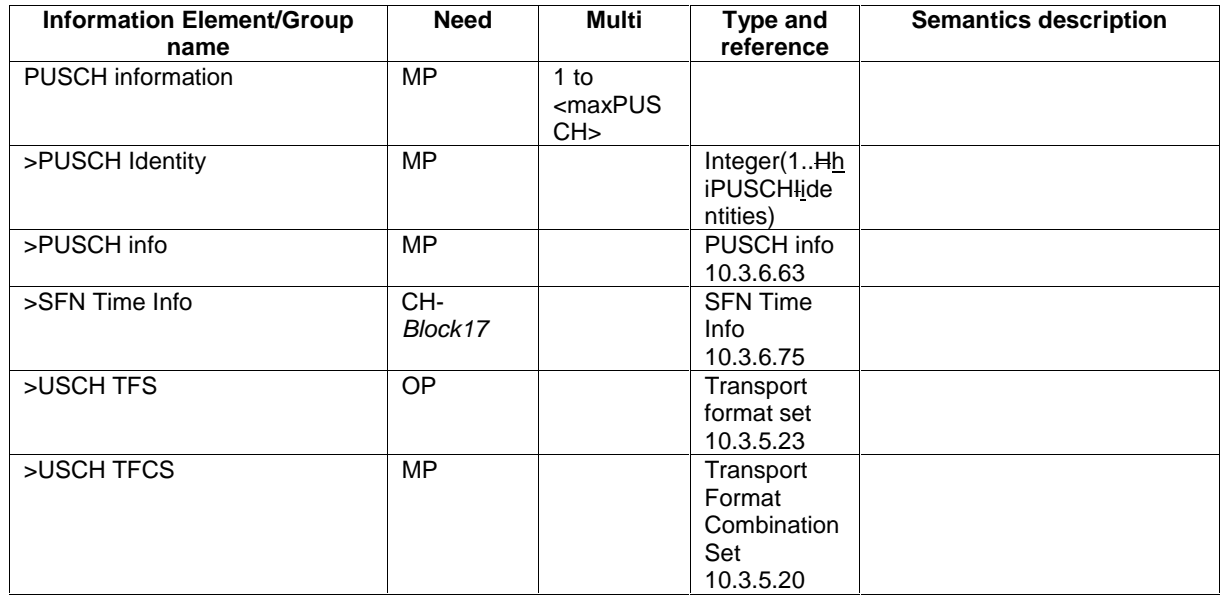

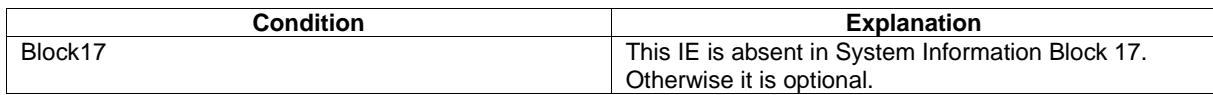

## 10.3.7.33 Intra-frequency cell info list

Contains the measurement object information for an intra-frequency measurement.

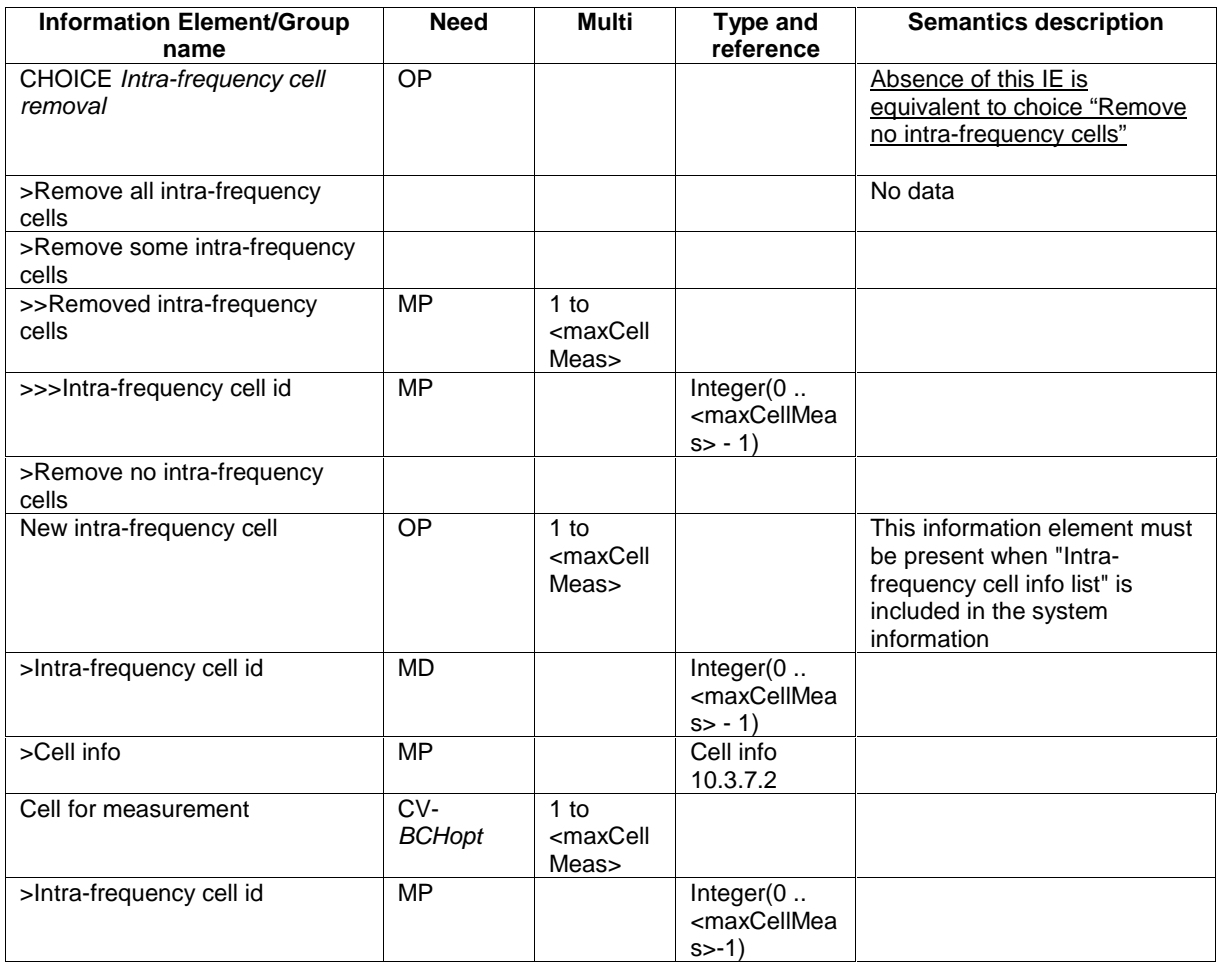

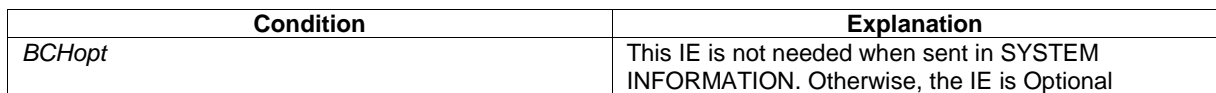

#### 10.3.7.45 Measured results on RACH

Contains the measured results on RACH of the quantity indicated optionally by Reporting Quantity in the system information broadcast on BCH. The list should be in the order of the value of the measurement quality (the first cell should be the best cell). The "best" FDD cell has the largest value when the measurement quantity is "Ec/No" or "RSCP". On the other hand, the "best" cell has the smallest value when the measurement quantity is "Pathloss". The "best" TDD cell has the largest value when measurement quantity is "Primary CCPCH RSCP".

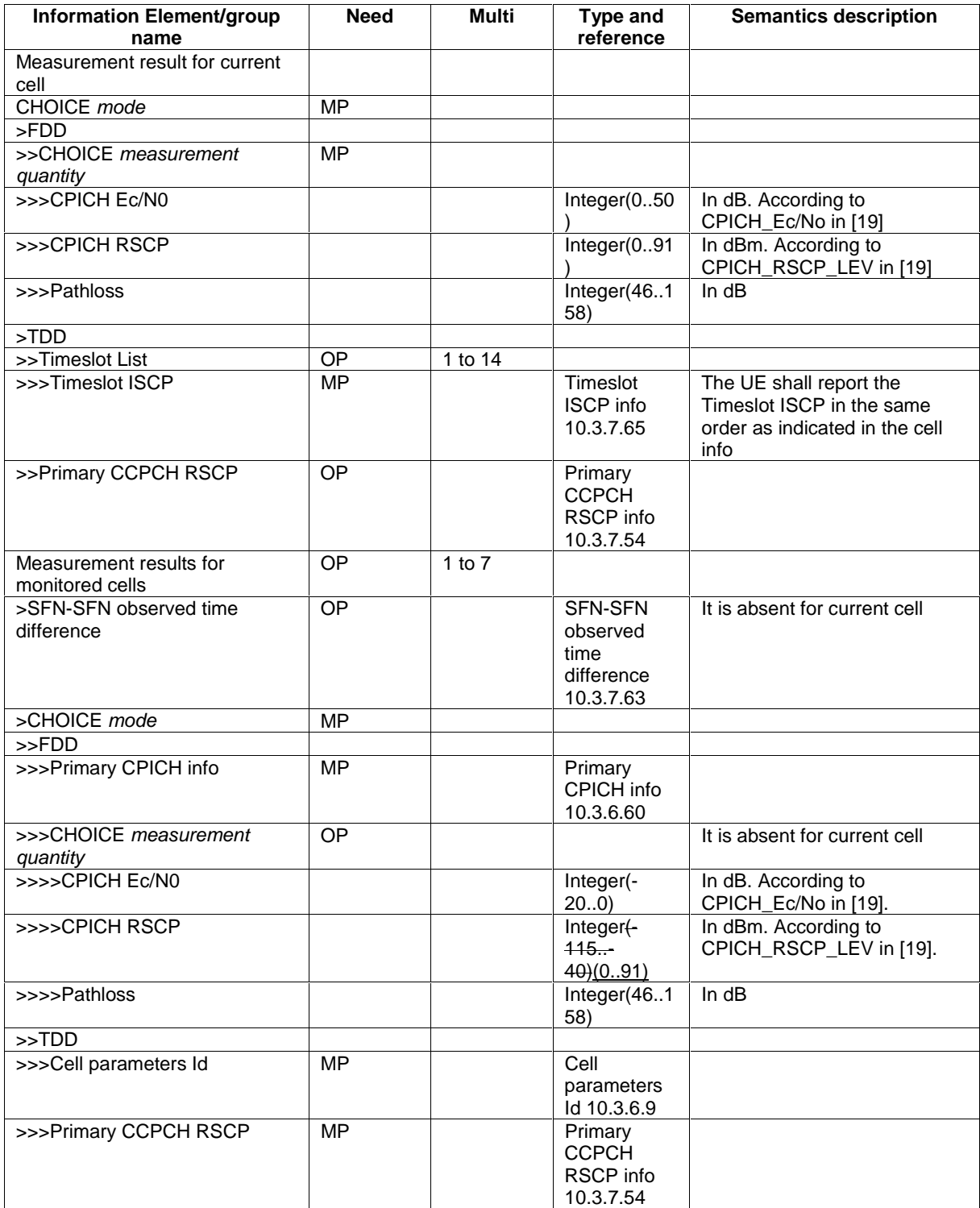

NOTE 1: Monitored cells consist of current cell and neighbouring cells.

### 10.3.7.61 Reporting Cell Status

Indicates maximum allowed number of cells to report and whether active set cells and/or virtual active set cells and/or monitored set cells on and/or detected set cells used frequency and/or monitored set cells on non used frequency should/should not be included in the IE "Measured results".

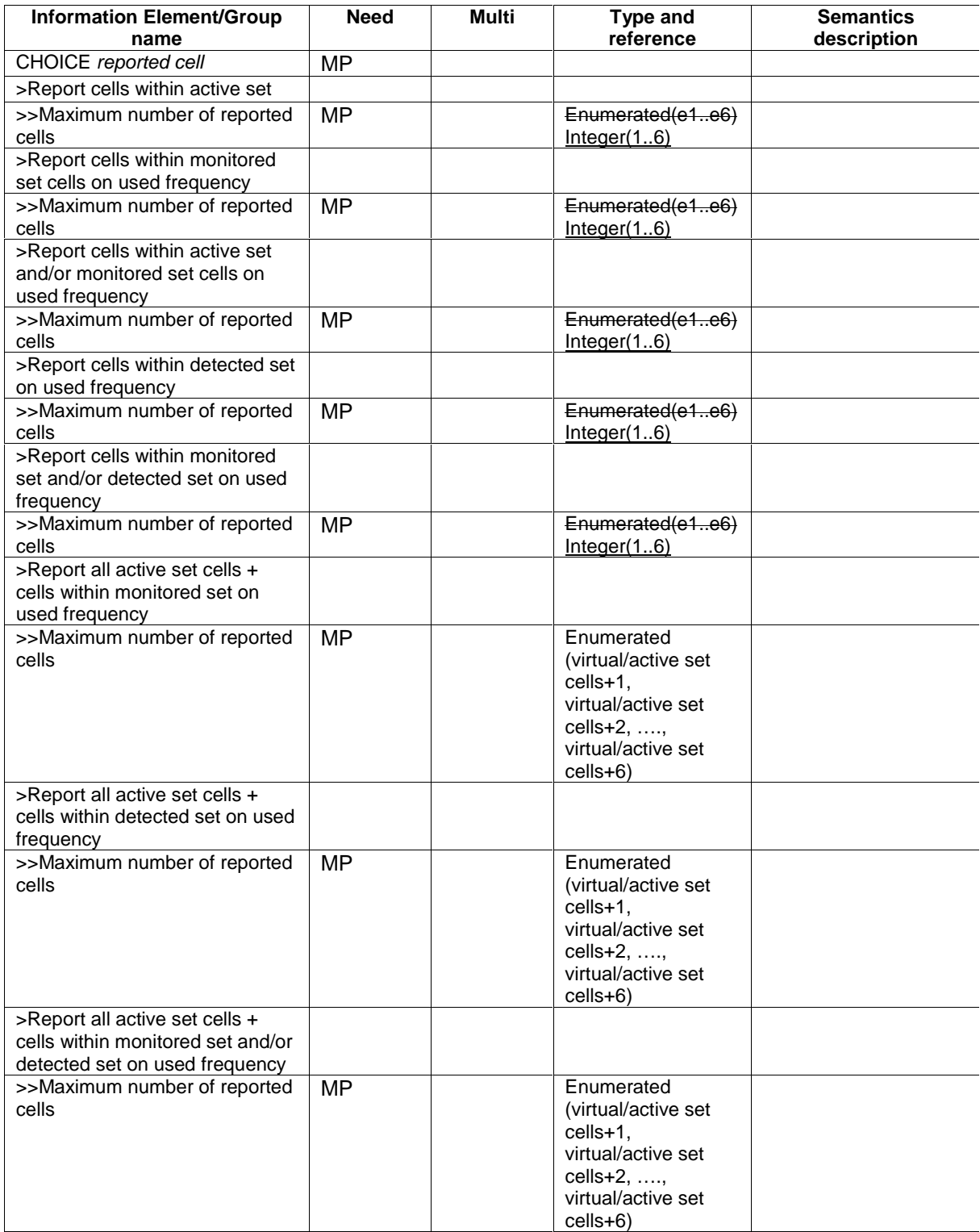

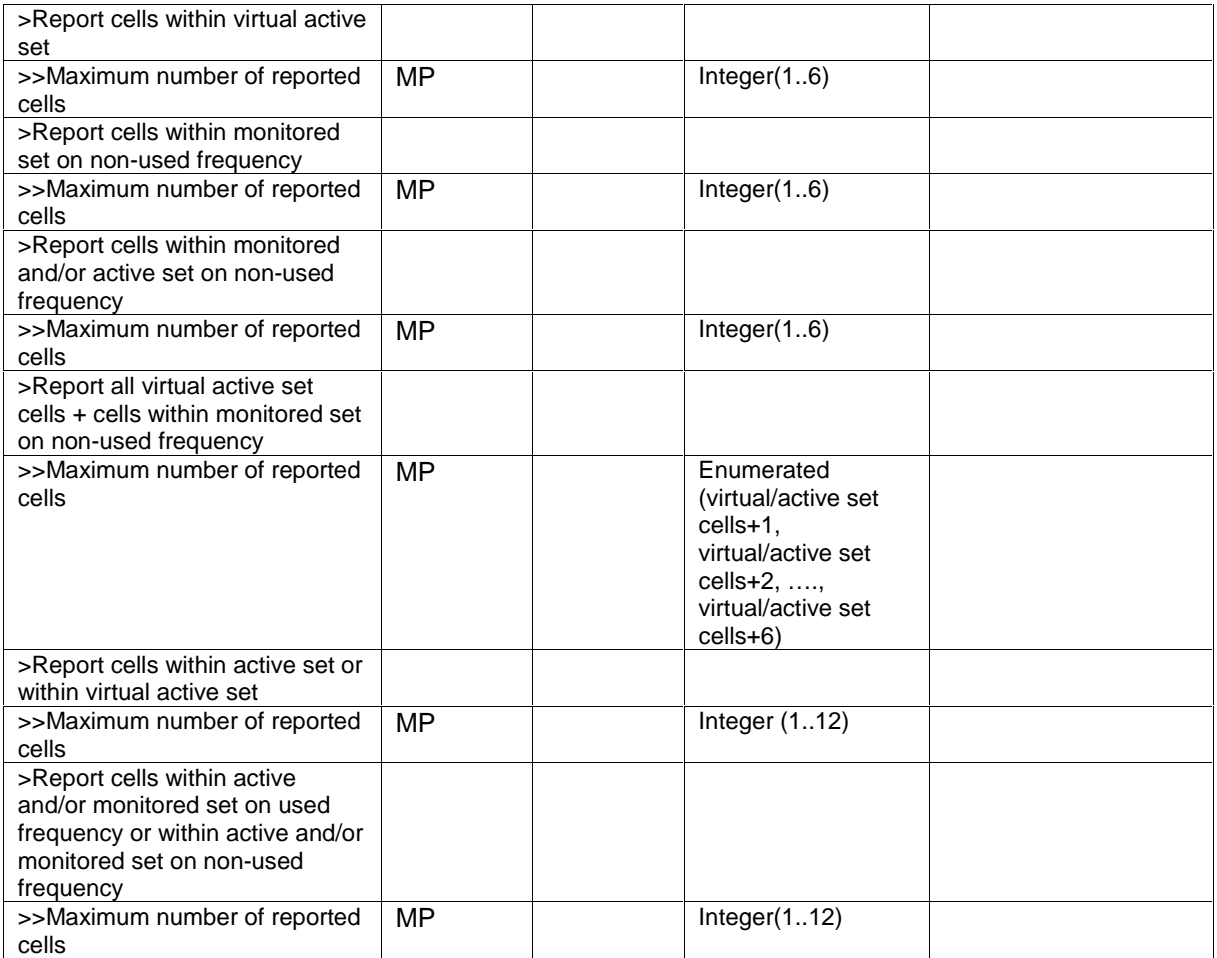

## 10.3.7.88 UE positioning GPS acquisition assistance

This IE contains parameters that enable fast acquisition of the GPS signals in UE-assisted GPS positioning.

 $\overline{1}$ 

 $\overline{\phantom{a}}$ 

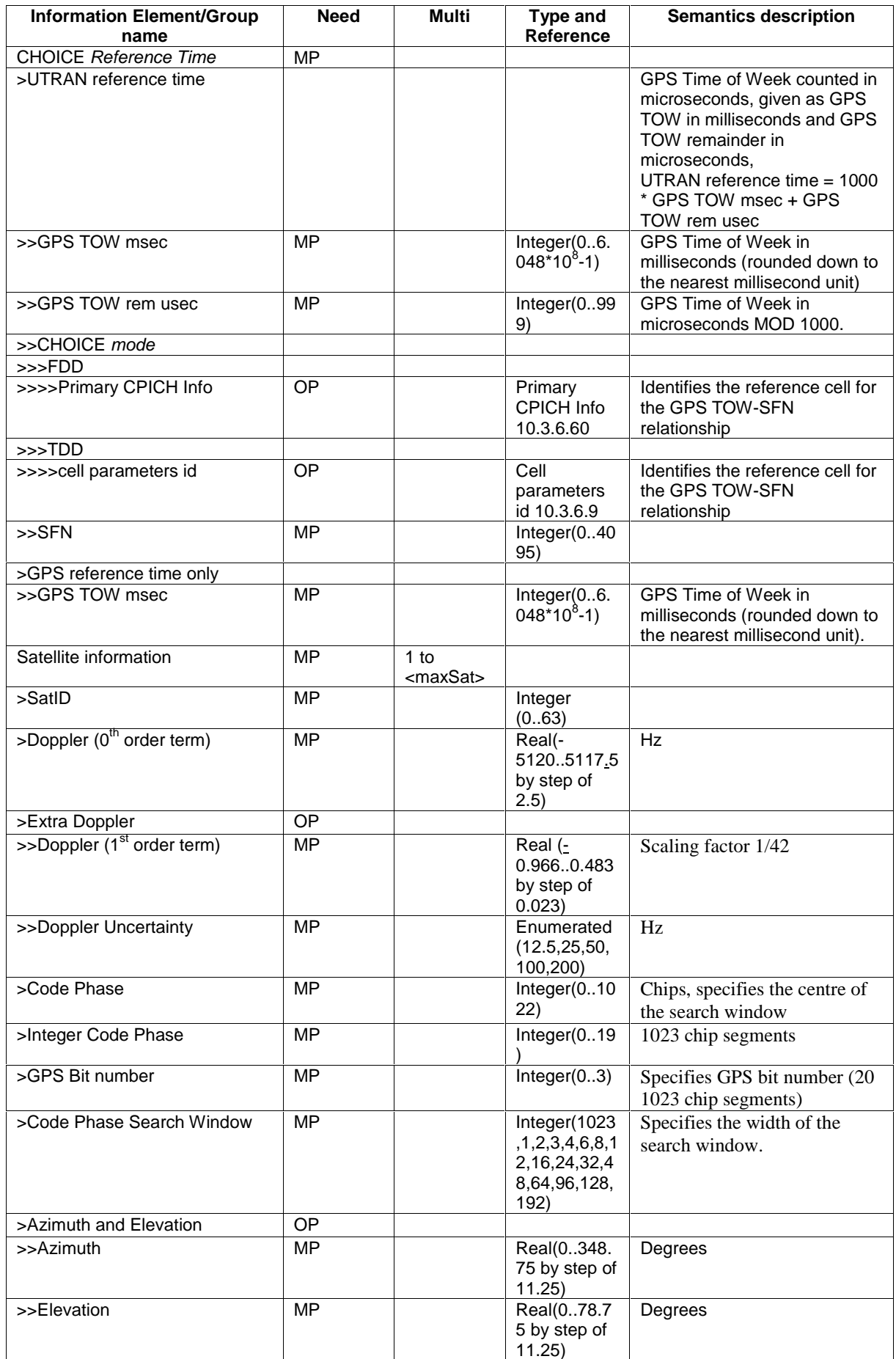

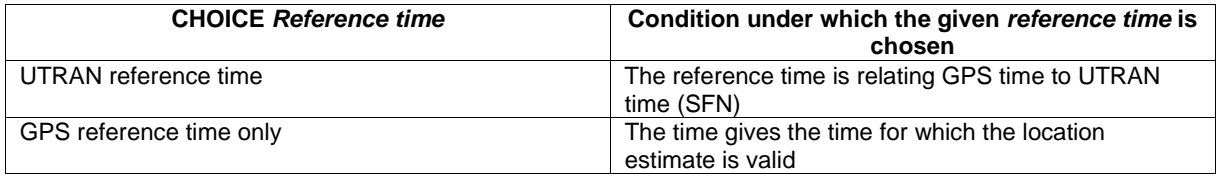

### 10.3.10 Multiplicity values and type constraint values

The following table includes constants that are either used as multi bounds (name starting with "max") or as high or low value in a type specification (name starting with "lo" or "hi"). Constants are specified only for values appearing more than once in the RRC specification. In case a constant is related to one or more other constants, an expression is included in the "value" column instead of the actual value.

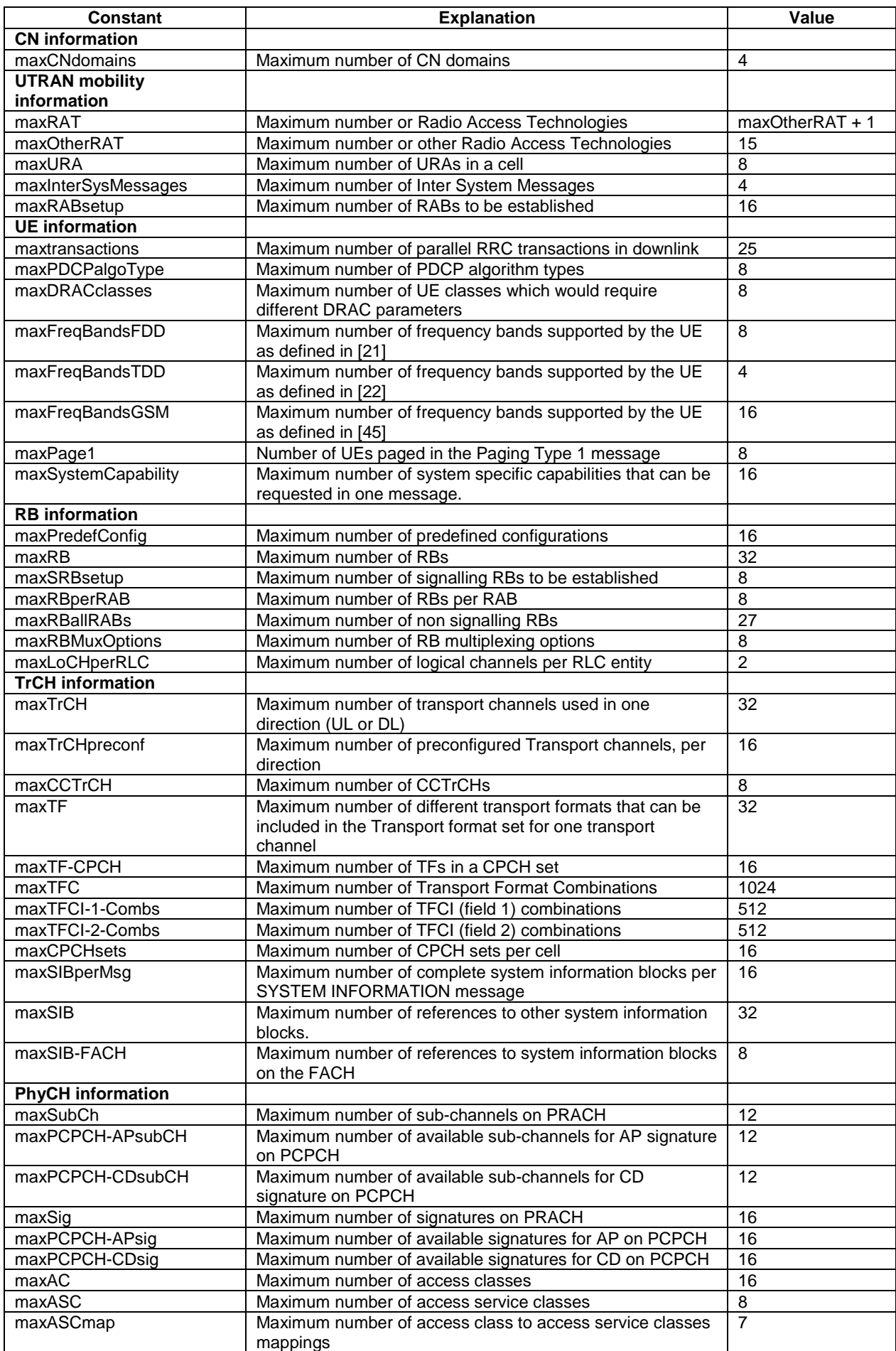

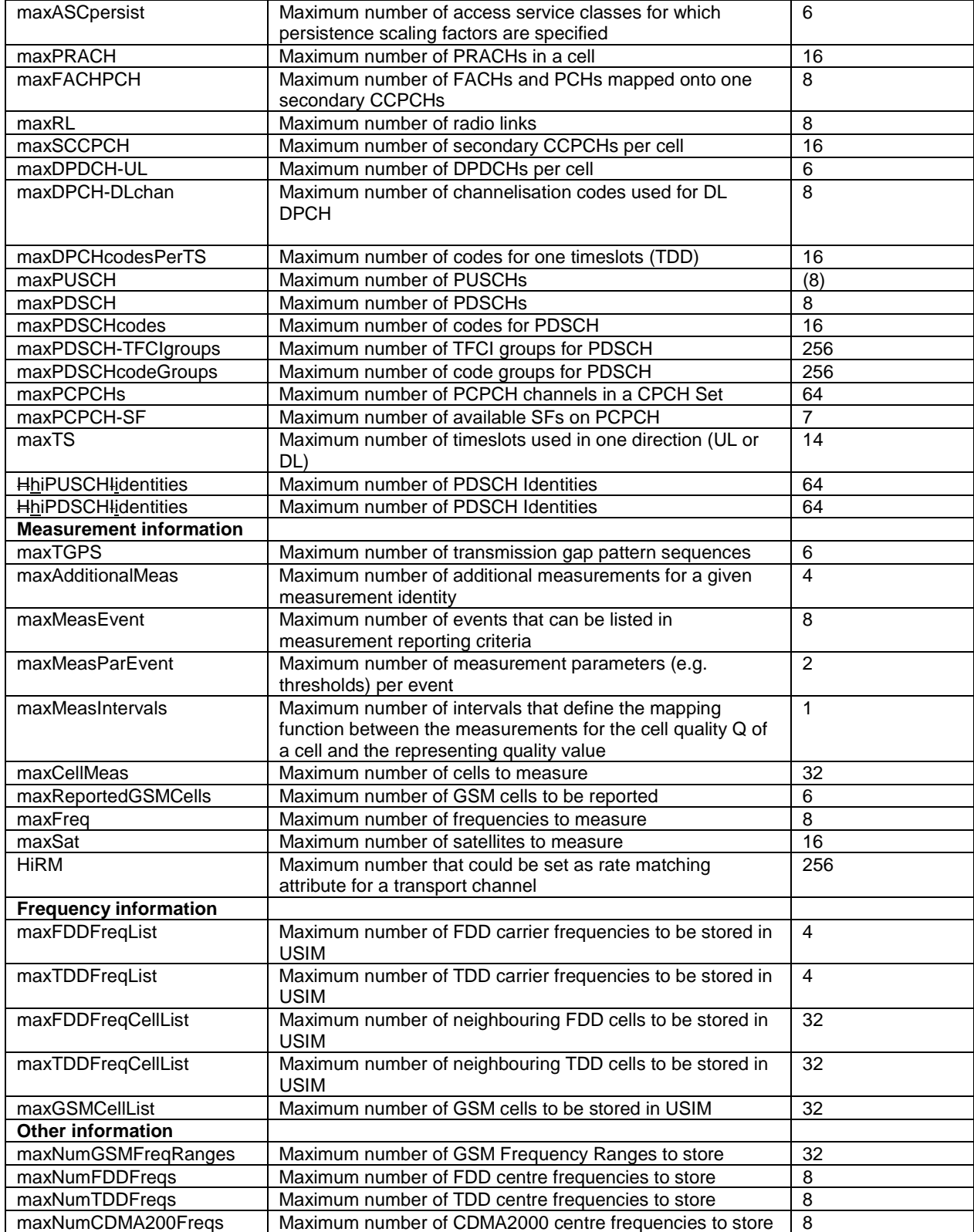

# 11 Message and Information element abstract syntax (with ASN.1)

< \*\*\* Uneccessary Definitions Removed \*\*\* >

### 11.2 PDU definitions

< \*\*\* Uneccessary Definitions Removed \*\*\* >

```
-- *************************************************** 
-- 
-- RRC STATUS 
-- 
-- *************************************************** 
RRCStatus ::= SEQUENCE { 
     -- Other IEs 
        protocolErrorInformation ProtocolErrorMoreInformation, 
     -- TABULAR: Identification of received message is nested in 
     -- ProtocolErrorMoreInformation 
     -- Extension mechanism for non- release99 information 
        nonCriticalExtensions SEQUENCE {} OPTIONAL
} 
   -- ***************************************************
--
   SECURITY MODE COMMAND
--
   -- ***************************************************
SecurityModeCommand ::= CHOICE { 
    r3 <br>securityModeCommand-r3 <br>Securi
                                    securityModeCommand-r3-IEs,
        nonCriticalExtensions SEQUENCE {} OPTIONAL
     }, 
    later-than-r3 <br>rrc-TransactionIdentifier RRC-Tr
                                   rec-TransactionIdentifier,<br>SEQUENCE {}
        criticalExtensions
     } 
} 
   -- ***************************************************
--
    FCURITY MODE COMMAND
--
       -- ***************************************************
SecurityModeCommand-r3-IEs ::= SEQUENCE { 
-- TABULAR: Integrity protection shall always be performed on this message. 
    -- User equipment IEs<br>rrc-TransactionIdentifier
                                       RRC-TransactionIdentifier,
        securityCapability SecurityCapability,
         cipheringModeInfo CipheringModeInfo OPTIONAL, 
         integrityProtectionModeInfo IntegrityProtectionModeInfo OPTIONAL, 
    -- Core network IEs<br>cn-DomainIdentity
                                         cn-DomainIdentity CN-DomainIdentity, 
     -- Other IEs 
         ue-SystemSpecificSecurityCap InterRAT-UE-SecurityCapList OPTIONAL 
} 
-- *************************************************** 
-- 
-- SECURITY MODE COMPLETE 
-- 
-- ***************************************************
```

```
SecurityModeComplete ::= SEQUENCE { 
-- TABULAR: Integrity protection shall always be performed on this message. 
    -- User equipment IEs 
 rrc-TransactionIdentifier RRC-TransactionIdentifier, 
 ul-IntegProtActivationInfo IntegrityProtActivationInfo OPTIONAL, 
     -- Radio bearer IEs 
        rb-UL-CiphActivationTimeInfo RB-ActivationTimeInfoList OPTIONAL, 
   -- Extension mechanism for non- release99 information<br>nonCriticalExtensions SEQUENCE {} OPTIONAL
       nonCriticalExtensions
}
```
< \*\*\* Uneccessary Definitions Removed \*\*\* >

## 11.3 Information element definitions

```
< *** Uneccessary Definitions Removed *** > 
-- *************************************************** 
-- 
-- TRANSPORT CHANNEL INFORMATION ELEMENTS (10.3.5) 
-- 
-- *************************************************** 
< *** Uneccessary Definitions Removed *** > 
-- The maximum allowed size of this sequence is 16
DL-AddReconfTransChInfo2List ::= SEQUENCE (SIZE (1..maxTrCHpreconf)) OF 
                                         DL-AddReconfTransChInformation2 
   The maximum allowed size of this sequence is 16
DL-AddReconfTransChInfoList ::= SEQUENCE (SIZE (1..maxTrCHpreconf)) OF 
                                         DL-AddReconfTransChInformation 
< *** Uneccessary Definitions Removed *** > 
-- The maximum allowed size of this sequence is 16 UL-AddReconfTransChInfoList ::= SEQUENCE (SIZE
                                    SEQUENCE (SIZE (1..maxTrCHpreconf)) OF
                                         UL-AddReconfTransChInformation 
< *** Uneccessary Definitions Removed *** > 
-- *************************************************** 
--- MEASUREMENT INFORMATION ELEMENTS (10.3.7)
-- 
-- *************************************************** 
< *** Uneccessary Definitions Removed *** > 
UE-Positioning-ReportingQuantity ::= SEQUENCE { 
    methodType UE-Positioning-MethodType,positioningMethod PositioningMethod,<br>
responseTime UE-Positioning-Res
   responseTime UE\text{-}Positioning\text{-}ResponseTime,<br>accuracy UE-Positioning-Accuracy
                                       UE-Positioning-Accuracy OPTIONAL,<br>BOOLEAN,
   gps-TimingOfCellWanted
   multipleSets BOOLEAN,
additionalAssistanceDataRequest BOOLEAN,
 environmentCharacterisation EnvironmentCharacterisation OPTIONAL 
}
```
# 11.4 Constant definitions

Constant-definitions DEFINITIONS AUTOMATIC TAGS ::=

#### BEGIN

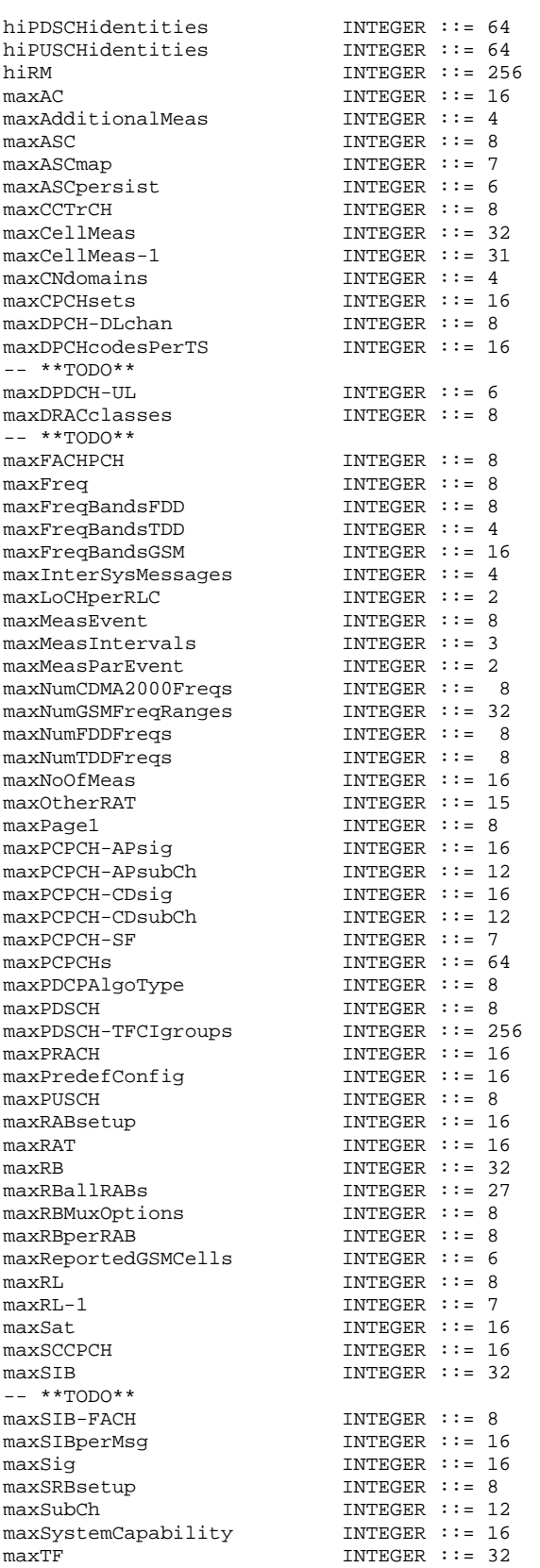

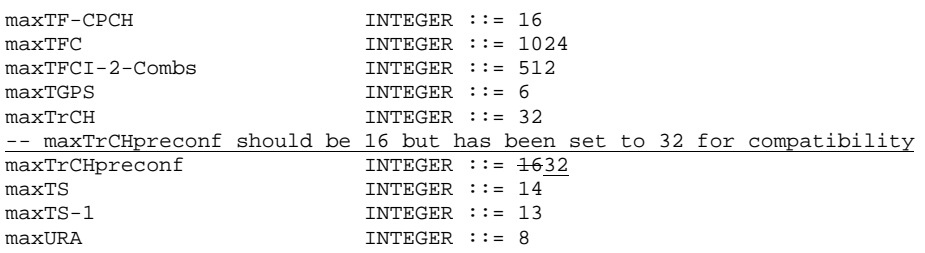

END

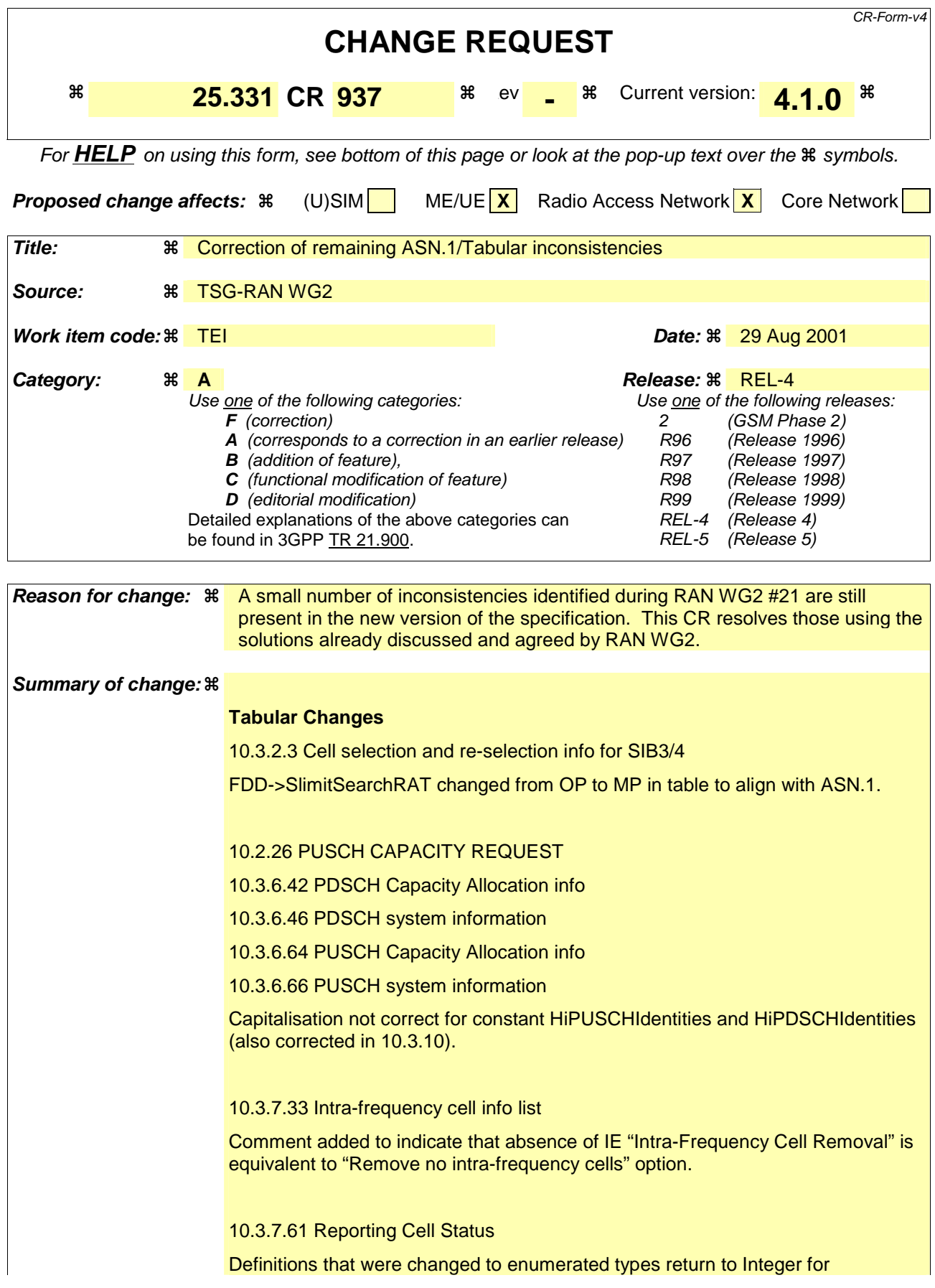

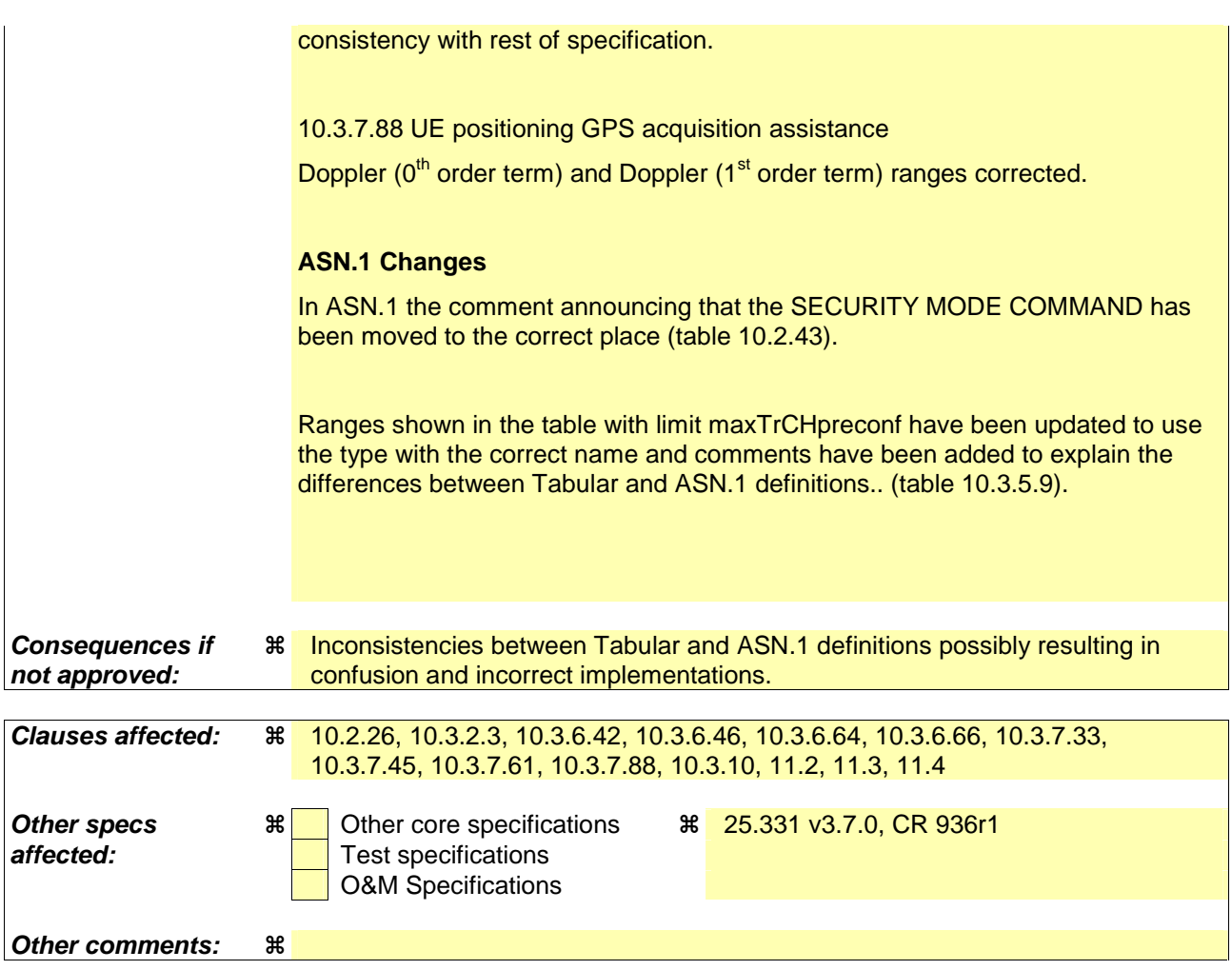

#### **How to create CRs using this form:**

Comprehensive information and tips about how to create CRs can be found at: http://www.3gpp.org/3G\_Specs/CRs.htm. Below is a brief summary:

- 1) Fill out the above form. The symbols above marked  $\frac{1}{2}$  contain pop-up help information about the field that they are closest to.
- 2) Obtain the latest version for the release of the specification to which the change is proposed. Use the MS Word "revision marks" feature (also known as "track changes") when making the changes. All 3GPP specifications can be downloaded from the 3GPP server under ftp://ftp.3gpp.org/specs/ For the latest version, look for the directory name with the latest date e.g. 2001-03 contains the specifications resulting from the March 2001 TSG meetings.
- 3) With "track changes" disabled, paste the entire CR form (use CTRL-A to select it) into the specification just in front of the clause containing the first piece of changed text. Delete those parts of the specification which are not relevant to the change request.

# 10 Message and information element functional definition and content

## 10.2.26 PUSCH CAPACITY REQUEST

NOTE: Only for TDD.

This message is used by the UE for request of PUSCH resources to the UTRAN.

RLC-SAP: TM

Logical channel: SHCCH

Direction: UE  $\rightarrow$  UTRAN

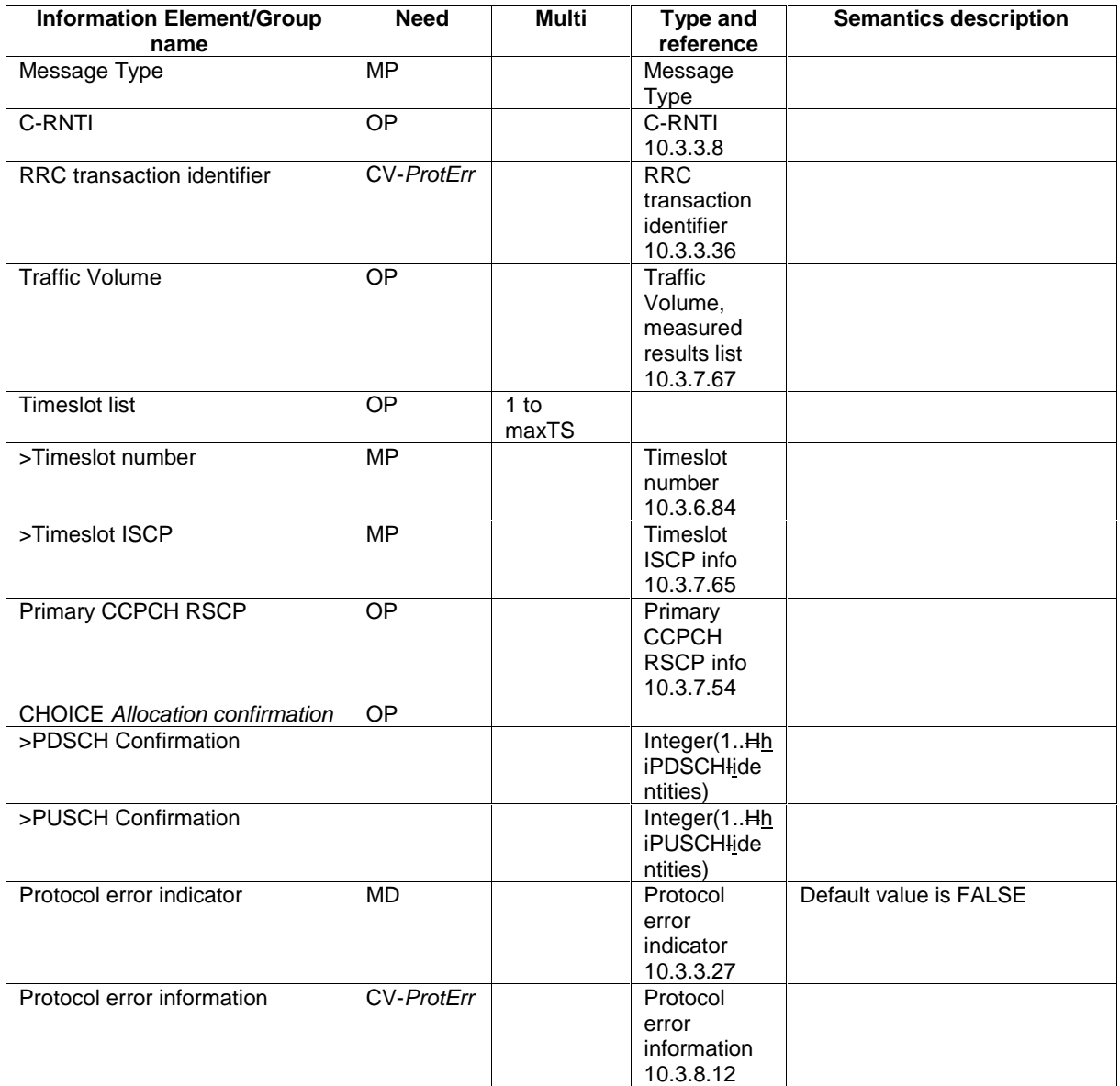

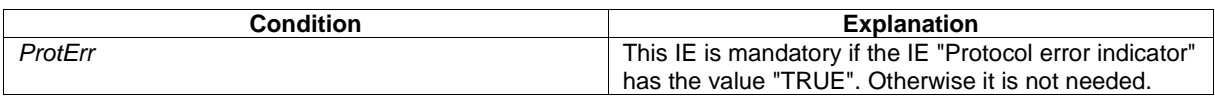
$\overline{1}$ 

## 10.3.2.3 Cell selection and re-selection info for SIB3/4

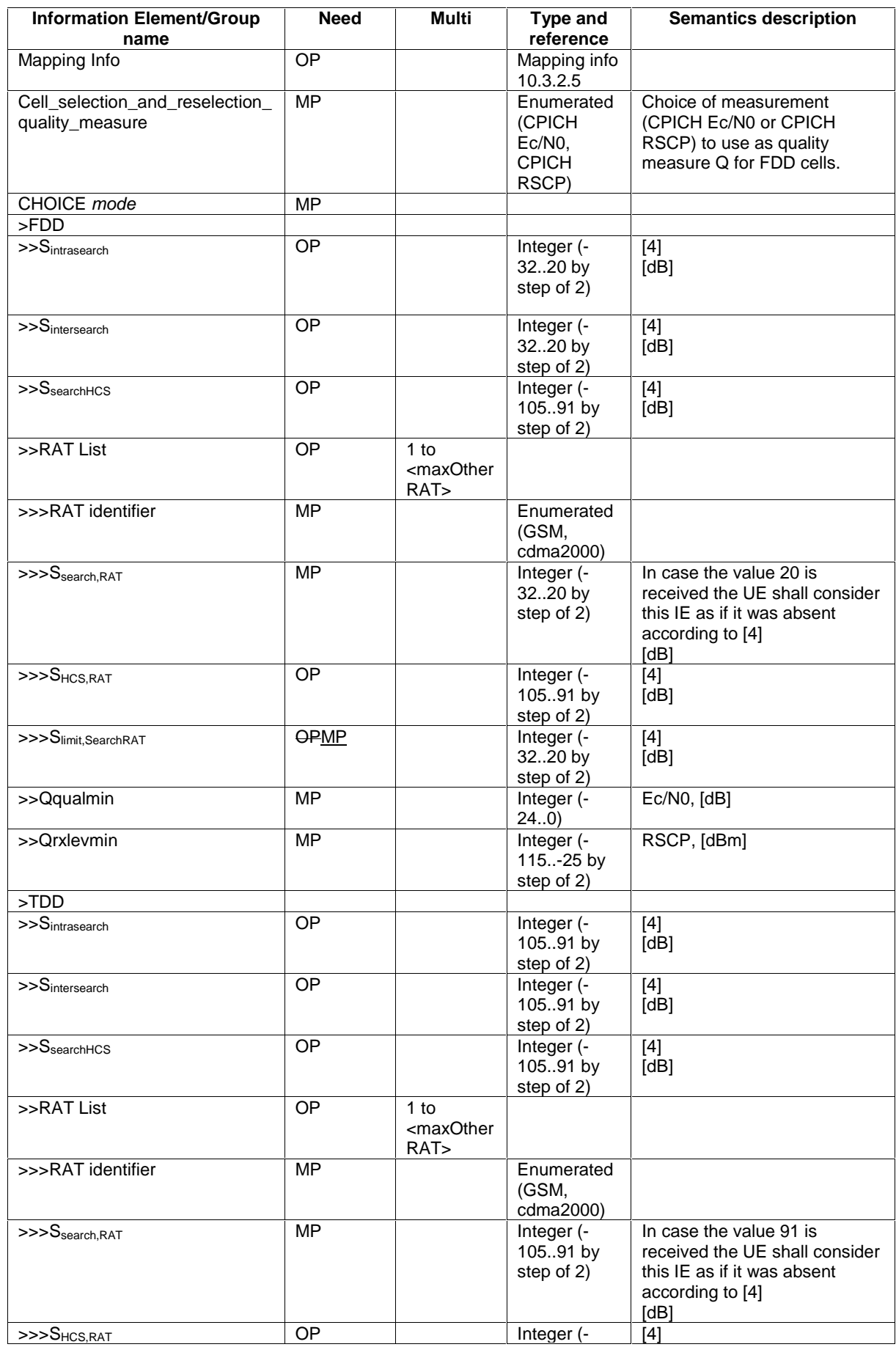

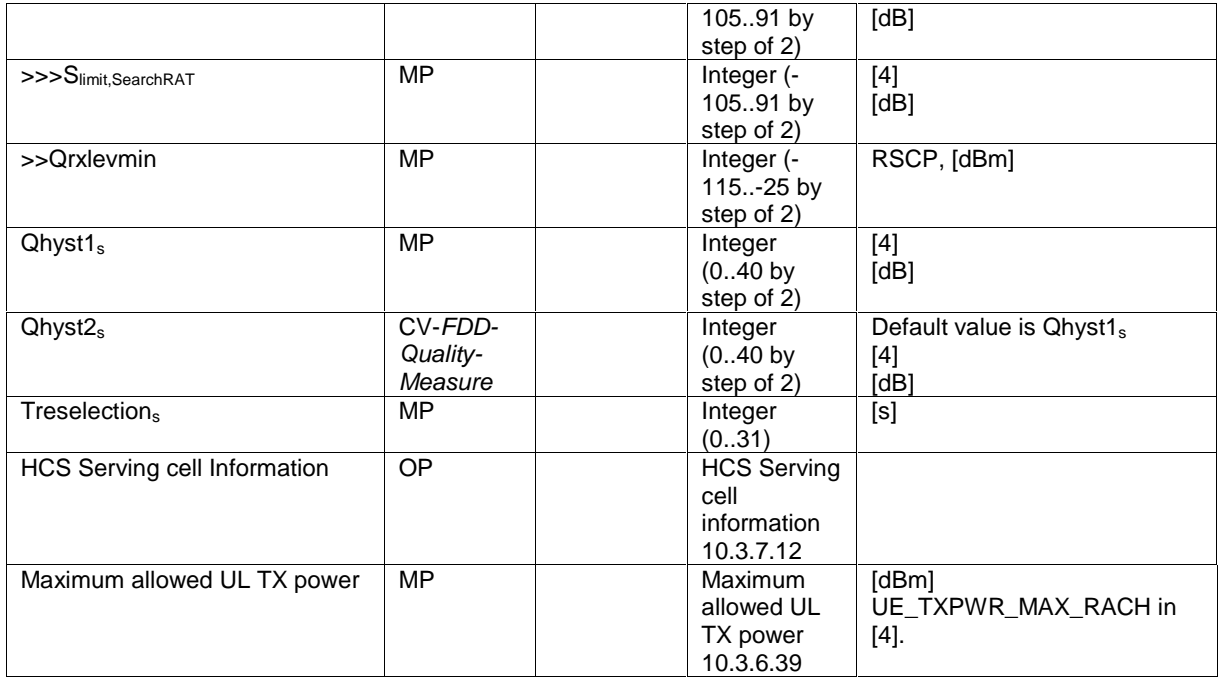

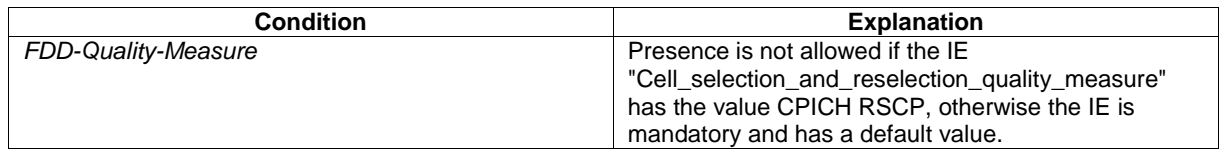

# 10.3.6.42 PDSCH Capacity Allocation info

NOTE: Only for TDD.

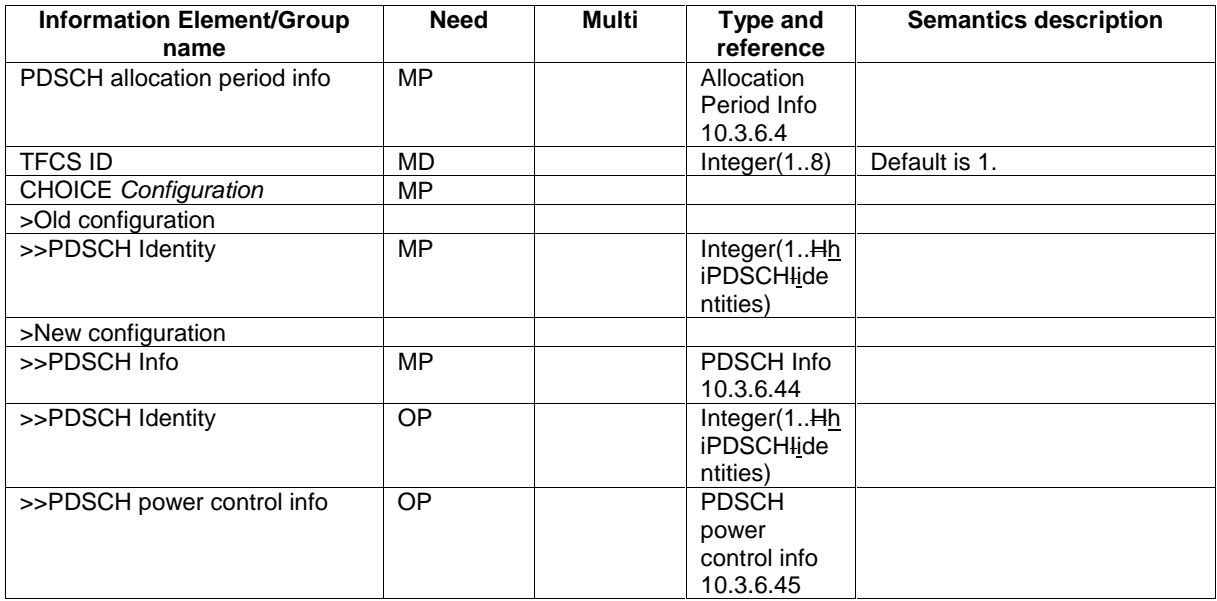

## 10.3.6.46 PDSCH system information

#### NOTE: Only for TDD.

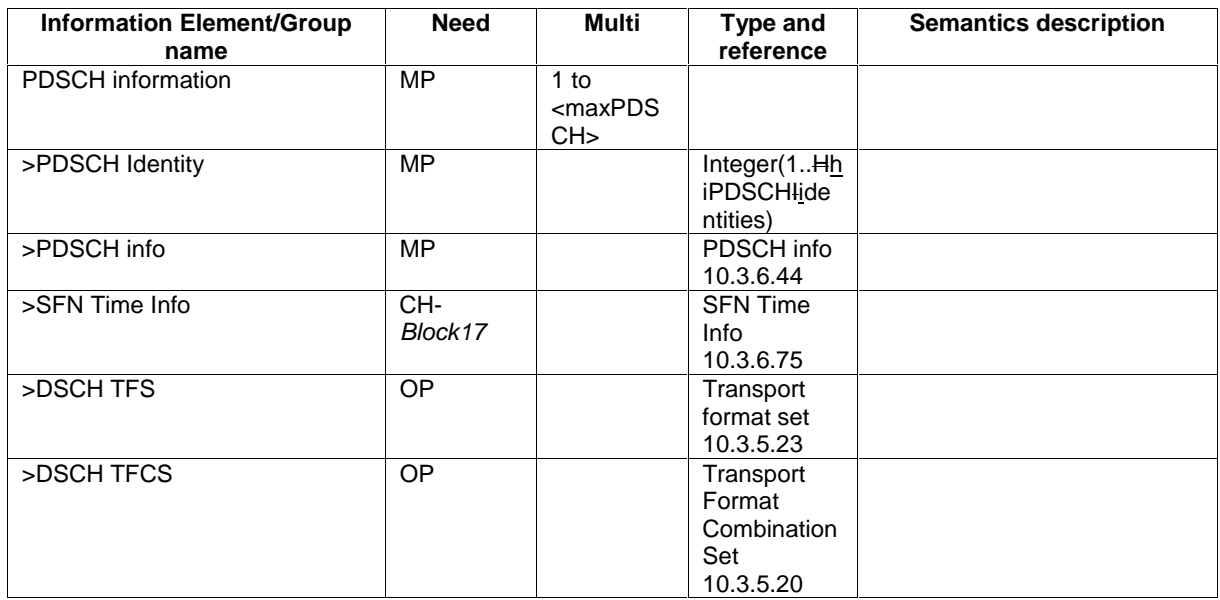

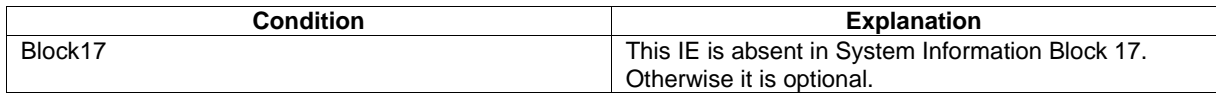

## 10.3.6.64 PUSCH Capacity Allocation info

#### NOTE: Only for TDD.

 $\overline{\phantom{a}}$ 

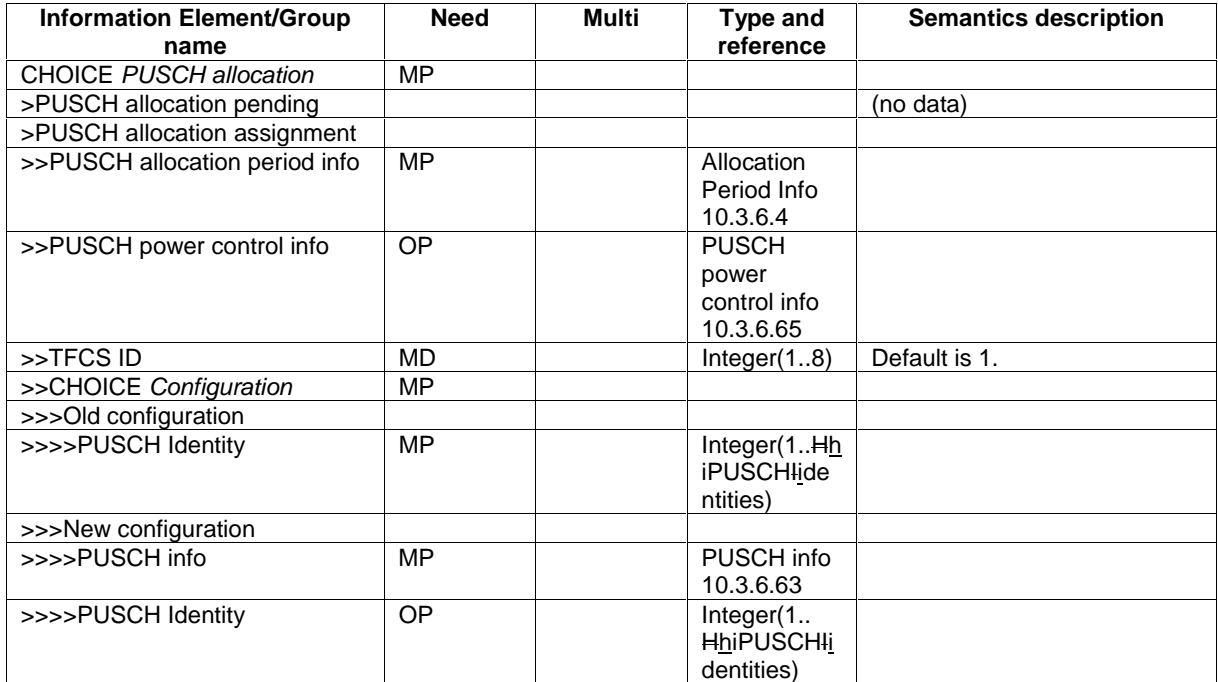

## 10.3.6.66 PUSCH system information

#### NOTE: Only for TDD.

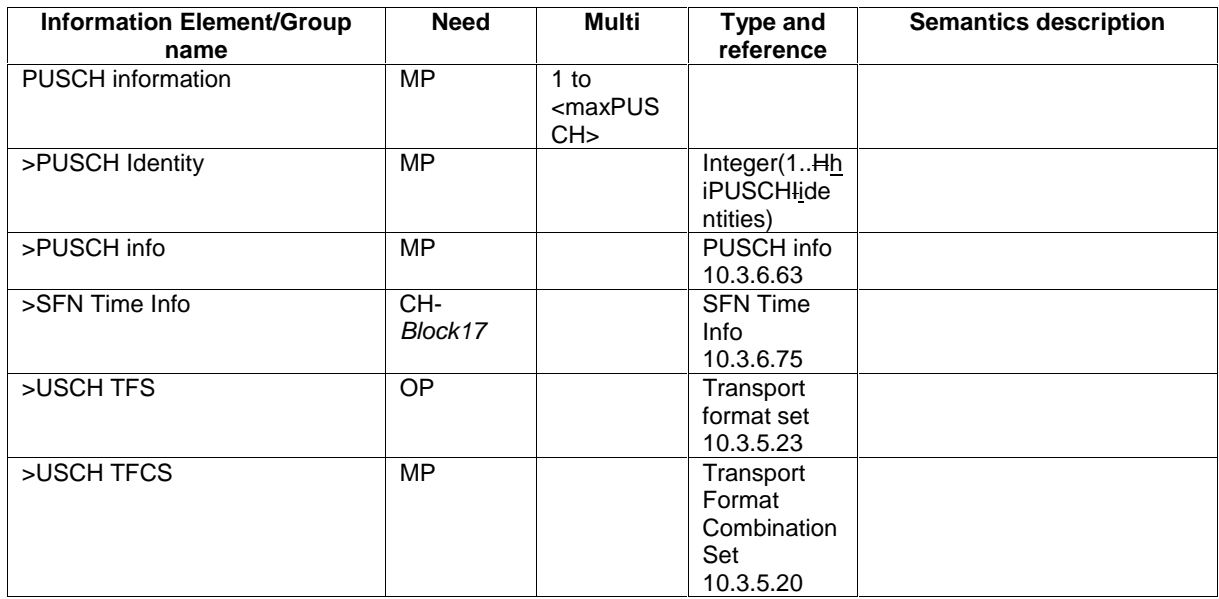

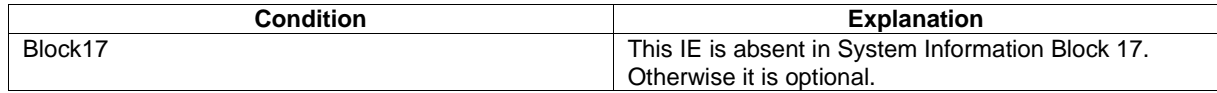

## 10.3.7.33 Intra-frequency cell info list

Contains the measurement object information for an intra-frequency measurement.

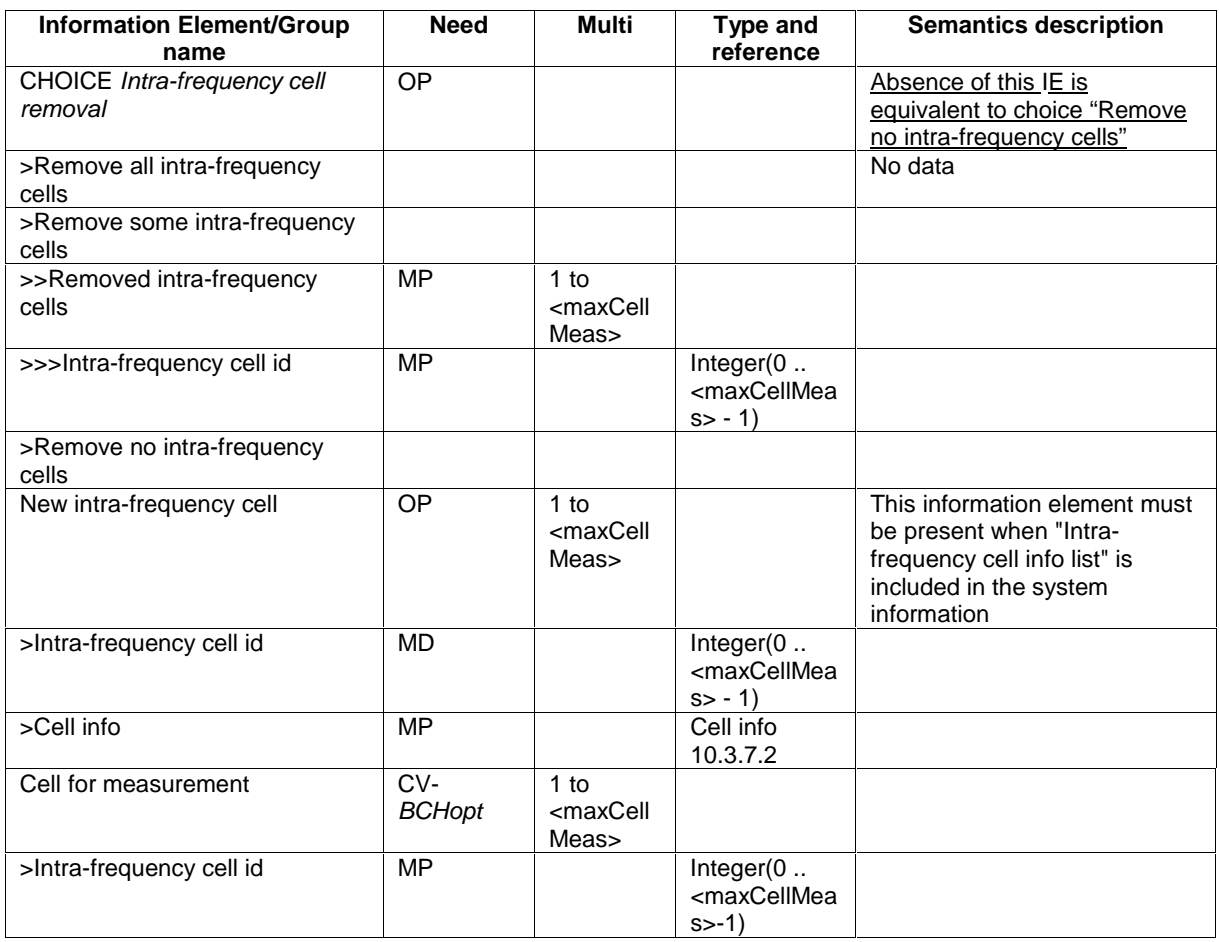

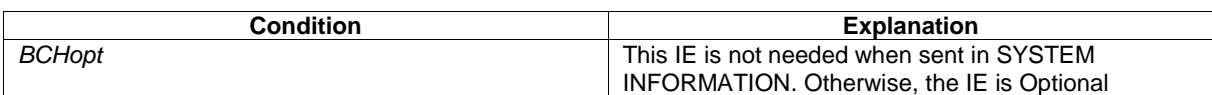

### 10.3.7.61 Reporting Cell Status

Indicates maximum allowed number of cells to report and whether active set cells and/or virtual active set cells and/or monitored set cells on and/or detected set cells used frequency and/or monitored set cells on non used frequency should/should not be included in the IE "Measured results".

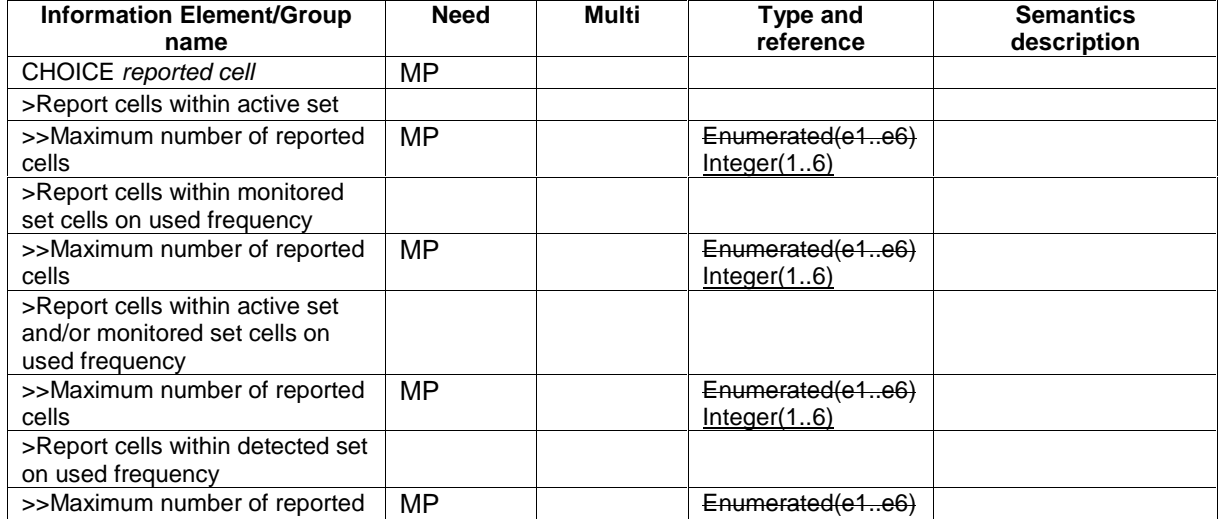

 $\overline{\phantom{a}}$ 

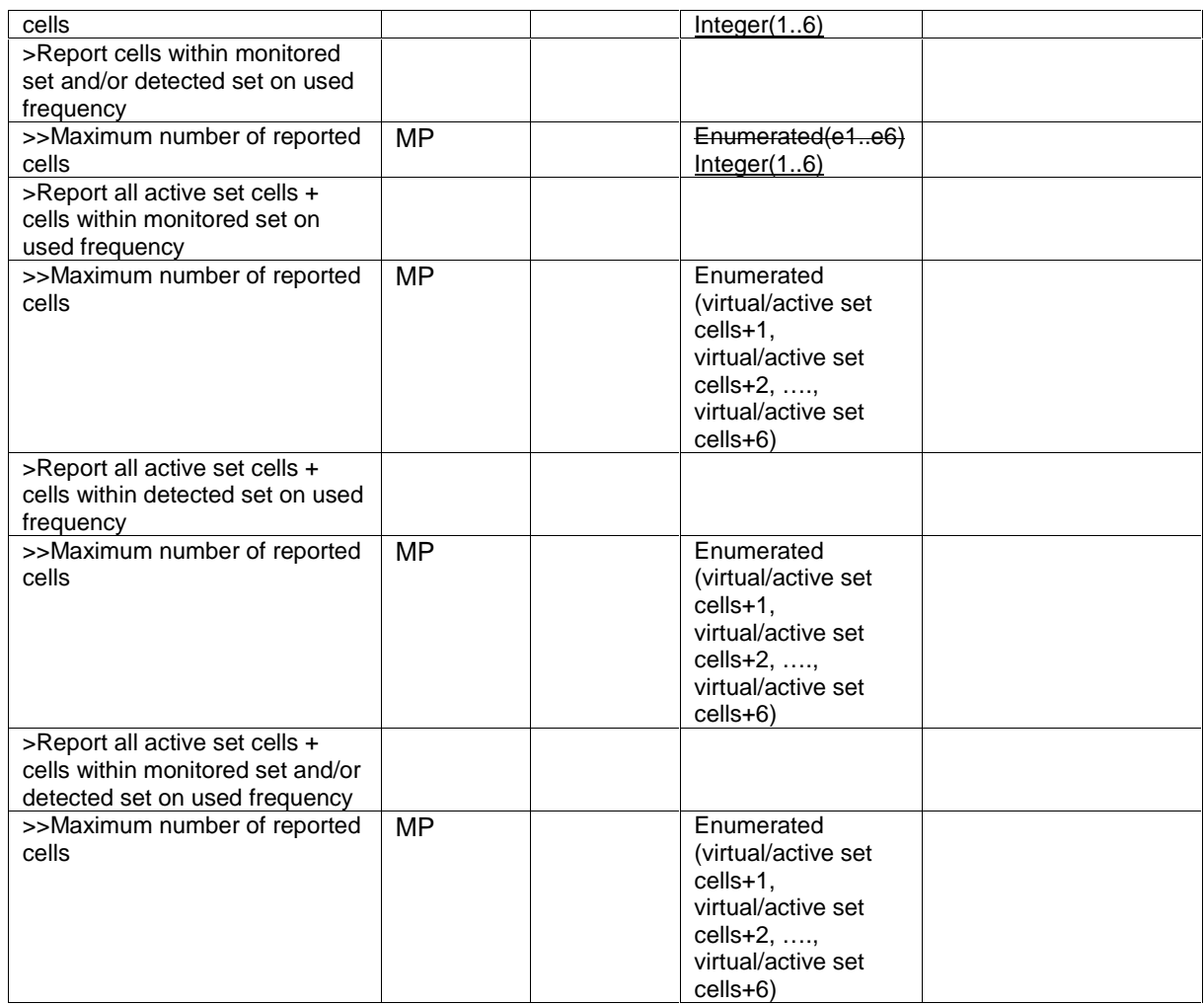

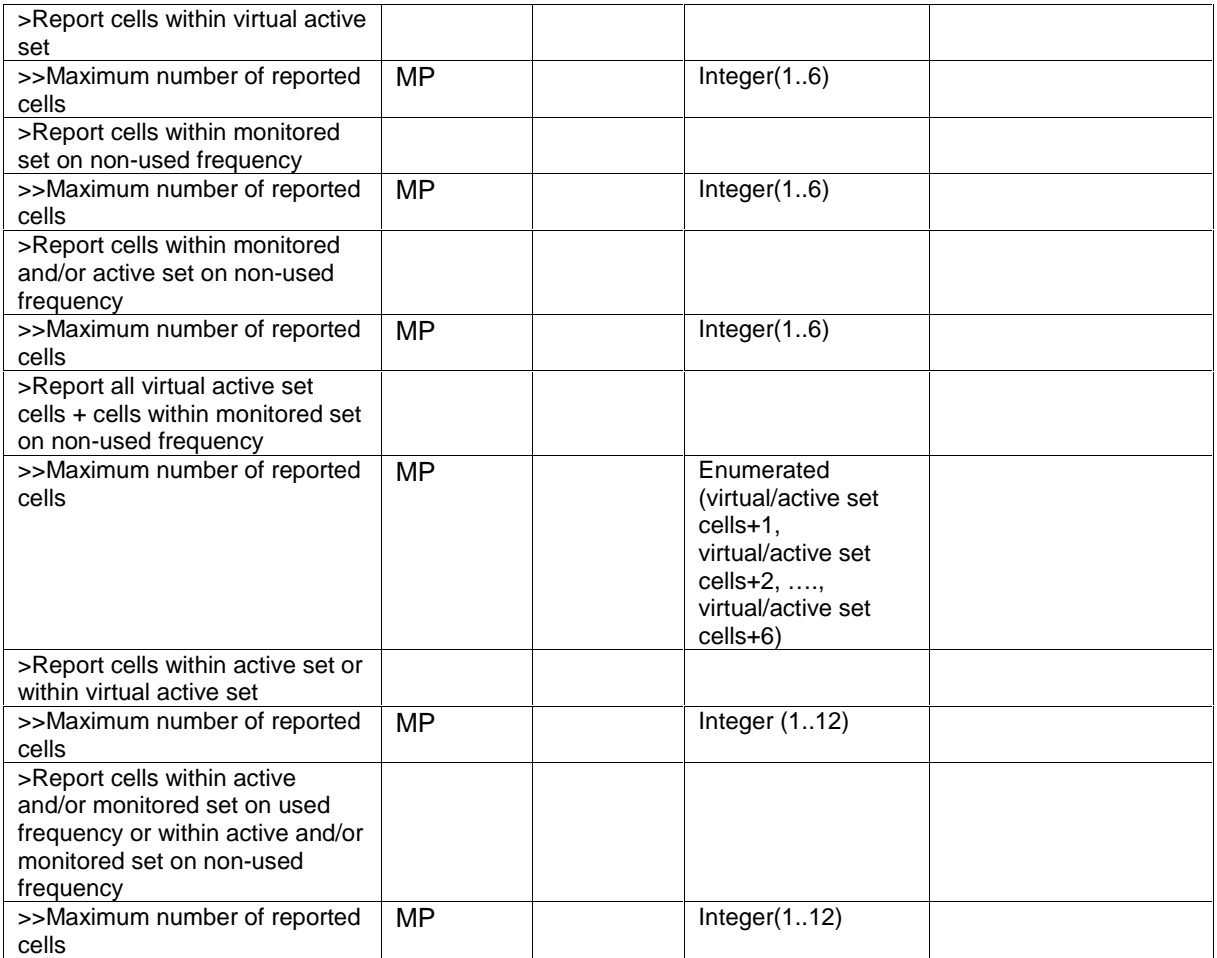

## 10.3.7.88 UE positioning GPS acquisition assistance

This IE contains parameters that enable fast acquisition of the GPS signals in UE-assisted GPS positioning.

 $\overline{1}$ 

 $\overline{\phantom{a}}$ 

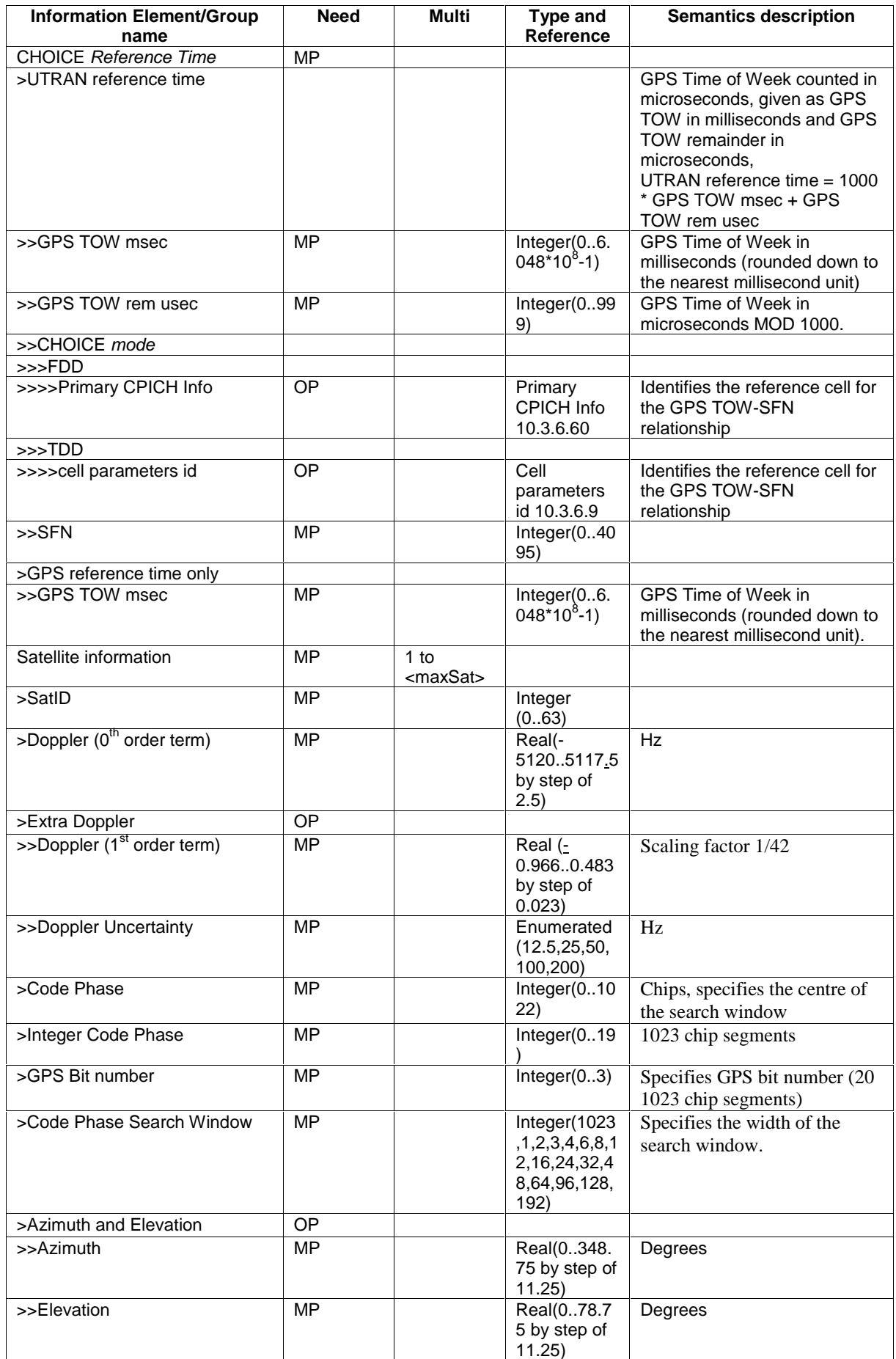

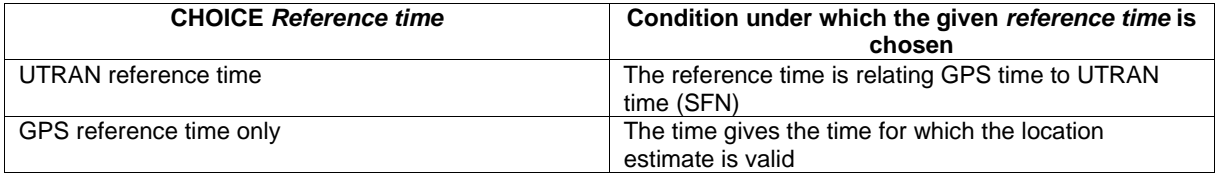

## 10.3.10 Multiplicity values and type constraint values

The following table includes constants that are either used as multi bounds (name starting with "max") or as high or low value in a type specification (name starting with "lo" or "hi"). Constants are specified only for values appearing more than once in the RRC specification. In case a constant is related to one or more other constants, an expression is included in the "value" column instead of the actual value.

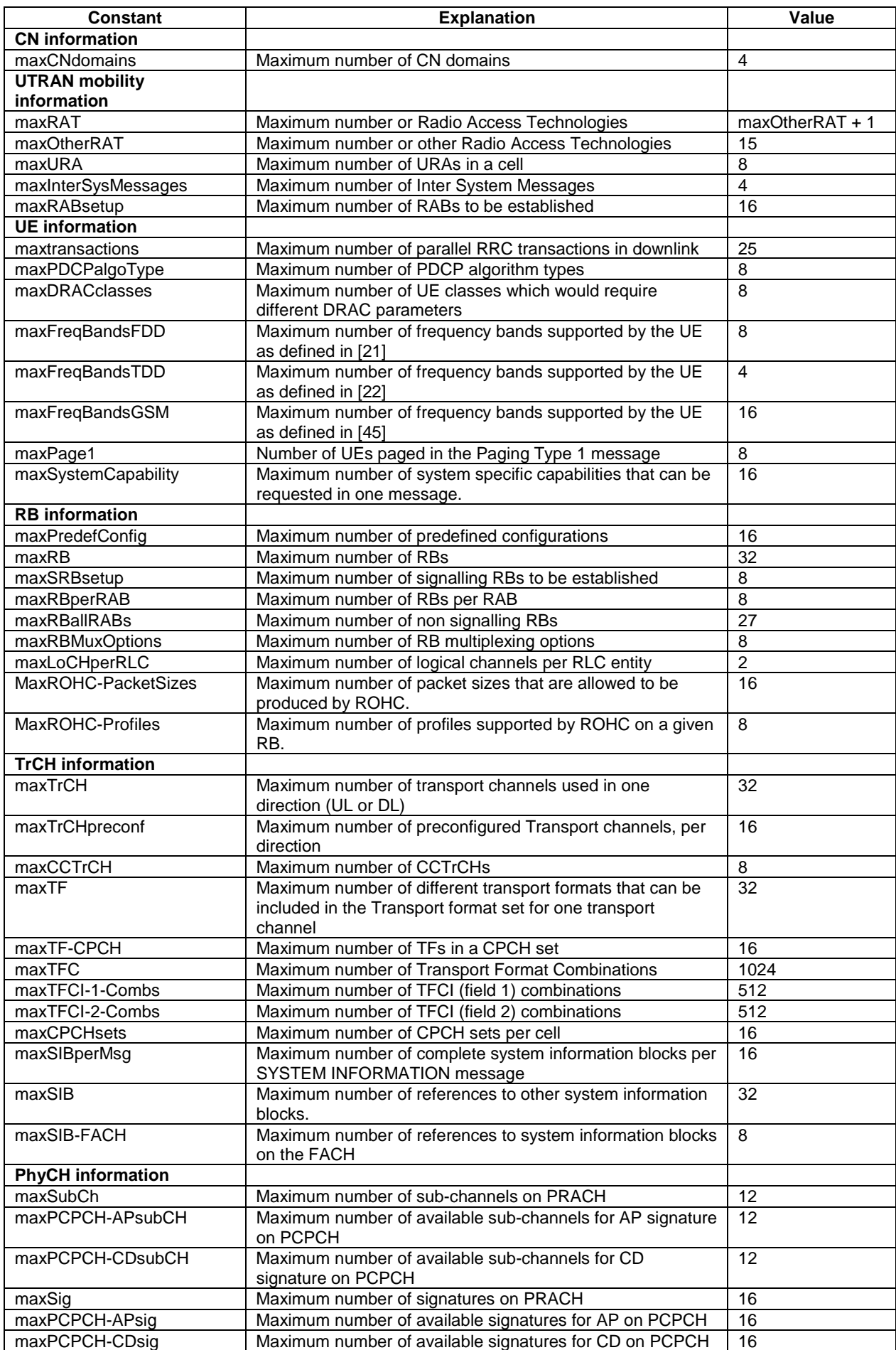

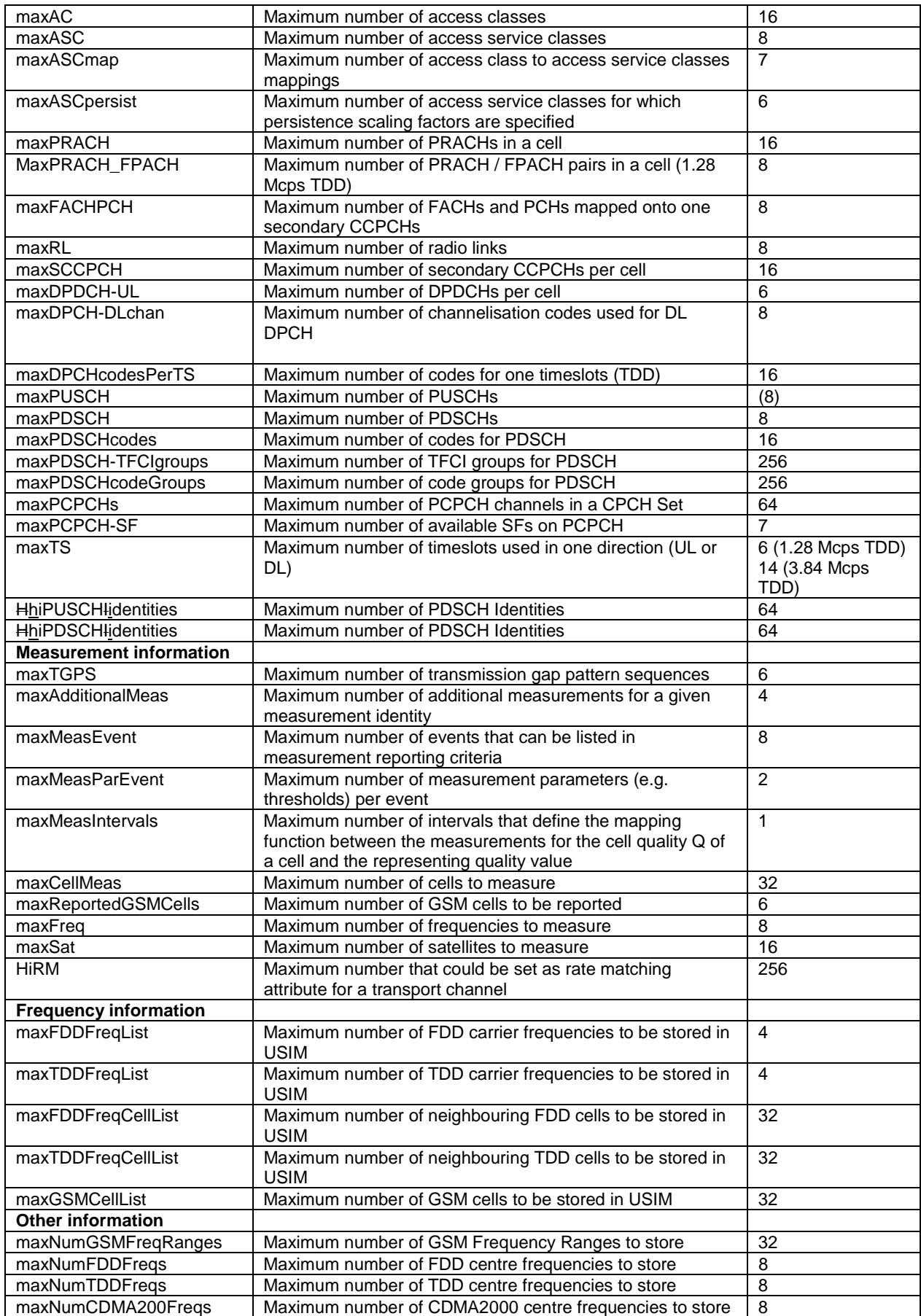

# 11 Message and Information element abstract syntax (with ASN.1)

< \*\*\* Uneccessary Definitions Removed \*\*\* >

# 11.2 PDU definitions

< \*\*\* Uneccessary Definitions Removed \*\*\* >

```
-- *************************************************** 
-- 
-- RRC STATUS 
-- 
-- *************************************************** 
RRCStatus ::= SEQUENCE { 
     -- Other IEs 
        protocolErrorInformation ProtocolErrorMoreInformation, 
     -- TABULAR: Identification of received message is nested in 
     -- ProtocolErrorMoreInformation 
     -- Extension mechanism for non- release99 information 
       nonCriticalExtensions SEQUENCE {} OPTIONAL
} 
   -- ***************************************************
--
   SECURITY MODE COMMAND
--
   -- ***************************************************
SecurityModeCommand ::= CHOICE { 
    r3 <br>securityModeCommand-r3 <br>Securi
                                    securityModeCommand-r3-IEs,
       nonCriticalExtensions SEQUENCE {} OPTIONAL
     }, 
     later-than-r3 SEQUENCE { 
       rrc-TransactionIdentifier RRC-TransactionIdentifier,<br>criticalExtensions SEQUENCE {}
        criticalExtensions
     } 
} 
   -- ***************************************************
--
    FCURITY MODE COMMAND
--
       -- ***************************************************
SecurityModeCommand-r3-IEs ::= SEQUENCE { 
-- TABULAR: Integrity protection shall always be performed on this message. 
    -- User equipment IEs<br>rrc-TransactionIdentifier
                                      RRC-TransactionIdentifier,
        securityCapability SecurityCapability,<br>
sinhoningModelnfe CinhoningModelnfe
         cipheringModeInfo CipheringModeInfo OPTIONAL, 
         integrityProtectionModeInfo IntegrityProtectionModeInfo OPTIONAL, 
     -- Core network IEs 
        cn-DomainIdentity CN-DomainIdentity, 
     -- Other IEs 
        ue-SystemSpecificSecurityCap InterRAT-UE-SecurityCapList OPTIONAL 
}
```

```
< *** Uneccessary Definitions Removed *** >
```
# 11.3 Information element definitions

< \*\*\* Uneccessary Definitions Removed \*\*\* >

```
-- *************************************************** 
-- 
-- TRANSPORT CHANNEL INFORMATION ELEMENTS (10.3.5)
-- 
-- ***************************************************
```
< \*\*\* Uneccessary Definitions Removed \*\*\* >

-- The maximum allowed size of this sequence is 16 DL-AddReconfTransChInfo2List ::= SEQUENCE (SIZE (1..maxTrCHpreconf)) OF DL-AddReconfTransChInformation2 -- The maximum allowed size of this sequence is 16 DL-AddReconfTransChInfoList ::= SEQUENCE (SIZE (1..maxTrCHpreconf)) OF DL-AddReconfTransChInformation

< \*\*\* Uneccessary Definitions Removed \*\*\* >

-- The maximum allowed size of this sequence is  $16$ <br>UL-AddReconfTransChInfoList ::= SEQUENCE (SIZE  $\overline{\text{SEQUENCE}}$  (SIZE (1..maxTrCHpreconf)) OF UL-AddReconfTransChInformation

< \*\*\* Uneccessary Definitions Removed \*\*\* >

# 11.4 Constant definitions

Constant-definitions DEFINITIONS AUTOMATIC TAGS ::=

BEGIN

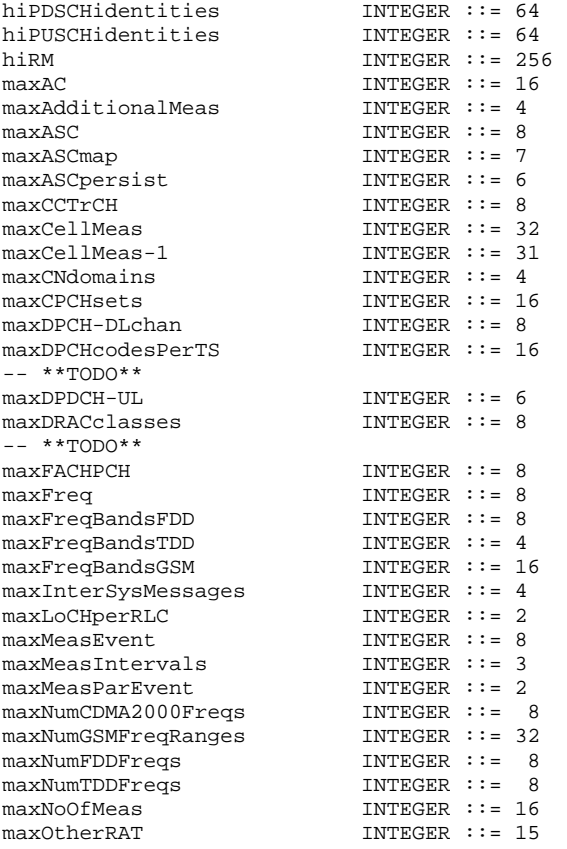

maxPage1 INTEGER ::= 8

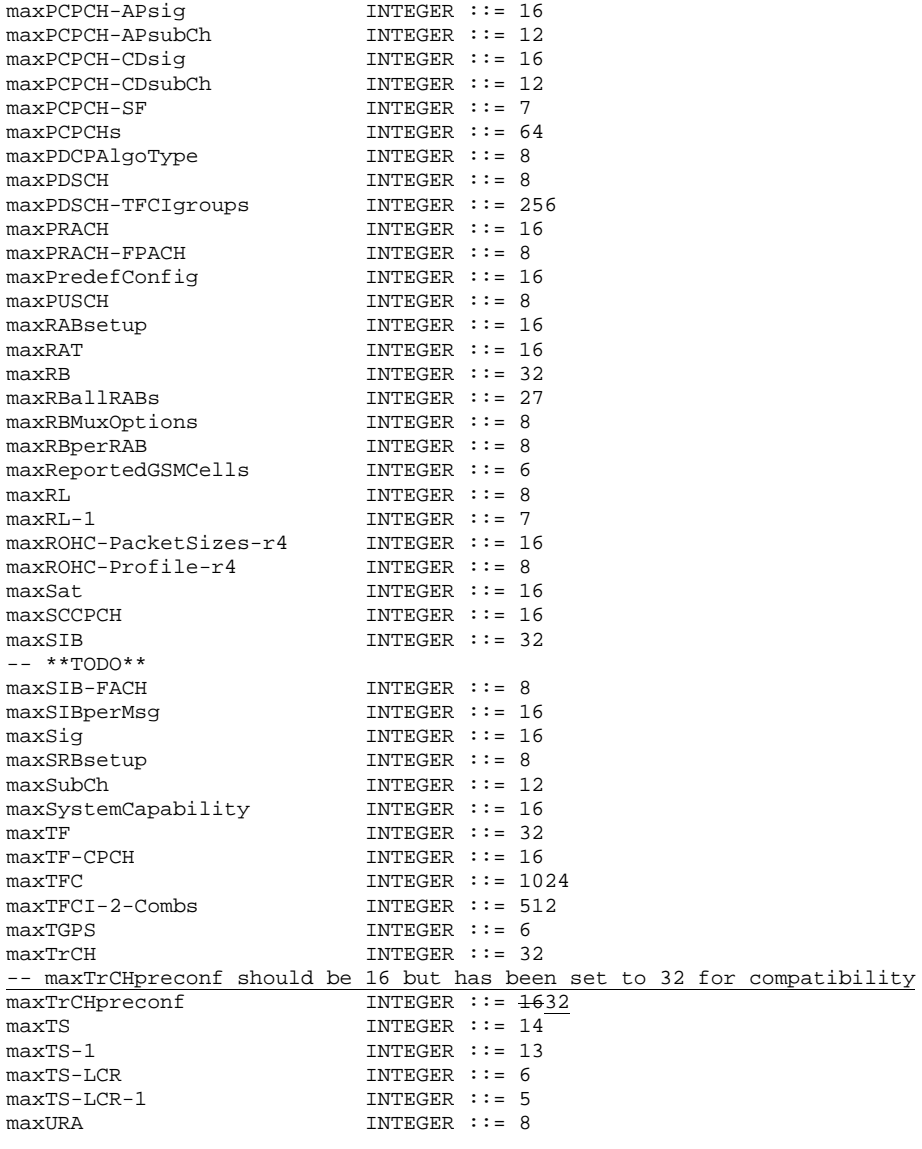

END

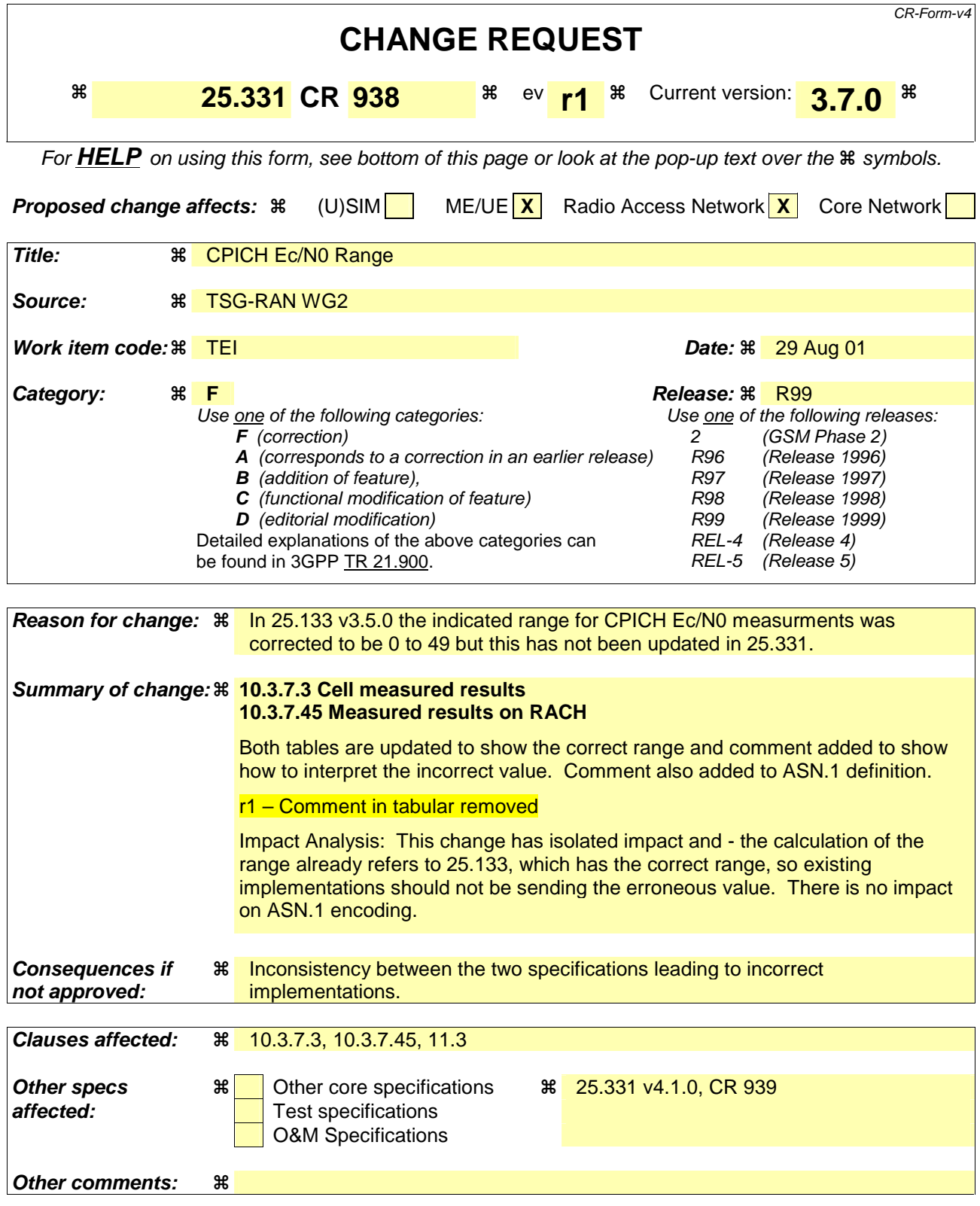

#### **How to create CRs using this form:**

Comprehensive information and tips about how to create CRs can be found at: http://www.3gpp.org/3G\_Specs/CRs.htm. Below is a brief summary:

1) Fill out the above form. The symbols above marked  $\#$  contain pop-up help information about the field that they are closest to.

- 2) Obtain the latest version for the release of the specification to which the change is proposed. Use the MS Word "revision marks" feature (also known as "track changes") when making the changes. All 3GPP specifications can be downloaded from the 3GPP server under *ftp://ftp.3gpp.org/specs/* For the latest version, look for the directory name with the latest date e.g. 2001-03 contains the specifications resulting from the March 2001 TSG meetings.
- 3) With "track changes" disabled, paste the entire CR form (use CTRL-A to select it) into the specification just in front of the clause containing the first piece of changed text. Delete those parts of the specification which are not relevant to the change request.

#### 10.3.7.3 Cell measured results

Includes non-frequency related measured results for a cell.

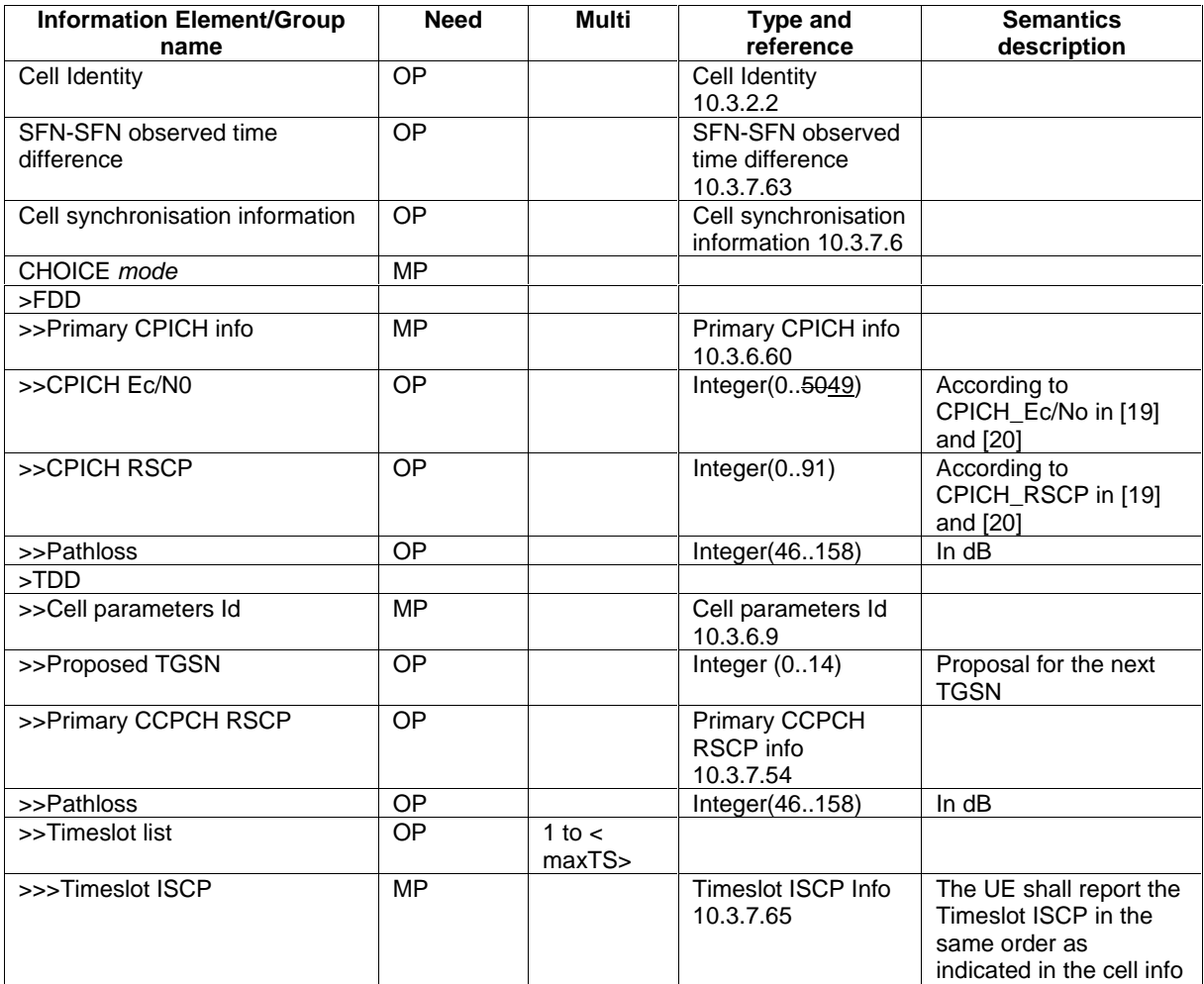

#### 10.3.7.45 Measured results on RACH

Contains the measured results on RACH of the quantity indicated optionally by Reporting Quantity in the system information broadcast on BCH. The list should be in the order of the value of the measurement quality (the first cell should be the best cell). The "best" FDD cell has the largest value when the measurement quantity is "Ec/No" or "RSCP". On the other hand, the "best" cell has the smallest value when the measurement quantity is "Pathloss". The "best" TDD cell has the largest value when measurement quantity is "Primary CCPCH RSCP".

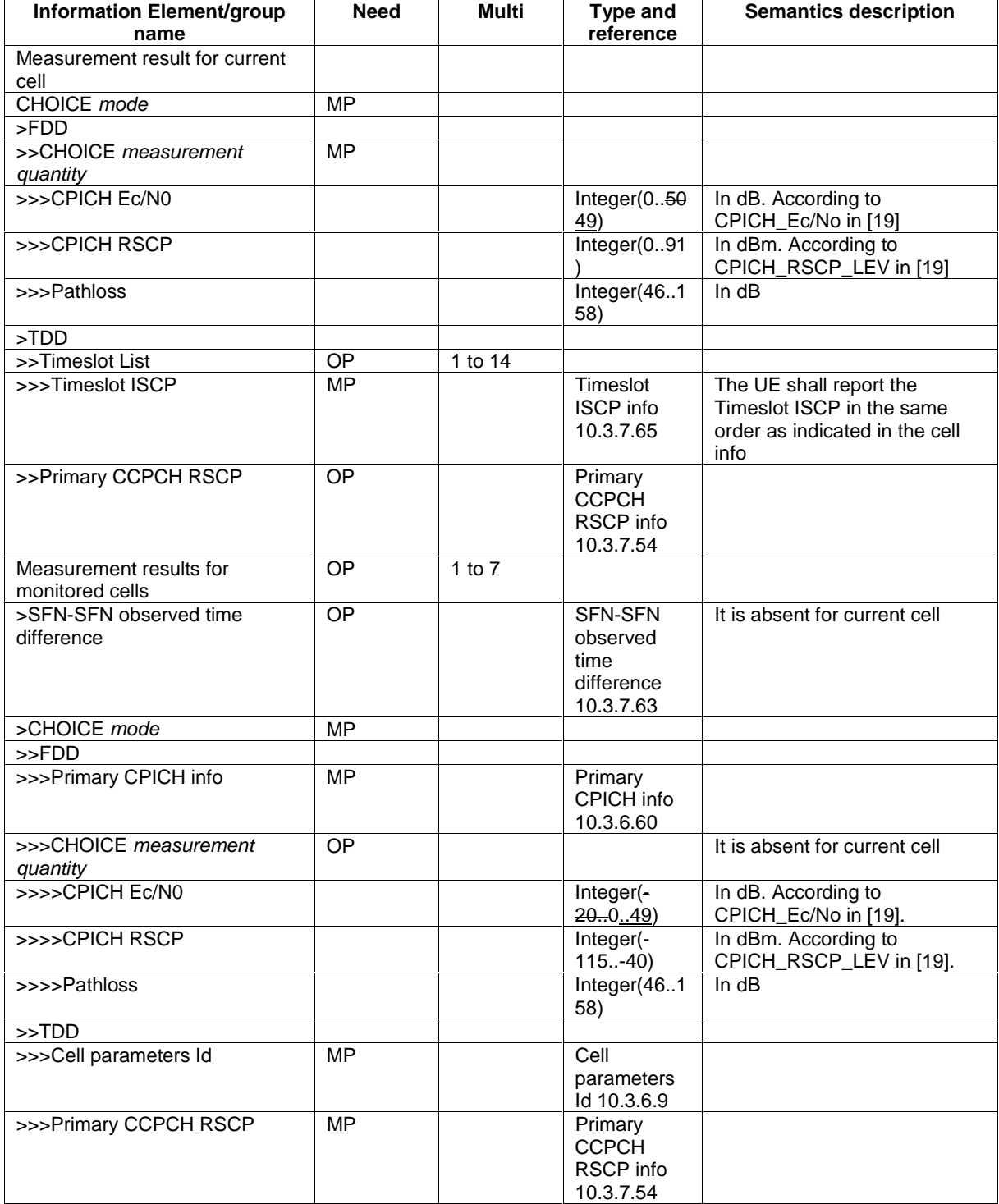

NOTE 1: Monitored cells consist of current cell and neighbouring cells.

# 11.3 Information element definitions

-- \*\*\*\*\*\*\*\*\*\*\*\*\*\*\*\*\*\*\*\*\*\*\*\*\*\*\*\*\*\*\*\*\*\*\*\*\*\*\*\*\*\*\*\*\*\*\*\*\*\*\*  $\frac{-}{1}$ MEASUREMENT INFORMATION ELEMENTS (10.3.7) -- -- \*\*\*\*\*\*\*\*\*\*\*\*\*\*\*\*\*\*\*\*\*\*\*\*\*\*\*\*\*\*\*\*\*\*\*\*\*\*\*\*\*\*\*\*\*\*\*\*\*\*\*

```
CellMeasuredResults ::= SEQUENCE { 
       cellIdentity CellIdentity CellIdentity (CellIdentity OPTIONAL, CellIdentity OPTIONAL, CellIdentity OPTIONAL,
                                                                            SFN-SFN-ObsTimeDifference OPTIONAL,
       cellSynchronisationInfo CellSynchronisationInfo OPTIONAL,<br>modeSpecificInfo CHOICE {
       modeSpecificInfo<br>fdd
                      SEQUENCE {\begin{tabular}{@{}c@{\hspace{1em}}l@{\hspace{1em}}l@PrimaryCPICH-Info,
                       cpich-Ec-N0 CPICH-Ec-N0 OPTIONAL,<br>cpich-RSCP CPICH-RSCP OPTIONAL,
                       cpich-RSCP CPICH-RSCP CPICH-RSCP OPTIONAL pathloss of the control of the control of the control of the control of the control of the control of the control of the control of the control of the control of the control of the
                      pathloss},<br>},
                       \begin{minipage}{.4\linewidth} \texttt{SEQUENCE} \hspace{1.5cm} \begin{minipage}{.4\linewidth} \texttt{CEQUENCE} \end{minipage} \begin{minipage}{.4\linewidth} \begin{minipage}{.4\linewidth} \texttt{CEQUENCE} \end{minipage} \begin{minipage}{.4\linewidth} \begin{minipage}{.4\linewidth} \begin{minipage}{.4\linewidth} \end{minipage} \end{minipage} \begin{minipage}{.4\linewidth} \begin{minipage}{.4\linewidth} \begin{minipage}{.4\linewidth} \begin{minipage}{.4\linewidth} \end{minipage} \end{minipage} \begin{minipage}{.4\linewidth}CellParametersID,<br>TGSN
                      proposedTGSN TGSN TGSN TGSN OPTIONAL,<br>primaryCCPCH-RSCP PrimaryCCPCH-RSCP OPTIONAL,
                      primaryCCPCH-RSCP PrimaryCCPCH-RSCP OPTIONAL,<br>pathloss pathloss pathloss optional,
                                                                                             pathloss Pathloss OPTIONAL, 
                        timeslotISCP-List TimeslotISCP-List OPTIONAL 
                } 
        } 
} 
-- It is not allowed to send value 50 in this version of the specification CPICH-EC-N0 ::= INTEGER (0..50)INTEGER (0.50)MeasuredResultsOnRACH ::= SEQUENCE {<br>currentCell SEOUENCE {
        currentCell SEQUENCE { 
               modeSpecificInfo
                      fdd<br>
measurementQuantity<br>
CHOICE {
                               measurementQuantity CHOICE {<br>cpich-Ec-N0 CPICH-Ec-N0,
                                     cpich-Ec-N0 CPICH-Ec-N0<br>
cpich-ESCP CPICH-ESCP.
                                      cpich-RSCP
                               pathloss <br> Pathloss <br> Pathloss <br> Pathloss <br> Pathloss <br> Pathloss <br> Pathloss <br> Pathloss <br> Pathloss <br> Pathloss <br> Pathloss <br> Pathlon <br> Pathlon <br> Pathlon <br> Pathlon <br> Pathlon <br> Pathlon <br> Pathlon <br> Pathlon <br> Pathlon <br> Pathlon <br> P
 } 
                       },<br>tdd
                               SEQUENCE {<br>timeslotISCP Timesl
                                                                                                   TimeslotISCP-List OPTIONAL,
                       primaryCCPCH-RSCP PrimaryCCPCH-RSCP OPTIONAL
 } 
                } 
       },<br>monitoredCells
                                                                            MonitoredCellRACH-List OPTIONAL
} 
MonitoredCellRACH-List ::= SEQUENCE (SIZE (1..7)) OF
                                                                              MonitoredCellRACH-Result 
MonitoredCellRACH-Result ::= SEQUENCE {
        sfn-SFN-ObsTimeDifference SFN-SFN-ObsTimeDifference OPTIONAL, 
        modeSpecificInfo CHOICE { 
                      \begin{array}{c}\n \texttt{SEQUENCE} \\
 \texttt{PrimaryCPU-Info}\n \end{array}PrimaryCPICH-Info,<br>CHOICE {
                       measurementQuantity<br>cpich-Ec-N0
                               cpich-Ec-N0 CPICH-Ec-N0,<br>cpich-RSCP CPICH-RSCP,
                              cpich-RSCP CPICH-RSCP,<br>pathloss Pathloss Pathloss
                      pathloss <br> Pathloss <br> Pathloss <br> Pathloss <br> Pathloss <br> Pathloss <br> Pathloss <br> Pathloss <br> Pathloss <br> Pathloss <br> Pathlong <br> Pathlong <br> Pathlong <br> Pathlong <br> Pathlong <br> Pathlong <br> Pathlong <br> Pathlong <br> Pathlong <br> Pathlong <br> Pa
 } OPTIONAL 
                }, 
                       \small \texttt{SEQUENCE }\{ \small \newline \small \texttt{cellParametersID} \small \small \texttt{CellPa} \small \newline \small \texttt{CellPa} \small \small \texttt{CellPa} \smallcellParametersID,<br>PrimaryCCPCH-RSCP
                      primaryCCPCH-RSCP
                } 
        } 
}
```
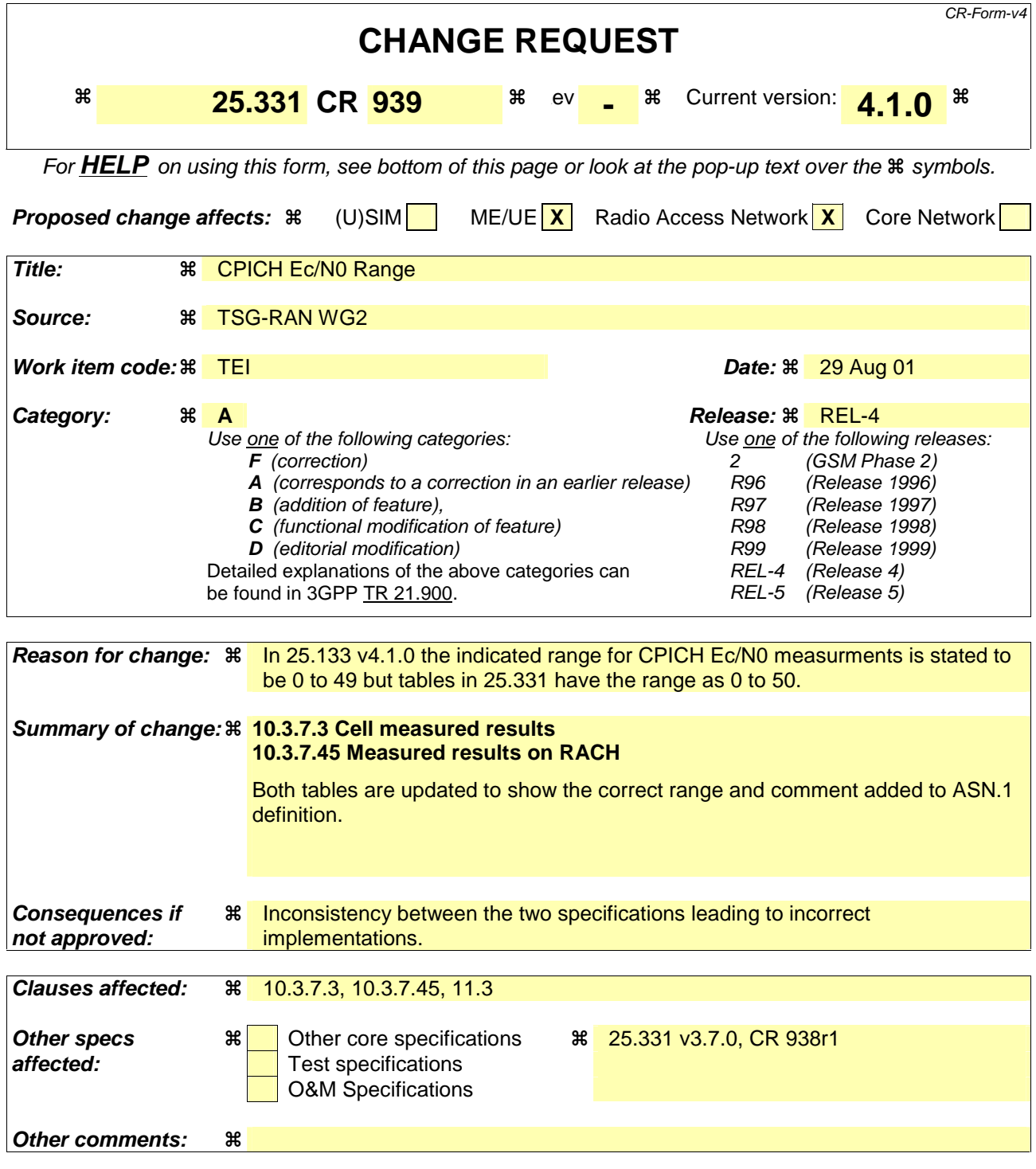

#### **How to create CRs using this form:**

Comprehensive information and tips about how to create CRs can be found at: http://www.3gpp.org/3G\_Specs/CRs.htm. Below is a brief summary:

- 1) Fill out the above form. The symbols above marked  $*$  contain pop-up help information about the field that they are closest to.
- 2) Obtain the latest version for the release of the specification to which the change is proposed. Use the MS Word "revision marks" feature (also known as "track changes") when making the changes. All 3GPP specifications can be downloaded from the 3GPP server under ftp://ftp.3gpp.org/specs/ For the latest version, look for the directory name with the latest date e.g. 2001-03 contains the specifications resulting from the March 2001 TSG meetings.

3) With "track changes" disabled, paste the entire CR form (use CTRL-A to select it) into the specification just in front of the clause containing the first piece of changed text. Delete those parts of the specification which are not relevant to the change request.

#### 10.3.7.3 Cell measured results

Includes non-frequency related measured results for a cell.

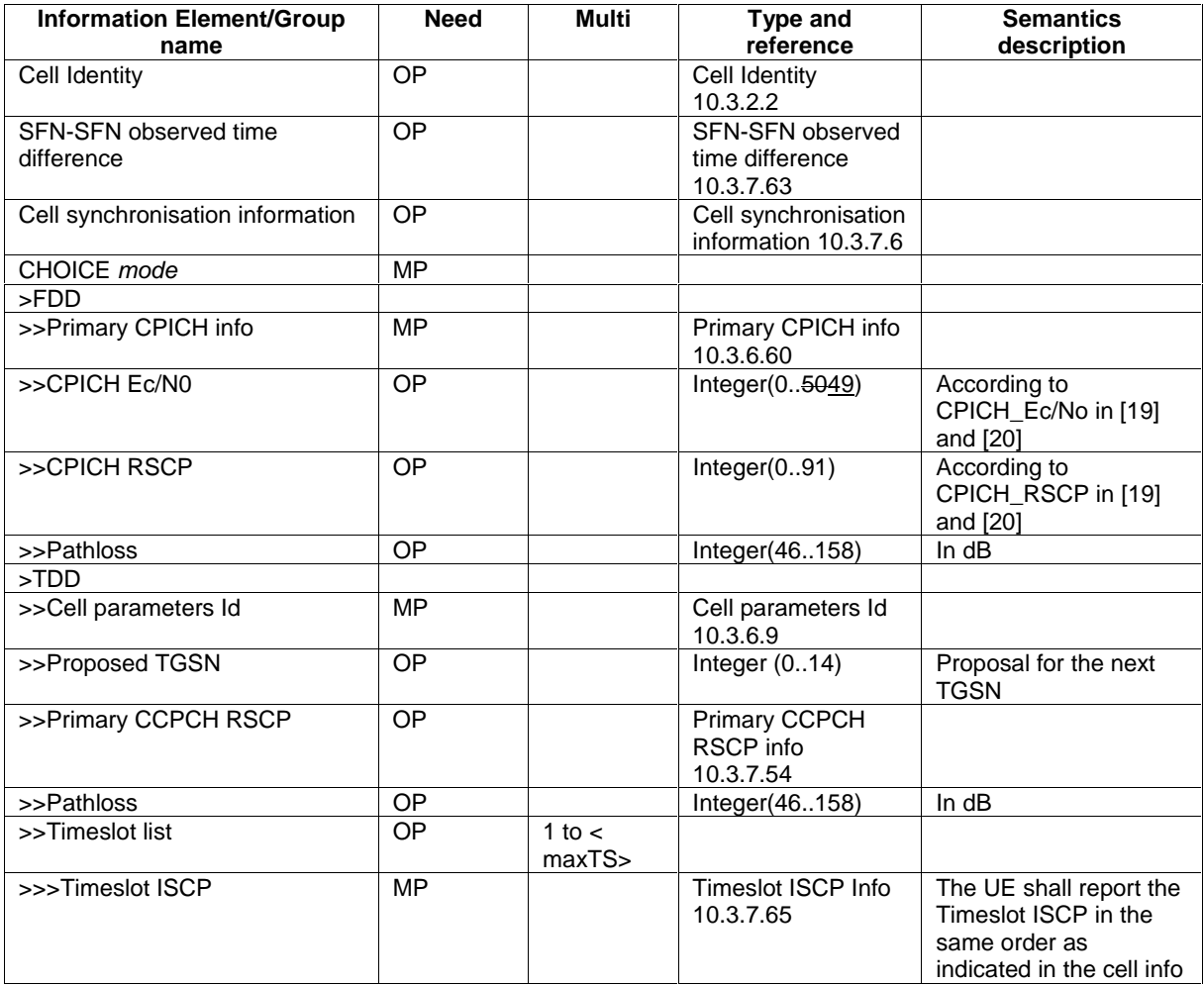

#### 10.3.7.45 Measured results on RACH

Contains the measured results on RACH of the quantity indicated optionally by Reporting Quantity in the system information broadcast on BCH. The list should be in the order of the value of the measurement quality (the first cell should be the best cell). The "best" FDD cell has the largest value when the measurement quantity is "Ec/No" or "RSCP". On the other hand, the "best" cell has the smallest value when the measurement quantity is "Pathloss". The "best" TDD cell has the largest value when measurement quantity is "Primary CCPCH RSCP".

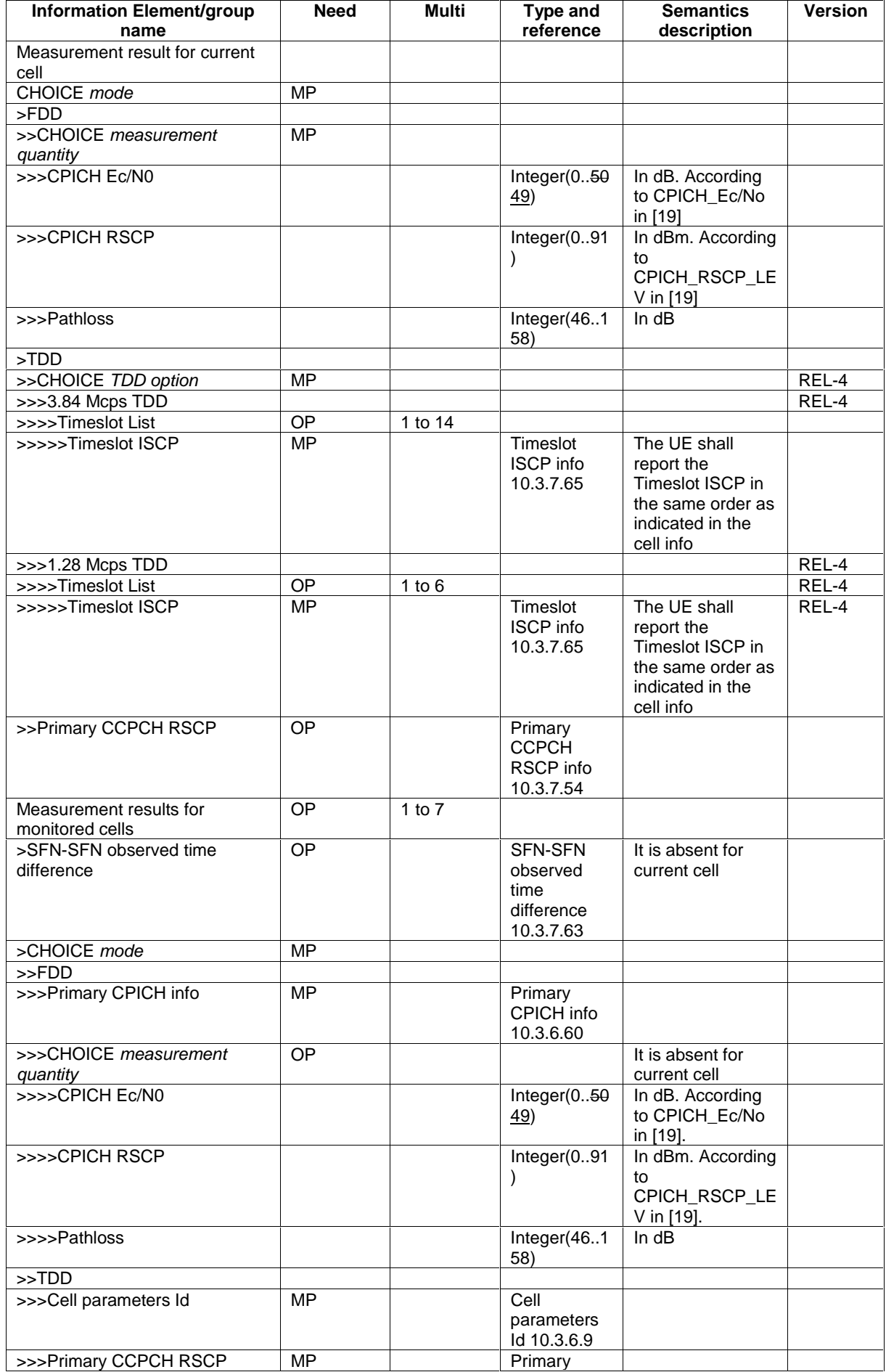

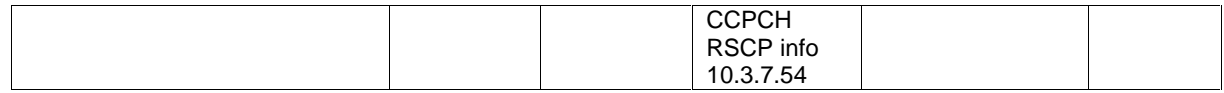

NOTE 1: Monitored cells consist of current cell and neighbouring cells.

# 11.3 Information element definitions

```
-- *************************************************** 
-- 
-- MEASUREMENT INFORMATION ELEMENTS (10.3.7)
-- 
-- *************************************************** 
CellMeasuredResults ::= SEQUENCE { 
                                               cellIdentity<br>CellIdentity OPTIONAL,<br>SFN-SFN-ObsTimeDifference OPTIONAL,
      sfn-SFN-ObsTimeDifference SFN-SFN-ObsTimeDifference OPTIONAL, 
                                             CellSynchronisationInfo OPTIONAL,<br>CHOICE {
     modeSpecificInfo<br>fdd
                \begin{array}{cc}\n\text{SEQUENCE} \\
\text{Primax} \\
\text{Primax}\n\end{array}primaryCPICH-Info,
                cpich-Ec-N0 CPICH-Ec-N0 OPTIONAL,<br>cpich-RSCP CPICH-RSCP OPTIONAL,
               cpich-RSCP CPICH-RSCP OPTIONAL CPICH-RSCP OPTIONAL CPICH-RSCP OPTIONAL CPICH-RSCP OPTIONAL
 pathloss Pathloss OPTIONAL 
          },<br>tdd
                \begin{minipage}{.4\linewidth} \texttt{CEQUENCE} \hspace{0.4cm} \begin{minipage}{.4\linewidth} \end{minipage} \begin{minipage}{.4\linewidth} \begin{minipage}{.4\linewidth} \texttt{CEQUENCE} \end{minipage} \begin{minipage}{.4\linewidth} \end{minipage} \begin{minipage}{.4\linewidth} \begin{minipage}{.4\linewidth} \begin{minipage}{.4\linewidth} \end{minipage} \end{minipage} \begin{minipage}{.4\linewidth} \begin{minipage}{.4\linewidth} \begin{minipage}{.4\linewidth} \begin{minipage}{.4\linewidth} \end{minipage} \end{minipage} \begin{CellParametersID,
                proposedTGSN TGSN OPTIONAL, 
                primaryCCPCH-RSCP<br>pathloss
                 pathloss Pathloss OPTIONAL, 
                                                                 timeslotISCP-List TimeslotISCP-List OPTIONAL 
           } 
      } 
} 
-- It is not allowed to send value 50 in this version of the specification CPICH-EC-N0 ::= INTEGER (0..50)INTEGER (0..50)MeasuredResultsOnRACH ::= SEQUENCE { 
     currentCell <br>modeSpecificInfo SEQUENCE {<br>modeSpecificInfo CHOICE }
          modeSpecificInfo
                 fdd SEQUENCE { 
                     measurementQuantity CHOICE {
                          cpich-Ec-N0<br>
cpich-RSCP<br>
CPICH-RSCP<br>
CPICH-RSCP
                           cpid-hSCPpathloss <br> Pathloss <br> Pathloss <br> Pathloss <br> Pathloss <br> Pathloss <br> Pathloss <br> Pathloss <br> Pathloss <br> Pathloss <br> Pathloss <br> Pathlon <br> Pathlon <br> Pathlon <br> Pathlon <br> Pathlon <br> Pathlon <br> Pathlon <br> Pathlon <br> Pathlon <br> Pathlon <br> P
 } 
                 }, 
                 tdd SEQUENCE { 
                     timeslotISCP<br>
TimeslotISCP TimeslotISCP-List OPTIONAL,<br>
Thimeswidthcompulational peop OPTIONAL,
                      primaryCCPCH-RSCP PrimaryCCPCH-RSCP OPTIONAL 
                 } 
           } 
      }, 
      monitoredCells MonitoredCellRACH-List OPTIONAL 
} 
MonitoredCellRACH-List ::= SEQUENCE (SIZE (1..7)) OF
                                                     MonitoredCellRACH-Result 
MonitoredCellRACH-Result ::= SEQUENCE {<br>sfn-SFN-ObsTimeDifference sFN-SFN-ObsTimeDifference
     sfn-SFN-ObsTimeDifference SFN-SFN-ObsTimeDifference OPTIONAL,<br>modeSpecificInfo CHOICE {
     modeSpecificInfo<br>fdd
                \begin{array}{cc}\n\texttt{SEQUENCE} \\
\texttt{primaryCPU-Info} \\
\texttt{Primary} & \texttt{SECUENCE} \\
\end{array}PrimaryCPICH-Info,
                measurementQuantity CHOICE {
                      cpich-Ec-N0 CPICH-Ec-N0,
```
#### **3GPP TS aa.bbb vX.Y.Z (YYYY-MM) CR page 6**

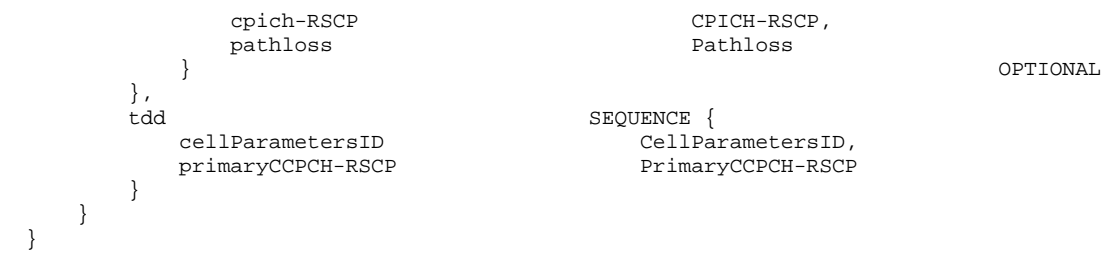

CPICH-RSCP,<br>Pathloss

SEQUENCE {<br>CellParametersID,<br>PrimaryCCPCH-RSCP

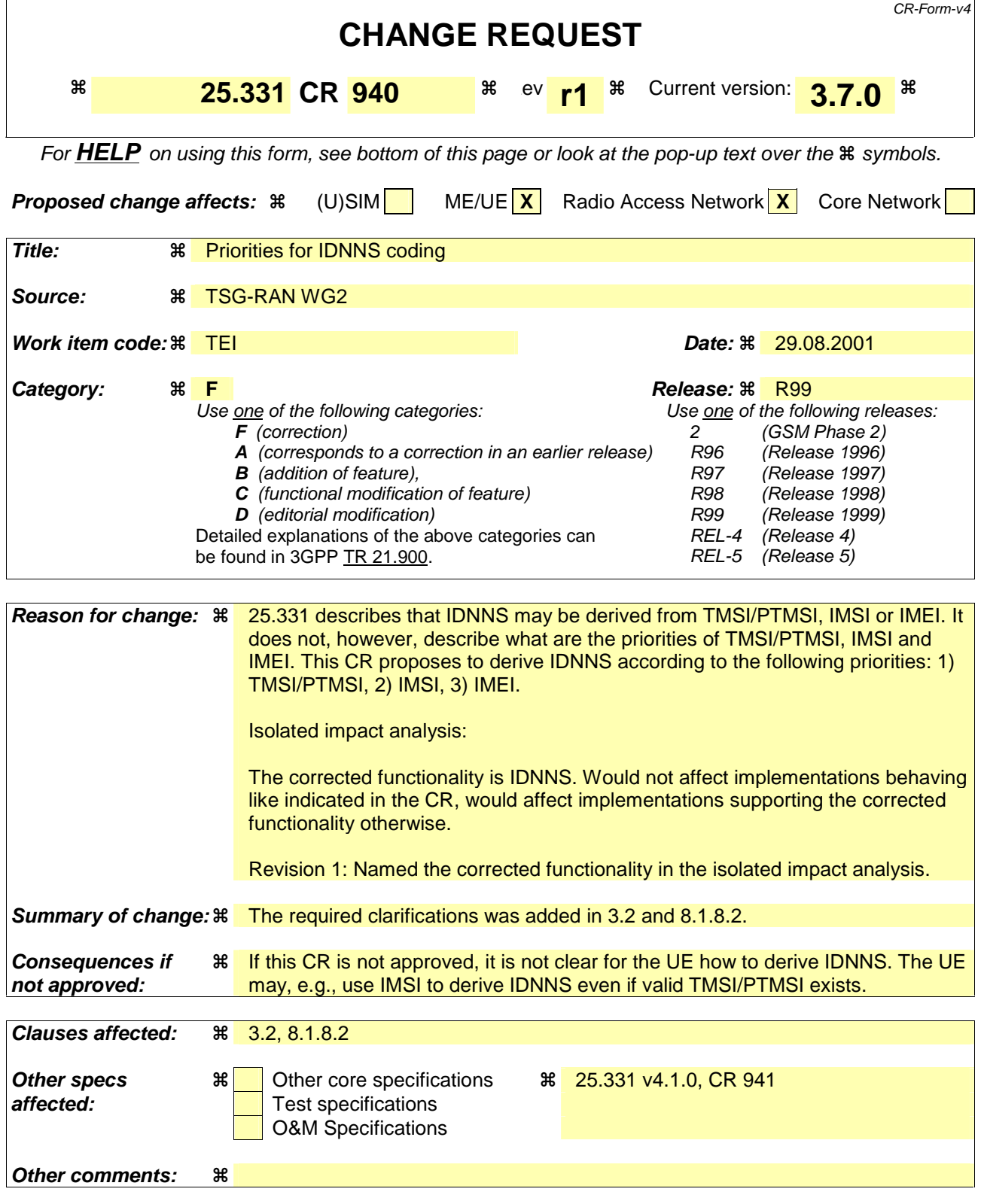

#### **How to create CRs using this form:**

Comprehensive information and tips about how to create CRs can be found at: http://www.3gpp.org/3G\_Specs/CRs.htm. Below is a brief summary:

1) Fill out the above form. The symbols above marked  $*$  contain pop-up help information about the field that they are closest to.

- 2) Obtain the latest version for the release of the specification to which the change is proposed. Use the MS Word "revision marks" feature (also known as "track changes") when making the changes. All 3GPP specifications can be downloaded from the 3GPP server under *ftp://ftp.3gpp.org/specs/* For the latest version, look for the directory name with the latest date e.g. 2001-03 contains the specifications resulting from the March 2001 TSG meetings.
- 3) With "track changes" disabled, paste the entire CR form (use CTRL-A to select it) into the specification just in front of the clause containing the first piece of changed text. Delete those parts of the specification which are not relevant to the change request.

# 3.2 Abbreviations

For the purposes of the present document, the following abbreviations apply:

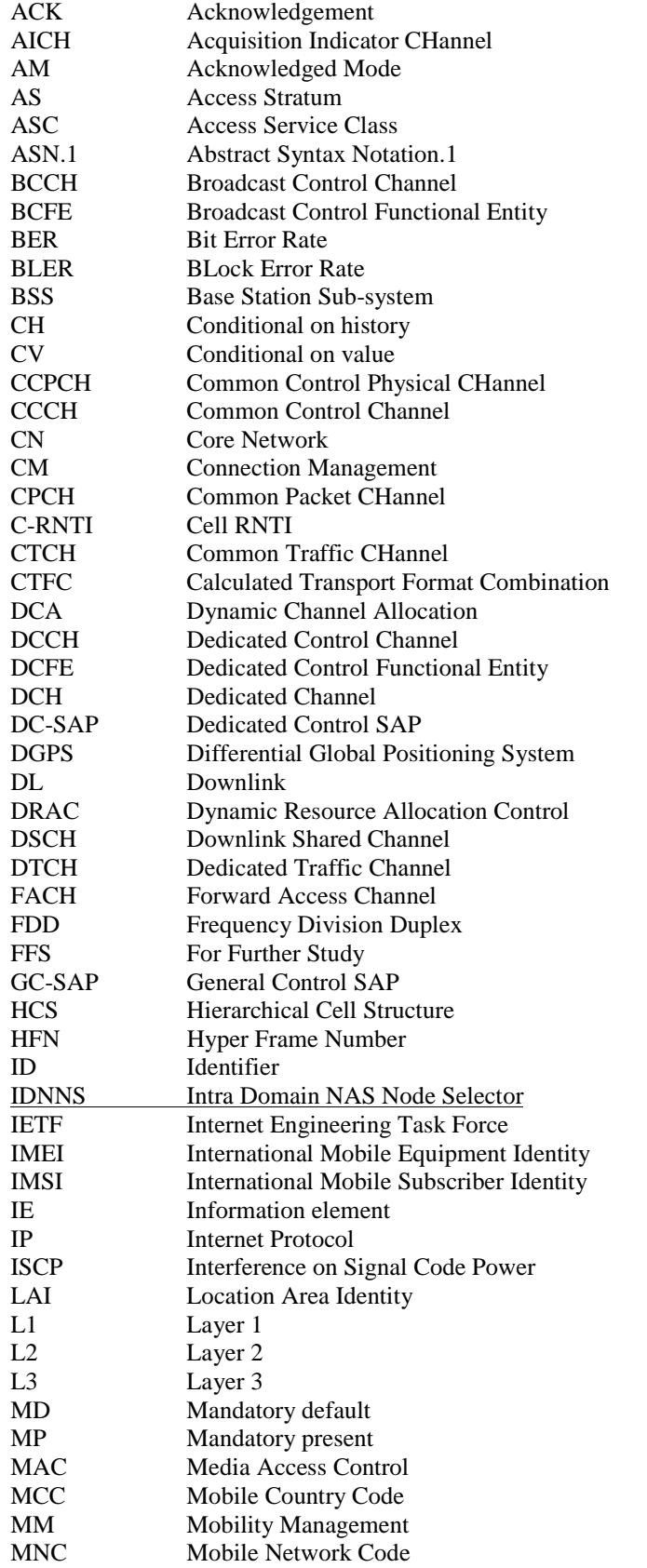

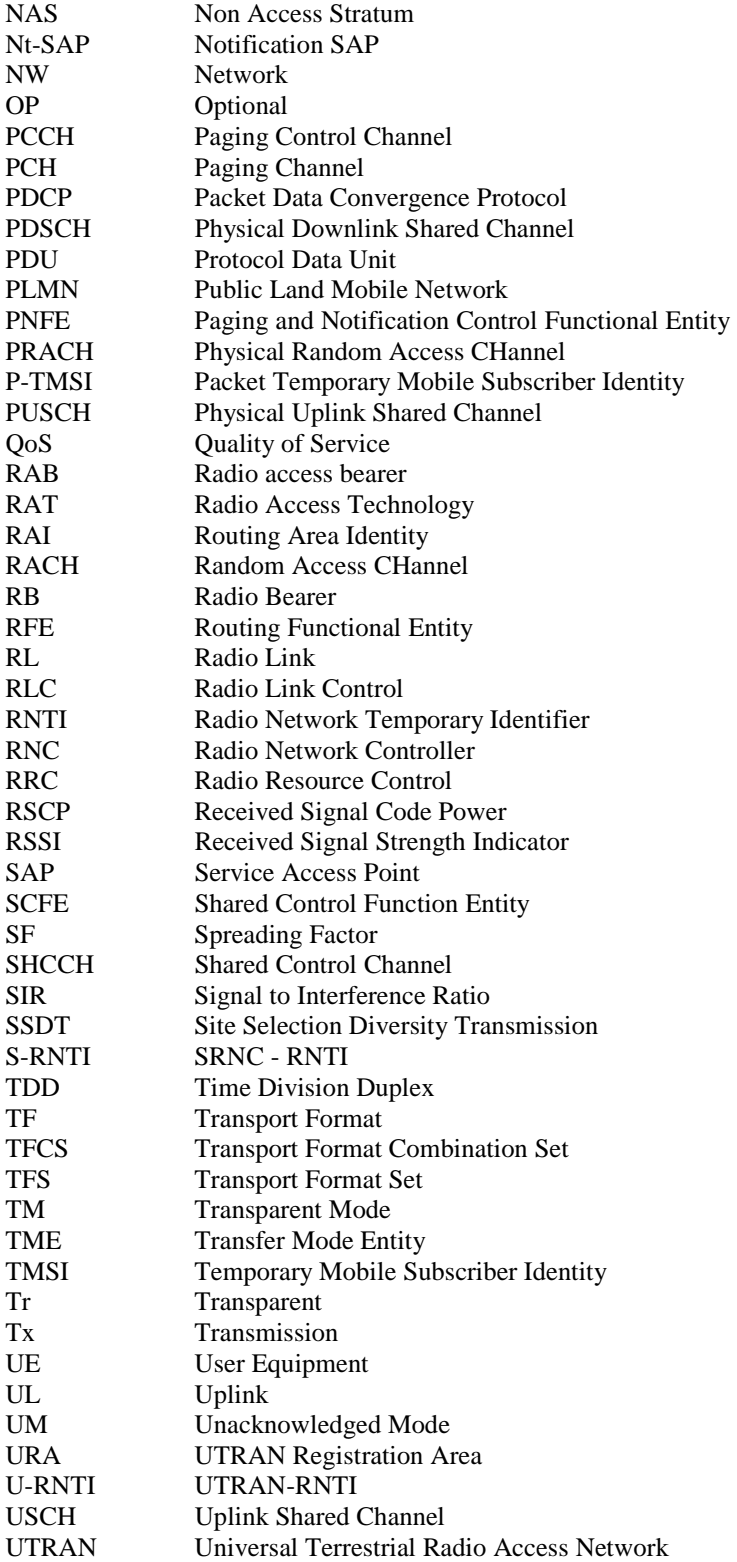

### 8.1.8 Initial Direct transfer

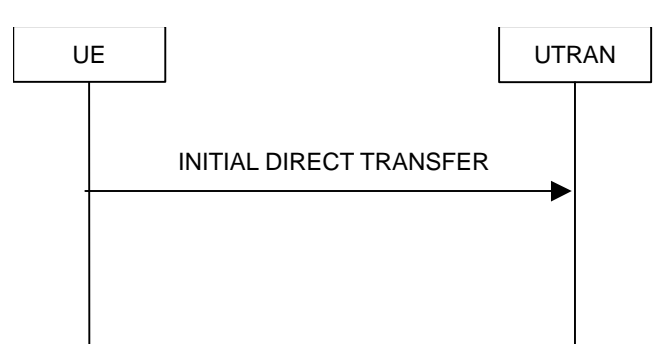

**Figure 14: Initial Direct transfer in the uplink, normal flow** 

#### 8.1.8.1 General

The initial direct transfer procedure is used in the uplink to establish a signalling connection. It is also used to carry an initial upper layer (NAS) message over the radio interface.

#### 8.1.8.2 Initiation of Initial direct transfer procedure in the UE

In the UE, the initial direct transfer procedure shall be initiated, when the upper layers request establishment of a signalling connection. This request also includes a request for the transfer of a NAS message.

Upon initiation of the initial direct transfer procedure when the UE is in idle mode, the UE shall

- set the variable ESTABLISHMENT\_CAUSE to the cause for establishment indicated by upper layers;
- perform an RRC connection establishment procedure, according to subclause 8.1.3;
- if the RRC connection establishment procedure was not successful:
	- indicate failure to establish the signalling connection to upper layers and end the procedure;
- when the RRC connection establishment procedure is completed successfully:
	- continue with the initial direct transfer procedure as below;

Upon initiation of the initial direct transfer procedure when the UE is in CELL\_PCH or URA\_PCH state, the UE shall:

- perform a cell update procedure, according to subclause 8.3.1, using the cause "uplink data transmission";
- when the cell update procedure completed successfully:
	- continue with the initial direct transfer procedure as below.

The UE shall, in the INITIAL DIRECT TRANSFER message:

- set the IE "NAS message" as received from upper layers; and
- set the IE "CN domain identity" as indicated by the upper layers; and
- set the IE "Intra Domain NAS Node Selector". The UE shall derive the IE "Intra Domain NAS Node Selector" from TMSI/PMTSI, IMSI, or IMEI. The UE shall provide the coding of the IE "Intra Domain NAS Node Selector" according to the following priorities:

1. The routing parameter for IDNNS is derived from TMSI (CS domain) or PTMSI (PS domain) whenever a valid TMSI/PTMSI is available.

2. The routing parameter for IDNNS is based on IMSI when no valid TMSI/PTMSI is available.

#### 3. The routing parameter for IDNNS is based on IMEI only if no (U)SIM is inserted in the UE.

#### as indicated by the upper layers.

In CELL\_FACH state, the UE shall:

- if RACH measurement reporting has been requested in the IE "Intra-frequency reporting quantity for RACH reporting" and the IE "Maximum number of reported cells on RACH" in "System Information Block type 12" (or "System Information Block type 11" if "System Information Block type 12" is not being broadcast):
	- include IE "Measured results on RACH" in the INITIAL DIRECT TRANSFER message.

The UE shall:

- transmit the INITIAL DIRECT TRANSFER message on the uplink DCCH using AM RLC on signalling radio bearer RB3;
- when the INITIAL DIRECT TRANSFER message has been submitted to lower layers for transmission:
	- confirm the establishment of a signalling connection to upper layers; and
	- add the signalling connection with the identity indicated by the IE "CN domain identity" in the variable ESTABLISHED\_SIGNALLING\_CONNECTIONS; and
	- the procedure ends.

When not stated otherwise elsewhere, the UE may also initiate the initial direct transfer procedure when another procedure is ongoing, and in that case the state of the latter procedure shall not be affected.

A new signalling connection request may be received from upper layers subsequent to the indication of the release of a previously established signalling connection to upper layers. From the time of the indication of release to upper layers until the UE has entered idle mode, any such upper layer request to establish a new signalling connection shall be queued. This request shall be processed after the UE has entered idle mode.

#### 8.1.8.3 Reception of INITIAL DIRECT TRANSFER message by the UTRAN

On reception of the INITIAL DIRECT TRANSFER message the NAS message should be routed using the IE "CN Domain Identity". UTRAN may also use the IE "Intra Domain NAS Node Selector" for routing among the CN nodes for the addressed CN domain.

If no signalling connection exists towards the chosen node, then a signalling connection is established.

If the IE "Measured results on RACH" is present in the message, the UTRAN should extract the contents to be used for radio resource control.

When the UTRAN receives an INITIAL DIRECT TRANSFER message, it shall not affect the state of any other ongoing RRC procedures, when not stated otherwise elsewhere.

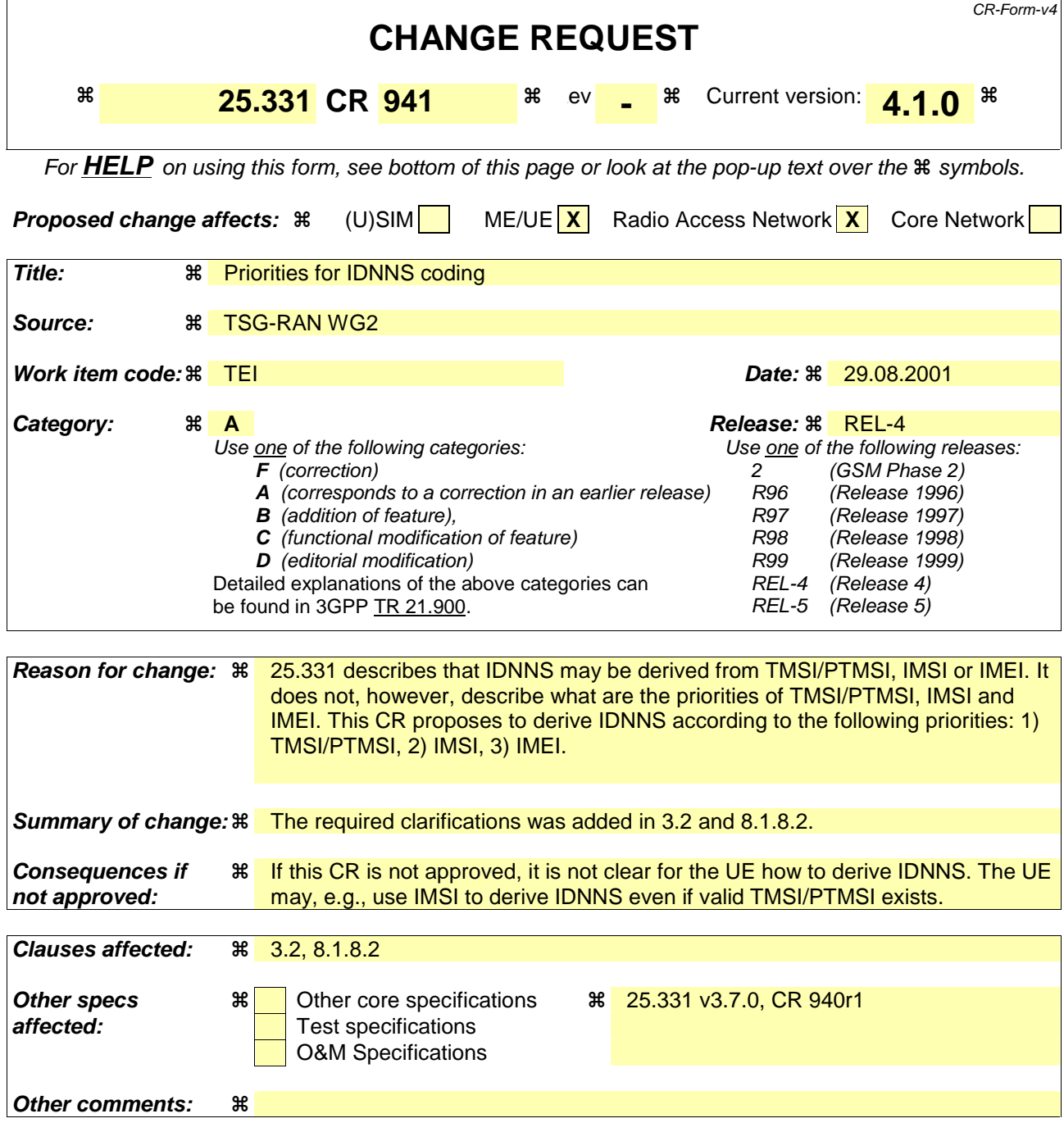

#### **How to create CRs using this form:**

Comprehensive information and tips about how to create CRs can be found at: http://www.3gpp.org/3G\_Specs/CRs.htm. Below is a brief summary:

- 1) Fill out the above form. The symbols above marked  $\frac{1}{2}$  contain pop-up help information about the field that they are closest to.
- 2) Obtain the latest version for the release of the specification to which the change is proposed. Use the MS Word "revision marks" feature (also known as "track changes") when making the changes. All 3GPP specifications can be downloaded from the 3GPP server under ftp://ftp.3gpp.org/specs/ For the latest version, look for the directory name with the latest date e.g. 2001-03 contains the specifications resulting from the March 2001 TSG meetings.
- 3) With "track changes" disabled, paste the entire CR form (use CTRL-A to select it) into the specification just in front of the clause containing the first piece of changed text. Delete those parts of the specification which are not relevant to the change request.

# 3.2 Abbreviations

For the purposes of the present document, the following abbreviations apply:

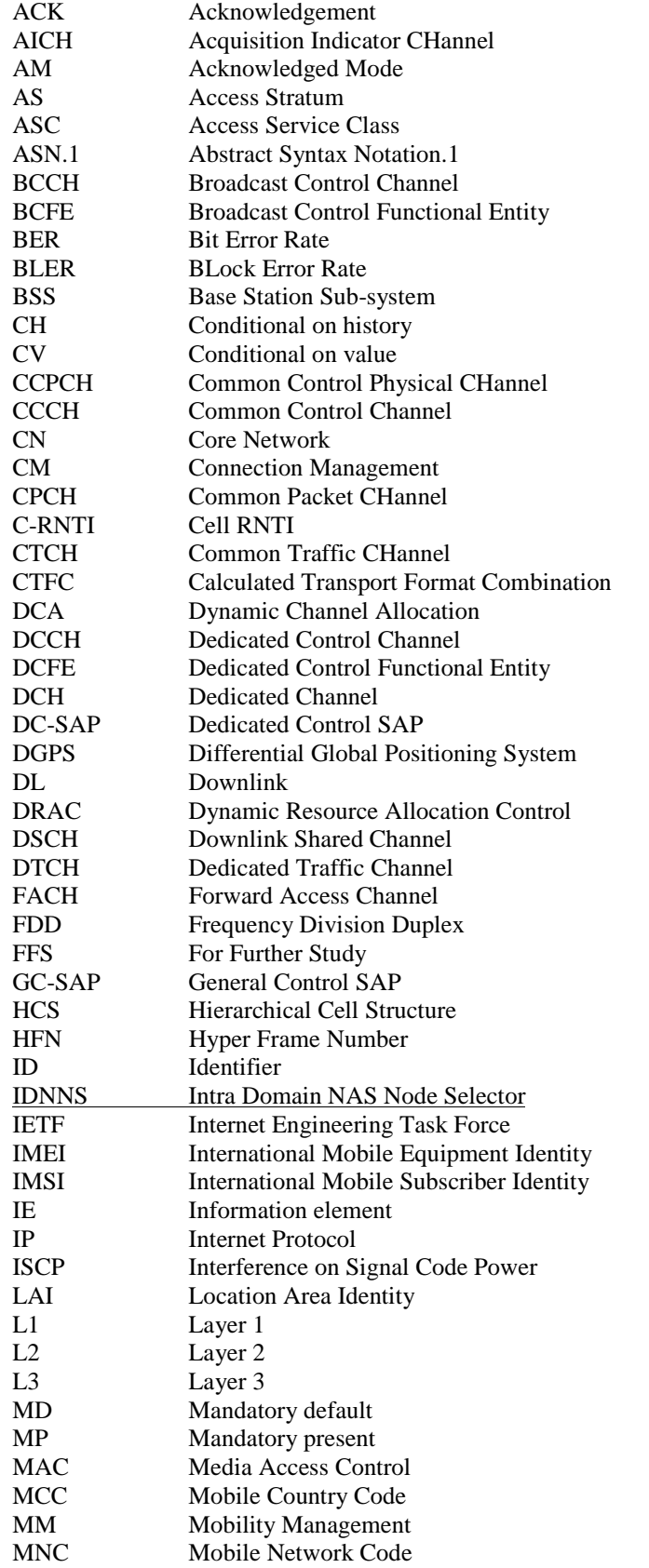

 $\mathbf{I}$ 

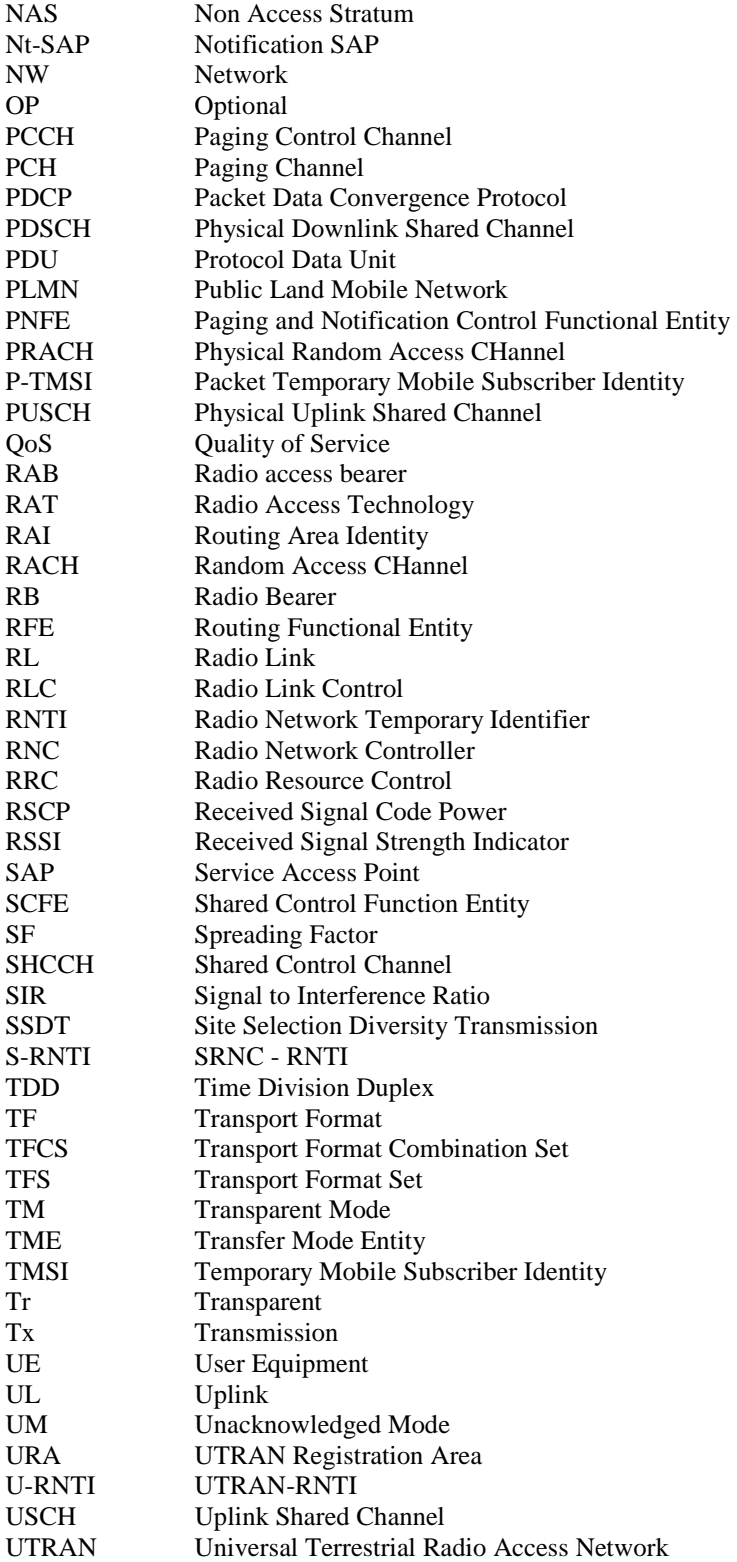

## 8.1.8 Initial Direct transfer

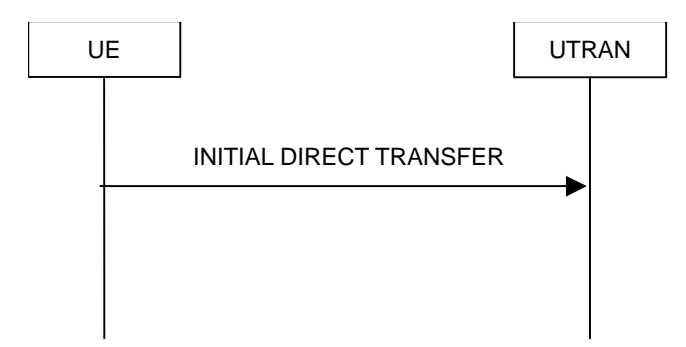

**Figure 14: Initial Direct transfer in the uplink, normal flow** 

#### 8.1.8.1 General

The initial direct transfer procedure is used in the uplink to establish a signalling connection. It is also used to carry an initial upper layer (NAS) message over the radio interface.

#### 8.1.8.2 Initiation of Initial direct transfer procedure in the UE

In the UE, the initial direct transfer procedure shall be initiated, when the upper layers request establishment of a signalling connection. This request also includes a request for the transfer of a NAS message.

Upon initiation of the initial direct transfer procedure when the UE is in idle mode, the UE shall

- set the variable ESTABLISHMENT\_CAUSE to the cause for establishment indicated by upper layers;
- perform an RRC connection establishment procedure, according to subclause 8.1.3;
- if the RRC connection establishment procedure was not successful:
	- indicate failure to establish the signalling connection to upper layers and end the procedure;
- when the RRC connection establishment procedure is completed successfully:
	- continue with the initial direct transfer procedure as below;

Upon initiation of the initial direct transfer procedure when the UE is in CELL PCH or URA PCH state, the UE shall:

- perform a cell update procedure, according to subclause 8.3.1, using the cause "uplink data transmission";
- when the cell update procedure completed successfully:
	- continue with the initial direct transfer procedure as below.

The UE shall, in the INITIAL DIRECT TRANSFER message:

- set the IE "NAS message" as received from upper layers; and
- set the IE "CN domain identity" as indicated by the upper layers; and
- set the IE "Intra Domain NAS Node Selector". The UE shall derive the IE "Intra Domain NAS Node Selector" from TMSI/PMTSI, IMSI, or IMEI. The UE shall provide the coding of the IE "Intra Domain NAS Node Selector" according to the following priorities:

1. The routing parameter for IDNNS is derived from TMSI (CS domain) or PTMSI (PS domain) whenever a valid TMSI/PTMSI is available.

2. The routing parameter for IDNNS is based on IMSI when no valid TMSI/PTMSI is available.

3. The routing parameter for IDNNS is based on IMEI only if no (U)SIM is inserted in the UE.

#### as indicated by the upper layers.

In CELL\_FACH state, the UE shall:

- if RACH measurement reporting has been requested in the IE "Intra-frequency reporting quantity for RACH reporting" and the IE "Maximum number of reported cells on RACH" in "System Information Block type 12" (or "System Information Block type 11" if "System Information Block type 12" is not being broadcast):
	- include IE "Measured results on RACH" in the INITIAL DIRECT TRANSFER message.

The UE shall:

- transmit the INITIAL DIRECT TRANSFER message on the uplink DCCH using AM RLC on signalling radio bearer RB3;
- when the INITIAL DIRECT TRANSFER message has been submitted to lower layers for transmission:
	- confirm the establishment of a signalling connection to upper layers; and
	- add the signalling connection with the identity indicated by the IE "CN domain identity" in the variable ESTABLISHED\_SIGNALLING\_CONNECTIONS; and
	- the procedure ends.

When not stated otherwise elsewhere, the UE may also initiate the initial direct transfer procedure when another procedure is ongoing, and in that case the state of the latter procedure shall not be affected.

A new signalling connection request may be received from upper layers subsequent to the indication of the release of a previously established signalling connection to upper layers. From the time of the indication of release to upper layers until the UE has entered idle mode, any such upper layer request to establish a new signalling connection shall be queued. This request shall be processed after the UE has entered idle mode.

#### 8.1.8.3 Reception of INITIAL DIRECT TRANSFER message by the UTRAN

On reception of the INITIAL DIRECT TRANSFER message the NAS message should be routed using the IE "CN Domain Identity". UTRAN may also use the IE "Intra Domain NAS Node Selector" for routing among the CN nodes for the addressed CN domain.

If no signalling connection exists towards the chosen node, then a signalling connection is established.

If the IE "Measured results on RACH" is present in the message, the UTRAN should extract the contents to be used for radio resource control.

When the UTRAN receives an INITIAL DIRECT TRANSFER message, it shall not affect the state of any other ongoing RRC procedures, when not stated otherwise elsewhere.
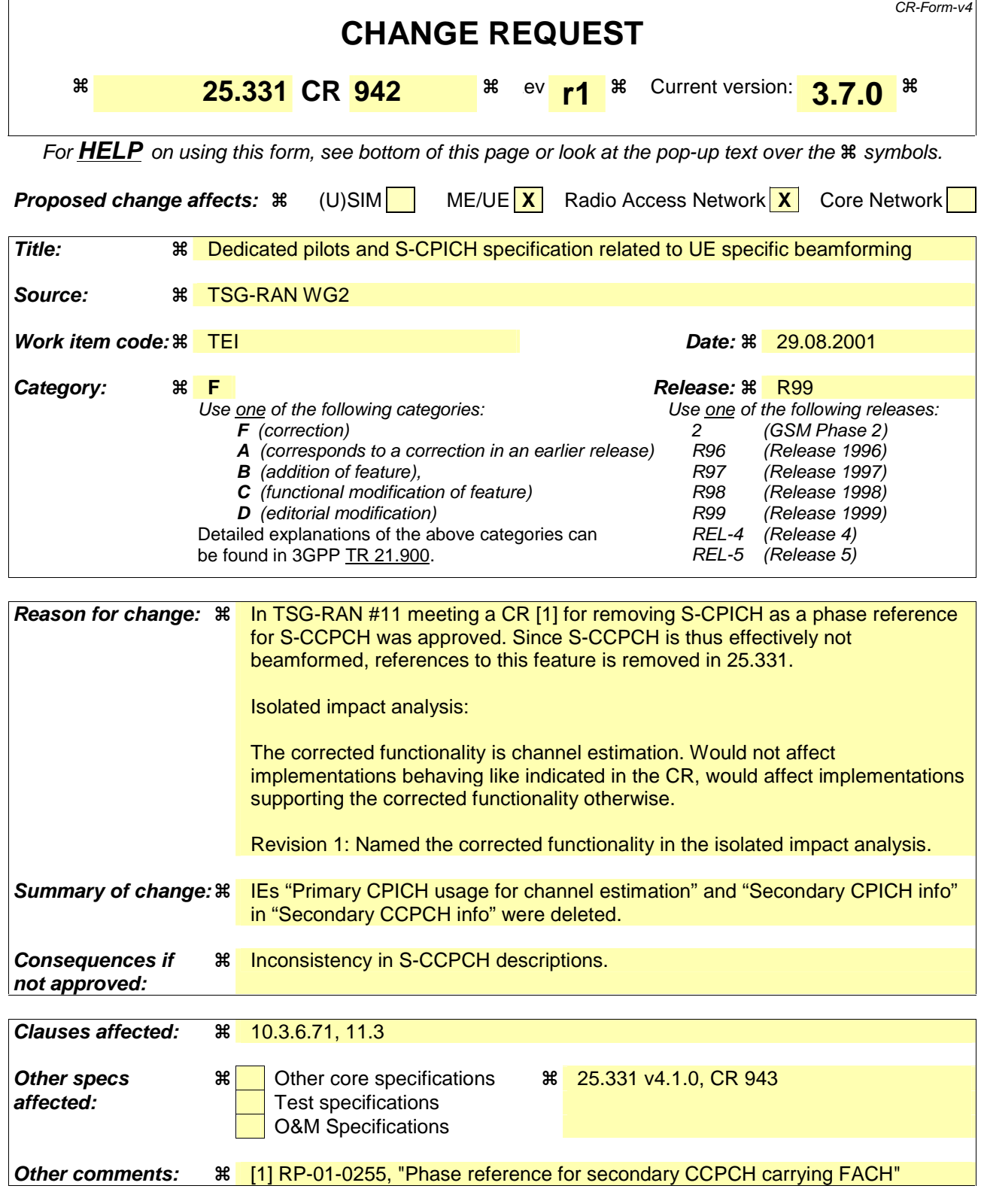

#### **How to create CRs using this form:**

Comprehensive information and tips about how to create CRs can be found at: http://www.3gpp.org/3G\_Specs/CRs.htm. Below is a brief summary:

1) Fill out the above form. The symbols above marked  $\#$  contain pop-up help information about the field that they are closest to.

- 2) Obtain the latest version for the release of the specification to which the change is proposed. Use the MS Word "revision marks" feature (also known as "track changes") when making the changes. All 3GPP specifications can be downloaded from the 3GPP server under *ftp://ftp.3gpp.org/specs/* For the latest version, look for the directory name with the latest date e.g. 2001-03 contains the specifications resulting from the March 2001 TSG meetings.
- 3) With "track changes" disabled, paste the entire CR form (use CTRL-A to select it) into the specification just in front of the clause containing the first piece of changed text. Delete those parts of the specification which are not relevant to the change request.

# 10.3.6.71 Secondary CCPCH info

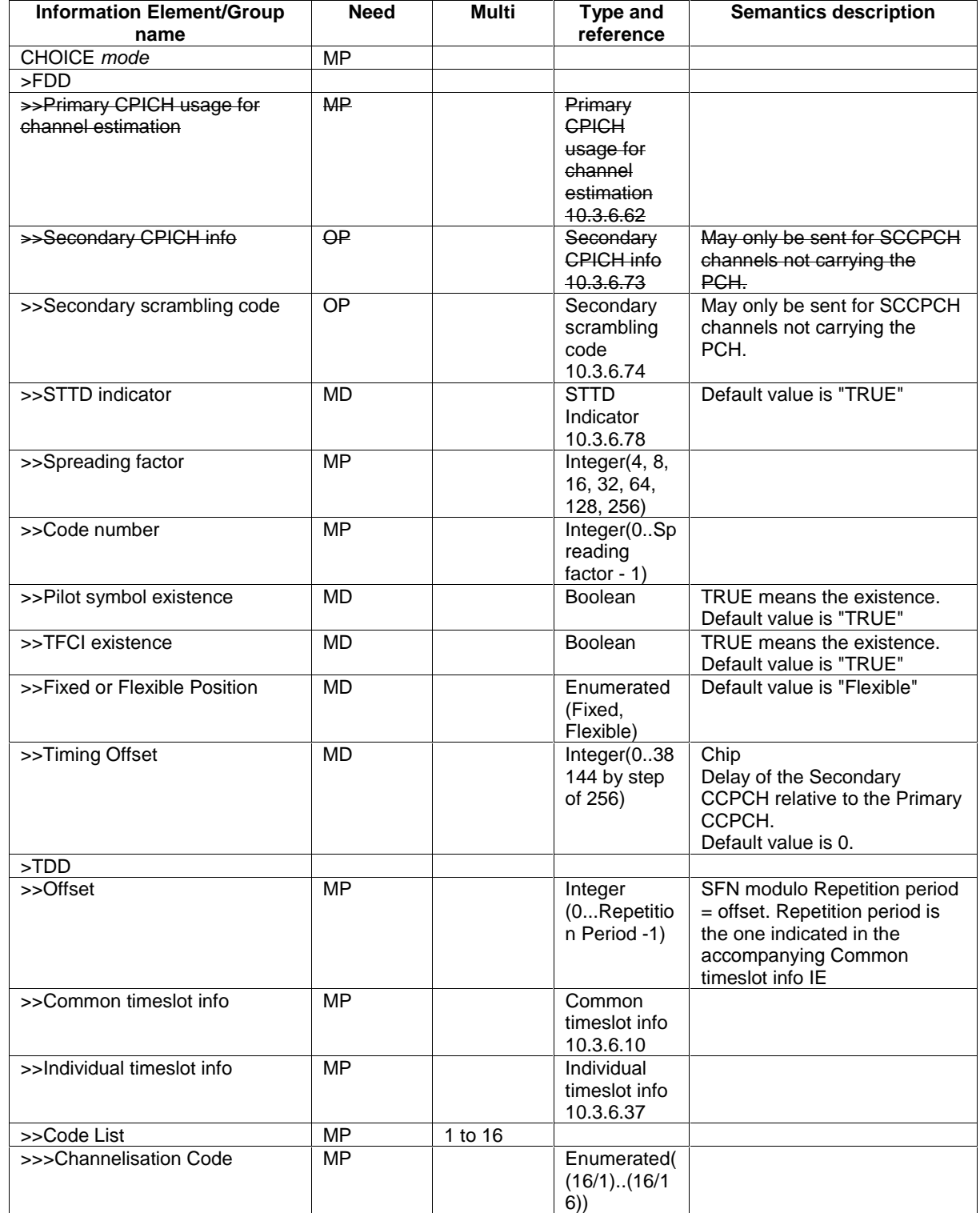

}

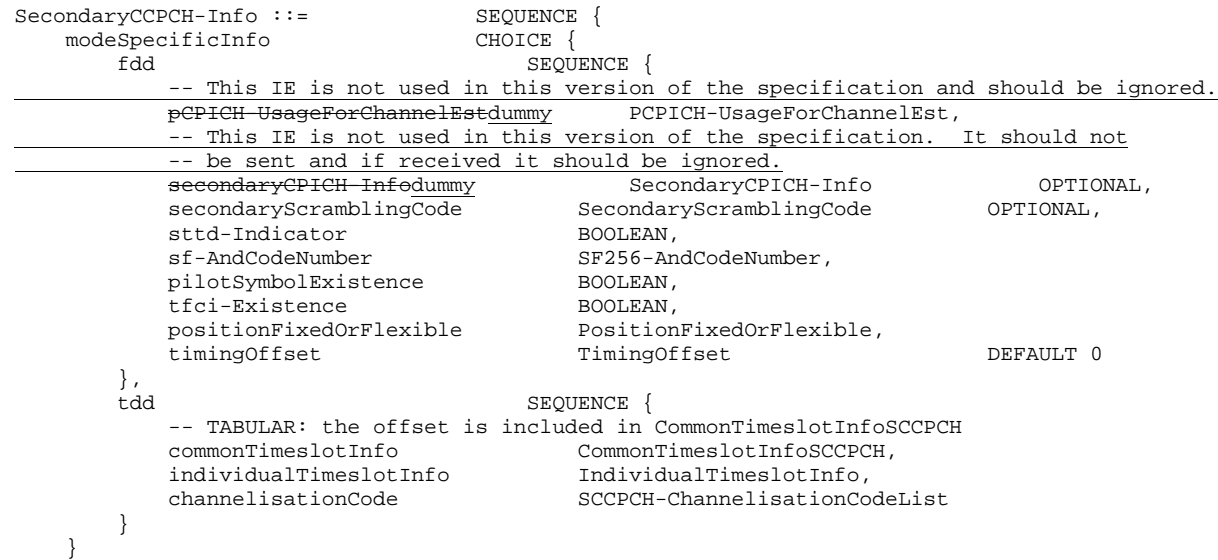

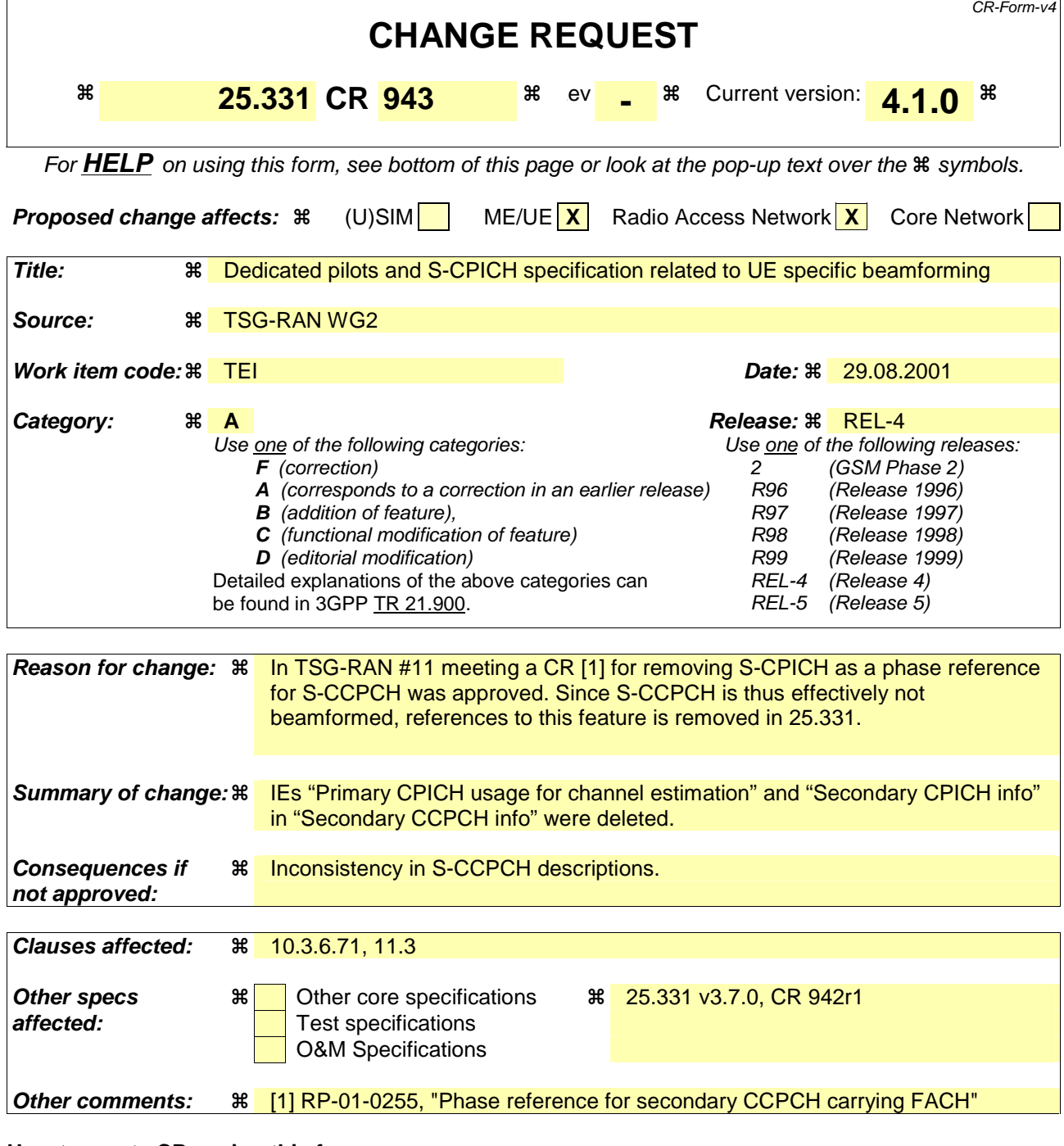

#### **How to create CRs using this form:**

Comprehensive information and tips about how to create CRs can be found at: http://www.3gpp.org/3G\_Specs/CRs.htm. Below is a brief summary:

- 1) Fill out the above form. The symbols above marked  $\frac{1}{2}$  contain pop-up help information about the field that they are closest to.
- 2) Obtain the latest version for the release of the specification to which the change is proposed. Use the MS Word "revision marks" feature (also known as "track changes") when making the changes. All 3GPP specifications can be downloaded from the 3GPP server under ftp://ftp.3gpp.org/specs/ For the latest version, look for the directory name with the latest date e.g. 2001-03 contains the specifications resulting from the March 2001 TSG meetings.
- 3) With "track changes" disabled, paste the entire CR form (use CTRL-A to select it) into the specification just in front of the clause containing the first piece of changed text. Delete those parts of the specification which are not relevant to the change request.

# 10.3.6.71 Secondary CCPCH info

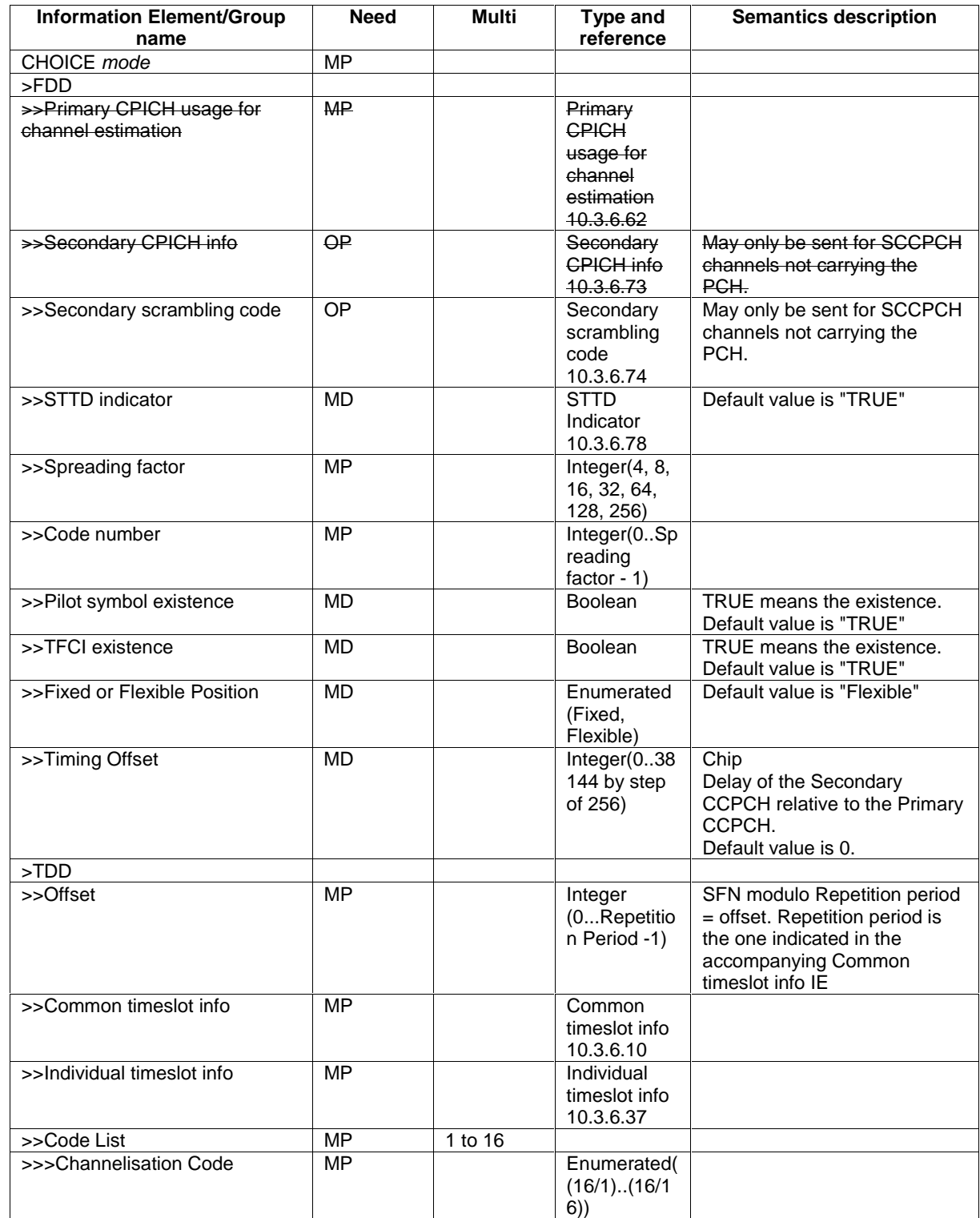

}

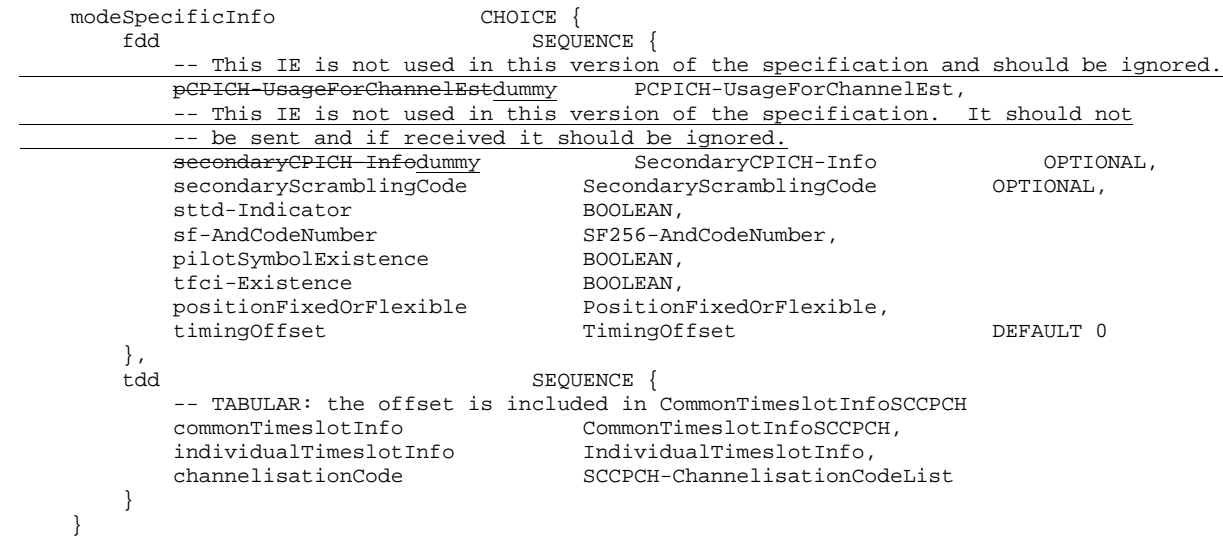

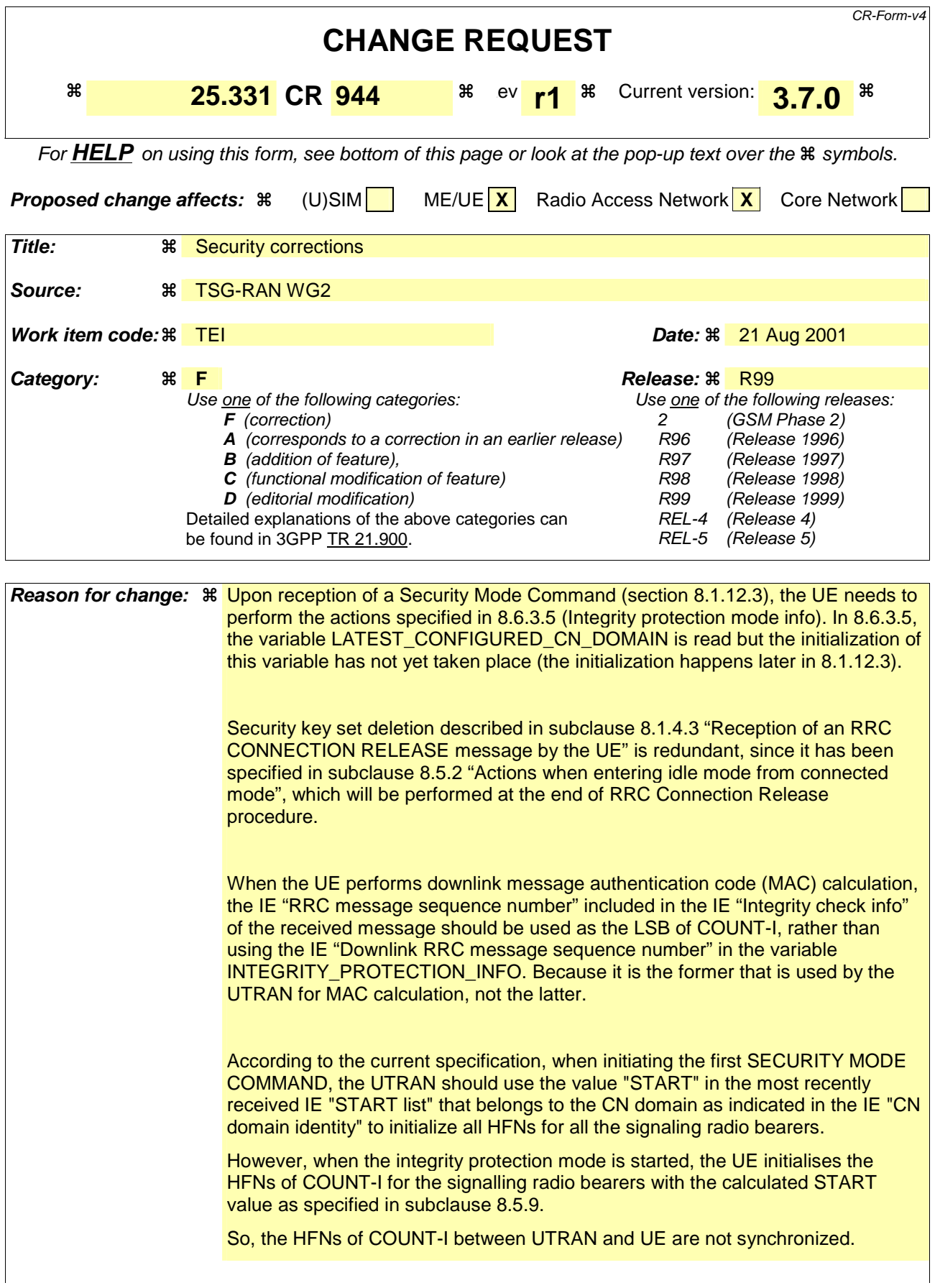

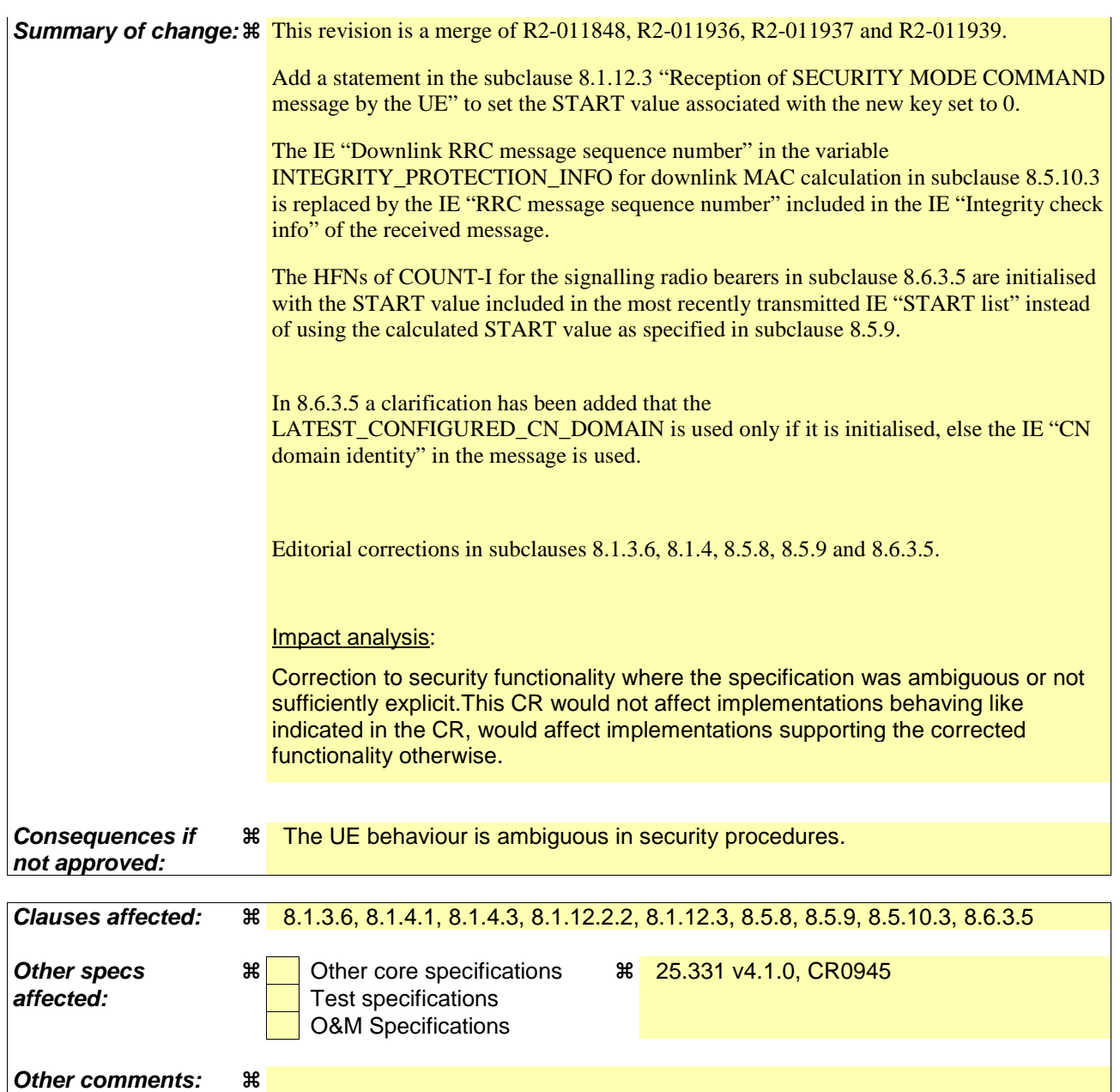

#### **How to create CRs using this form:**

Comprehensive information and tips about how to create CRs can be found at: http://www.3gpp.org/3G\_Specs/CRs.htm. Below is a brief summary:

- 1) Fill out the above form. The symbols above marked  $\#$  contain pop-up help information about the field that they are closest to.
- 2) Obtain the latest version for the release of the specification to which the change is proposed. Use the MS Word "revision marks" feature (also known as "track changes") when making the changes. All 3GPP specifications can be downloaded from the 3GPP server under ftp://ftp.3gpp.org/specs/ For the latest version, look for the directory name with the latest date e.g. 2001-03 contains the specifications resulting from the March 2001 TSG meetings.
- 3) With "track changes" disabled, paste the entire CR form (use CTRL-A to select it) into the specification just in front of the clause containing the first piece of changed text. Delete those parts of the specification which are not relevant to the change request.

## 8.1.3.6 Reception of an RRC CONNECTION SETUP message by the UE

The UE shall compare the value of the IE "Initial UE identity" in the received RRC CONNECTION SETUP message with the value of the variable INITIAL\_UE\_IDENTITY.

If the values are different, the UE shall:

ignore the rest of the message;

If the values are identical, the UE shall:

- stop timer T300, and act upon all received information elements as specified in subclause 8.6, unless specified otherwise in the following;
	- if the UE will be in the CELL\_FACH state at the conclusion of this procedure:
		- if the IE "Frequency info" is included:
			- select a suitable UTRA cell according to [4] on that frequency;
		- select PRACH according to subclause 8.5.17;
		- select Secondary CCPCH according to subclause 8.5.19;
- perform the physical layer synchronization procedure as specified in [29];
- enter a state according to subclause 8.6.3.3;
- submit an RRC CONNECTION SETUP COMPLETE message to the lower layers on the uplink DCCH after successful state transition per subclause 8.6.3.3, with the contents set as specified below:
	- set the IE "RRC transaction identifier" to
		- the value of "RRC transaction identifier" in the entry for the RRC CONNECTION SETUP message in the table "Accepted transactions" in the variable TRANSACTIONS; and
		- clear that entry.
	- if the USIM is present:
		- set the "START" for each CN domain in the IE "START list" in the RRC CONNECTION SETUP COMPLETE message with the corresponding START value that is stored in the USIM [50]; and then
		- set the START value stored in the USIM [50] for any CN domain to the value "THRESHOLD" of the variable START\_THRESHOLD;
	- if the USIM is not present:
		- set the "START" for each CN domain in the IE "START list" in the RRC CONNECTION SETUP COMPLETE message to zero;
	- retrieve its UTRA UE radio access capability information elements from variable UE\_CAPABILITY\_REQUESTED; and then
	- include this in IE "UE radio access capability" and IE "UE radio access capability extension", provided this IE is included in variable UE\_CAPABILITY\_REQUESTED;
	- retrieve its inter-RAT-specific UE radio access capability information elements from variable UE\_CAPABILITY\_REQUESTED; and then
	- include this in IE "UE system specific capability".

When the RRC CONNECTION SETUP COMPLETE message has been submitted to lower layers for transmission the UE shall:

- if the UE has entered CELL\_FACH state:

- store the contents of the variable UE\_CAPABILITY\_REQUESTED in the variable UE\_CAPABILITY\_TRANSFERRED;
- clear the variable UE\_CAPABILITY\_REQUESTED;
- if the IE "Transport format combination subset" was not included in the RRC CONNECTION SETUP message:
	- set the IE "Current TFC subset" in the variable TFS SUBSET to "Full transport format combination set";
- set the "Status" in the variable CIPHERING\_STATUS to "Not started";
- set the "Reconfiguration" in the variable CIPHERING STATUS to FALSE;
- set the "Status" in the variable INTEGRITY\_PROTECTION\_INFO to "Not started";
- set the "Historical status" in the variable INTEGRITY\_PROTECTION\_INFO to "Never been active";
- set the "Reconfiguration" in the variable INTEGRITY\_PROTECTION\_INFO to FALSE;
- set the variable CELL\_UPDATE\_STARTED to FALSE;
- set the variable CONFIGURATION\_INCOMPLETE to FALSE;
- set the variable ORDERED\_RECONFIGURATION to FALSE;
- set the variable FAILURE\_INDICATOR to FALSE;
- set the variable INCOMPATIBLE\_SECURITY\_RECONFIGURATION to FALSE;
- set the variable INVALID\_CONFIGURATION to FALSE;
- set the variable PROTOCOL\_ERROR\_INDICATOR to FALSE;
- set the variable PROTOCOL\_ERROR\_REJECT to FALSE;
- set the variable TGSN\_REPORTED to FALSE;
- set the variable UNSUPPORTED\_CONFIGURATION to FALSE;
- clear all optional IEs in all variables, except those optional IEs that are set in this procedure;
- consider the procedure to be successful;

And the procedure ends.

## 8.1.4 RRC connection release

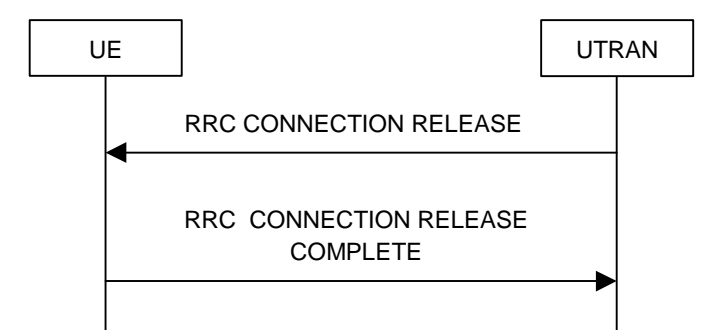

**Figure 10: RRC Connection Release procedure on the DCCH** 

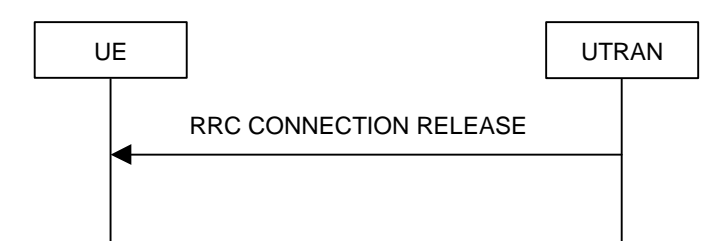

**Figure 11: RRC Connection Release procedure on the CCCH** 

## 8.1.4.1 General

The purpose of this procedure is to release the RRC connection including and all radio bearers and all signalling radio bearers between the UE and the UTRAN. By doing so, all established signalling connections will be released.

## 8.1.4.2 Initiation

When the UE is in state CELL\_DCH or CELL\_FACH, the UTRAN may at anytime initiate an RRC connection release by transmitting an RRC CONNECTION RELEASE message using UM RLC.

When UTRAN transmits an RRC CONNECTION RELEASE message in response to a CELL UPDATE (subclause 8.3.1) or URA UPDATE (subclause 8.3.2) message from the UE, UTRAN should use the downlink CCCH to transmit the message. In all other cases the downlink DCCH should be used.

UTRAN may transmit several RRC CONNECTION RELEASE messages to increase the probability of proper reception of the message by the UE. In such a case, the RRC SN for these repeated messages shall be the same. This shall also apply to the RRC CONNECTION RELEASE COMPLETE message. The number of repeated messages and the interval between the messages is a network option.

## 8.1.4.3 Reception of an RRC CONNECTION RELEASE message by the UE

The UE shall receive and act on an RRC CONNECTION RELEASE message in states CELL\_DCH and CELL\_FACH. Furthermore this procedure can interrupt any ongoing procedures with the UE in the above listed states.

When the UE receives the first RRC CONNECTION RELEASE message, it shall:

if the USIM is present; and

- if the "START" stored in the USIM [50] for a CN domain is greater than the value "THRESHOLD" of the variable START\_THRESHOLD:

delete the ciphering and integrity keys that are stored in the USIM for that CN domain;

inform the deletion of these keys to upper layers;

in state CELL\_DCH:

- initialise the counter V308 to zero;
- set the IE "RRC transaction identifier" in the RRC CONNECTION RELEASE COMPLETE message to the value of "RRC transaction identifier" in the entry for the RRC CONNECTION RELEASE message in the table "Accepted transactions" in the variable TRANSACTIONS; and
- clear that entry.
- submit an RRC CONNECTION RELEASE COMPLETE message to the lower layers for transmission using UM RLC on the DCCH to the UTRAN;
- if the IE "Rplmn information" is present:
	- the UE may:
		- store the IE on the ME together with the PLMN id for which it applies;
	- the UE may then:
		- utilise this information, typically indicating where a number of BCCH frequency ranges of a RAT may be expected to be found, during subsequent Rplmn selections of the indicated PLMN;
- start timer T308 when the RRC CONNECTION RELEASE COMPLETE message is sent on the radio interface.
- in state CELL\_FACH:
	- if the RRC CONNECTION RELEASE message was received on the DCCH:
		- set the IE "RRC transaction identifier" in the RRC CONNECTION RELEASE COMPLETE message to the value of "RRC transaction identifier" in the entry for the RRC CONNECTION RELEASE message in the table "Accepted transactions" in the variable TRANSACTIONS; and
		- clear that entry;
		- submit an RRC CONNECTION RELEASE COMPLETE message to the lower layers for transmission using AM RLC on the DCCH to the UTRAN.
		- when the successful transmission of the RRC CONNECTION RELEASE COMPLETE message has been confirmed by the lower layers:
			- release all its radio resources; and
			- indicate the release of the established signalling connections (as stored in the variable ESTABLISHED\_SIGNALLING\_CONNECTIONS) and established radio access bearers (as stored in the variable ESTABLISHED\_RABS) to upper layers; and
			- clear the variable ESTABLISHED\_SIGNALLING\_CONNECTIONS;
			- clear the variable ESTABLISHED\_RABS;
			- pass the value of the IE "Release cause" received in the RRC CONNECTION RELEASE message to upper layers;
			- enter idle mode;
			- perform the actions specified in subclause 8.5.2 when entering idle mode;
		- and the procedure ends.
	- if the RRC CONNECTION RELEASE message was received on the CCCH:
		- release all its radio resources;
		- indicate the release of the established signalling connections (as stored in the variable ESTABLISHED\_SIGNALLING\_CONNECTIONS) and established radio access bearers (as stored in the variable ESTABLISHED\_RABS) to the upper layers;
- clear the variable ESTABLISHED\_SIGNALLING\_CONNECTIONS;
- clear the variable ESTABLISHED\_RABS;
- pass the value of the IE "Release cause" received in the RRC CONNECTION RELEASE message to upper layers;
- enter idle mode;
- perform the actions specified in subclause 8.5.2 when entering idle mode;
- and the procedure ends.

### 8.1.4.4 Invalid RRC CONNECTION RELEASE message

If the RRC CONNECTION RELEASE message contains a protocol error causing the variable PROTOCOL\_ERROR\_REJECT to be set to TRUE according to clause 9, and if the "protocol error cause" in PROTOCOL\_ERROR\_INFORMATION is set to any cause value except "ASN.1 violation or encoding error", the UE shall perform procedure specific error handling as follows:

The UE shall:

- ignore any IE(s) causing the error but treat the rest of the RRC CONNECTION RELEASE message as normal according to subclause 8.1.4.3, with an addition of the following actions;
	- if the RRC CONNECTION RELEASE message was received on the DCCH:
		- set the IE "RRC transaction identifier" in the RRC CONNECTION RELEASE COMPLETE message to the value of "RRC transaction identifier" in the entry for the RRC CONNECTION RELEASE message in the table "Rejected transactions" in the variable TRANSACTIONS; and
		- clear that entry.
		- include the IE "Error indication" in the RRC CONNECTION RELEASE COMPLETE message with:
			- the IE "Failure cause" set to the cause value "Protocol error" and
			- the IE "Protocol error information" set to the value of the variable PROTOCOL\_ERROR\_INFORMATION;

#### 8.1.4.5 Cell re-selection or radio link failure

If the UE performs cell re-selection or the radio link failure criteria in subclause 8.5.6 is met at any time during the RRC connection release procedure and the UE has not yet entered idle mode, the UE shall:

- if cell re-selection occurred (CELL\_FACH state):
	- perform a cell update procedure according to subclause 8.3.1 using the cause "Cell reselection";
- if radio link failure occurred (CELL\_DCH state):
	- select a suitable UTRA cell according to [4];
	- perform a cell update procedure according to subclause 8.3.1 using the cause "radio link failure".

#### 8.1.4.6 Expiry of timer T308, unacknowledged mode transmission

When in state CELL\_DCH and the timer T308 expires, the UE shall:

- increment V308 by one;
- if V308 is equal to or smaller than N308:
- retransmit the RRC CONNECTION RELEASE COMPLETE message, without incrementing "Uplink RRC Message sequence number" for signalling radio bearer RB1 in the variable INTEGRITY\_PROTECTION\_INFO;
- if V308 is greater than N308:
	- release all its radio resources;
	- indicate the release of the established signalling connections (as stored in the variable ESTABLISHED\_SIGNALLING\_CONNECTIONS) and established radio access bearers (as stored in the variable ESTABLISHED\_RABS) to upper layers;
	- clear the variable ESTABLISHED\_SIGNALLING\_CONNECTIONS:
	- clear the variable ESTABLISHED\_RABS;
	- enter idle mode;
	- perform the actions specified in subclause 8.5.2 when entering idle mode;
	- and the procedure ends.

8.1.4.7 Void

## 8.1.4.8 Reception of an RRC CONNECTION RELEASE COMPLETE message by UTRAN

When UTRAN receives an RRC CONNECTION RELEASE COMPLETE message from the UE, it should:

- release all UE dedicated resources and the procedure ends on the UTRAN side.

## 8.1.4.9 Unsuccessful transmission of the RRC CONNECTION RELEASE COMPLETE message, acknowledged mode transmission

When acknowledged mode was used and RLC does not succeed in transmitting the RRC CONNECTION RELEASE COMPLETE message, the UE shall:

- release all its radio resources;
- indicate the release of the established signalling connections (as stored in the variable ESTABLISHED\_SIGNALLING\_CONNECTIONS) and established radio access bearers (as stored in the variable ESTABLISHED\_RABS) to upper layers;
- clear the variable ESTABLISHED\_SIGNALLING\_CONNECTIONS;
- clear the variable ESTABLISHED\_RABS;
- enter idle mode;
- perform the actions specified in subclause 8.5.2 when entering idle mode;
- and the procedure ends.

## 8.1.4.10 Detection of loss of dedicated physical channel by UTRAN in CELL\_DCH state

If the release is performed from the state CELL\_DCH, and UTRAN detects loss of the dedicated physical channel according to subclause 8.5.6, UTRAN may release all UE dedicated resources, even if no RRC CONNECTION RELEASE COMPLETE message has been received.

## 8.1.4.11 Failure to receive RRC CONNECTION RELEASE COMPLETE message by UTRAN

If UTRAN does not receive any RRC CONNECTION RELEASE COMPLETE message, it should release all UE dedicated resources.

## 8.1.12 Security mode control

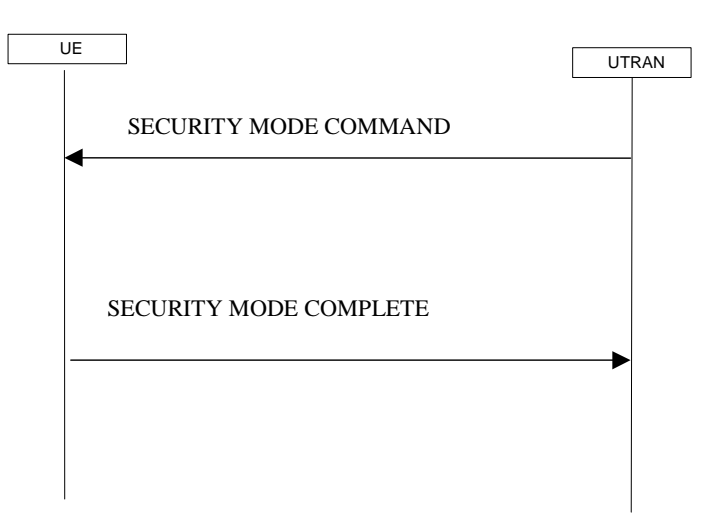

**Figure 18: Security mode control procedure** 

## 8.1.12.1 General

The purpose of this procedure is to trigger the stop or start of ciphering or to command the restart of the ciphering with a new ciphering configuration, for all radio bearers and for all signalling radio bearers.

It is also used to start integrity protection or to modify the integrity protection configuration for all signalling radio bearers.

### 8.1.12.2 Initiation

#### 8.1.12.2.1 Ciphering configuration change

To stop or start/restart ciphering, UTRAN sends a SECURITY MODE COMMAND message on the downlink DCCH in AM RLC using the most recent ciphering configuration. If no such ciphering configuration exists then the SECURITY MODE COMMAND is not ciphered.

Prior to sending the SECURITY MODE COMMAND, for the CN domain indicated in the IE "CN domain identity" in the SECURITY MODE COMMAND, UTRAN should:

- if this is the first SECURITY MODE COMMAND sent for this RRC connection:
	- use the value "START" in the most recently received IE "START list" that belongs to the CN domain as indicated in the IE "CN domain identity" to initialise all hyper frame numbers for all the signalling radio bearers; while
		- setting the 20 most significant bits of the hyper frame numbers for all signalling radio bearers to the START for that CN domain;
		- setting the remaining bits of the hyper frame numbers equal to zero;
- suspend all radio bearers using RLC-AM and RLC-UM;
- suspend all signalling radio bearers using RLC-AM and RLC-UM, except the signalling radio bearer used to send the SECURITY MODE COMMAND message on the downlink DCCH in RLC-AM;
- set, for the signalling radio bearer used to send the SECURITY MODE COMMAND, the "RLC send sequence number" in IE "Radio bearer downlink ciphering activation time info" in the IE "Ciphering mode info", at which time the new ciphering configuration shall be applied;
- include "Ciphering activation time for DPCH" in IE "Ciphering mode info" when a DPCH exists and is used for radio bearers using transparent mode RLC, at which time the new ciphering configuration shall be applied;
- set, for each suspended radio bearer and signalling radio bearer that has no pending ciphering activation time set by a previous security mode control procedure, an "RLC send sequence number" in IE "Radio bearer downlink ciphering activation time info" in the IE "Ciphering mode info", at which time the new ciphering configuration shall be applied;
- set, for each suspended radio bearer and signalling radio bearer that has a pending ciphering activation time set by a previous security mode control procedure, the "RLC send sequence number" in IE "Radio bearer downlink ciphering activation time info" in the IE "Ciphering mode info" to the value used in the previous security mode control procedure, at which time the latest ciphering configuration shall be applied.

While suspended, radio bearers and signalling radio bearers shall not deliver RLC PDUs with sequence number greater than or equal to the number in IE "Radio bearer downlink ciphering activation time info".

When the successful delivery of the SECURITY MODE COMMAND has been confirmed by RLC, UTRAN shall:

resume all the suspended radio bearers and signalling radio bearers. The old ciphering configuration shall be applied for the transmission of RLC PDUs with RLC sequence number less than the number indicated in the IE "Radio bearer downlink ciphering activation time info", as sent to the UE. The new ciphering configuration shall be applied for the transmission of RLC PDUs with RLC sequence number greater than or equal to the number indicated in IE "Radio bearer downlink ciphering activation time info", sent to the UE.

#### 8.1.12.2.2 Integrity protection configuration change

To start or modify integrity protection, UTRAN sends a SECURITY MODE COMMAND message on the downlink DCCH in AM RLC using the new integrity protection configuration.

When the successful delivery of the SECURITY MODE COMMAND has been confirmed by RLC, UTRAN should:

- for the radio bearers and signalling radio bearers:
	- send an indication to upper layers that the new integrity protection configuration has been activated when the activation time has elapsed.

## 8.1.12.3 Reception of SECURITY MODE COMMAND message by the UE

Upon reception of the SECURITY MODE COMMAND message, the UE shall perform the actions for the received information elements according to subclause 8.6.

If the IE "Ciphering mode info" and the IE "Integrity protection mode info" are both not included in the SECURITY MODE COMMAND, the UE shall:

set the variable INVALID\_CONFIGURATION to TRUE.

If the IE "Security capability" is the same as indicated by variable UE\_CAPABILITY\_TRANSFERRED, and the IE "GSM security capability" (if included in the SECURITY MODE COMMAND) is the same as indicated by the variable UE\_CAPABILITY\_TRANSFERRED, the UE shall:

- set the variable LATEST\_CONFIGURED\_CN\_DOMAIN equal to the IE "CN domain identity";
- if prior to the reception of SECURITY MODE COMMAND, the value of the IE "Status" in the variable "CIPHERING\_STATUS" is "Not started" and the value of the IE "Historical status" in the variable "INTEGRITY\_PROTECTION\_INFO" is "Never been active":
	- use the value "START" in the most recently sent IE "START list" that belongs to the CN domain as indicated in the IE "CN domain identity" to initialise all hyper frame numbers for all the signalling radio bearers; while
		- setting the 20 most significant bits of the hyper frame numbers for all signalling radio bearers to the START for that CN domain;
		- setting the remaining bits of the hyper frame numbers equal to zero;
- suspend all radio bearers and signalling radio bearers (except the signalling radio bearer used to transmit the SECURITY MODE COMPLETE message on the uplink DCCH in RLC-AM) using RLC-AM or RLC-UM that belong to the CN domain indicated in the IE "CN domain identity"; and
- set the "RLC send sequence number" in IE "Radio bearer uplink ciphering activation time info", at which time the new ciphering configuration shall be applied;
- set the IE "RRC transaction identifier" in the SECURITY MODE COMPLETE message to the value of "RRC transaction identifier" in the entry for the SECURITY MODE COMMAND message in the table "Accepted transactions" in the variable TRANSACTIONS; and
- clear that entry;
- if the SECURITY MODE COMMAND message contained the IE "Ciphering mode info":
	- include and set the IE "Radio bearer uplink ciphering activation time info" to the value of the variable RB\_UPLINK\_CIPHERING\_ACTIVATION\_TIME\_INFO, for the respective radio bearer and signalling radio bearer;
- if the SECURITY MODE COMMAND message contained the IE "Integrity protection mode info" with the IE "Integrity protection mode command" set to "Modify":
	- include and set the IE "Integrity protection activation info" to the value of the variable INTEGRITY\_PROTECTION\_ACTIVATION\_INFO;
- for radio bearers using RLC-TM:
	- apply the old ciphering configuration for the receiving and transmission of RLC TrD PDUs with CFN less than the number indicated in the IE "Ciphering activation time for DPCH", as sent by the UTRAN;
	- apply the new ciphering configuration for the receiving and transmission of RLC TrD PDUs with CFN greater than or equal to the number indicated in IE "Ciphering activation time for DPCH", as sent by the UTRAN;
- when the radio bearers and signalling radio bearers using RLC-AM or RLC-UM have been suspended:
	- send a SECURITY MODE COMPLETE message on the uplink DCCH in AM RLC, using the old ciphering configurations;
	- if the IE "Integrity protection mode info" was present in the SECURITY MODE COMMAND message:
		- start applying the new integrity protection configuration in the uplink for signalling radio bearer RB2 from and including the transmitted SECURITY MODE COMPLETE message;
- when the successful delivery of the SECURITY MODE COMPLETE message has been confirmed by RLC:
	- resume data transmission on any suspended radio bearer and signalling radio bearer mapped on RLC-AM or RLC-UM;
	- if the SECURITY MODE COMMAND message contained the IE "Ciphering mode info":
		- set the IE "Reconfiguration" in the variable CIPHERING\_STATUS to FALSE; and
		- clear the variable RB\_UPLINK\_CIPHERING\_ACTIVATION\_TIME\_INFO;
	- if the SECURITY MODE COMMAND message contained the IE "Integrity protection mode info":
		- set the IE "Reconfiguration" in the variable INTEGRITY\_PROTECTION\_INFO to FALSE; and
		- clear the variable INTEGRITY\_PROTECTION\_ACTIVATION\_INFO;
	- the procedure ends. If a RLC reset or re-establishment occurs after the SECURITY MODE COMPLETE message has been confirmed by RLC, but before the activation time for the new ciphering configuration has been reached, then the activation time shall be ignored and the new ciphering configuration shall be applied immediately after the RLC reset or RLC re-establishment;
	- notify upper layers upon change of the security configuration;

if a new security key set has been received for the CN domain as indicated in the variable LATEST\_CONFIGURED\_CN\_DOMAIN, the UE shall set the START value for this CN domain to 0.

For radio bearers and signalling radio bearers used by the CN indicated in the IE "CN domain identity", the UE shall:

- if a new integrity protection key has been received:
	- in the downlink:
		- use the new key;
		- set the IE "Downlink RRC HFN" for all signalling radio bearers in the variable INTEGRITY\_PROTECTION\_INFO of the downlink COUNT-I to zero when the RRC sequence number in a received RRC message on the particular signalling radio bearer reaches the value for that signalling radio bearer indicated in IE "Downlink integrity protection activation info" included in the IE "Integrity protection mode info";

in the uplink:

- use the new key;
- set the IE "Uplink RRC HFN" for all signalling radio bearers in the variable INTEGRITY\_PROTECTION\_INFO of the uplink COUNT-I to zero when the RRC sequence number in a transmitted RRC message on the particular signalling radio bearer reaches the value for that signalling radio bearer indicated in IE "Uplink integrity protection activation info";
- if a new ciphering key is available:
	- for radio bearers using RLC-TM:
		- use the new key in uplink and downlink;
		- set the HFN component of the COUNT-C to zero at the CFN as indicated in the IE "Ciphering activation" time for DPCH" in the IE "Ciphering mode info";
	- for radio bearers using RLC-AM and RLC-UM:
		- in the downlink, at and after the RLC sequence number indicated in IE "Radio bearer downlink ciphering activation time info" in the IE "Ciphering mode info":
			- use the new key;
			- set the HFN component of the downlink COUNT-C to zero;
		- in the uplink, at and after the RLC sequence number indicated in IE "Radio bearer uplink ciphering activation time info":
			- use the new key;
			- set the HFN component of the uplink COUNT-C to zero.

If the IE "Security capability" is not the same as indicated by the variable UE\_CAPABILITY\_TRANSFERRED, or the IE "GSM security capability" (if included in the SECURITY MODE COMMAND) is not the same as indicated by the variable UE\_CAPABILITY\_TRANSFERRED, or if the IE "GSM security capability" is not included in the SECURITY MODE COMMAND and is included in the variable UE\_CAPABILITY\_TRANSFERRED, the UE shall:

- release all its radio resources;
- indicate the release of the established signalling connections (as stored in the variable ESTABLISHED\_SIGNALLING\_CONNECTIONS) and established radio access bearers (as stored in the variable ESTABLISHED\_RABS) to upper layers;
- clear the variable ESTABLISHED\_SIGNALLING\_CONNECTIONS;
- clear the variable ESTABLISHED\_RABS;
- enter idle mode;
- perform actions when entering idle mode as specified in subclause 8.5.2;
- and the procedure ends.

### 8.1.12.4 Void

### 8.1.12.4a Incompatible simultaneous security reconfiguration

If the variable INCOMPATIBLE\_SECURITY\_RECONFIGURATION becomes set to TRUE of the received SECURITY MODE COMMAND message, the UE shall:

- transmit a SECURITY MODE FAILURE message on the uplink DCCH using AM RLC, using the ciphering and integrity protection configurations prior to the reception of this SECURITY MODE COMMAND;
- set the IE "RRC transaction identifier" in the SECURITY MODE FAILURE message to the value of "RRC transaction identifier" in the entry for the SECURITY MODE COMMAND message in the table "Accepted transactions" in the variable TRANSACTIONS; and
- clear that entry;
- set the IE "failure cause" to the cause value "incompatible simultaneous reconfiguration";
- when the successful delivery of the SECURITY MODE FAILURE message has been confirmed by RLC:
	- set the variable INCOMPATIBLE\_SECURITY\_RECONFIGURATION to FALSE;
	- continue with any ongoing processes and procedures as if the invalid SECURITY MODE COMMAND message has not been received;
	- and the procedure ends.

## 8.1.12.4b Cell update procedure during security reconfiguration

- If:
- a cell update procedure according to subclause 8.3.1 is initiated; and
- the received SECURITY MODE COMMAND message causes either,
	- the IE "Reconfiguration" in the variable CIPHERING\_STATUS to be set to TRUE; and/or
	- the IE "Reconfiguration" in the variable INTEGRITY\_PROTECTION\_INFO to be set to TRUE:

#### the UE shall:

- abort the ongoing integrity and/or ciphering reconfiguration;
- resume data transmission on any suspended radio bearer and signalling radio bearer mapped on RLC-AM or  $RIC-UM$
- transmit a SECURITY MODE FAILURE message on the uplink DCCH using AM RLC, using the ciphering and integrity protection configurations prior to the reception of this SECURITY MODE COMMAND;
- set the IE "RRC transaction identifier" in the SECURITY MODE FAILURE message to the value of "RRC transaction identifier" in the entry for the SECURITY MODE COMMAND message in the table "Accepted transactions" in the variable TRANSACTIONS; and
- clear that entry;
- set the IE "failure cause" to the cause value "cell update occurred";
- when the successful delivery of the SECURITY MODE FAILURE message has been confirmed by RLC:
	- if the SECURITY MODE COMMAND message contained the IE "Ciphering mode info":
- set the IE "Reconfiguration" in the variable CIPHERING\_STATUS to FALSE; and
- clear the variable RB\_UPLINK\_CIPHERING\_ACTIVATION\_TIME\_INFO;
- if the SECURITY MODE COMMAND message contained the IE "Integrity protection mode info":
	- set the IE "Reconfiguration" in the variable INTEGRITY\_PROTECTION\_INFO to FALSE; and
	- clear the variable INTEGRITY\_PROTECTION\_ACTIVATION\_INFO;
- continue with any ongoing processes and procedures as if the invalid SECURITY MODE COMMAND message has not been received; and
- the procedure ends.

## 8.1.12.4c Invalid configuration

If the variable INVALID\_CONFIGURATION is set to TRUE due to the received SECURITY MODE COMMAND message, the UE shall:

- transmit a SECURITY MODE FAILURE message on the DCCH using AM RLC after setting the IEs as specified below;
	- set the IE "RRC transaction identifier" in the SECURITY MODE FAILURE message to the value of "RRC transaction identifier" in the entry for the SECURITY MODE COMMAND message in the table "Accepted transactions" in the variable TRANSACTIONS; and
	- clear that entry;
	- set the IE "failure cause" to the cause value "invalid configuration";
- when the successful delivery of the SECURITY MODE FAILURE message has been confirmed by RLC:
	- set the variable INVALID\_CONFIGURATION to FALSE;
	- continue with any ongoing processes and procedures as if the invalid SECURITY MODE COMMAND message has not been received;
	- and the procedure ends.

## 8.1.12.5 Reception of SECURITY MODE COMPLETE message by the UTRAN

UTRAN should apply integrity protection on the received SECURITY MODE COMPLETE message and all subsequent messages with the new integrity protection configuration, if changed. When UTRAN has received a SECURITY MODE COMPLETE message and the integrity protection has successfully been applied, UTRAN shall:

- for radio bearers using RLC-AM or RLC-UM:
	- use the old ciphering configuration for received RLC PDUs with RLC sequence number less than the RLC sequence number indicated in the IE "Radio bearer uplink ciphering activation time info" sent by the UE;
	- use the new ciphering configuration for received RLC PDUs with RLC sequence number greater than or equal to the RLC sequence number indicated in the IE "Radio bearer uplink ciphering activation time info" sent by the UE;
	- if an RLC reset or re-establishment occurs after the SECURITY MODE COMPLETE message has been received by UTRAN before the activation time for the new ciphering configuration has been reached, ignore the activation time and apply the new ciphering configuration immediately after the RLC reset or RLC reestablishment;
- for radio bearers using RLC-TM:
	- use the old ciphering configuration for the received RLC PDUs before the CFN as indicated in the IE "Ciphering activation time for DPCH" in the IE "Ciphering mode info" as included in the SECURITY MODE COMMAND;
- use the new ciphering configuration for the received RLC PDUs at the CFN as indicated in the IE "Ciphering activation time for DPCH" in the IE "Ciphering mode info" as included in the SECURITY MODE COMMAND;
- and the procedure ends.

## 8.1.12.6 Invalid SECURITY MODE COMMAND message

If the SECURITY MODE COMMAND message contains a protocol error causing the variable PROTOCOL\_ERROR\_REJECT to be set to TRUE according to clause 9, the UE shall perform procedure specific error handling as follows:

- transmit a SECURITY MODE FAILURE message on the uplink DCCH using AM RLC;
- set the IE "RRC transaction identifier" in the SECURITY MODE FAILURE message to the value of "RRC transaction identifier" in the entry for the SECURITY MODE COMMAND message in the table "Rejected transactions" in the variable TRANSACTIONS; and
- clear that entry;
- set the IE "failure cause" to the cause value "protocol error";
- include the IE "Protocol error information" with contents set to the value of the variable PROTOCOL\_ERROR\_INFORMATION.
- when the successful delivery of the SECURITY MODE FAILURE message has been confirmed by RLC:
	- continue with any ongoing processes and procedures as if the invalid SECURITY MODE COMMAND message has not been received;
	- and the procedure ends.

# 8.5.8 Maintenance of Hyper Frame Numbers

The MSBs of both the ciphering sequence numbers (COUNT-C) and integrity sequence numbers (COUNT-I), for the ciphering and integrity protection algorithms, respectively [40], are called the Hyper Frame Numbers (HFN).

For integrity protection, the UE shall:

maintain COUNT-I as specified in subclause 8.5.10.

The following hyper frame numbers types are defined:

 MAC-d HFN: 24 MSB of COUNT-C for data sent over RLC TM

 RLC UM HFN: 25 MSB of COUNT-C for data sent over RLC UM

 RLC AM HFN: 20 MSB of COUNT-C for data sent over RLC AM

 RRC HFN: 28 MSB of COUNT-I

For non-transparent mode RLC signalling radio bearers and radio bearers, the UE shall:

maintain one uplink and one downlink COUNT-C per signalling radio bearer and per radio bearer and one uplink and one downlink COUNT-I per signalling radio bearer.

For all transparent mode RLC signalling radio bearers and radio bearers of the sameeach CN domain, the UE shall:

- maintain one COUNT-C, common for all signalling radio bearers and radio bearers in uplink and downlink;
- maintain one uplink and one downlink COUNT-I per signalling radio bearer.
- NOTE: In this release of the specification there is only an uplink transparent mode COUNT-I, which is used for signalling radio bearer RB0.

COUNT-C and COUNT-I are defined in [40], with the following supplement for COUNT-C: for transparent mode RLC radio bearers with a transmission time interval of x radio frames ( $x = 2, 4, 8$ ), the MAC PDU is carried by L1 in x consecutive radio frames due to radio frame segmentation. In this case, the CFN of the first segment of the MAC PDU is used as the CFN component of COUNT-C.

# 8.5.9 START value calculation

In connected mode, the START value for CN domain 'X' is calculated as

Let  $START_X =$  the START value for CN domain 'X' prior to the calculation below:

 $STAT_X' = MSB_{20}$  (MAX {COUNT-C, COUNT-I | radio bearers and signalling radio bearers with the most recently configured  $CK_X$  and  $IK_X$ }) + 1.

- if START<sub>X</sub>'= the maximum value = 1048575 then START<sub>X</sub> = START<sub>X</sub>';
- if the current  $START_X < START_X$ ' then  $START_X = START_X$ ', otherwise  $START_X$  is unchanged.

# 8.5.10 Integrity protection

If the "Status" in the variable INTEGRITY\_ PROTECTION\_INFO has the value "Started" then the UE and UTRAN shall:

- perform integrity protection (and integrity checking) on all RRC messages, with the following exceptions:

HANDOVER TO UTRAN COMPLETE

PAGING TYPE 1

PUSCH CAPACITY REQUEST

PHYSICAL SHARED CHANNEL ALLOCATION

RRC CONNECTION REQUEST

RRC CONNECTION SETUP

RRC CONNECTION SETUP COMPLETE

RRC CONNECTION REJECT

RRC CONNECTION RELEASE (CCCH only)

SYSTEM INFORMATION

#### SYSTEM INFORMATION CHANGE INDICATION

#### TRANSPORT FORMAT COMBINATION CONTROL (TM DCCH only)

If the "Status" in the variable INTEGRITY\_ PROTECTION\_INFO has the value "Not started" then integrity protection (and integrity checking) shall not be performed on any RRC message.

For each signalling radio bearer, the UE shall use two RRC hyper frame numbers:

- "Uplink RRC HFN";
- "Downlink RRC HFN".

and two message sequence numbers:

- "Uplink RRC Message sequence number";
- "Downlink RRC Message sequence number".

The above information is stored in the variable INTEGRITY\_PROTECTION\_INFO per signalling radio bearer (RB0-RB4).

Upon the first activation of integrity protection for an RRC connection, UE and UTRAN initialise the "Uplink RRC Message sequence number" and "Downlink RRC Message sequence number" for all signalling radio bearers as specified in subclauses 8.6.3.5 and 8.5.10.1.

As a general rule, the RRC message sequence number (RRC SN) is incremented for every integrity protected RRC message. In cases when there are exceptions, these are stated for those procedures.

#### 8.5.10.1 Integrity protection in downlink

If the UE receives an RRC message on signalling radio bearer with RB identity n, the "Status" in the variable INTEGRITY\_ PROTECTION\_INFO has the value "Started" and the IE 'Integrity check info' is present the UE shall:

- perform the actions in subclause 8.6.3.5; and
- apply the new integrity protection configuration;
- check the value of the IE "RRC message sequence number" included in the IE "Integrity check info";
- if the "Downlink RRC Message sequence number" is not present in the variable INTEGRITY\_PROTECTION\_INFO:
	- initialise the "Downlink RRC Message sequence number" in the variable INTEGRITY\_PROTECTION\_INFO with the value of the IE "RRC message sequence number" included in the IE "Integrity check info" of the received message;
- if the "Downlink RRC Message sequence number" is present in the variable INTEGRITY\_PROTECTION\_INFO:
	- if the RRC message sequence number is lower than the "Downlink RRC Message sequence number" for signalling radio bearer RBn in the variable INTEGRITY\_PROTECTION\_INFO:
		- increment "Downlink RRC HFN" for signalling radio bearer RBn in the variable INTEGRITY\_PROTECTION\_INFO with one;
	- if the RRC message sequence number is equal to the "Downlink RRC Message sequence number" for signalling radio bearer RBn in the variable INTEGRITY\_PROTECTION\_INFO:
		- discard the message;
- calculate an expected message authentication code in accordance with subclause 8.5.10.3;
- compare the expected message authentication code with the value of the received IE "message authentication code" contained in the IE "Integrity check info";
	- if the expected message authentication code and the received message authentication code are the same, the integrity check is successful:
		- update the "Downlink RRC Message sequence number" for signalling radio bearer RBn in the variable INTEGRITY\_PROTECTION\_INFO with the value of the IE "RRC message sequence number" included in the IE "Integrity check info" of the received RRC message;
	- if the calculated expected message authentication code and the received message authentication code differ:
		- if the IE "RRC message sequence number" included in the IE "Integrity check info" is lower than the "Downlink RRC Message sequence number" for signalling radio bearer RBn in the variable INTEGRITY\_PROTECTION\_INFO (in this case the "Downlink RRC HFN" for signalling radio bearer RBn in the variable INTEGRITY\_PROTECTION\_INFO was incremented by one, as stated above):
			- decrement "Downlink RRC HFN" for signalling radio bearer RBn in the variable INTEGRITY\_PROTECTION\_INFO by one;
		- discard the message.

If the UE receives an RRC message on signalling radio bearer with identity n, the "Status" in the variable INTEGRITY\_ PROTECTION\_INFO has the value "Started" and the IE 'Integrity check info' is not present the UE shall:

discard the message.

#### 8.5.10.2 Integrity protection in uplink

Upon transmitting an RRC message using the signalling radio bearer with radio bearer identity n, and the "Status" in the variable INTEGRITY\_ PROTECTION\_INFO has the value "Started" the UE shall:

- increment "Uplink RRC Message sequence number" for signalling radio bearer RBn in the variable INTEGRITY\_PROTECTION\_INFO with 1. When "Uplink RRC Message sequence number" for signalling radio bearer RBn in the variable INTEGRITY\_PROTECTION\_INFO becomes 0, the UE shall increment "Uplink RRC HFN" for signalling radio bearer RBn in the variable INTEGRITY\_PROTECTION\_INFO with 1
- calculate the message authentication code in accordance with subclause 8.5.10.3
- replace the "Message authentication code" in the IE "Integrity check info" in the message with the calculated message authentication code.

replace the "RRC Message sequence number" in the IE "Integrity check info" in the message with contents set to the new value of the "Uplink RRC Message sequence number" for signalling radio bearer RBn in the variable INTEGRITY\_PROTECTION\_INFO

During an ongoing reconfiguration of the integrity protection, UTRAN should, for all signalling radio bearers, apply the old configuration (that is, the configuration that was applied before the reconfiguration) for the integrity protection. In the response message for the procedure ordering the reconfiguration, the UE indicates the activation time, for each signalling radio bearer except RB2, when the new configuration is to be applied in uplink. UTRAN should then start to apply the new configuration according to the activation time for each signalling radio bearer (for signalling radio bearer RB2 the new configuration is applied starting from reception of the response message).

## 8.5.10.3 Calculation of message authentication code

The UE shall calculate the message authentication code in accordance with [40]. The input parameter MESSAGE [40] for the integrity algorithm shall be constructed by:

- setting the "Message authentication code" in the IE "Integrity check info" in the message to the radio bearer identity for the signalling radio bearer;
- setting the "RRC Message sequence number" in the IE "Integrity check info" in the message to zero;
- encoding the message;
- appending RRC padding (if any) as a bitstring to the encoded bitstring as the least significant bits.

For usage on an RRC message transmitted or received on the radio bearer with identity n, the UE shall:

- construct the input parameter COUNT-I [40] by appending the following IEs from the IE "Signalling radio bearer specific integrity protection information" for radio bearer n in the variable INTEGRITY\_PROTECTION\_INFO:
	- for uplink:
		- "Uplink RRC HFN", as the MSB, and "Uplink RRC Message sequence number", as LSB;
	- for downlink:
		- "Downlink RRC HFN", as the MSB, and the IE "RRC message sequence number" included in the IE "Integrity check info""Downlink RRC Message sequence number", as LSB.

### 8.6.3.5 Integrity protection mode info

The IE "Integrity protection mode info" defines the new integrity protection configuration. If the IE "Integrity protection mode info" is present and if the IE "Reconfiguration" in the variable INTEGRITY\_PROTECTION\_STATUS is set to FALSE, the UE shall check the IE "Integrity protection mode command" as part of the IE "Integrity protection mode info", and perform the following. The UE shall:

- if the IE "Integrity protection mode command" has the value "Modify" and the IE "Status" in the variable INTEGRITY\_PROTECTION\_INFO has the value "Not Started":
	- ignore this attempt to change the integrity protection configuration; and
	- set the variable INVALID\_CONFIGURATION to TRUE;
- else:
	- set the IE "Reconfiguration" in the variable INTEGRITY\_PROTECTION\_STATUS to TRUE;
	- if IE "Integrity protection mode command" has the value "start" and the IE "Status" in the variable INTEGRITY\_PROTECTION\_INFO has the value "Not started":
		- if the IE "Historical status" in the variable INTEGRITY\_PROTECTION\_INFO has the value "Never been active":
			- initialise the information for all signalling radio bearers in the variable INTEGRITY\_PROTECTION\_INFO according to the following:

- initialise the 20 MSB of the "Uplink RRC HFN" and "Downlink RRC HFN" of COUNT-I for this signalling radio bearer with the START value included in the most recently transmitted IE "START list" for the CN domain: -calculate the START value as specified in subclauses 8.5.9 for the CN domain

-as indicated in the variable LATEST\_CONFIGURED\_CN\_DOMAIN, if the variable LATEST\_CONFIGURED\_CN\_DOMAIN has been initialised or, $\div$ 

as indicated in the IE "CN domain identity", if the variable LATEST\_CONFIGURED\_CN\_DOMAIN is not initialised;

- set the 20 MSB of the "Uplink RRC HFN" and "Downlink RRC HFN" with the START value as calculated above;
- set the remaining LSB of the "Uplink RRC HFN" and "Downlink RRC HFN" to zero;
- set the IE "Uplink RRC Message sequence number" to zero;
- do not include the IE "Downlink RRC Message sequence number";
- set the IE "Historical status" in the variable INTEGRITY\_PROTECTION\_INFO to the value "Has been active";
- set the IE "Status" in the variable INTEGRITY\_PROTECTION\_INFO to the value "Started";
- perform integrity protection on the received message as described in subclause 8.5.10.1;
- use the algorithm (UIA [40]) indicated by the IE "Integrity protection algorithm" contained in the IE "Integrity protection mode info";
- use the IE "Integrity protection initialisation number", contained in the IE "Integrity protection mode info" as the value of FRESH [40];
- if IE "Integrity protection mode command" has the value "start" and the IE "Status" in the variable INTEGRITY\_PROTECTION\_INFO has the value "Started":
- NOTE: This case is used in SRNS relocation
- perform integrity protection on the received message as described in subclause 8.5.10.1;
- use the algorithm (UIA [40]) indicated by the IE "Integrity protection algorithm" contained in the IE "Integrity protection mode info";
- use the IE "Integrity protection initialisation number", contained in the IE "Integrity protection mode info" as the value of FRESH [40];
- if IE "Integrity protection mode command" has the value "modify" and the IE "Status" in the variable INTEGRITY\_PROTECTION\_INFO has the value "Started":
	- store the (oldest currently used) integrity protection configuration until activation times have elapsed for the new integrity protection configuration to be applied on all signalling radio bearers;
	- if there are pending activation times set for integrity protection by a previous procedure changing the integrity protection configuration:
		- apply the integrity protection configuration at this pending activation time as indicated in this procedure;
		- only need to store at most two different integrity protection configurations at any given time for all signalling radio bearers, the old and newest integrity protection configurations, per CN domain;
	- start applying the new integrity protection configuration in the downlink at the RRC sequence number, for each signalling radio bearer n, indicated by the entry for signalling radio bearer n in the "RRC message sequence number list" in the IE "Downlink integrity protection activation info", included in the IE "Integrity protection mode info";
	- perform integrity protection on the received message as described in subclause 8.5.10.1;
	- if present, use the algorithm indicated by the IE "Integrity protection algorithm" (UIA  $[40]$ );
	- set the content of the variable INTEGRITY\_PROTECTION\_ACTIVATION\_INFO according to the following:
		- for each established signalling radio bearer, stored in the variable ESTABLISHED\_RABS:
		- select a value of the RRC sequence number at which (activation) time the new integrity protection configuration shall be applied in uplink for that signalling radio bearer according to the following:
			- for each signalling radio bearer that has no pending activation time as set for integrity protection by a previous procedure changing the integrity protection configuration:
				- set a suitable value that would ensure a minimised delay in the change to the latest integrity protection configuration;
			- for signalling radio bearer that has a pending activation time as set for integrity protection by a previous procedure changing the integrity protection configuration:
				- set the same value as the pending activation time for integrity protection;
			- consider this activation time to be elapsed when the selected activation time (as above) is equal to the next RRC sequence number to be used;
		- for signalling radio bearer RB0:
			- set the value of the included RRC sequence number to greater than or equal to the current value of the RRC sequence number for signalling radio bearer RB0 in the variable INTEGRITY\_PROTECTION\_INFO, plus the value of the constant N302 plus one;
	- let RBm be the signalling radio bearer on which the message containing the IE "integrity protection mode info" was received;
	- start applying the new integrity protection configuration in the uplink at the RRC sequence number, for each RBn, except for signalling radio bearer RBm, indicated by the entry for signalling radio bearer n in

the "RRC message sequence number list" in the IE "Uplink integrity protection activation info", included in the variable INTEGRITY\_PROTECTION\_ACTIVATION\_INFO;

- start applying the new integrity protection configuration in the uplink at the RRC sequence number for signalling radio bearer RBm, as specified for the procedure initiating the integrity protection reconfiguration;

If the IE "Integrity protection mode info" is present and if the IE "Reconfiguration" in the variable INTEGRITY\_PROTECTION\_STATUS is set to TRUE, the UE shall:

- ignore this second attempt to change the integrity protection configuration; and
- set the variable INCOMPATIBLE\_SECURITY\_RECONFIGURATION to TRUE.

If the IE "Integrity protection mode info" is not present, the UE shall not change the integrity protection configuration.

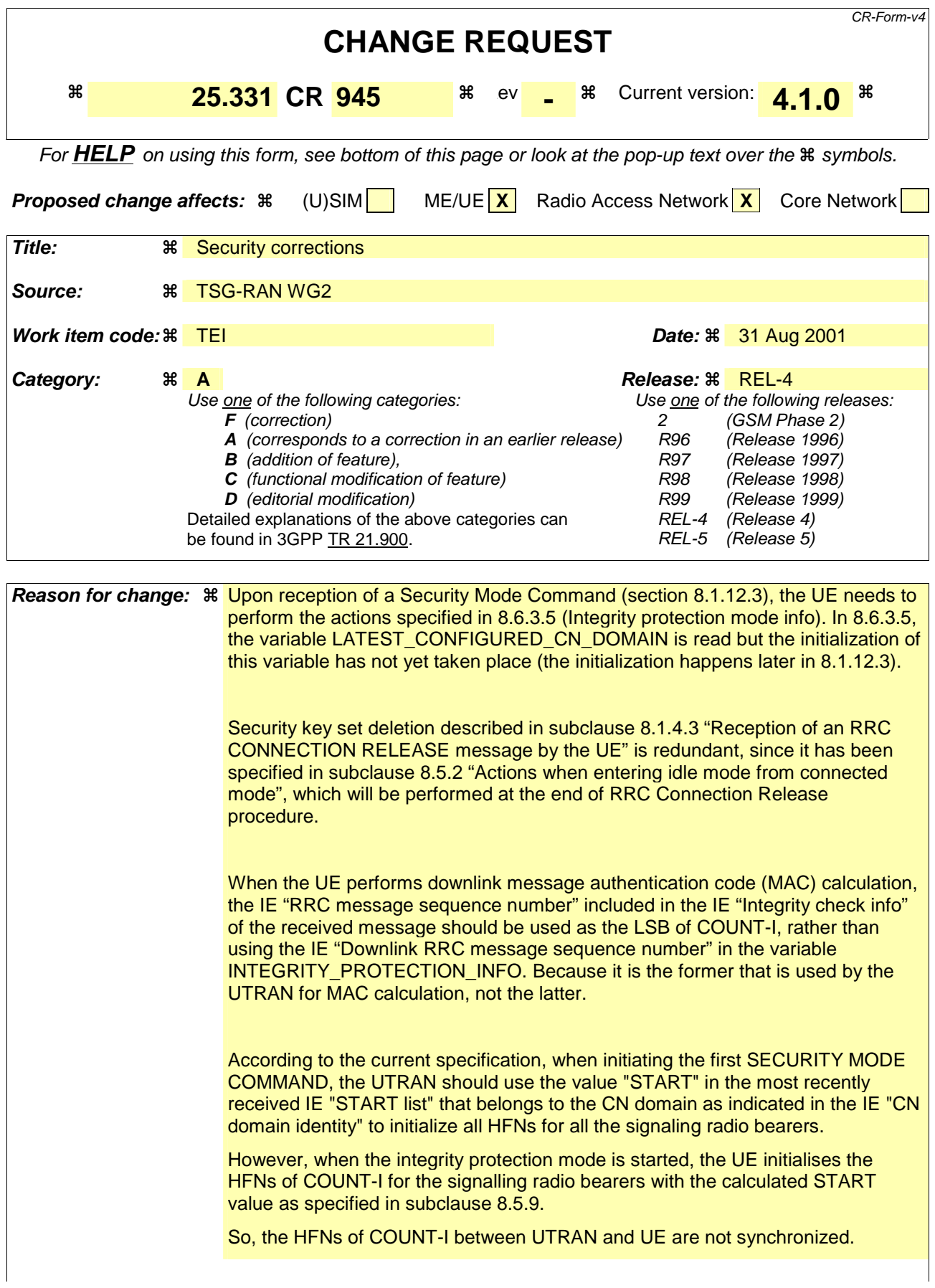

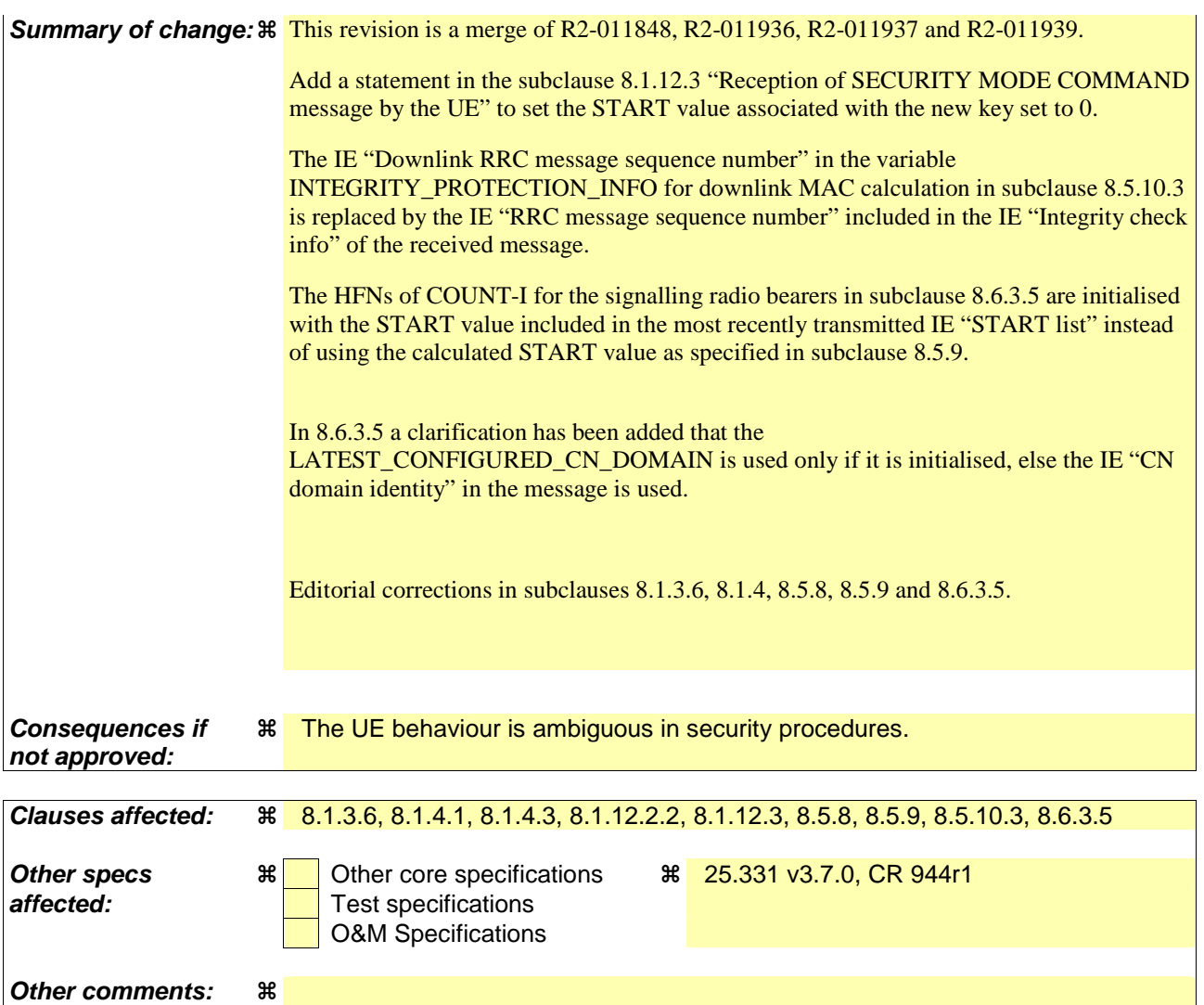

#### **How to create CRs using this form:**

Comprehensive information and tips about how to create CRs can be found at: http://www.3gpp.org/3G\_Specs/CRs.htm. Below is a brief summary:

- 1) Fill out the above form. The symbols above marked  $\frac{1}{2}$  contain pop-up help information about the field that they are closest to.
- 2) Obtain the latest version for the release of the specification to which the change is proposed. Use the MS Word "revision marks" feature (also known as "track changes") when making the changes. All 3GPP specifications can be downloaded from the 3GPP server under ftp://ftp.3gpp.org/specs/ For the latest version, look for the directory name with the latest date e.g. 2001-03 contains the specifications resulting from the March 2001 TSG meetings.
- 3) With "track changes" disabled, paste the entire CR form (use CTRL-A to select it) into the specification just in front of the clause containing the first piece of changed text. Delete those parts of the specification which are not relevant to the change request.

## 8.1.3.6 Reception of an RRC CONNECTION SETUP message by the UE

The UE shall compare the value of the IE "Initial UE identity" in the received RRC CONNECTION SETUP message with the value of the variable INITIAL\_UE\_IDENTITY.

If the values are different, the UE shall:

ignore the rest of the message;

If the values are identical, the UE shall:

- stop timer T300, and act upon all received information elements as specified in subclause 8.6, unless specified otherwise in the following;
	- if the UE will be in the CELL\_FACH state at the conclusion of this procedure:
		- if the IE "Frequency info" is included:
			- select a suitable UTRA cell according to [4] on that frequency;
		- select PRACH according to subclause 8.5.17;
		- select Secondary CCPCH according to subclause 8.5.19;
- perform the physical layer synchronization procedure as specified in [29];
- enter a state according to subclause 8.6.3.3;
- submit an RRC CONNECTION SETUP COMPLETE message to the lower layers on the uplink DCCH after successful state transition per subclause 8.6.3.3, with the contents set as specified below:
	- set the IE "RRC transaction identifier" to
		- the value of "RRC transaction identifier" in the entry for the RRC CONNECTION SETUP message in the table "Accepted transactions" in the variable TRANSACTIONS; and
		- clear that entry.
	- if the USIM is present:
		- set the "START" for each CN domain in the IE "START list" in the RRC CONNECTION SETUP COMPLETE message with the corresponding START value that is stored in the USIM [50]; and then
		- set the START value stored in the USIM [50] for any CN domain to the value "THRESHOLD" of the variable START\_THRESHOLD;
	- if the USIM is not present:
		- set the "START" for each CN domain in the IE "START list" in the RRC CONNECTION SETUP COMPLETE message to zero;
	- retrieve its UTRA UE radio access capability information elements from variable UE\_CAPABILITY\_REQUESTED; and then
	- include this in IE "UE radio access capability" and IE "UE radio access capability extension", provided this IE is included in variable UE\_CAPABILITY\_REQUESTED;
	- retrieve its inter-RAT-specific UE radio access capability information elements from variable UE\_CAPABILITY\_REQUESTED; and then
	- include this in IE "UE system specific capability".

When the RRC CONNECTION SETUP COMPLETE message has been submitted to lower layers for transmission the UE shall:

- if the UE has entered CELL\_FACH state:

- store the contents of the variable UE\_CAPABILITY\_REQUESTED in the variable UE\_CAPABILITY\_TRANSFERRED;
- clear the variable UE\_CAPABILITY\_REQUESTED;
- if the IE "Transport format combination subset" was not included in the RRC CONNECTION SETUP message:
	- set the IE "Current TFC subset" in the variable TFS SUBSET to "Full transport format combination set";
- set the "Status" in the variable CIPHERING\_STATUS to "Not started";
- set the "Reconfiguration" in the variable CIPHERING STATUS to FALSE;
- set the "Status" in the variable INTEGRITY\_PROTECTION\_INFO to "Not started";
- set the "Historical status" in the variable INTEGRITY\_PROTECTION\_INFO to "Never been active";
- set the "Reconfiguration" in the variable INTEGRITY\_PROTECTION\_INFO to FALSE;
- set the variable CELL\_UPDATE\_STARTED to FALSE;
- set the variable CONFIGURATION\_INCOMPLETE to FALSE;
- set the variable ORDERED\_RECONFIGURATION to FALSE;
- set the variable FAILURE\_INDICATOR to FALSE;
- set the variable INCOMPATIBLE\_SECURITY\_RECONFIGURATION to FALSE;
- set the variable INVALID\_CONFIGURATION to FALSE;
- set the variable PROTOCOL\_ERROR\_INDICATOR to FALSE;
- set the variable PROTOCOL\_ERROR\_REJECT to FALSE;
- set the variable TGSN\_REPORTED to FALSE;
- set the variable UNSUPPORTED\_CONFIGURATION to FALSE;
- clear all optional IEs in all variables, except those optional IEs that are set in this procedure;
- consider the procedure to be successful;

And the procedure ends.

## 8.1.4 RRC connection release

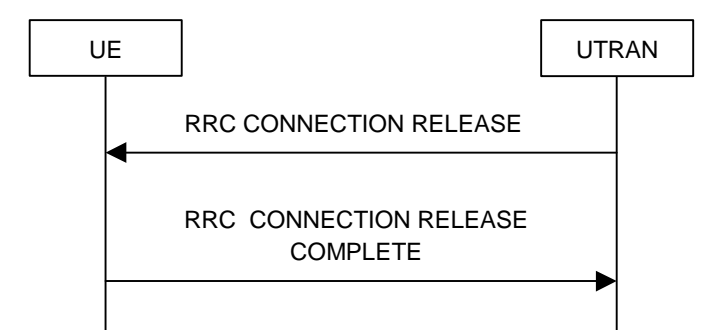

**Figure 10: RRC Connection Release procedure on the DCCH** 

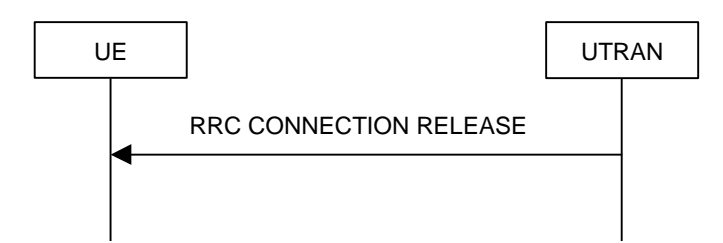

**Figure 11: RRC Connection Release procedure on the CCCH** 

## 8.1.4.1 General

The purpose of this procedure is to release the RRC connection including and all radio bearers and all signalling radio bearers between the UE and the UTRAN. By doing so, all established signalling connections will be released.

## 8.1.4.2 Initiation

When the UE is in state CELL\_DCH or CELL\_FACH, the UTRAN may at anytime initiate an RRC connection release by transmitting an RRC CONNECTION RELEASE message using UM RLC.

When UTRAN transmits an RRC CONNECTION RELEASE message in response to a CELL UPDATE (subclause 8.3.1) or URA UPDATE (subclause 8.3.2) message from the UE, UTRAN should use the downlink CCCH to transmit the message. In all other cases the downlink DCCH should be used.

UTRAN may transmit several RRC CONNECTION RELEASE messages to increase the probability of proper reception of the message by the UE. In such a case, the RRC SN for these repeated messages shall be the same. This shall also apply to the RRC CONNECTION RELEASE COMPLETE message. The number of repeated messages and the interval between the messages is a network option.

## 8.1.4.3 Reception of an RRC CONNECTION RELEASE message by the UE

The UE shall receive and act on an RRC CONNECTION RELEASE message in states CELL\_DCH and CELL\_FACH. Furthermore this procedure can interrupt any ongoing procedures with the UE in the above listed states.

When the UE receives the first RRC CONNECTION RELEASE message, it shall:

if the USIM is present; and

if the "START" stored in the USIM [50] for a CN domain is greater than the value "THRESHOLD" of the variable START\_THRESHOLD:

delete the ciphering and integrity keys that are stored in the USIM for that CN domain;

inform the deletion of these keys to upper layers;

in state CELL\_DCH:

- initialise the counter V308 to zero;
- set the IE "RRC transaction identifier" in the RRC CONNECTION RELEASE COMPLETE message to the value of "RRC transaction identifier" in the entry for the RRC CONNECTION RELEASE message in the table "Accepted transactions" in the variable TRANSACTIONS; and
- clear that entry.
- submit an RRC CONNECTION RELEASE COMPLETE message to the lower layers for transmission using UM RLC on the DCCH to the UTRAN;
- if the IE "Rplmn information" is present:
	- the UE may:
		- store the IE on the ME together with the PLMN id for which it applies;
	- the UE may then:
		- utilise this information, typically indicating where a number of BCCH frequency ranges of a RAT may be expected to be found, during subsequent Rplmn selections of the indicated PLMN;
- start timer T308 when the RRC CONNECTION RELEASE COMPLETE message is sent on the radio interface.
- in state CELL\_FACH:
	- if the RRC CONNECTION RELEASE message was received on the DCCH:
		- set the IE "RRC transaction identifier" in the RRC CONNECTION RELEASE COMPLETE message to the value of "RRC transaction identifier" in the entry for the RRC CONNECTION RELEASE message in the table "Accepted transactions" in the variable TRANSACTIONS; and
		- clear that entry;
		- submit an RRC CONNECTION RELEASE COMPLETE message to the lower layers for transmission using AM RLC on the DCCH to the UTRAN.
		- when the successful transmission of the RRC CONNECTION RELEASE COMPLETE message has been confirmed by the lower layers:
			- release all its radio resources; and
			- indicate the release of the established signalling connections (as stored in the variable ESTABLISHED\_SIGNALLING\_CONNECTIONS) and established radio access bearers (as stored in the variable ESTABLISHED\_RABS) to upper layers; and
			- clear the variable ESTABLISHED\_SIGNALLING\_CONNECTIONS;
			- clear the variable ESTABLISHED\_RABS;
			- pass the value of the IE "Release cause" received in the RRC CONNECTION RELEASE message to upper layers;
			- enter idle mode;
			- perform the actions specified in subclause 8.5.2 when entering idle mode;
		- and the procedure ends.
	- if the RRC CONNECTION RELEASE message was received on the CCCH:
		- release all its radio resources;
		- indicate the release of the established signalling connections (as stored in the variable ESTABLISHED\_SIGNALLING\_CONNECTIONS) and established radio access bearers (as stored in the variable ESTABLISHED\_RABS) to the upper layers;
- clear the variable ESTABLISHED\_SIGNALLING\_CONNECTIONS;
- clear the variable ESTABLISHED\_RABS;
- pass the value of the IE "Release cause" received in the RRC CONNECTION RELEASE message to upper layers;
- enter idle mode;
- perform the actions specified in subclause 8.5.2 when entering idle mode;
- and the procedure ends.

#### 8.1.4.4 Invalid RRC CONNECTION RELEASE message

If the RRC CONNECTION RELEASE message contains a protocol error causing the variable PROTOCOL\_ERROR\_REJECT to be set to TRUE according to clause 9, and if the "protocol error cause" in PROTOCOL\_ERROR\_INFORMATION is set to any cause value except "ASN.1 violation or encoding error", the UE shall perform procedure specific error handling as follows:

The UE shall:

- ignore any IE(s) causing the error but treat the rest of the RRC CONNECTION RELEASE message as normal according to subclause 8.1.4.3, with an addition of the following actions;
	- if the RRC CONNECTION RELEASE message was received on the DCCH:
		- set the IE "RRC transaction identifier" in the RRC CONNECTION RELEASE COMPLETE message to the value of "RRC transaction identifier" in the entry for the RRC CONNECTION RELEASE message in the table "Rejected transactions" in the variable TRANSACTIONS; and
		- clear that entry.
		- include the IE "Error indication" in the RRC CONNECTION RELEASE COMPLETE message with:
			- the IE "Failure cause" set to the cause value "Protocol error" and
			- the IE "Protocol error information" set to the value of the variable PROTOCOL\_ERROR\_INFORMATION;

#### 8.1.4.5 Cell re-selection or radio link failure

If the UE performs cell re-selection or the radio link failure criteria in subclause 8.5.6 is met at any time during the RRC connection release procedure and the UE has not yet entered idle mode, the UE shall:

- if cell re-selection occurred (CELL\_FACH state):
	- perform a cell update procedure according to subclause 8.3.1 using the cause "Cell reselection";
- if radio link failure occurred (CELL\_DCH state):
	- select a suitable UTRA cell according to [4];
	- perform a cell update procedure according to subclause 8.3.1 using the cause "radio link failure".

#### 8.1.4.6 Expiry of timer T308, unacknowledged mode transmission

When in state CELL\_DCH and the timer T308 expires, the UE shall:

- increment V308 by one;
- if V308 is equal to or smaller than N308:
- retransmit the RRC CONNECTION RELEASE COMPLETE message, without incrementing "Uplink RRC Message sequence number" for signalling radio bearer RB1 in the variable INTEGRITY\_PROTECTION\_INFO;
- if V308 is greater than N308:
	- release all its radio resources;
	- indicate the release of the established signalling connections (as stored in the variable ESTABLISHED\_SIGNALLING\_CONNECTIONS) and established radio access bearers (as stored in the variable ESTABLISHED\_RABS) to upper layers;
	- clear the variable ESTABLISHED\_SIGNALLING\_CONNECTIONS:
	- clear the variable ESTABLISHED\_RABS;
	- enter idle mode;
	- perform the actions specified in subclause 8.5.2 when entering idle mode;
	- and the procedure ends.

8.1.4.7 Void

## 8.1.4.8 Reception of an RRC CONNECTION RELEASE COMPLETE message by UTRAN

When UTRAN receives an RRC CONNECTION RELEASE COMPLETE message from the UE, it should:

- release all UE dedicated resources and the procedure ends on the UTRAN side.

# 8.1.4.9 Unsuccessful transmission of the RRC CONNECTION RELEASE COMPLETE message, acknowledged mode transmission

When acknowledged mode was used and RLC does not succeed in transmitting the RRC CONNECTION RELEASE COMPLETE message, the UE shall:

- release all its radio resources;
- indicate the release of the established signalling connections (as stored in the variable ESTABLISHED\_SIGNALLING\_CONNECTIONS) and established radio access bearers (as stored in the variable ESTABLISHED\_RABS) to upper layers;
- clear the variable ESTABLISHED\_SIGNALLING\_CONNECTIONS;
- clear the variable ESTABLISHED\_RABS;
- enter idle mode;
- perform the actions specified in subclause 8.5.2 when entering idle mode;
- and the procedure ends.

# 8.1.4.10 Detection of loss of dedicated physical channel by UTRAN in CELL\_DCH state

If the release is performed from the state CELL\_DCH, and UTRAN detects loss of the dedicated physical channel according to subclause 8.5.6, UTRAN may release all UE dedicated resources, even if no RRC CONNECTION RELEASE COMPLETE message has been received.

# 8.1.4.11 Failure to receive RRC CONNECTION RELEASE COMPLETE message by UTRAN

If UTRAN does not receive any RRC CONNECTION RELEASE COMPLETE message, it should release all UE dedicated resources.

# 8.1.12 Security mode control

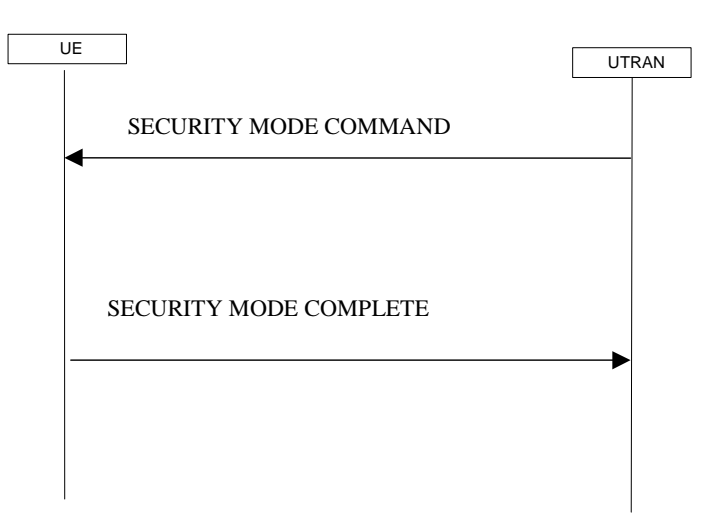

**Figure 18: Security mode control procedure** 

# 8.1.12.1 General

The purpose of this procedure is to trigger the stop or start of ciphering or to command the restart of the ciphering with a new ciphering configuration, for all radio bearers and for all signalling radio bearers.

It is also used to start integrity protection or to modify the integrity protection configuration for all signalling radio bearers.

### 8.1.12.2 Initiation

#### 8.1.12.2.1 Ciphering configuration change

To stop or start/restart ciphering, UTRAN sends a SECURITY MODE COMMAND message on the downlink DCCH in AM RLC using the most recent ciphering configuration. If no such ciphering configuration exists then the SECURITY MODE COMMAND is not ciphered.

Prior to sending the SECURITY MODE COMMAND, for the CN domain indicated in the IE "CN domain identity" in the SECURITY MODE COMMAND, UTRAN should:

- if this is the first SECURITY MODE COMMAND sent for this RRC connection:
	- use the value "START" in the most recently received IE "START list" that belongs to the CN domain as indicated in the IE "CN domain identity" to initialise all hyper frame numbers for all the signalling radio bearers; while
		- setting the 20 most significant bits of the hyper frame numbers for all signalling radio bearers to the START for that CN domain;
		- setting the remaining bits of the hyper frame numbers equal to zero;
- suspend all radio bearers using RLC-AM and RLC-UM;
- suspend all signalling radio bearers using RLC-AM and RLC-UM, except the signalling radio bearer used to send the SECURITY MODE COMMAND message on the downlink DCCH in RLC-AM;
- set, for the signalling radio bearer used to send the SECURITY MODE COMMAND, the "RLC send sequence number" in IE "Radio bearer downlink ciphering activation time info" in the IE "Ciphering mode info", at which time the new ciphering configuration shall be applied;
- include "Ciphering activation time for DPCH" in IE "Ciphering mode info" when a DPCH exists and is used for radio bearers using transparent mode RLC, at which time the new ciphering configuration shall be applied;
- set, for each suspended radio bearer and signalling radio bearer that has no pending ciphering activation time set by a previous security mode control procedure, an "RLC send sequence number" in IE "Radio bearer downlink ciphering activation time info" in the IE "Ciphering mode info", at which time the new ciphering configuration shall be applied;
- set, for each suspended radio bearer and signalling radio bearer that has a pending ciphering activation time set by a previous security mode control procedure, the "RLC send sequence number" in IE "Radio bearer downlink ciphering activation time info" in the IE "Ciphering mode info" to the value used in the previous security mode control procedure, at which time the latest ciphering configuration shall be applied.

While suspended, radio bearers and signalling radio bearers shall not deliver RLC PDUs with sequence number greater than or equal to the number in IE "Radio bearer downlink ciphering activation time info".

When the successful delivery of the SECURITY MODE COMMAND has been confirmed by RLC, UTRAN shall:

resume all the suspended radio bearers and signalling radio bearers. The old ciphering configuration shall be applied for the transmission of RLC PDUs with RLC sequence number less than the number indicated in the IE "Radio bearer downlink ciphering activation time info", as sent to the UE. The new ciphering configuration shall be applied for the transmission of RLC PDUs with RLC sequence number greater than or equal to the number indicated in IE "Radio bearer downlink ciphering activation time info", sent to the UE.

#### 8.1.12.2.2 Integrity protection configuration change

To start or modify integrity protection, UTRAN sends a SECURITY MODE COMMAND message on the downlink DCCH in AM RLC using the new integrity protection configuration.

When the successful delivery of the SECURITY MODE COMMAND has been confirmed by RLC, UTRAN should:

- for the radio bearers and signalling radio bearers:
	- send an indication to upper layers that the new integrity protection configuration has been activated when the activation time has elapsed.

## 8.1.12.3 Reception of SECURITY MODE COMMAND message by the UE

Upon reception of the SECURITY MODE COMMAND message, the UE shall perform the actions for the received information elements according to subclause 8.6.

If the IE "Ciphering mode info" and the IE "Integrity protection mode info" are both not included in the SECURITY MODE COMMAND, the UE shall:

set the variable INVALID\_CONFIGURATION to TRUE.

If the IE "Security capability" is the same as indicated by variable UE\_CAPABILITY\_TRANSFERRED, and the IE "GSM security capability" (if included in the SECURITY MODE COMMAND) is the same as indicated by the variable UE\_CAPABILITY\_TRANSFERRED, the UE shall:

- set the variable LATEST\_CONFIGURED\_CN\_DOMAIN equal to the IE "CN domain identity";
- if prior to the reception of SECURITY MODE COMMAND, the value of the IE "Status" in the variable "CIPHERING\_STATUS" is "Not started" and the value of the IE "Historical status" in the variable "INTEGRITY\_PROTECTION\_INFO" is "Never been active":
	- use the value "START" in the most recently sent IE "START list" that belongs to the CN domain as indicated in the IE "CN domain identity" to initialise all hyper frame numbers for all the signalling radio bearers; while
		- setting the 20 most significant bits of the hyper frame numbers for all signalling radio bearers to the START for that CN domain;
		- setting the remaining bits of the hyper frame numbers equal to zero;
- suspend all radio bearers and signalling radio bearers (except the signalling radio bearer used to transmit the SECURITY MODE COMPLETE message on the uplink DCCH in RLC-AM) using RLC-AM or RLC-UM that belong to the CN domain indicated in the IE "CN domain identity"; and
- set the "RLC send sequence number" in IE "Radio bearer uplink ciphering activation time info", at which time the new ciphering configuration shall be applied;
- set the IE "RRC transaction identifier" in the SECURITY MODE COMPLETE message to the value of "RRC transaction identifier" in the entry for the SECURITY MODE COMMAND message in the table "Accepted transactions" in the variable TRANSACTIONS; and
- clear that entry;
- if the SECURITY MODE COMMAND message contained the IE "Ciphering mode info":
	- include and set the IE "Radio bearer uplink ciphering activation time info" to the value of the variable RB\_UPLINK\_CIPHERING\_ACTIVATION\_TIME\_INFO, for the respective radio bearer and signalling radio bearer;
- if the SECURITY MODE COMMAND message contained the IE "Integrity protection mode info" with the IE "Integrity protection mode command" set to "Modify":
	- include and set the IE "Integrity protection activation info" to the value of the variable INTEGRITY\_PROTECTION\_ACTIVATION\_INFO;
- for radio bearers using RLC-TM:
	- apply the old ciphering configuration for the receiving and transmission of RLC TrD PDUs with CFN less than the number indicated in the IE "Ciphering activation time for DPCH", as sent by the UTRAN;
	- apply the new ciphering configuration for the receiving and transmission of RLC TrD PDUs with CFN greater than or equal to the number indicated in IE "Ciphering activation time for DPCH", as sent by the UTRAN;
- when the radio bearers and signalling radio bearers using RLC-AM or RLC-UM have been suspended:
	- send a SECURITY MODE COMPLETE message on the uplink DCCH in AM RLC, using the old ciphering configurations;
	- if the IE "Integrity protection mode info" was present in the SECURITY MODE COMMAND message:
		- start applying the new integrity protection configuration in the uplink for signalling radio bearer RB2 from and including the transmitted SECURITY MODE COMPLETE message;
- when the successful delivery of the SECURITY MODE COMPLETE message has been confirmed by RLC:
	- resume data transmission on any suspended radio bearer and signalling radio bearer mapped on RLC-AM or RLC-UM;
	- if the SECURITY MODE COMMAND message contained the IE "Ciphering mode info":
		- set the IE "Reconfiguration" in the variable CIPHERING\_STATUS to FALSE; and
		- clear the variable RB\_UPLINK\_CIPHERING\_ACTIVATION\_TIME\_INFO;
	- if the SECURITY MODE COMMAND message contained the IE "Integrity protection mode info":
		- set the IE "Reconfiguration" in the variable INTEGRITY\_PROTECTION\_INFO to FALSE; and
		- clear the variable INTEGRITY\_PROTECTION\_ACTIVATION\_INFO;
	- the procedure ends. If a RLC reset or re-establishment occurs after the SECURITY MODE COMPLETE message has been confirmed by RLC, but before the activation time for the new ciphering configuration has been reached, then the activation time shall be ignored and the new ciphering configuration shall be applied immediately after the RLC reset or RLC re-establishment;
	- notify upper layers upon change of the security configuration;

if a new security key set has been received for the CN domain as indicated in the variable LATEST\_CONFIGURED\_CN\_DOMAIN, the UE shall set the START value for this CN domain to 0.

For radio bearers and signalling radio bearers used by the CN indicated in the IE "CN domain identity", the UE shall:

- if a new integrity protection key has been received:
	- in the downlink:
		- use the new key;
		- set the IE "Downlink RRC HFN" for all signalling radio bearers in the variable INTEGRITY\_PROTECTION\_INFO of the downlink COUNT-I to zero when the RRC sequence number in a received RRC message on the particular signalling radio bearer reaches the value for that signalling radio bearer indicated in IE "Downlink integrity protection activation info" included in the IE "Integrity protection mode info";

in the uplink:

- use the new key;
- set the IE "Uplink RRC HFN" for all signalling radio bearers in the variable INTEGRITY\_PROTECTION\_INFO of the uplink COUNT-I to zero when the RRC sequence number in a transmitted RRC message on the particular signalling radio bearer reaches the value for that signalling radio bearer indicated in IE "Uplink integrity protection activation info";
- if a new ciphering key is available:
	- for radio bearers using RLC-TM:
		- use the new key in uplink and downlink;
		- set the HFN component of the COUNT-C to zero at the CFN as indicated in the IE "Ciphering activation" time for DPCH" in the IE "Ciphering mode info";
	- for radio bearers using RLC-AM and RLC-UM:
		- in the downlink, at and after the RLC sequence number indicated in IE "Radio bearer downlink ciphering activation time info" in the IE "Ciphering mode info":
			- use the new key;
			- set the HFN component of the downlink COUNT-C to zero;
		- in the uplink, at and after the RLC sequence number indicated in IE "Radio bearer uplink ciphering activation time info":
			- use the new key;
			- set the HFN component of the uplink COUNT-C to zero.

If the IE "Security capability" is not the same as indicated by the variable UE\_CAPABILITY\_TRANSFERRED, or the IE "GSM security capability" (if included in the SECURITY MODE COMMAND) is not the same as indicated by the variable UE\_CAPABILITY\_TRANSFERRED, or if the IE "GSM security capability" is not included in the SECURITY MODE COMMAND and is included in the variable UE\_CAPABILITY\_TRANSFERRED, the UE shall:

- release all its radio resources;
- indicate the release of the established signalling connections (as stored in the variable ESTABLISHED\_SIGNALLING\_CONNECTIONS) and established radio access bearers (as stored in the variable ESTABLISHED\_RABS) to upper layers;
- clear the variable ESTABLISHED\_SIGNALLING\_CONNECTIONS;
- clear the variable ESTABLISHED\_RABS;
- enter idle mode;
- perform actions when entering idle mode as specified in subclause 8.5.2;
- and the procedure ends.

### 8.1.12.4 Void

#### 8.1.12.4a Incompatible simultaneous security reconfiguration

If the variable INCOMPATIBLE\_SECURITY\_RECONFIGURATION becomes set to TRUE of the received SECURITY MODE COMMAND message, the UE shall:

- transmit a SECURITY MODE FAILURE message on the uplink DCCH using AM RLC, using the ciphering and integrity protection configurations prior to the reception of this SECURITY MODE COMMAND;
- set the IE "RRC transaction identifier" in the SECURITY MODE FAILURE message to the value of "RRC transaction identifier" in the entry for the SECURITY MODE COMMAND message in the table "Accepted transactions" in the variable TRANSACTIONS; and
- clear that entry;
- set the IE "failure cause" to the cause value "incompatible simultaneous reconfiguration";
- when the successful delivery of the SECURITY MODE FAILURE message has been confirmed by RLC:
	- set the variable INCOMPATIBLE\_SECURITY\_RECONFIGURATION to FALSE;
	- continue with any ongoing processes and procedures as if the invalid SECURITY MODE COMMAND message has not been received;
	- and the procedure ends.

## 8.1.12.4b Cell update procedure during security reconfiguration

- If:
- a cell update procedure according to subclause 8.3.1 is initiated; and
- the received SECURITY MODE COMMAND message causes either,
	- the IE "Reconfiguration" in the variable CIPHERING\_STATUS to be set to TRUE; and/or
	- the IE "Reconfiguration" in the variable INTEGRITY\_PROTECTION\_INFO to be set to TRUE:

#### the UE shall:

- abort the ongoing integrity and/or ciphering reconfiguration;
- resume data transmission on any suspended radio bearer and signalling radio bearer mapped on RLC-AM or  $RIC-UM$
- transmit a SECURITY MODE FAILURE message on the uplink DCCH using AM RLC, using the ciphering and integrity protection configurations prior to the reception of this SECURITY MODE COMMAND;
- set the IE "RRC transaction identifier" in the SECURITY MODE FAILURE message to the value of "RRC transaction identifier" in the entry for the SECURITY MODE COMMAND message in the table "Accepted transactions" in the variable TRANSACTIONS; and
- clear that entry;
- set the IE "failure cause" to the cause value "cell update occurred";
- when the successful delivery of the SECURITY MODE FAILURE message has been confirmed by RLC:
	- if the SECURITY MODE COMMAND message contained the IE "Ciphering mode info":
- set the IE "Reconfiguration" in the variable CIPHERING\_STATUS to FALSE; and
- clear the variable RB\_UPLINK\_CIPHERING\_ACTIVATION\_TIME\_INFO;
- if the SECURITY MODE COMMAND message contained the IE "Integrity protection mode info":
	- set the IE "Reconfiguration" in the variable INTEGRITY\_PROTECTION\_INFO to FALSE; and
	- clear the variable INTEGRITY\_PROTECTION\_ACTIVATION\_INFO;
- continue with any ongoing processes and procedures as if the invalid SECURITY MODE COMMAND message has not been received; and
- the procedure ends.

## 8.1.12.4c Invalid configuration

If the variable INVALID\_CONFIGURATION is set to TRUE due to the received SECURITY MODE COMMAND message, the UE shall:

- transmit a SECURITY MODE FAILURE message on the DCCH using AM RLC after setting the IEs as specified below;
	- set the IE "RRC transaction identifier" in the SECURITY MODE FAILURE message to the value of "RRC transaction identifier" in the entry for the SECURITY MODE COMMAND message in the table "Accepted transactions" in the variable TRANSACTIONS; and
	- clear that entry;
	- set the IE "failure cause" to the cause value "invalid configuration";
- when the successful delivery of the SECURITY MODE FAILURE message has been confirmed by RLC:
	- set the variable INVALID\_CONFIGURATION to FALSE;
	- continue with any ongoing processes and procedures as if the invalid SECURITY MODE COMMAND message has not been received;
	- and the procedure ends.

## 8.1.12.5 Reception of SECURITY MODE COMPLETE message by the UTRAN

UTRAN should apply integrity protection on the received SECURITY MODE COMPLETE message and all subsequent messages with the new integrity protection configuration, if changed. When UTRAN has received a SECURITY MODE COMPLETE message and the integrity protection has successfully been applied, UTRAN shall:

- for radio bearers using RLC-AM or RLC-UM:
	- use the old ciphering configuration for received RLC PDUs with RLC sequence number less than the RLC sequence number indicated in the IE "Radio bearer uplink ciphering activation time info" sent by the UE;
	- use the new ciphering configuration for received RLC PDUs with RLC sequence number greater than or equal to the RLC sequence number indicated in the IE "Radio bearer uplink ciphering activation time info" sent by the UE;
	- if an RLC reset or re-establishment occurs after the SECURITY MODE COMPLETE message has been received by UTRAN before the activation time for the new ciphering configuration has been reached, ignore the activation time and apply the new ciphering configuration immediately after the RLC reset or RLC reestablishment;
- for radio bearers using RLC-TM:
	- use the old ciphering configuration for the received RLC PDUs before the CFN as indicated in the IE "Ciphering activation time for DPCH" in the IE "Ciphering mode info" as included in the SECURITY MODE COMMAND;
- use the new ciphering configuration for the received RLC PDUs at the CFN as indicated in the IE "Ciphering activation time for DPCH" in the IE "Ciphering mode info" as included in the SECURITY MODE COMMAND;
- and the procedure ends.

# 8.1.12.6 Invalid SECURITY MODE COMMAND message

If the SECURITY MODE COMMAND message contains a protocol error causing the variable PROTOCOL\_ERROR\_REJECT to be set to TRUE according to clause 9, the UE shall perform procedure specific error handling as follows:

- transmit a SECURITY MODE FAILURE message on the uplink DCCH using AM RLC;
- set the IE "RRC transaction identifier" in the SECURITY MODE FAILURE message to the value of "RRC transaction identifier" in the entry for the SECURITY MODE COMMAND message in the table "Rejected transactions" in the variable TRANSACTIONS; and
- clear that entry;
- set the IE "failure cause" to the cause value "protocol error";
- include the IE "Protocol error information" with contents set to the value of the variable PROTOCOL\_ERROR\_INFORMATION.
- when the successful delivery of the SECURITY MODE FAILURE message has been confirmed by RLC:
	- continue with any ongoing processes and procedures as if the invalid SECURITY MODE COMMAND message has not been received;
	- and the procedure ends.

# 8.5.8 Maintenance of Hyper Frame Numbers

The MSBs of both the ciphering sequence numbers (COUNT-C) and integrity sequence numbers (COUNT-I), for the ciphering and integrity protection algorithms, respectively [40], are called the Hyper Frame Numbers (HFN).

For integrity protection, the UE shall:

maintain COUNT-I as specified in subclause 8.5.10.

The following hyper frame numbers types are defined:

 MAC-d HFN: 24 MSB of COUNT-C for data sent over RLC TM

 RLC UM HFN: 25 MSB of COUNT-C for data sent over RLC UM

 RLC AM HFN: 20 MSB of COUNT-C for data sent over RLC AM

 RRC HFN: 28 MSB of COUNT-I

For non-transparent mode RLC signalling radio bearers and radio bearers, the UE shall:

maintain one uplink and one downlink COUNT-C per signalling radio bearer and per radio bearer and one uplink and one downlink COUNT-I per signalling radio bearer.

For all transparent mode RLC signalling radio bearers and radio bearers of the sameeach CN domain, the UE shall:

- maintain one COUNT-C, common for all signalling radio bearers and radio bearers in uplink and downlink;
- maintain one uplink and one downlink COUNT-I per signalling radio bearer.
- NOTE: In this release of the specification there is only an uplink transparent mode COUNT-I, which is used for signalling radio bearer RB0.

COUNT-C and COUNT-I are defined in [40], with the following supplement for COUNT-C: for transparent mode RLC radio bearers with a transmission time interval of x radio frames ( $x = 2, 4, 8$ ), the MAC PDU is carried by L1 in x consecutive radio frames due to radio frame segmentation. In this case, the CFN of the first segment of the MAC PDU is used as the CFN component of COUNT-C.

# 8.5.9 START value calculation

In connected mode, the START value for CN domain 'X' is calculated as

Let  $START_X =$  the START value for CN domain 'X' prior to the calculation below:

 $STAT_X' = MSB_{20}$  (MAX {COUNT-C, COUNT-I | radio bearers and signalling radio bearers with the most recently configured  $CK_X$  and  $IK_X$ }) + 1.

- if START<sub>X</sub>'= the maximum value = 1048575 then START<sub>X</sub> = START<sub>X</sub>';
- if the current  $START_X < START_X$ ' then  $START_X = START_X$ ', otherwise  $START_X$  is unchanged.

# 8.5.10 Integrity protection

If the "Status" in the variable INTEGRITY\_ PROTECTION\_INFO has the value "Started" then the UE and UTRAN shall:

- perform integrity protection (and integrity checking) on all RRC messages, with the following exceptions:

HANDOVER TO UTRAN COMPLETE

PAGING TYPE 1

PUSCH CAPACITY REQUEST

PHYSICAL SHARED CHANNEL ALLOCATION

RRC CONNECTION REQUEST

RRC CONNECTION SETUP

RRC CONNECTION SETUP COMPLETE

RRC CONNECTION REJECT

RRC CONNECTION RELEASE (CCCH only)

SYSTEM INFORMATION

#### SYSTEM INFORMATION CHANGE INDICATION

#### TRANSPORT FORMAT COMBINATION CONTROL (TM DCCH only)

If the "Status" in the variable INTEGRITY\_ PROTECTION\_INFO has the value "Not started" then integrity protection (and integrity checking) shall not be performed on any RRC message.

For each signalling radio bearer, the UE shall use two RRC hyper frame numbers:

- "Uplink RRC HFN";
- "Downlink RRC HFN".

and two message sequence numbers:

- "Uplink RRC Message sequence number";
- "Downlink RRC Message sequence number".

The above information is stored in the variable INTEGRITY\_PROTECTION\_INFO per signalling radio bearer (RB0-RB4).

Upon the first activation of integrity protection for an RRC connection, UE and UTRAN initialise the "Uplink RRC Message sequence number" and "Downlink RRC Message sequence number" for all signalling radio bearers as specified in subclauses 8.6.3.5 and 8.5.10.1.

As a general rule, the RRC message sequence number (RRC SN) is incremented for every integrity protected RRC message. In cases when there are exceptions, these are stated for those procedures.

#### 8.5.10.1 Integrity protection in downlink

If the UE receives an RRC message on signalling radio bearer with RB identity n, the "Status" in the variable INTEGRITY\_ PROTECTION\_INFO has the value "Started" and the IE 'Integrity check info' is present the UE shall:

- perform the actions in subclause 8.6.3.5; and
- apply the new integrity protection configuration;
- check the value of the IE "RRC message sequence number" included in the IE "Integrity check info";
- if the "Downlink RRC Message sequence number" is not present in the variable INTEGRITY\_PROTECTION\_INFO:
	- initialise the "Downlink RRC Message sequence number" in the variable INTEGRITY\_PROTECTION\_INFO with the value of the IE "RRC message sequence number" included in the IE "Integrity check info" of the received message;
- if the "Downlink RRC Message sequence number" is present in the variable INTEGRITY\_PROTECTION\_INFO:
	- if the RRC message sequence number is lower than the "Downlink RRC Message sequence number" for signalling radio bearer RBn in the variable INTEGRITY\_PROTECTION\_INFO:
		- increment "Downlink RRC HFN" for signalling radio bearer RBn in the variable INTEGRITY\_PROTECTION\_INFO with one;
	- if the RRC message sequence number is equal to the "Downlink RRC Message sequence number" for signalling radio bearer RBn in the variable INTEGRITY\_PROTECTION\_INFO:
		- discard the message;
- calculate an expected message authentication code in accordance with subclause 8.5.10.3;
- compare the expected message authentication code with the value of the received IE "message authentication code" contained in the IE "Integrity check info";
	- if the expected message authentication code and the received message authentication code are the same, the integrity check is successful:
		- update the "Downlink RRC Message sequence number" for signalling radio bearer RBn in the variable INTEGRITY\_PROTECTION\_INFO with the value of the IE "RRC message sequence number" included in the IE "Integrity check info" of the received RRC message;
	- if the calculated expected message authentication code and the received message authentication code differ:
		- if the IE "RRC message sequence number" included in the IE "Integrity check info" is lower than the "Downlink RRC Message sequence number" for signalling radio bearer RBn in the variable INTEGRITY\_PROTECTION\_INFO (in this case the "Downlink RRC HFN" for signalling radio bearer RBn in the variable INTEGRITY\_PROTECTION\_INFO was incremented by one, as stated above):
			- decrement "Downlink RRC HFN" for signalling radio bearer RBn in the variable INTEGRITY\_PROTECTION\_INFO by one;
		- discard the message.

If the UE receives an RRC message on signalling radio bearer with identity n, the "Status" in the variable INTEGRITY\_ PROTECTION\_INFO has the value "Started" and the IE 'Integrity check info' is not present the UE shall:

discard the message.

#### 8.5.10.2 Integrity protection in uplink

Upon transmitting an RRC message using the signalling radio bearer with radio bearer identity n, and the "Status" in the variable INTEGRITY\_ PROTECTION\_INFO has the value "Started" the UE shall:

- increment "Uplink RRC Message sequence number" for signalling radio bearer RBn in the variable INTEGRITY\_PROTECTION\_INFO with 1. When "Uplink RRC Message sequence number" for signalling radio bearer RBn in the variable INTEGRITY\_PROTECTION\_INFO becomes 0, the UE shall increment "Uplink RRC HFN" for signalling radio bearer RBn in the variable INTEGRITY\_PROTECTION\_INFO with 1
- calculate the message authentication code in accordance with subclause 8.5.10.3
- replace the "Message authentication code" in the IE "Integrity check info" in the message with the calculated message authentication code.

replace the "RRC Message sequence number" in the IE "Integrity check info" in the message with contents set to the new value of the "Uplink RRC Message sequence number" for signalling radio bearer RBn in the variable INTEGRITY\_PROTECTION\_INFO

During an ongoing reconfiguration of the integrity protection, UTRAN should, for all signalling radio bearers, apply the old configuration (that is, the configuration that was applied before the reconfiguration) for the integrity protection. In the response message for the procedure ordering the reconfiguration, the UE indicates the activation time, for each signalling radio bearer except RB2, when the new configuration is to be applied in uplink. UTRAN should then start to apply the new configuration according to the activation time for each signalling radio bearer (for signalling radio bearer RB2 the new configuration is applied starting from reception of the response message).

# 8.5.10.3 Calculation of message authentication code

The UE shall calculate the message authentication code in accordance with [40]. The input parameter MESSAGE [40] for the integrity algorithm shall be constructed by:

- setting the "Message authentication code" in the IE "Integrity check info" in the message to the radio bearer identity for the signalling radio bearer;
- setting the "RRC Message sequence number" in the IE "Integrity check info" in the message to zero;
- encoding the message;
- appending RRC padding (if any) as a bitstring to the encoded bitstring as the least significant bits.

For usage on an RRC message transmitted or received on the radio bearer with identity n, the UE shall:

- construct the input parameter COUNT-I [40] by appending the following IEs from the IE "Signalling radio bearer specific integrity protection information" for radio bearer n in the variable INTEGRITY\_PROTECTION\_INFO:
	- for uplink:
		- "Uplink RRC HFN", as the MSB, and "Uplink RRC Message sequence number", as LSB;
	- for downlink:
		- "Downlink RRC HFN", as the MSB, and the IE "RRC message sequence number" included in the IE "Integrity check info""Downlink RRC Message sequence number", as LSB.

#### 8.6.3.5 Integrity protection mode info

The IE "Integrity protection mode info" defines the new integrity protection configuration. If the IE "Integrity protection mode info" is present and if the IE "Reconfiguration" in the variable INTEGRITY\_PROTECTION\_STATUS is set to FALSE, the UE shall check the IE "Integrity protection mode command" as part of the IE "Integrity protection mode info", and perform the following. The UE shall:

- if the IE "Integrity protection mode command" has the value "Modify" and the IE "Status" in the variable INTEGRITY\_PROTECTION\_INFO has the value "Not Started":
	- ignore this attempt to change the integrity protection configuration; and
	- set the variable INVALID\_CONFIGURATION to TRUE;
- else:
	- set the IE "Reconfiguration" in the variable INTEGRITY\_PROTECTION\_STATUS to TRUE;
	- if IE "Integrity protection mode command" has the value "start" and the IE "Status" in the variable INTEGRITY\_PROTECTION\_INFO has the value "Not started":
		- if the IE "Historical status" in the variable INTEGRITY\_PROTECTION\_INFO has the value "Never been active":
			- initialise the information for all signalling radio bearers in the variable INTEGRITY\_PROTECTION\_INFO according to the following:

- initialise the 20 MSB of the "Uplink RRC HFN" and "Downlink RRC HFN" of COUNT-I for this signalling radio bearer with the START value included in the most recently transmitted IE "START list" for the CN domain: -calculate the START value as specified in subclauses 8.5.9 for the CN domain

-as indicated in the variable LATEST\_CONFIGURED\_CN\_DOMAIN, if the variable LATEST\_CONFIGURED\_CN\_DOMAIN has been initialised or, $\div$ 

as indicated in the IE "CN domain identity", if the variable LATEST\_CONFIGURED\_CN\_DOMAIN is not initialised;

- set the 20 MSB of the "Uplink RRC HFN" and "Downlink RRC HFN" with the START value as calculated above;
- set the remaining LSB of the "Uplink RRC HFN" and "Downlink RRC HFN" to zero;
- set the IE "Uplink RRC Message sequence number" to zero;
- do not include the IE "Downlink RRC Message sequence number";
- set the IE "Historical status" in the variable INTEGRITY\_PROTECTION\_INFO to the value "Has been active";
- set the IE "Status" in the variable INTEGRITY\_PROTECTION\_INFO to the value "Started";
- perform integrity protection on the received message as described in subclause 8.5.10.1;
- use the algorithm (UIA [40]) indicated by the IE "Integrity protection algorithm" contained in the IE "Integrity protection mode info";
- use the IE "Integrity protection initialisation number", contained in the IE "Integrity protection mode info" as the value of FRESH [40];
- if IE "Integrity protection mode command" has the value "start" and the IE "Status" in the variable INTEGRITY\_PROTECTION\_INFO has the value "Started":
- NOTE: This case is used in SRNS relocation
- perform integrity protection on the received message as described in subclause 8.5.10.1;
- use the algorithm (UIA [40]) indicated by the IE "Integrity protection algorithm" contained in the IE "Integrity protection mode info";
- use the IE "Integrity protection initialisation number", contained in the IE "Integrity protection mode info" as the value of FRESH [40];
- if IE "Integrity protection mode command" has the value "modify" and the IE "Status" in the variable INTEGRITY\_PROTECTION\_INFO has the value "Started":
	- store the (oldest currently used) integrity protection configuration until activation times have elapsed for the new integrity protection configuration to be applied on all signalling radio bearers;
	- if there are pending activation times set for integrity protection by a previous procedure changing the integrity protection configuration:
		- apply the integrity protection configuration at this pending activation time as indicated in this procedure;
		- only need to store at most two different integrity protection configurations at any given time for all signalling radio bearers, the old and newest integrity protection configurations, per CN domain;
	- start applying the new integrity protection configuration in the downlink at the RRC sequence number, for each signalling radio bearer n, indicated by the entry for signalling radio bearer n in the "RRC message sequence number list" in the IE "Downlink integrity protection activation info", included in the IE "Integrity protection mode info";
	- perform integrity protection on the received message as described in subclause 8.5.10.1;
	- if present, use the algorithm indicated by the IE "Integrity protection algorithm" (UIA  $[40]$ );
	- set the content of the variable INTEGRITY\_PROTECTION\_ACTIVATION\_INFO according to the following:
		- for each established signalling radio bearer, stored in the variable ESTABLISHED\_RABS:
		- select a value of the RRC sequence number at which (activation) time the new integrity protection configuration shall be applied in uplink for that signalling radio bearer according to the following:
			- for each signalling radio bearer that has no pending activation time as set for integrity protection by a previous procedure changing the integrity protection configuration:
				- set a suitable value that would ensure a minimised delay in the change to the latest integrity protection configuration;
			- for signalling radio bearer that has a pending activation time as set for integrity protection by a previous procedure changing the integrity protection configuration:
				- set the same value as the pending activation time for integrity protection;
			- consider this activation time to be elapsed when the selected activation time (as above) is equal to the next RRC sequence number to be used;
		- for signalling radio bearer RB0:
			- set the value of the included RRC sequence number to greater than or equal to the current value of the RRC sequence number for signalling radio bearer RB0 in the variable INTEGRITY\_PROTECTION\_INFO, plus the value of the constant N302 plus one;
	- let RBm be the signalling radio bearer on which the message containing the IE "integrity protection mode info" was received;
	- start applying the new integrity protection configuration in the uplink at the RRC sequence number, for each RBn, except for signalling radio bearer RBm, indicated by the entry for signalling radio bearer n in

the "RRC message sequence number list" in the IE "Uplink integrity protection activation info", included in the variable INTEGRITY\_PROTECTION\_ACTIVATION\_INFO;

- start applying the new integrity protection configuration in the uplink at the RRC sequence number for signalling radio bearer RBm, as specified for the procedure initiating the integrity protection reconfiguration;

If the IE "Integrity protection mode info" is present and if the IE "Reconfiguration" in the variable INTEGRITY\_PROTECTION\_STATUS is set to TRUE, the UE shall:

- ignore this second attempt to change the integrity protection configuration; and
- set the variable INCOMPATIBLE\_SECURITY\_RECONFIGURATION to TRUE.

If the IE "Integrity protection mode info" is not present, the UE shall not change the integrity protection configuration.